$M$ ARC  $(M bT$  $RFE020589$ 

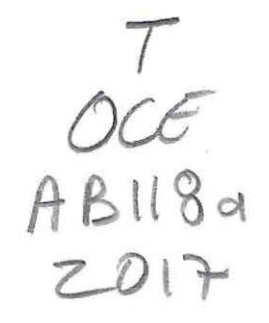

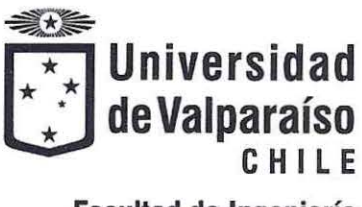

Facultad de Ingeniería

Memoria del proyecto para optar al Titulo de Ingeniero Civil Oceánico

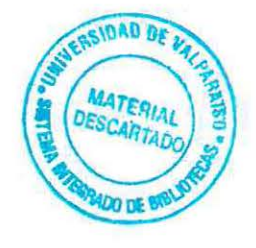

# ANÁLISIS HIDRODINÁMICO Y PROPUESTA DE DISEÑO DE UN SIFÓN DE CAPTACIÓN POR MEDIO DE LA HERRAMIENTA OPENFOAM.

Pablo Antonio Abarca Reyes

Noviembre 2017

## **ANÁLISIS HIDRODINÁMICO Y PROPUESTA DE DISEÑO DE UN SIFÓN DE CAPTACIÓN POR MEDIO DE LA HERRAMIENTA OPENFOAM.**

Pablo Antonio Abarca Reyes

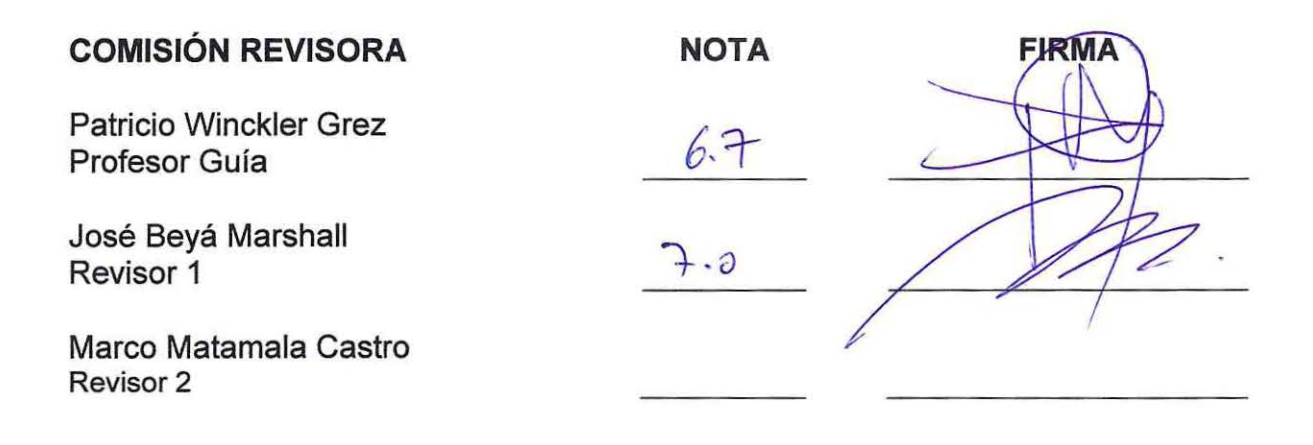

# **DECLARACIÓN**

Este trabajo, o alguna de sus partes, no ha sido presentado anteriormente en la Universidad de Valparaíso, institución universitaria chilena o extranjera u organismo de carácter estatal, para evaluación, comercialización u otros propósitos. Salvo las referencias citadas en el texto, confirmo que el contenido intelectual de este Proyecto de Título es resultado exclusivamente de mis esfuerzos personales.

La Universidad de Valparaíso reconoce expresamente la propiedad intelectual del autor sobre esta Memoria de Titulación. Sin embargo, en caso de ser sometida a evaluación para los propósitos de obtención del Título Profesional de Ingeniero Civil Oceánico, el autor renuncia a los derechos legales sobre la misma y los cede a la Universidad de Valparaíso, la que estará facultada para utilizarla con fines exclusivamente académicos.

PABLO ABARCA REYES Alumno Memorista

PATRICIO WINCKLER GREZ Profesor Guía

## **AGRADECIMIENTOS**

Agradezco a mi polola Stephanie y su familia, por el amor y por las palabras de aliento cuando los caminos se ponen difíciles. A mis padres que, gracias a sus enseñanzas y valores entregados me han permitido lograr mis sueños con mucho esfuerzo y sacrificio. A mis abuelas, la Olí que me cuida desde el cielo, donde ella no más sabe la falta que me hace, y mi abuelita Mercedes, que siempre ha estado pendiente de mí. A mis hermanos del alma: Diego, Martín y Francisca que han sido un apoyo en este largo camino, sus muestras de cariño ha sido mi gran fuerza. Así también, agradezco a mis tías y tíos, primos y familia por sus palabras de aliento y por el apoyo incondicional brindado a lo largo de mi vida.

Quiero agradecer al Instituto Nacional de Hidráulica por darme la oportunidad de realizar mi práctica profesional durante 5 meses, al departamento de Ingeniería y específicamente a Don Luis Zamorano, Jaime Cotroneo, Ignacio Beyá, Rodrigo Herrera y Juan Enrique Galecio por el apoyo en el aprendizaje en OpenFOAM. A Don Max Borchert por sus sabias palabras, sus consejos profesionales me ayudaron mucho. A mi encargado de práctica Don Juan Carlos Vergara quiero agradecer por sus charlas día a día, el cual fue más a allá de su función y se portó un 7 en mi adaptación. A mi partner del ping pong Xavier Abadie, por sus gran disposición a ayudar en todo, buenas conversas fumándonos su cigarrito. La institución completa me acogió como un miembro más, haciéndome participe en los asaditos para el 18 y en los partidos de con el fin de facilitar mi aprendizaje en la modelación física y numérica.

A mi profesor guía Dr. Patricio Winckler, que con su prolijidad y paciencia fue primordial para completar esta misión. Me enseñó que un modelador es más que saber meter los deditos al computador, la teoría es lo primordial para entender el sistema completo. A Raúl Oberreuter, que siempre preocupado me brindaba apoyo en todo, a veces retándome para que me apurara en terminar mi memoria. Agradezco también al Centro de Modelamiento Matemático de la Universidad de Chile, que apoyó desinteresadamente en este estudio, facilitando el uso de su servidor Leftraru.

Quisiera destacar el apoyo de los profesores de la UV, donde cada uno aportó un granito de arena en mi formación. A mis compañeros y amigos de Universidad que sufrimos en muchas oportunidades en los ramos, en paros, tomas, cambios de sedes, etc. A mis amigos Felipe y Fernanda, que con su amistad han sido un apoyo en mi vida. Quisiera agradecer también a las tías del aseo del campus, que todas las mañanas brindaban una sonrisa y unas palabras bonitas. Agradecer a los amigos incondicionales del kiosquito (Erwin, Sole y Clari) que fueron un pilar importantísimo durante mi paso por la Universidad, ya sea por la ayuda económica (peguitas part-time), o por sus largas conversas de la vida, las cuales dejaron muchas enseñanzas.

Cada vivencia que tuve en este periodo universitario, ya sea malo o bueno, dejó un aprendizaje. Lo importante es recordar con humildad y sabiduría dichos momentos, porque a partir de eso se crece como ser humano.

Pablo Abarca Reyes.

"Nuestra recompensa se encuentra en el esfuerzo y no en el resultado. Un esfuerzo total es una victoria completa" - Mahatma Gandhi.

IV

# **CONTENIDO**

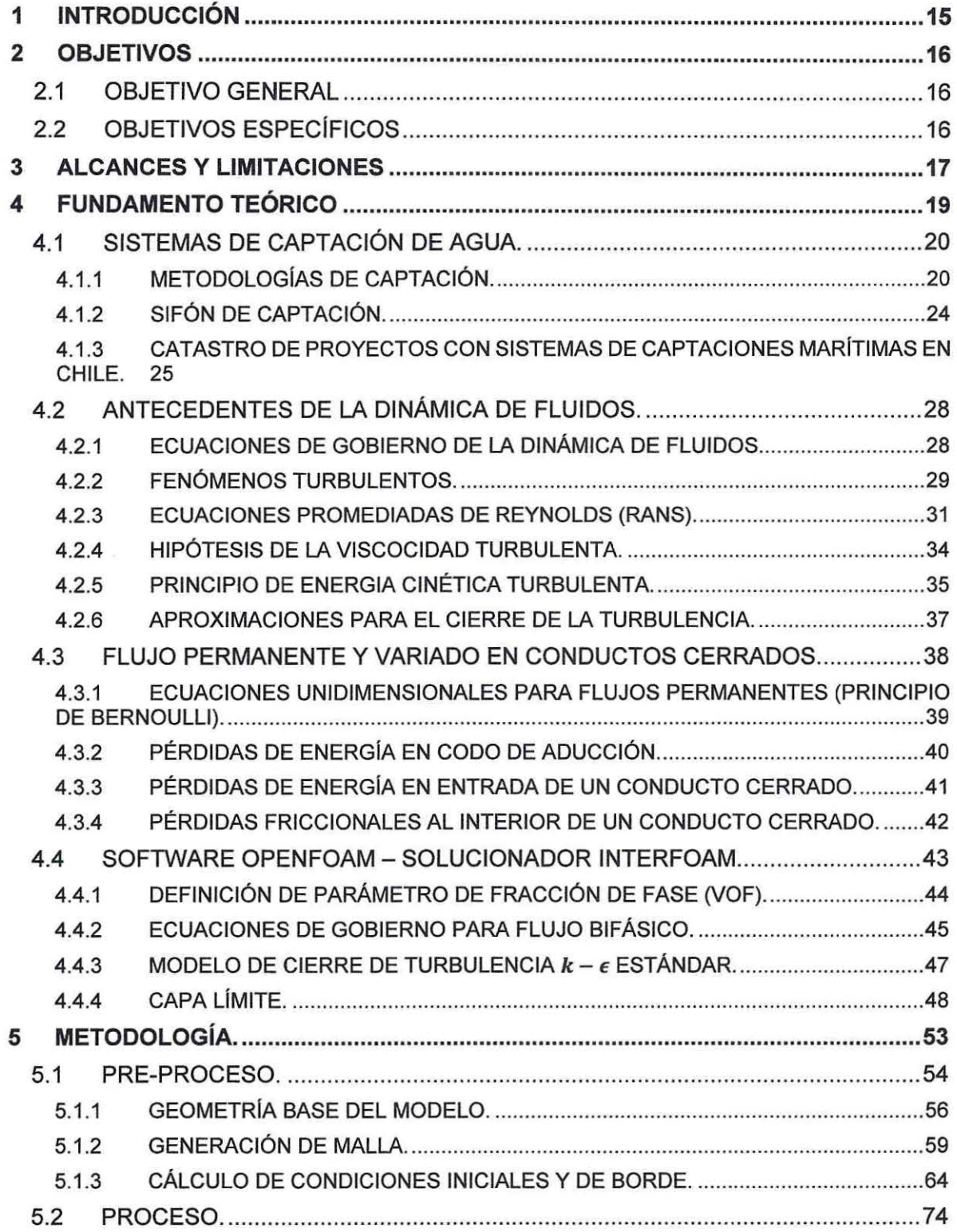

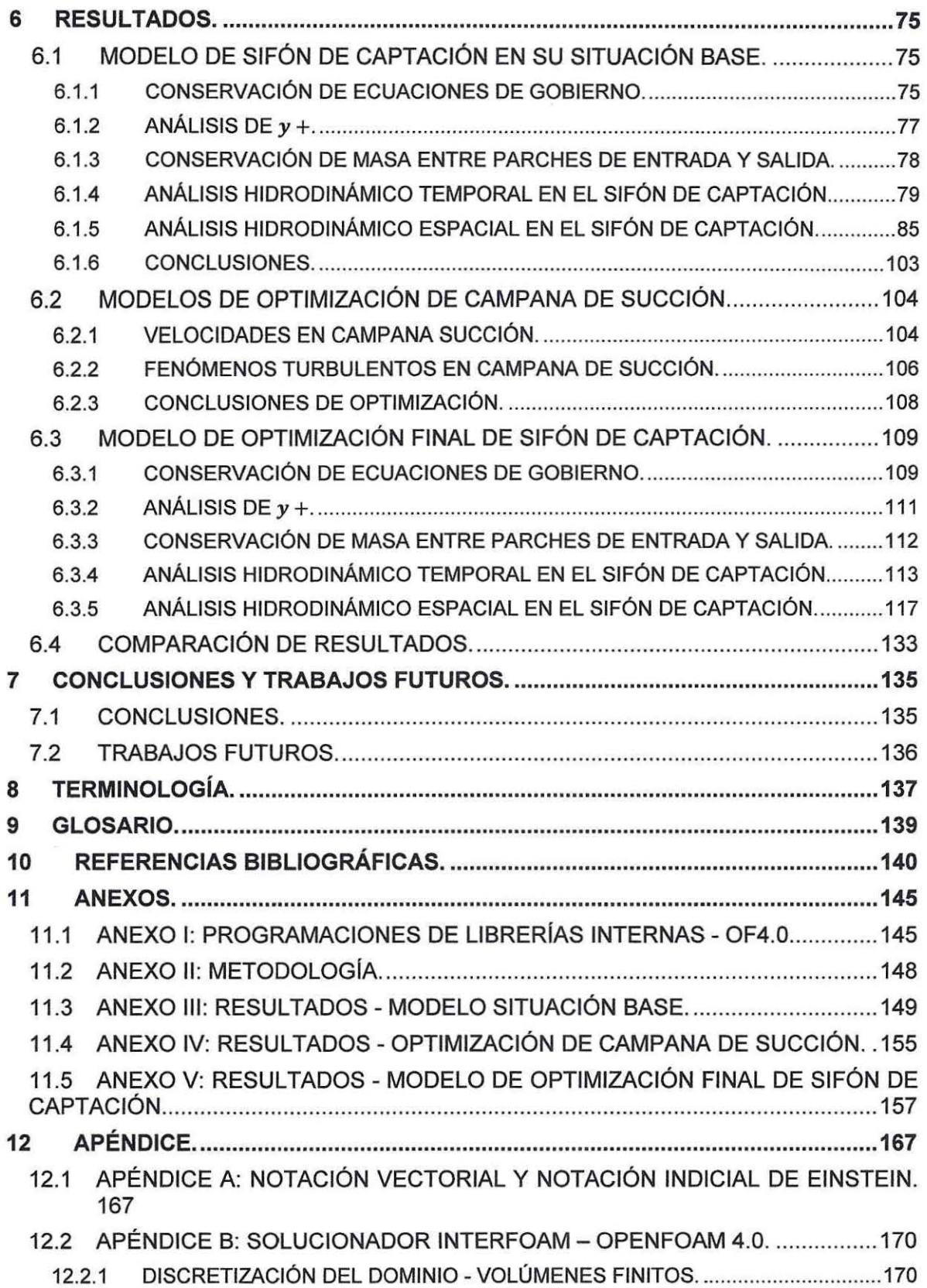

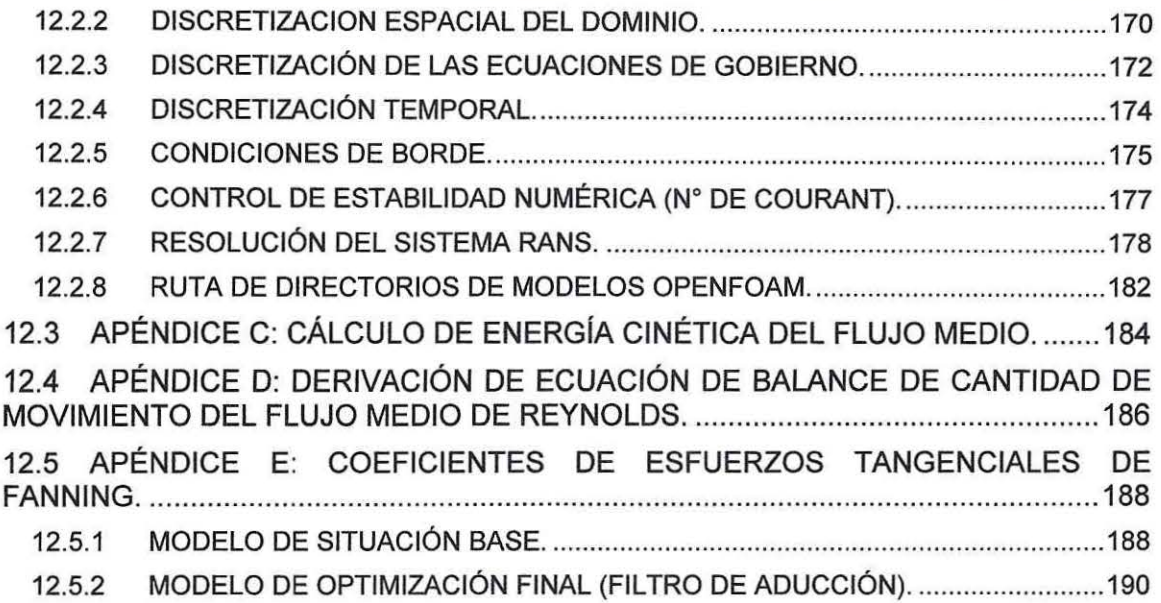

VIl

# **INDICE DE ILUSTRACIONES**

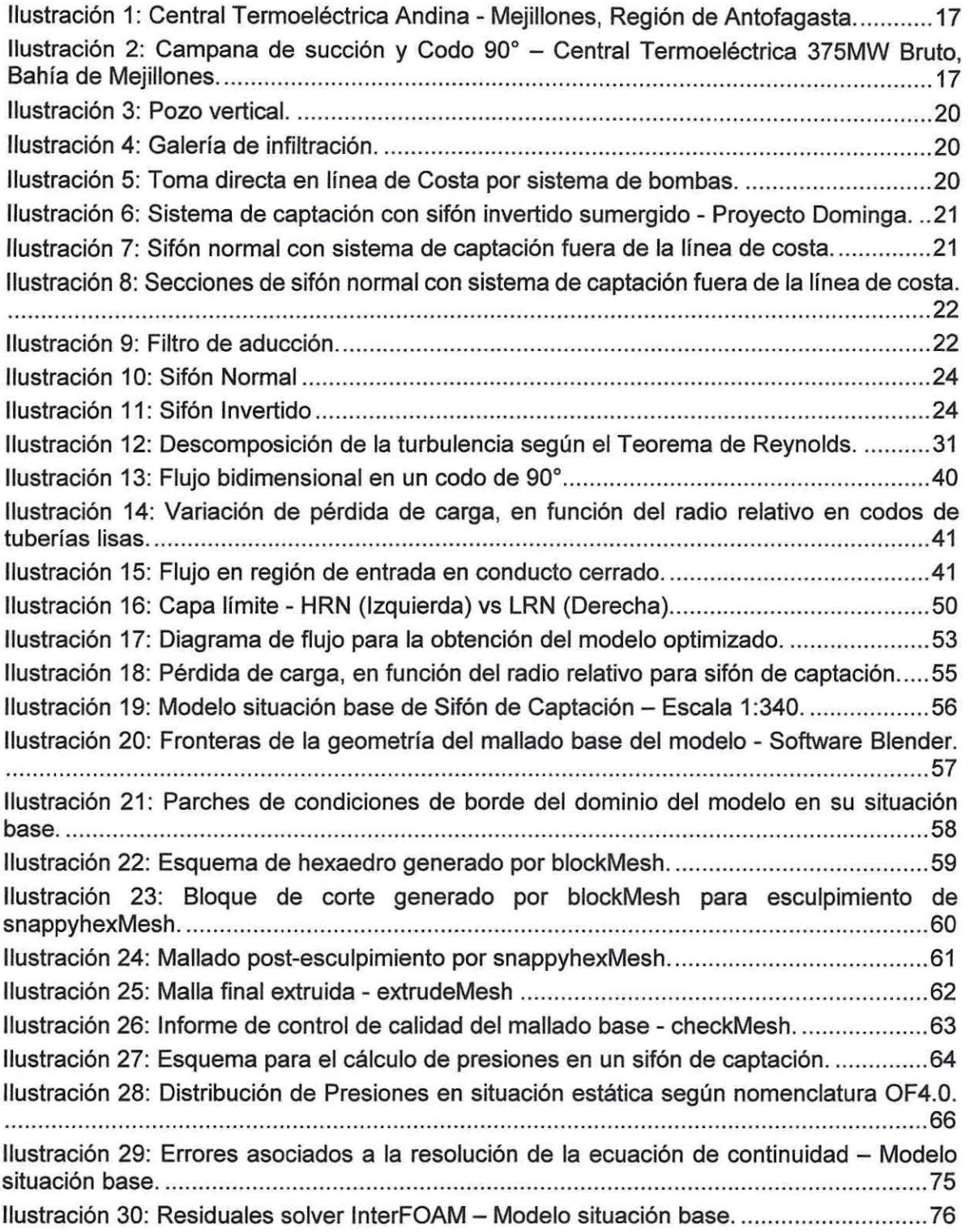

 $\alpha$  .

VIII

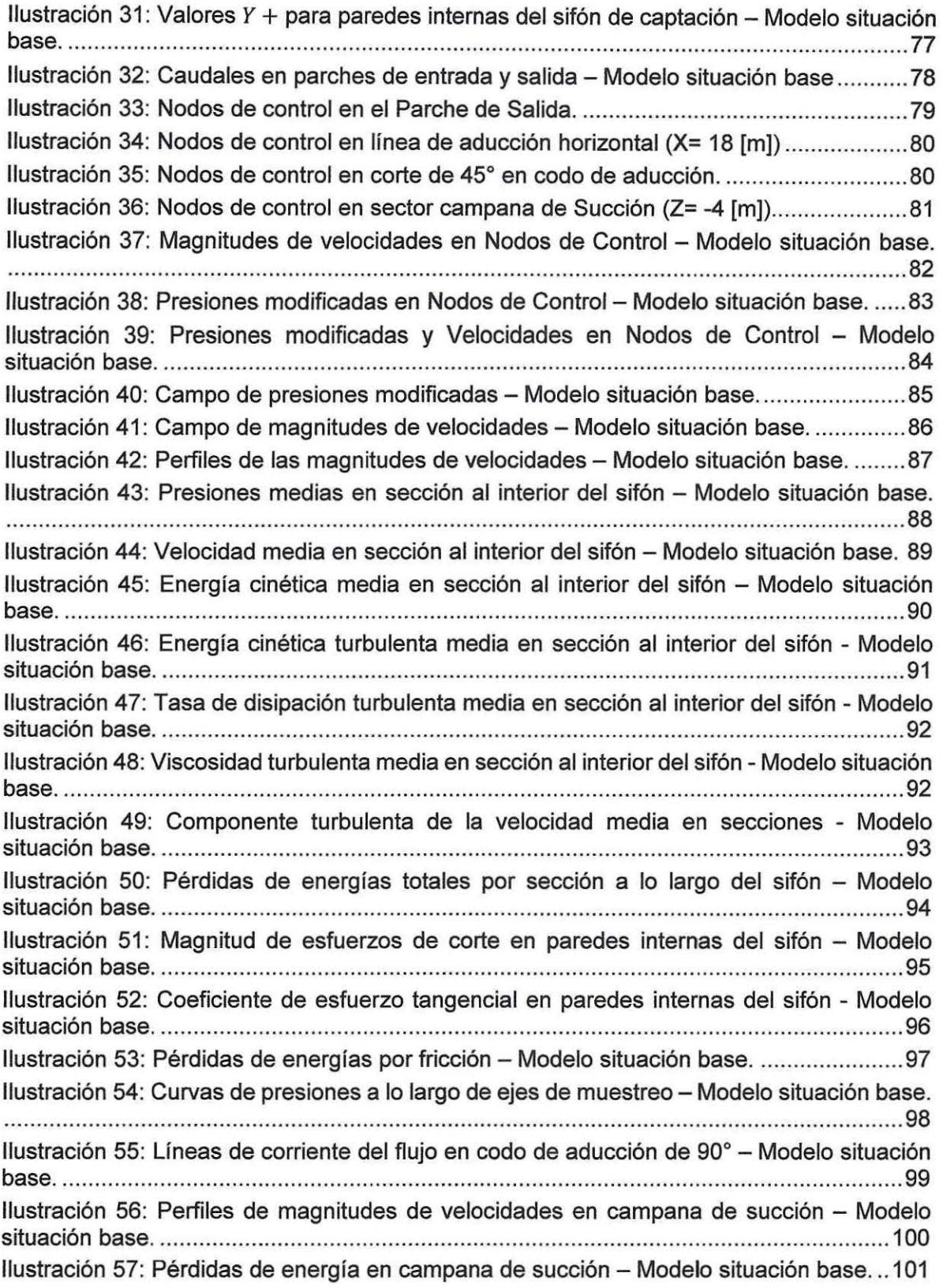

IX

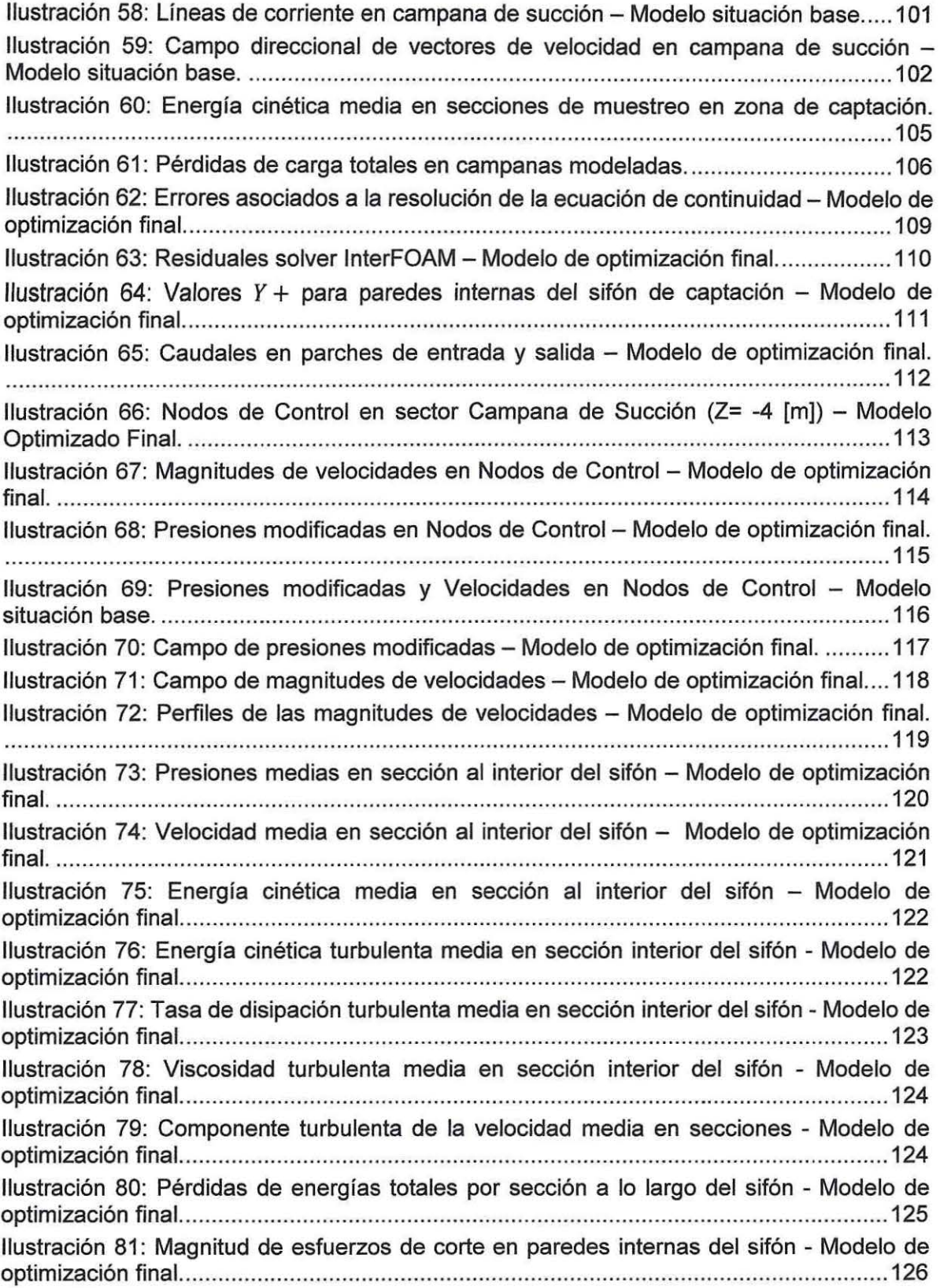

X

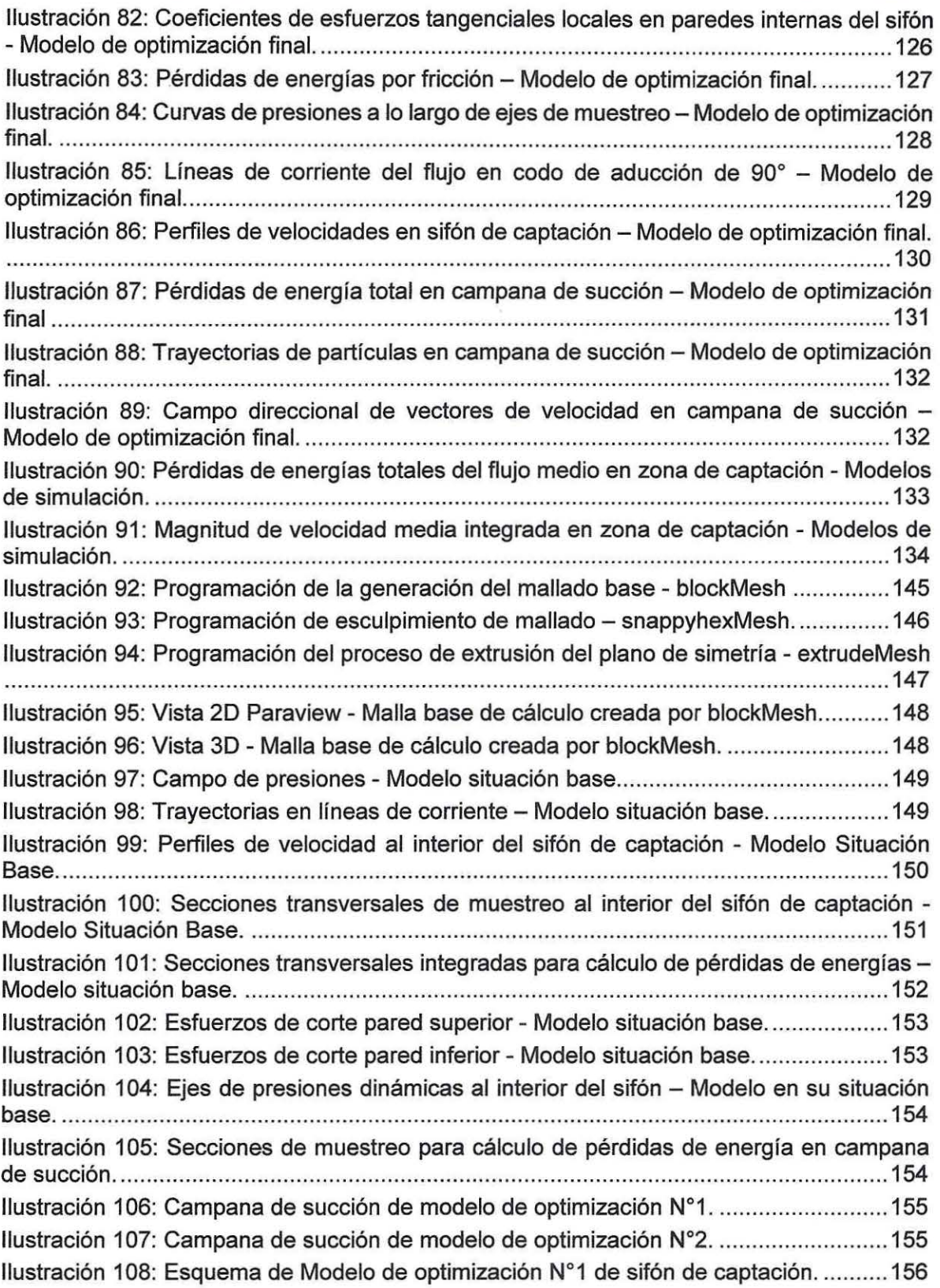

 $\ddot{\phantom{0}}$ 

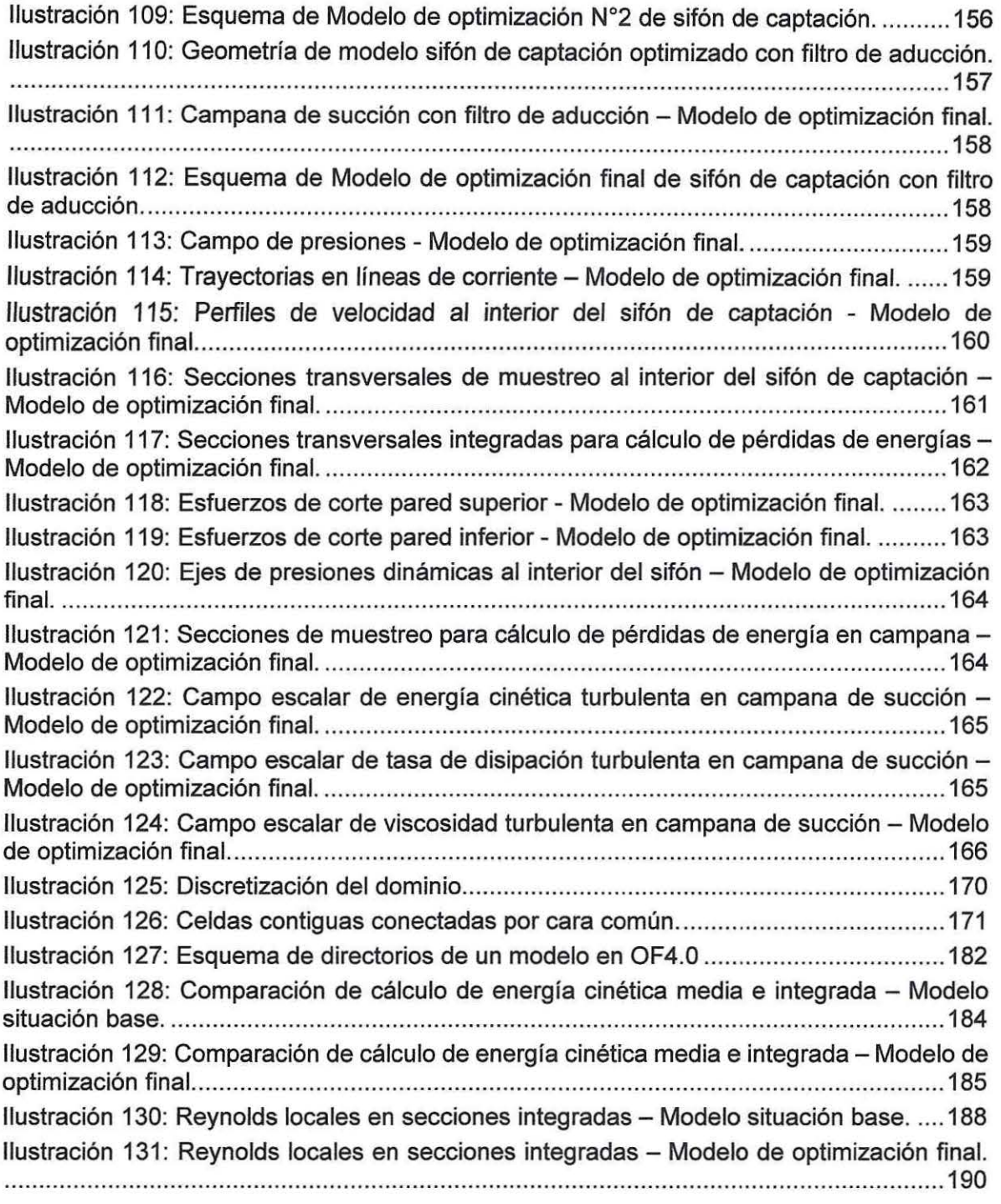

XII

# **INDICE DE TABLAS**

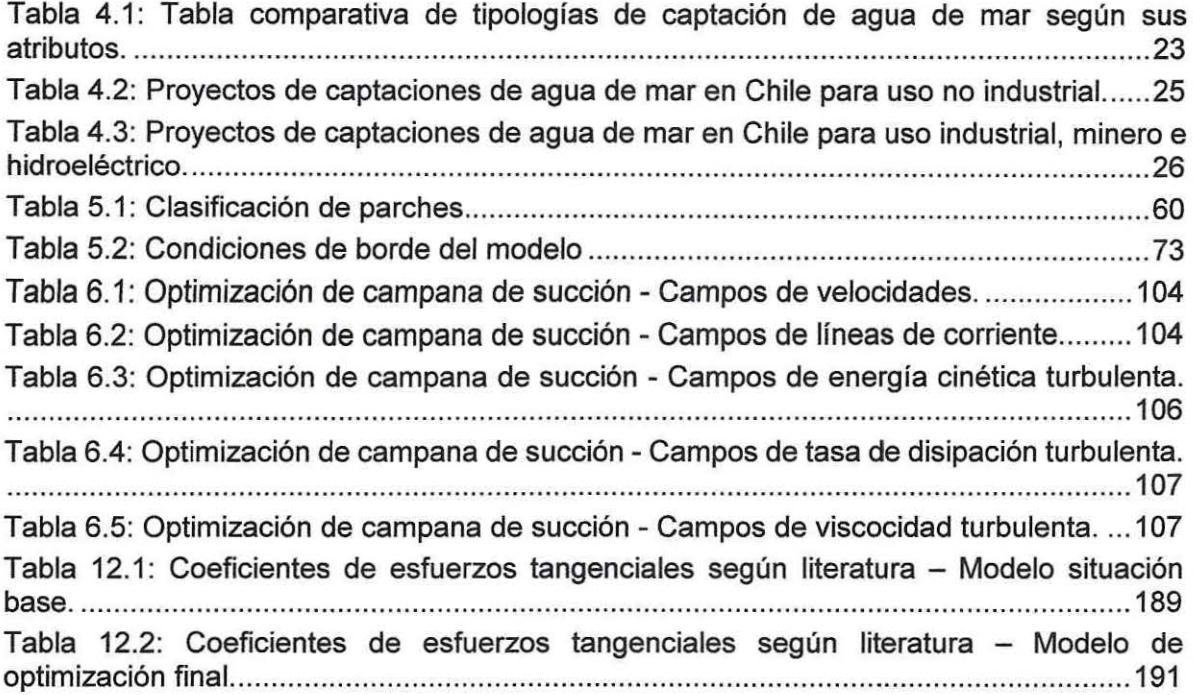

 $\left\langle \mathbf{k}\right\rangle$ 

XIII

# **RESUMEN**

A lo largo de nuestro país existe una problemática importante en materia hídrica y energética. Esta problemática radica en el aumento de la desertificación en zonas rurales y urbanas, especialmente en la zona centro norte de nuestro país (Ministerio del Interior - Gobierno de Chile, 2014). Con este nuevo escenario, la industria minera emplazada en la zona norte del país ha sido fuertemente afectada, por lo que ha surgido la necesidad de aumentar las inversiones en nuevas técnicas de abastecimiento de agua y de energía eléctrica. Para combatir esta carencia, es que inversionistas mineros han puesto sus proyectos en forma integrada junto a plantas desaladoras y termoeléctricas (CEPAL, 2009). Este tipo de plantas utilizan sistemas de abastecimiento de agua de mar por medio de sifones de captación, que intervienen el medio marino con un impacto ambiental que puede ser negativo para la flora y fauna. Con el objeto de minimizar el impacto ambiental que provocan los sistemas de impulsión al medio ambiente marino, y generar ideas de diseños de estructuras hidrodinámicamente eficientes para estos sistemas de producción, es que se generó este estudio. Éste consistió en la simulación de una tipología tipo sifón de captación, bajo una modelación 20, por medio de aproximaciones numéricas de las ecuaciones RANS en el programa OpenFOAM. Esta modelación se desarrolló con el fin de reducir los fenómenos turbulentos en la captación, y en consecuencia minimizar las pérdidas de energía del flujo medio.

A partir de un proceso iterativo de simulaciones, se obtuvo una optimización de la campana de succión en base al comportamiento de las líneas de corriente del flujo, obteniendo un diseño de una campana con un difusor curvo acoplado a un filtro de aducción. Esta optimización permitió reducir la pérdida de energía de flujo medio por efectos turbulentos, desde  $0.0142$  [m] a  $0.0043$  [m] entre el modelo base y optimizado respectivamente, lo que representa una disminución en un 70% aproximadamente. En consecuencia, la velocidad media integrada del flujo medio aumentó desde 0.6  $[m/s]$  a 0.74  $[m/s]$  en la salida del sifón. Por medio del modelo de optimización se obtuvo una idea de diseño de una campana de succión más eficiente, y que además cumple los requerimientos medioambientales, donde las velocidades de arrastre en la captación son inferiores a  $0.15$   $[m/s]$  (EPA, 2000).

XIV

# **1 INTRODUCCIÓN**

En esta última década se ha visualizado en nuestro país una problemática importante en materia hídrica (Ministerio del Interior- Gobierno de Chile, 2014). Según lo expresado por autoridades parlamentarias, esta problemática radica en el aumento de la desertificación en zonas rurales y urbanizadas, especialmente en la zona centro norte de nuestro país (Unidad de Diagnóstico Parlamentario, 2012).

Con este nuevo escenario, la industria minera emplazada en la zona norte del país ha sido fuertemente afectada, por lo que ha surgido la necesidad de aumentar las inversiones en nuevas técnicas de abastecimiento de agua y energía eléctrica (Banco Mundial, 2011 ). Con el objeto de minimizar el impacto ambiental que provocan las plantas termoeléctricas y desaladoras al medio ambiente marino, surge la necesidad de estudiar el comportamiento hidrodinámico de un sifón de captación. Por lo tanto, es imperioso generar diseños eficientes, principalmente en la sección de la campana de succión, para así dar respuestas a las directrices y a las normativas nacionales e internacionales sobre la hidrodinámica en la zona de captación en zonas costeras. Junto cumplir la normativa, se debe satisfacer la ingeniería propia de estas estructuras.

Estas respuestas pueden ser encontradas a través de nuevas técnicas computacionales tipo CFD (Dinámica de Fluido Computacional), que por medio de algoritmos numéricos buscan resolver mediante aproximaciones las ecuaciones de Navier-Stokes. Estas herramientas pueden ser útiles para modelar el flujo captado por una campana de succión. Al poner a prueba diversos diseños, y estudiar los campos de velocidad, presión, energía cinética turbulenta y disipación turbulenta, se pueden minimizar las pérdidas de energía que se generan en las singularidades de este tipo de estructuras.

Estos estudios se realizan por medio del modelo CFD de licencia gratuita OpenFOAM (Open source Field Operation And Manipulation, 2011 ).

# **2 OBJETIVOS**

## **2.1 OBJETIVO GENERAL**

Realizar un análisis hidrodinámico bidimensional a un sifón de captación por medio del Software CFD- OpenFOAM 4.0 y su módulo bifásico interFOAM.

## **2.2 OBJETIVOS ESPECÍFICOS**

- Comprender la teoría que sustenta las ecuaciones RANS y su implementación en el software OpenFOAM y en el solver interFOAM.
- Generar y analizar un modelo bidimensional de un sifón de captación idealizado por medio del software OpenFOAM.
- Optimizar hidrodinámicamente la campana de succión de un sifón de captación idealizado.
- Minimizar las velocidades en la zona de captación según los requerimientos de la normativa internacional.

# **3 ALCANCES Y LIMITACIONES**

• El diseño optimizado del sifón de captación es modelado por medio de una idealización del sistema, utilizando como situación base una tipología característica utilizada frecuentemente en obras de succión marítima en las costas de Chile (Ilustración 1).

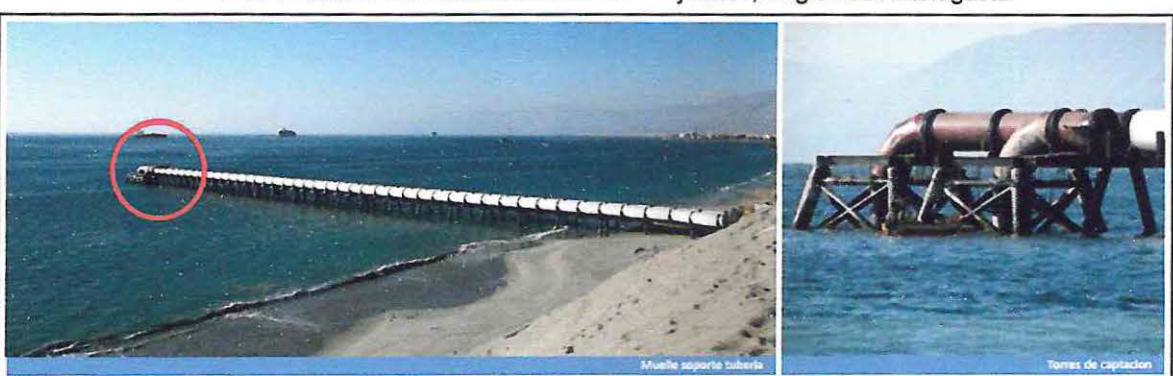

Ilustración 1: Central Termoeléctrica Andina- Mejillones, Región de Antofagasta.

Fuente: PRDW Consulting Port and Coastal Engineers (2006).

• Debido a las dimensiones de un sistema de captación marítimo, el alcance espacial de esta modelación se acota a la sección de la torre de captación, incluidas la campana de succión y un codo de 90° (Ilustración 2).

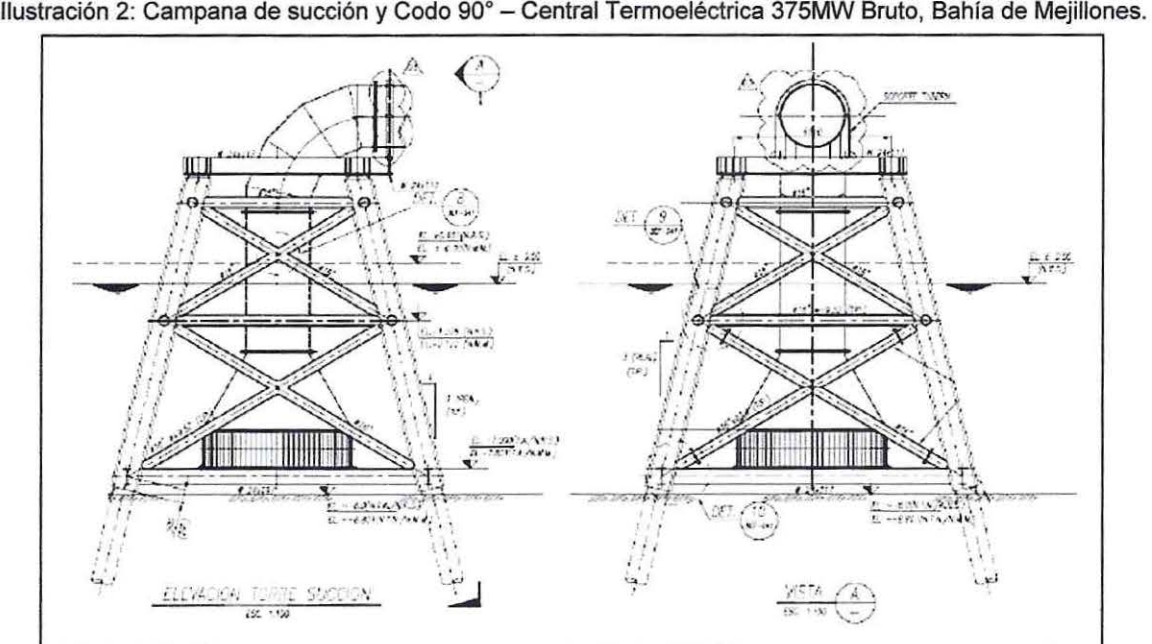

Fuente: Herrera Rubio (2016).

- Debido a que el sistema corresponde a un modelo idealizado, se ignoran algunas forzantes causantes del movimiento de la superficie libre, como son el viento, el oleaje y la marea. Se han definido estas limitaciones debido a las siguientes razones:
	- o Marea: La escala de tiempo del fenómeno de mareas es amplio (al menos 6 horas) para una simulación tipo RANS, lo que conlleva un alto tiempo de cómputo y se escapa de los alcances de este proyecto.
	- o Viento: Los esfuerzos tangenciales que se generan en la superficie libre por efectos del viento, no se contemplarán, debido a que no influye en los objetivos estipulados.
	- o Oleaje: A pesar que este fenómeno físico se encuentra implementado en OpenFOAM (OF en adelante) bajo los solucionadores olaFOAM- ihFOAM-WaveToFOAM, se ha decido no incorporarlo en este proyecto de título, ya que más que generar un aporte para los objetivos en estudio, crea una complejidad aún mayor para este modelo bidimensional.

Debido a estas limitaciones, la superficie libre se encontrará a una cota fija, equivalente al nivel de reducción de sonda (NRS).

- La optimización de la campana de succión del sifón de captación se resuelve bajo un proceso de modelación iterativa, minimizando las magnitudes observadas de los campos de velocidades, de la energía cinética turbulenta y de la tasa de disipación turbulenta en la campana de succión. De la misma forma, por medio de los campos de líneas de corrientes, se buscan los ángulos de ataque adecuados para la campana de succión, de modo de evitar zonas de recirculación del flujo y en consecuencia minimizar las pérdidas de energía.
- El diseño optimizado del sifón de captación se obtiene a partir de la modelación numérica de un modelo base con un diseño idealizado De esta forma, el análisis estructural no se abordará en este proyecto de título.
- Los programas que se utilizan para el desarrollo de este proyecto de título son de código abierto y de libre distribución.

# **4 FUNDAMENTO TEÓRICO**

La modelación numérica por medio de un programa CFD, se puede aplicar en diferentes fenómenos de la naturaleza y en procesos industriales. Uno de estos procesos es la captación de agua en ambientes marítimos, debido al impacto negativo que conllevan para la conservación de la flora y fauna marina.

La Agencia de Protección Ambiental de Estados Unidos (Environmental Protection Agency , 2000), también llamada EPA por sus siglas en inglés, recomienda a través de su normativa "Ley de Agua Limpia, Sección 316 (b)", que las velocidades a través de la malla de un filtro de aducción no superen los 0.15  $[m/s]$ . Algunos organismos con competencia en el tema, afirman que este criterio carece de justificación científica (lnodú, 2015). El Instituto de Investigación ALDEN argumenta que velocidades cercanas a los  $0.3 \, [m/s]$ , medidas a través de la malla de un filtro de aducción, tendría los mismos resultados en el porcentaje de arrastre de la fauna marina que velocidades cercanas a  $0.15 \left\lceil m/s \right\rceil$  (Hogan & Alden Research Laboratory, 2015).

El Instituto de Investigación ALDEN junto al Instituto de Investigación de Energía Eléctrica, también llamada EPRI por sus siglas en inglés, proponen que el límite planteado por la EPA, de 0.15  $[m/s]$ , sea cumplido a una distancia de 7.5  $[cm]$  y 30  $[cm]$  de la malla del filtro de aducción, y no en la parte interna de la malla, donde las velocidades son más altas. Se argumenta que el diseño de los filtros de aducción sería sobredimensionado, haciendo económicamente inviable la instalación de estructuras de captación que cumplan una normativa tan exigente como la que propone la autoridad ambiental de Estados Unidos (EPRI, 2000).

Estas velocidades de captación pueden ser analizadas a través de programas computacionales que aproximen las ecuaciones de transporte de los fluidos, y que resumen los campos de velocidad y presión, a partir de la interacción del flujo con una estructura de captación de agua de mar (Sánchez-Barriga & Pita, 2011 ).

## **4.1 SISTEMAS DE CAPTACIÓN DE AGUA.**

Los sistemas de captación de agua tienen como objetivo extraer un caudal de un determinado fluido, con ciertos criterios operacionales de eficiencia y eficacia, para luego conectarlos a una línea de aducción.

Dentro de los sistemas de captación de agua que se utilizan comúnmente en la costa, se pueden encontrar variadas tipologías, cuya elección depende de las condiciones geográficas, geológicas y antropológicas de la zona en que se emplazará la obra y de los objetivos del proyecto de sistema de captación.

#### **4.1.1 METODOLOGÍAS DE CAPTACIÓN.**

Las captaciones de agua de mar se pueden ejecutar de las siguientes formas:

- Pozos Verticales (Ilustración 3): La captación se genera a partir de extracción del agua por debajo del nivel freático a través de sistemas de bombas (Sánchez-Barriga & Pita,  $2011$ ).
- Galeria de Infiltración (Ilustración 4): La galería de infiltración es un sistema de captación de agua subterranea que se encuentra muy cerca a la superficie de la tierra. Este tipo de obras de captación se limita a una profundidad entre 5  $[m]$  y 8  $[m]$ . En zonas costeras se utiliza cuando el agua dulce se encuentra en capas superiores que las de agua salada (Lopez Cualla, 2003).

Ilustración 3: Pozo vertical.

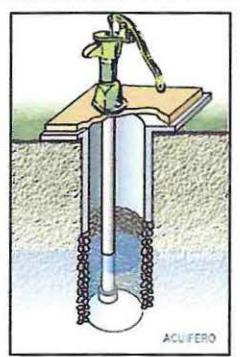

Fuente: ECOLAB Energies (2010).

Ilustración 4: Galerfa de infiltración.

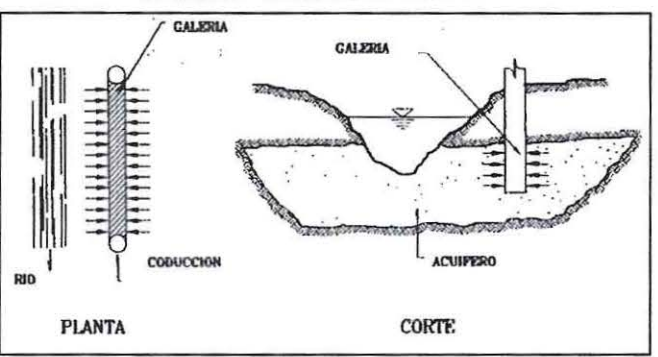

Fuente: Lopez Cualla (2003).

• Toma directa en la linea de costa (Ilustración 5): La captación se genera a bajas profundidades mediante una tubería acoplada a un difusor con sistemas de protección para el sedimento circundante (Sánchez-Barriga & Pita, 2011).

Ilustración 5: Toma directa en línea de Costa por sistema de bombas.

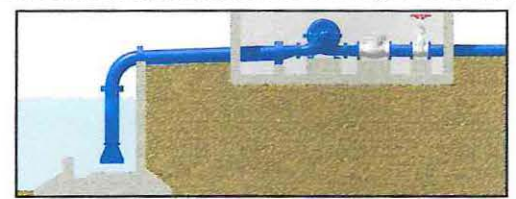

Fuente: Herrera Rubio (2016).

• Fuera de línea de costa- Sifón invertido sumergido con torre de captación (Ilustración 6): La captación se genera mediante estructuras de hormigón o piezas de PRFV1, los cuales se depositan a grandes profundidades a una distancia considerable de la línea de costa. La particularidad de estas obras, es que la captación se genera en forma horizontal y a muy bajas velocidades (Sánchez-Barriga & Pita, 2011 ).

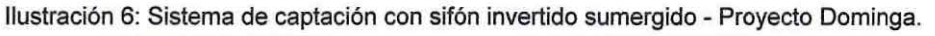

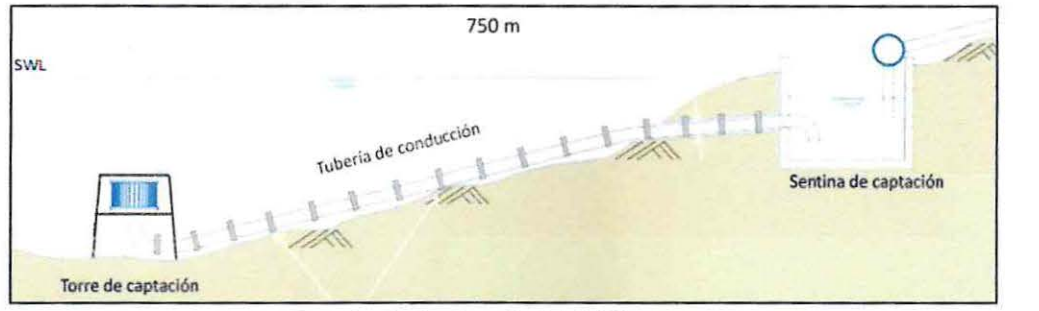

Fuente: Andes lron SpA (2013).

• Fuera de la línea de costa- Sifón normal con filtro (Ilustración 7 - Ilustración 8): La captación se genera por medio de una campana de succión vertical conectada a un codo, típicamente de 90°, que se une a una línea de aducción que encuentra por sobre la superficie libre. La línea de aducción vertical es apoyada en estructuras tipo marcos que, por medio de sus pilotes, transmiten las cargas de peso propio y de sobrecarga al fondo marino (PRDW, 2006). El sifón normal está compuesto por las secciones observadas en la Ilustración 8.

Ilustración 7: Sifón normal con sistema de captación fuera de la linea de costa.

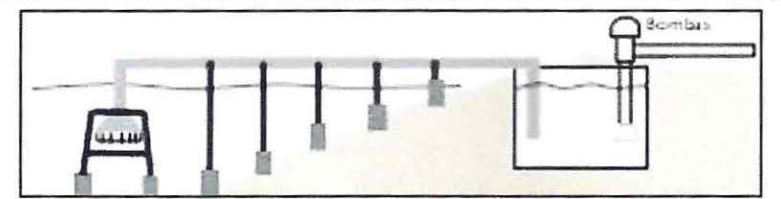

Fuente: Herrera Rubio (2016).

<sup>1</sup>PRFV: Corresponde a un material plástico reforzado con fibras de vidrio.

<sup>21</sup> 

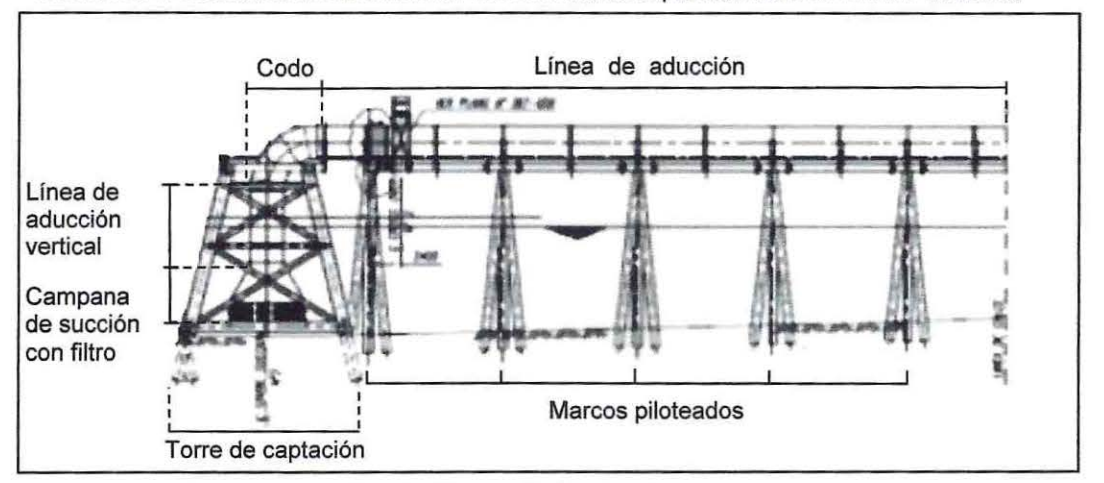

Ilustración 8: Secciones de sifón normal con sistema de captación fuera de la línea de costa.

Una tipología de captación de agua de mar requiere de un diseño hidráulico que sea capaz de economizar la entrega de agua, con un impacto ambiental que se ajuste a las normativas nacionales e internacionales, donde la instalación de un filtro de aducción puede ser una solución para minimizar dicho impacto (Ilustración 9), impidiendo el arrastre de organismos acuáticos hacia el interior de la línea de aducción (UNESCO, 1979).

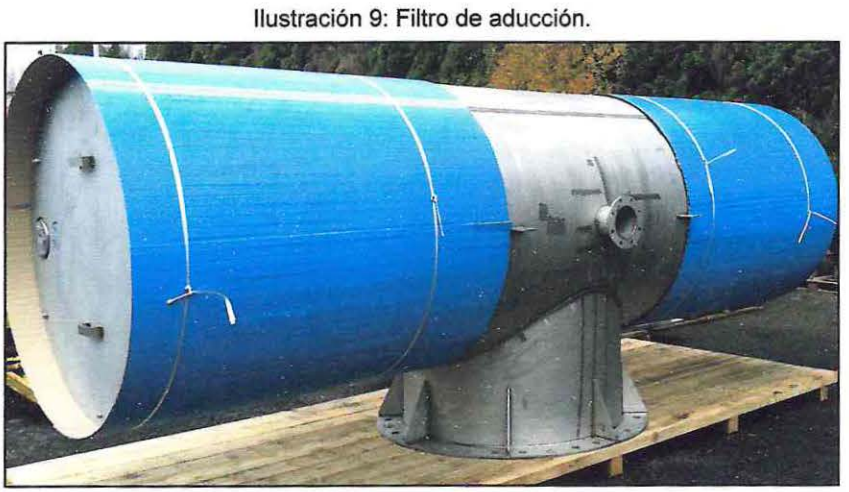

Fuente: Quilton (2005).

En este estudio se ha recopilado información del funcionamiento de diversos proyectos que se han realizado a nivel mundial (lnodú, 2015; Pankratz, 2015), donde las cualidades de las tipologías existentes para la captación de agua de mar se comparan en la Tabla 4.1.

Fuente: Herrera Rubio (2016).

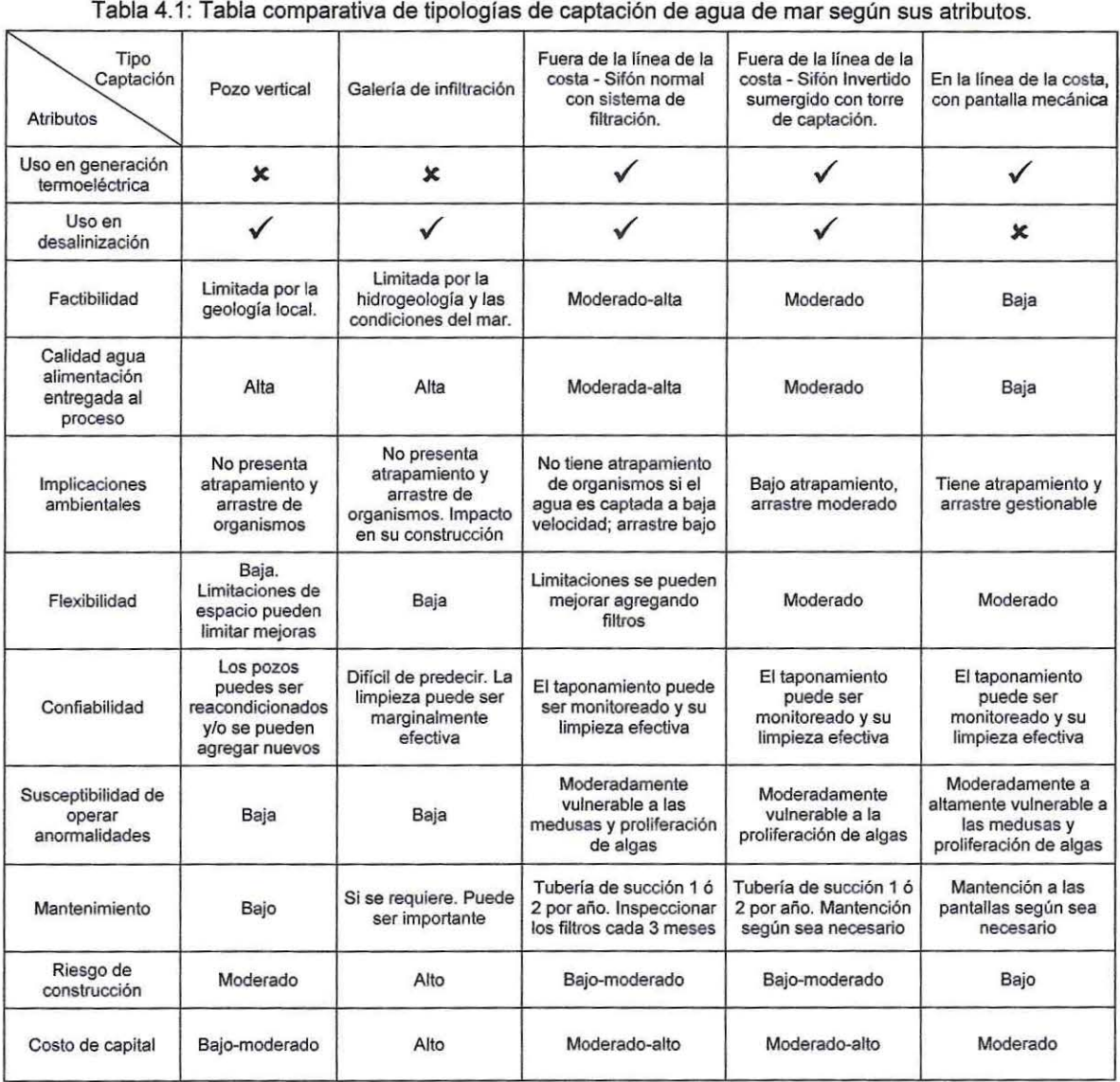

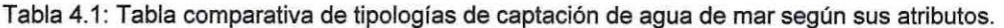

Fuente: lnodú (2015); Pankratz (2015).

En la Tabla 4.1 resaltan dos sistemas de captación altamente eficientes por su caudal de entrega a la planta de operación, a saber:

- Sistema captación emplazado fuera de la línea de la costa por medio de un sifón normal con sistema de filtrado.
- Sistema de captación emplazado fuera de la línea de la costa por medio de un sifón invertido sumergido, con torre de captación.

Estas tipologías no cuentan con limitaciones constructivas. Sin embargo, difieren en la cota de emplazamiento de la línea de conducción del agua y en el principio físico del funcionamiento del sistema de captación (Sección 4.1.2).

### **4.1 .2 SIFÓN DE CAPTACIÓN.**

El sifón es una infraestructura hidráulica que se utiliza para conducir agua través de diversos obstáculos, tales como un río, una depresión del terreno o un canal. Éstos se pueden clasificar según la forma de conducir el fluido. Si el obstáculo condiciona a que la línea de aducción del flujo sea por elevación, se utiliza los sifones normales (Ilustración 10). En el caso de que la conducción sea por depresión, se utilizan los sifones invertidos (Ilustración 11) (Lopez Cualla, 2003).

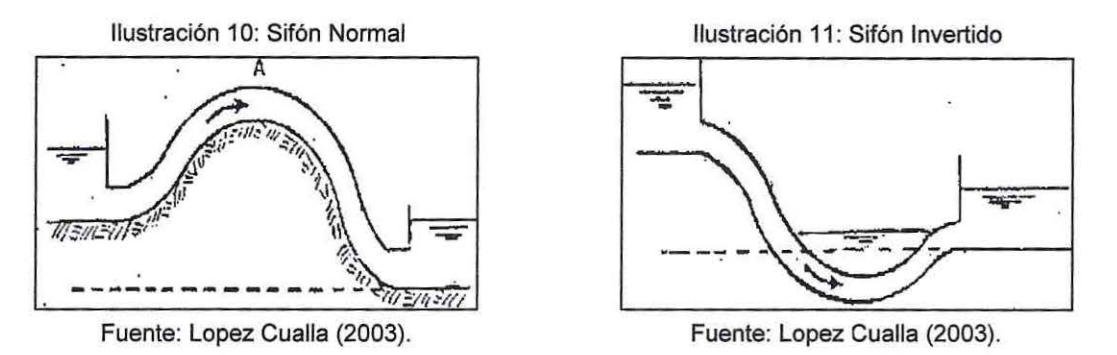

Estos tipos de obras hidráulicas se definen de la siguiente forma:

- Sifón Normal: Este tipo de obras hidráulicas es capaz de conducir el agua por sobre un obstáculo, dicha conducción se debe principalmente a la presión ejercida por la columna de aire *(Patm)* que actúa en la superficie del agua en la sección de entrada. Para iniciar su funcionamiento es necesario generar un vacío<sup>2</sup> en el interior del conducto con algún sistema de cebado. La diferencia de presión entre la entrada *(Patm)* y el interior del conducto (Presión menor a la *Patm)* genera que el agua fluya en sentido ascendente hasta llegar a la cresta A (Ilustración 10). Luego, el agua cae por gravedad hacia la rama derecha, dejando un vacío en la cresta, lo que hace que el flujo sea continuo mientras no se introduzca aire en el conducto. Por esta razón la entrada al sifón debe estar siempre en condición ahogada.
- Sifón Invertido: A esta variedad de sifones se les conoce así, debido a la configuración geométrica respecto al sifón normal, y por como el fluido es transportado por debajo de un obstáculo. El principio de su funcionamiento es diferente al anterior, ya que en este tipo de sifones, el agua fluye exclusivamente por acción de la gravedad, por el principio de los vasos comunicantes, donde el agua busca nivelar las alturas en las dos ramas del sifón. En consecuencia, en este tipo de sifones, no es necesario generar el vacío dentro del conducto.

El principio del funcionamiento de estos tipos de obras hidráulicas, puede ser extrapolado para ser aplicado en un sistema de captación de agua de mar.

<sup>2</sup> Se entiende por vacío a la ausencia total de aire al interior de la tubería. Esta puede ser inducida por una bomba centrífuga de autocebado o por sistemas de válvulas (Daily & Harleman, 1975).

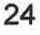

### **4.1.3 CATASTRO DE PROYECTOS CON SISTEMAS DE CAPTACIONES MARÍTIMAS EN CHILE.**

A través de las fuentes de información del Sistema de Evaluación de Impacto Ambiental (SEIA), perteneciente al portal informático del Servicio de Evaluación Ambiental (SEA Chile, 2016), de la revista anual de la Dirección General de Aguas (DGA, MOP Chile, 2016) y de la Empresa Concesionaria de Servicios Sanitarios (ECONSSA Chile, 2016), se ha generado un catastro nacional con proyectos industriales, en etapa de ejecución, a ejecutarse o ejecutados, que dentro sus operaciones utilizan sistemas de captación de agua de mar para llevar a cabo los diversos procesos de producción. Este catastro se tabula según el uso del agua de mar captada, y se ordena geográficamente de norte a sur según la región vinculada en la etapa de operación del proyecto. En la Tabla 4.2 se exponen los proyectos industriales que tienen como único objetivo de producción, desalar el agua de mar para el uso comunal.

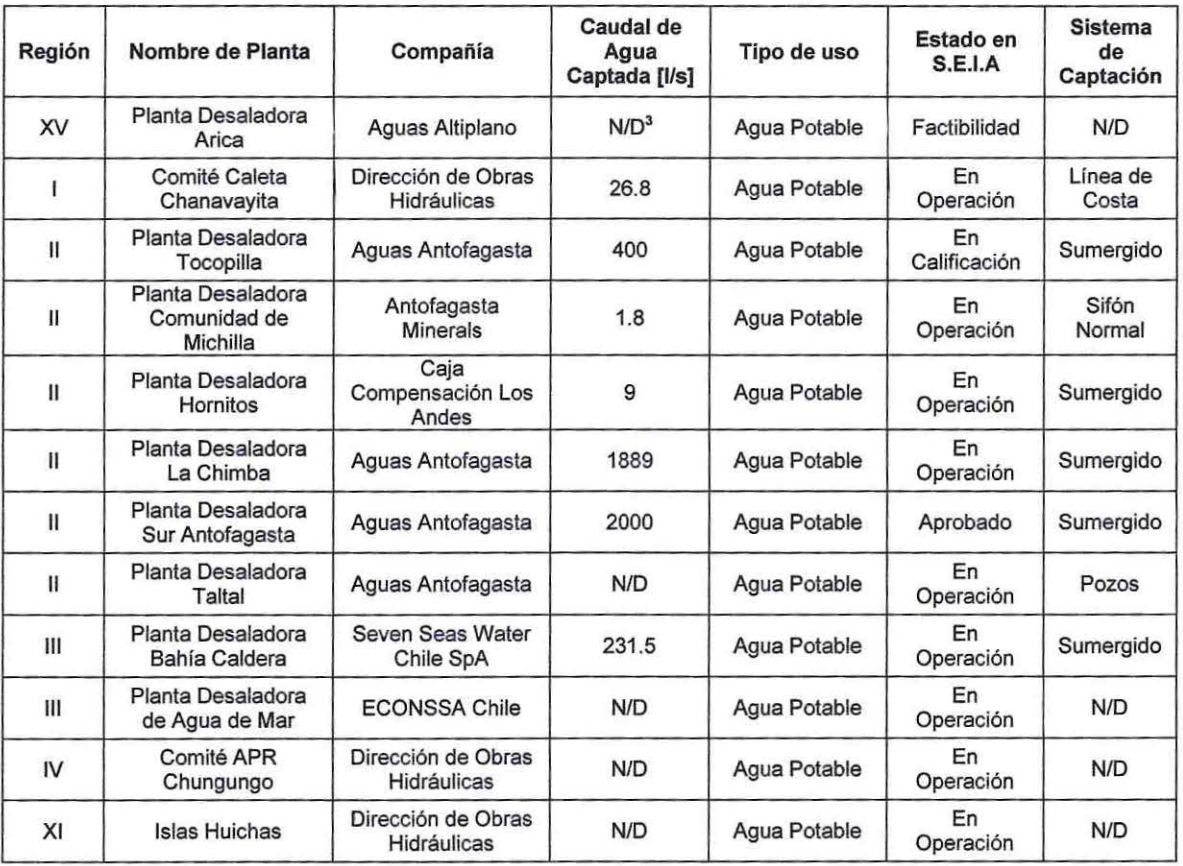

Tabla 4.2: Proyectos de captaciones de agua de mar en Chile para uso no industrial.

Fuente: ECONSSA CHILE- Dirección General de Aguas- Servicio de Evaluación Ambiental.

En la Tabla 4.3 se observan los proyectos industriales que tienen como objetivo de producción, utilizar el agua de mar para uso industrial, que no necesariamente pasan por el proceso de desalación.

<sup>3</sup>La etiqueta N/D, indica que la información no se encuentra disponible en los canales de información de uso público.

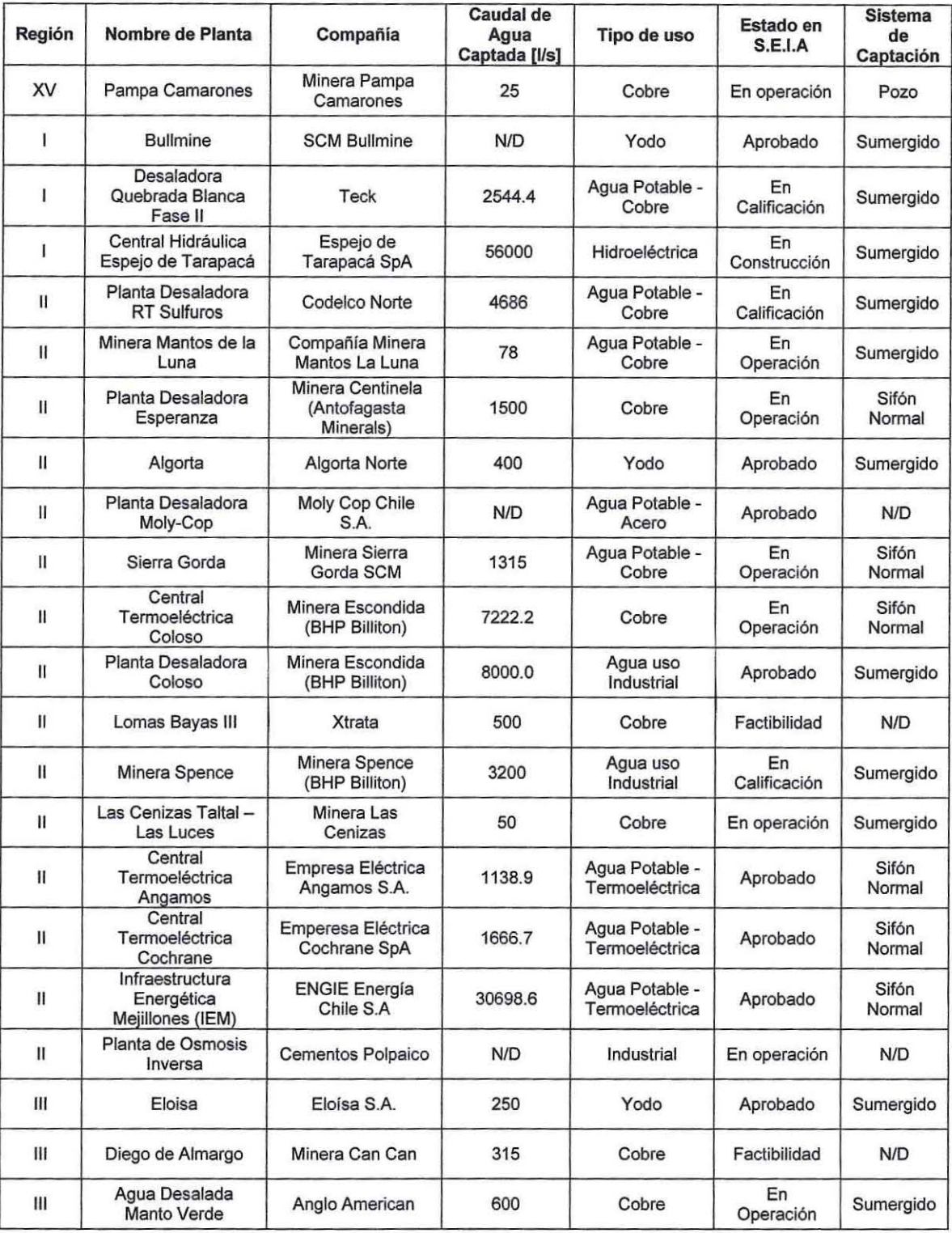

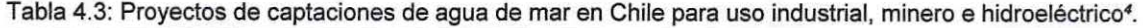

<sup>4</sup>La etiqueta N/0, indica que la información no se encuentra disponible en los canales de información de uso público.

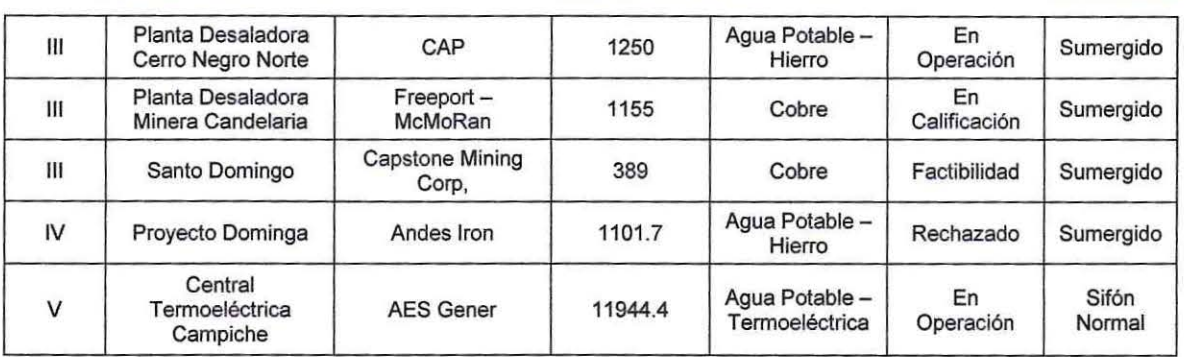

Fuente: ECONSSA CHILE- Dirección General de Aguas- Servicio de Evaluación Ambiental.

A partir de los proyectos industriales mostrados en la Tabla 4.2 y en la Tabla 4.3, se desprenden tres tipos de procesos de producción industrial que utilizan agua de mar para sus sistemas de producción, los cuales son:

- Plantas Desaladoras: El agua de mar es utilizada como materia prima para su potabilización. Este proceso se logra, entre otros, mediante el proceso de osmosis inversa, para luego ser suministrada a la red agua potable (Befesa Agua, 2010)
- Plantas de Minería: El agua cumple un rol importante en el proceso hidrometalúrgico, de extracción, separación y recuperación de metales usando soluciones acuosas. Así también, se utiliza en los procesos de refrigeración, limpieza y lubricación de las perforaciones y herramientas de corte (CEPAL, 2009).
- Plantas Termoeléctricas: En este tipo de plantas se produce electricidad a partir de combustible fósiles, mediante un ciclo termodinámico de agua-vapor. El agua es inyectada en duetos con sistemas de combustión a altas temperaturas, que son capaces de evaporar el agua y generar un flujo a alta presión para dar movimiento a turbinas generadoras de energía eléctrica (ENDESA, 2016).

Las plantas industriales definidas anteriormente, utilizan el principio físico del funcionamiento de los sifones de captación, ya sean normales o invertidos para el proceso de captación del agua de mar (Sección 4.1.2). Las plantas termoeléctricas utilizan el principio de los sifones normales, emplazando la tubería de aducción sobre la superficie libre del agua y apoyada sobre marcos piloteados. El sistema de captación utiliza bombas centrífugas autocebantes o bombas de vacío, que permiten generar el cebado o vacío inicial para la impulsión del agua hacia la piscina de captación.

### **4.2 ANTECEDENTES DE LA DINÁMICA DE FLUIDOS.**

En el ámbito científico, el movimiento de los fluidos está descrito por ecuaciones diferenciales en derivadas parciales no lineales de segundo orden, que fueron desarrolladas por el físico-matemático francés Claude-Louis Navier y el físico-matemático irlandés George Gabriel Stokes. Estas ecuaciones gobiernan todos los fenómenos físicos en los cuales se involucran fluidos newtonianos (Batchelor, 1967).

#### **4.2.1 ECUACIONES DE GOBIERNO DE LA DINÁMICA DE FLUIDOS.**

Las ecuaciones de gobierno de la dinámica de los fluidos expresados en notación indicial (Apéndice A- Sección 12.1 ), se expresan de la siguiente forma:

• Conservación de la masa:

$$
\frac{\partial \rho}{\partial t} + \frac{\partial (\rho U_j)}{\partial x_j} = 0 \tag{4.1}
$$

• Conservación del movimiento:

$$
\frac{\partial(\rho U_i)}{\partial t} + \frac{\partial(\rho U_i U_j)}{\partial x_j} = -\frac{\partial P}{\partial x_i} + \rho g_i + \frac{\partial \tau_{ij}}{\partial x_j}
$$
(4.2)

· Conservación de la energía:

$$
\frac{\partial(\rho E)}{\partial t} + \frac{\partial(\rho U_j H)}{\partial x_j} = \rho g_i U_i + \frac{\partial(\tau_{ij} U_i)}{\partial x} + \frac{\partial}{\partial x} \left( k \frac{\partial T}{\partial x_j} \right)
$$
(4.3)

En estas ecuaciones,  $\rho$  ecorresponde la densidad del fluido,  $U_i$  es el vector de velocidades, E es la energía específica total, H es la entalpía total,  $\tau_{ij}$  es el tensor de esfuerzos viscosos, T es la temperatura,  $x_i$  es el vector espacial, t es el tiempo y  $g_i$  es el vector de gravedad. Cabe mencionar que la ecuación de energía se utiliza escasamente en la modelación de procesos costeros.

Si se asume que la viscosidad del fluido es isotrópica y constante en el espacio, y que el flujo es incompresible e isotérmico. Estas ecuaciones se pueden simplificar como:

• Conservación de la masa:

$$
\frac{\partial U_j}{\partial x_j} = 0 \tag{4.4}
$$

• Conservación del momentum:

$$
\frac{\partial U_i}{\partial t} + \frac{\partial (U_i U_j)}{\partial x_j} = -\frac{1}{\rho} \frac{\partial P}{\partial x_i} + g_i + \frac{\partial}{\partial x_j} \left( v \frac{\partial U_i}{\partial x_j} \right) \tag{4.5}
$$

La viscosidad cinemática viene definida por  $v = \frac{\mu}{\rho}$  y el término  $\frac{\partial P}{\partial x_i}$  corresponde al gradiente de presión.

#### **4.2 ANTECEDENTES DE LA DINÁMICA DE FLUIDOS.**

En el ámbito científico, el movimiento de los fluidos está descrito por ecuaciones diferenciales en derivadas parciales no lineales de segundo orden, que fueron desarrolladas por el físico-matemático francés Claude-Louis Navier y el físico-matemático irlandés George Gabriel Stokes. Estas ecuaciones gobiernan todos los fenómenos físicos en los cuales se involucran fluidos newtonianos (Batchelor, 1967).

### **4.2.1 ECUACIONES DE GOBIERNO DE LA DINÁMICA DE FLUIDOS.**

Las ecuaciones de gobierno de la dinámica de los fluidos expresados en notación indicial (Apéndice A- Sección 12.1 ), se expresan de la siguiente forma:

• Conservación de la masa:

$$
\frac{\partial \rho}{\partial t} + \frac{\partial (\rho U_j)}{\partial x_j} = 0 \tag{4.1}
$$

• Conservación del movimiento:

$$
\frac{\partial(\rho U_i)}{\partial t} + \frac{\partial(\rho U_i U_j)}{\partial x_j} = -\frac{\partial P}{\partial x_i} + \rho g_i + \frac{\partial \tau_{ij}}{\partial x_j}
$$
(4.2)

• Conservación de la energía:

$$
\frac{\partial(\rho E)}{\partial t} + \frac{\partial(\rho U_j H)}{\partial x_j} = \rho g_i U_i + \frac{\partial(\tau_{ij} U_i)}{\partial x} + \frac{\partial}{\partial x} \left( k \frac{\partial T}{\partial x_j} \right)
$$
(4.3)

En estas ecuaciones,  $\rho$  ecorresponde la densidad del fluido,  $U_i$  es el vector de velocidades,  $E$  es la energía específica total,  $H$  es la entalpía total,  $\tau_{ij}$  es el tensor de esfuerzos viscosos,  $T$  es la temperatura,  $x_i$  es el vector espacial,  $t$  es el tiempo y  $g_i$  es el vector de gravedad. Cabe mencionar que la ecuación de energía se utiliza escasamente en la modelación de procesos costeros.

Si se asume que la viscosidad del fluido es isotrópica y constante en el espacio, y que el flujo es incompresible e isotérmico. Estas ecuaciones se pueden simplificar como:

• Conservación de la masa:

$$
\frac{\partial U_j}{\partial x_j} = 0 \tag{4.4}
$$

• Conservación del momentum:

$$
\frac{\partial U_i}{\partial t} + \frac{\partial (U_i U_j)}{\partial x_j} = -\frac{1}{\rho} \frac{\partial P}{\partial x_i} + g_i + \frac{\partial}{\partial x_j} \left( v \frac{\partial U_i}{\partial x_j} \right) \tag{4.5}
$$

La viscosidad cinemática viene definida por  $v = \frac{\mu}{\rho}$  y el término  $\frac{\partial P}{\partial x_i}$  corresponde al gradiente de presión.

Las ecuaciones (4.4) y (4.5) en coordenadas cartesianas se expresan como:

Ecuación de Continuidad:

$$
\frac{\partial U_1}{\partial x_1} + \frac{\partial U_2}{\partial x_2} + \frac{\partial U_3}{\partial x_3} = 0
$$
\n(4.6)

Ecuación de Momentum - Eje  $X_1$ :

$$
\frac{\partial U_1}{\partial t} + \frac{\partial (U_1 U_1)}{\partial x_1} + \frac{\partial (U_1 U_2)}{\partial x_2} + \frac{\partial (U_1 U_3)}{\partial x_3} = -\frac{1}{\rho} \frac{\partial P}{\partial x_1} + g_1 + \nu \left( \frac{\partial^2 U_1}{\partial x_1^2} + \frac{\partial^2 U_1}{\partial x_2^2} + \frac{\partial^2 U_1}{\partial x_3^2} \right) \tag{4.7}
$$

Ecuación de Momentum - Eje  $X_2$ :

$$
\frac{\partial U_2}{\partial t} + \frac{\partial (U_2 U_1)}{\partial x_1} + \frac{\partial (U_2 U_2)}{\partial x_2} + \frac{\partial (U_2 U_3)}{\partial x_3} = -\frac{1}{\rho} \frac{\partial P}{\partial x_2} + g_2 + \nu \left( \frac{\partial^2 U_2}{\partial x_1^2} + \frac{\partial^2 U_2}{\partial x_2^2} + \frac{\partial^2 U_2}{\partial x_3^2} \right) \tag{4.8}
$$

Ecuación de Momentum - Eje  $X_3$ :

$$
\frac{\partial U_3}{\partial t} + \frac{\partial (U_3 U_1)}{\partial x_1} + \frac{\partial (U_3 U_2)}{\partial x_2} + \frac{\partial (U_3 U_3)}{\partial x_3} = -\frac{1}{\rho} \frac{\partial P}{\partial x_3} + g_3 + \nu \left( \frac{\partial^2 U_3}{\partial x_1^2} + \frac{\partial^2 U_3}{\partial x_2^2} + \frac{\partial^2 U_3}{\partial x_3^2} \right) \tag{4.9}
$$

Debido a que el vector de aceleración de gravedad tiene una dirección paralelo y en sentido contrario al eje  $X_3$ , solo la componente actuando en la dirección antes mencionada tiene una magnitud distinta de 0. Estas magnitudes son:  $g_1 = g_2 = 0$  y  $g_3 = -9.81$  [m/s<sup>3</sup>].

#### **4.2.2 FENÓMENOS TURBULENTOS.**

Los movimientos turbulentos son muy comunes, tanto en la naturaleza como en diferentes aplicaciones de interés tecnológico (flujos en conductos, turbo maquinaria, calderas, cámaras de combustión, equipos de intercambio de calor, aerodinámica de vehículos, etc.), hasta el punto de que la mayor parte de los flujos de interés tecnológico son turbulentos (Daily & Harleman, 1975).

Los flujos se caracterizan a partir de la razón entre las fuerzas inerciales y viscosas, por medio de un parámetro adimensional, llamado "Número de Reynolds (Re)". Para secciones circulares y cerradas, el número de Reynolds se define por la ecuación (4.10).

$$
Re = \frac{\overline{u}D}{v}
$$
  
\n
$$
Re = \begin{cases} Re \le 2100 & \text{Flujo Laminar} \\ 2100 & < Re < 10000 \end{cases}
$$
 (4.10)  
\n
$$
Re > 10000
$$

Donde  $\bar{u}$  representa la velocidad media del flujo lo largo de la sección de la tubería, D es el diámetro de la tubería y *v* es la viscosidad cinemática del fluido.

Durante la segunda mitad del siglo XX se ha llegado a caracterizar el movimiento turbulento mediante el uso de diversos métodos: visualización de flujos, instrumentación y resolución numérica de las ecuaciones de gobierno. Con el uso combinado de estos métodos se han llegado a perfeccionar modelos parciales que permiten abordar flujos turbulentos, incluso en geometrías complejas (Rusche, 2002).

El matemático ruso Andréi Nikoláyevich Kolmogórov (1941) publicó diversos estudios, estipulando principalmente que un flujo turbulento está representado por vórtices de diferentes tamaños. Los vórtices de mayor tamaño (escalas macroscópicas) obtienen energía cinética directamente del flujo, por lo que se inestabilizan, generando vórtices menores, hasta llegar a escalas microscópicas, donde el número de Reynolds es lo suficientemente pequeño para que la viscosidad molecular sea eficaz para disipar energía cinética (Daily & Harleman, 1975). Este último proceso es importante, porque ubica la disipación de energía al final del proceso de la cascada de energía. La tasa de disipación de energía turbulenta  $(\epsilon)$ , está determinada por el proceso de transferencia de energía de los vórtices de escalas mayores. Estos vórtices tienen una energía de 0.5 $\rho{\mathit{U_0}}^2$ , y se suelen caracterizar por su longitud de escala  $(l_0)$ , su velocidad de escala  $(U_0)$  y el tiempo  $(\tau_0)$ , que viene denotado por la ecuación (4.11).

$$
\tau_0 = \frac{l_0}{U_0} \tag{4.11}
$$

Por lo tanto, la tasa de transferencia de energía se escala a partir de la ecuación (4.12).

$$
\frac{U_0^2}{\tau_0} = \frac{U_0^3}{l_0} \tag{4.12}
$$

De esta forma, se deduce la expresión (4.13) para definir la tasa de disipación de energía  $(\epsilon)$  en forma independiente de la viscosidad molecular (v).

$$
\epsilon = \frac{U_0^3}{l_0} \tag{4.13}
$$

#### **4.2.3 ECUACIONES PROMEDIADAS DE REYNOLDS (RANS).**

En el movimiento de los fluidos en medios continuos, ocurren distintos fenómenos de transformación y disipación de energía cinética, que obedecen al fenómeno de turbulencia. Algebraicamente, dichos fenómenos pueden ser vistos como fluctuaciones de las componentes medias de las variables de presión y velocidad, que varían en forma rápida y aleatoria. Debido a esto, es necesario describir en forma estadística los fenómenos turbulentos (Furbo, 2010)

El físico Osborne Reynolds (1895) describió las ecuaciones RANS, en términos de medias temporales de las diversas variables turbulentas. A raíz de este principio se ha generado una rama de la mecánica de fluidos, que busca modelar y dar solución a las ecuaciones mencionadas anteriormente. Como se puede visualizar en la Ilustración 12, la aproximación se basa en la descomposición de las variables del flujo en su valor medio más una componente fluctuante (Daily & Harleman, 1975).

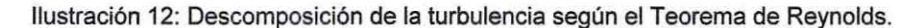

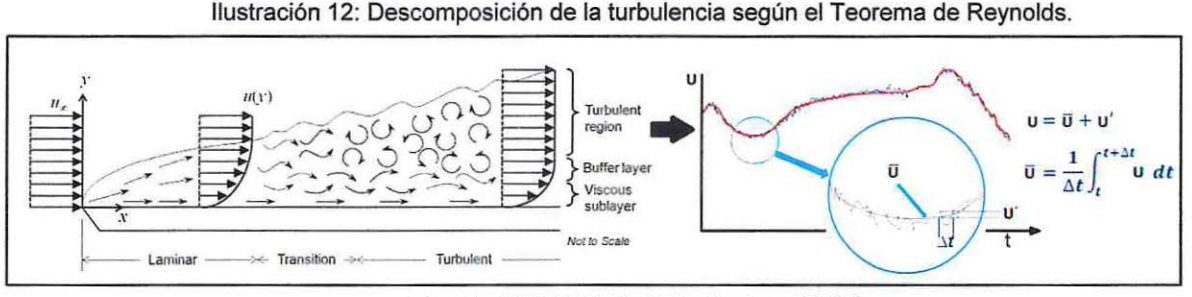

Fuente: COMSOL Multiphysics lnc. (2015).

Donde la velocidad  $U$  y la presión  $P$  se representan bajo una componente media en un intervalo de tiempo dado ( $\overline{U}$  y  $\overline{P}$ ), y una componente turbulenta que es aleatoria en el tiempo y en el espacio *(U'* y P').

$$
U_i = \overline{U}_i + U_i'
$$
\n<sup>(4.14)</sup>

$$
P = \overline{P} + P' \tag{4.15}
$$

$$
\overline{U}_t = \frac{1}{\Delta t} \int_t^{t + \Delta t} U_i \, dt \tag{4.16}
$$

Donde  $\overline{U}_t$  corresponde a la velocidad media de Reynolds entre un instante  $t$  y un tiempo  $t + \Delta t$ . El término  $\Delta t$  corresponde a un intervalo de tiempo, que debe ser lo suficientemente grande en comparación a la escala de tiempo de las fluctuaciones de la velocidad  $U_i$ ' y de presión *P' .* Si el flujo es inestable, no se puede utilizar el promedio en el tiempo y debe ser reemplazado por el promedio de las simulaciones (ensemble average). El concepto de este principio, consiste en la implementación de un conjunto de simulaciones de flujos, en donde todas las variables (energía, condiciones de frontera, etc.) deben ser idénticas entre simulaciones. Sin embargo, las condiciones iniciales deben ser generadas en forma aleatoria, por lo que se generarán flujos que difieren considerablemente entre sí. Sin embargo, el promedio de muchas simulaciones generará una condición media de

simulación (Furbo, 2010). Se puede encontrar la velocidad media de las simulaciones a partir de la ecuación (4.17).

$$
\overline{U}_l = \frac{1}{N} \sum_{n=1}^{N} (U_l)_n
$$
\n(4.17)

Donde *N* es el número de simulaciones y  $(U_i)_n$  corresponde a la velocidad característica de cada simulación.

El término "Promediado de Reynolds" se refiere a cualquiera de los dos procesos explicados anteriormente (i.e: promedio en un intervalo de tiempo o promedio de simulaciones).

Se define la componente turbulenta del vector velocidad a partir de la ecuación (4.18).

$$
U_i' = U_i - \overline{U}_i \tag{4.18}
$$

El valor medio de las fluctuaciones  $(\overline{U_i})$  se define según lo expresado en la ecuación (4.19).

$$
\overline{U_t'} = \frac{1}{\Delta t} \int_t^{t + \Delta t} U_t dt - \frac{1}{\Delta t} \int_t^{t + \Delta t} \overline{U}_t dt = \overline{U}_t - \overline{U}_t \frac{1}{\Delta t} \int_t^{t + \Delta t} dt
$$
\n(4.19)

Lo cual da como resultado que el valor medio de las fluctuaciones es nulo.

Para aplicar la descomposición de Reynolds a las ecuaciones de continuidad y de movimiento, es necesario denotar algunas propiedades sobre el promediado de expresiones tensoriales. Para explicar esto, se definen tres vectores;  $A, B \, y \, C$ . Éstos son descompuestos en un término medio y uno fluctuante en el tiempo, como se observa en la ecuación (4.20).

$$
A = \overline{A} + A'
$$
  
\n
$$
B = \overline{B} + B'
$$
  
\n
$$
C = \overline{C} + C'
$$
  
\n(4.20)

Las reglas de la descomposición del promediado de Reynolds sobre operaciones tensoriales, vienen dadas a partir de la ecuación (4.21 ).

$$
\frac{\partial \overline{A}}{\partial x_{i}} = \frac{\partial \overline{A}}{\partial x_{i}}; \quad \frac{\partial \overline{A}}{\partial x_{i}} = \frac{\partial \overline{A}}{\partial x_{i}} \overline{A} + \frac{\partial \overline{A}'}{\partial x_{i}} A'; \quad \overline{A + B} = \overline{A} + \overline{B}; \quad \overline{(\overline{A})} = \overline{A}; \quad \overline{AB} = \overline{A} \overline{B} + \overline{A'B'} \quad \overline{\overline{AB}} = \overline{A} \overline{B}; \quad \overline{\overline{AB}} = \overline{A} \overline{B}; \quad \overline{\overline{AB}} = \overline{A} \overline{B}; \quad \overline{\overline{AB}} = \overline{A} \overline{B}; \quad \overline{\overline{AB}} = 0; \quad \overline{A'B'} \neq 0; \quad \overline{ABC} = \overline{A} \overline{B} \overline{C} + \overline{A'B'C'} + \overline{A'B'} \overline{C} + \overline{B'C'} \overline{A} + \overline{A'C'} \overline{B}; \quad \overline{A'} = 0
$$
\n
$$
(4.21)
$$

De esta forma, la aplicación en la ecuación de continuidad para flujos incompresibles en términos de la descomposición de Reynolds, se desarrolla a partir de la ecuación (4.22).

$$
^{32}
$$

$$
\nabla \cdot \overline{U} = \frac{\partial U_j}{\partial x_j} = \frac{\partial (\overline{U_j} + U_j')}{\partial x_j} = \frac{\partial \overline{U_j}}{\partial x_j} + \frac{\partial U_j'}{\partial x_j} = 0
$$
\n(4.22)

Aplicando el promediado de Reynolds a ambos lados de la ecuación de continuidad, se obtiene la ecuación (4.23).

$$
\overline{\left(\frac{\partial \overline{U_j}}{\partial x_j} + \frac{\partial U'_j}{\partial x_j}\right)} = \overline{0}
$$
\n(4.23)

Usando la ecuación (4.21 ), la componente fluctuante del vector velocidad es O, se obtiene la ecuación de continuidad términos del promediado de Reynolds (4.24).

$$
\frac{\partial \overline{U}_j}{\partial x_j} = 0 \tag{4.24}
$$

La ecuación de momentum (4.25), se define por medio de un balance de la aceleración total (local más convectiva), la aceleración de gravedad, la presión del medio y la difusión de momentum.

$$
\frac{DU_i}{Dt} = \frac{\partial U_i}{\partial t} + \frac{\partial (U_i U_j)}{\partial x_j} = -\frac{1}{\rho} \frac{\partial P}{\partial x_i} + g_i + \frac{\partial}{\partial x_j} \left( v \frac{\partial U_i}{\partial x_j} \right)
$$
(4.25)

Para descomponer la ecuación de momentum en términos del promediado de Reynolds, es necesario separar la ecuación por medio de términos que se analizan en forma separada:

$$
\underbrace{\frac{\partial(\overline{U}_i + U_i')}{\partial t}}_{(A)} + \underbrace{\frac{\partial(\overline{U}_i + U_i')(\overline{U}_j + U_j')}{\partial x_j}}_{(B)} = \underbrace{-\frac{1}{\rho} \frac{\partial(\overline{P} + P')}{\partial x_i}}_{(C)} + g_i + \underbrace{\frac{\partial}{\partial x_j} \left(v \frac{\partial(\overline{U}_i + U_i')}{\partial x_j}\right)}_{(D)}
$$
(4.26)

• A) Promedio de Reynolds a la aceleración local del flujo:

$$
\frac{\partial(\overline{U}_t + U_t')}{\partial t} = \frac{\partial \overline{U}_t}{\partial t} + \frac{\partial U_t'}{\partial t} = \frac{\partial \overline{U}_t}{\partial t} + \frac{\partial U_t'}{\partial t} = \frac{\partial(\overline{U}_t)}{\partial t} + \frac{\partial \overline{V}_t'}{\partial t} = \frac{\partial \overline{U}_t}{\partial t}
$$
(4.27)

• B) Promedio de Reynolds a la aceleración convectiva:

$$
\frac{\partial(\overline{U_i} + U_i')(\overline{U_j} + U_j')}{\partial x_j} = \frac{\partial}{\partial x_j} \overline{((\overline{U_i} + U_i')(\overline{U_j} + U_j'))}
$$
\n
$$
\frac{\partial(\overline{U_i} + U_i')(\overline{U_j} + U_j')}{\partial x_j} = \frac{\partial}{\partial x_j} \overline{((\overline{U_i} \ \overline{U_j}) + (\overline{U_i}U_j') + (\overline{U_j}U_i') + U_i'U_j')} \tag{4.28}
$$

Por regla de producto entre vectores definidos en la ecuación (4.21).

$$
\left(\overline{U}_t U'_j\right) = \left(\overline{U}_j U'_i\right) = 0\tag{4.29}
$$

Por lo tanto, el término convectivo queda expresado de la siguiente forma:

$$
\frac{\partial(\overline{U}_i + U_i')(\overline{U}_j + U_j')}{\partial x_j} = \frac{\partial}{\partial x_j} \left( \overline{U}_i \overline{U}_j \right) + U_i' U_j' \right) = \frac{\partial(\overline{U}_i \overline{U}_j)}{\partial x_j} + \frac{\partial \overline{U_i' U_j'}}{\partial x_j}
$$
(4.30)

 $\sqrt{ }$ 

• C) Promedio de Reynolds a la aceleración por gradiente de presión:

$$
-\frac{1}{\rho} \frac{\overline{\partial}(\overline{p} + p')}{\partial x_i} = -\frac{1}{\rho} \left( \frac{\overline{\partial} \overline{p}}{\partial x_i} + \frac{\overline{\partial} \overline{p'}}{\overline{\rho} x_i} \right) = -\frac{1}{\rho} \frac{\partial \overline{p}}{\partial x_i}
$$
(4.31)

D) Promedio de Reynolds a la aceleración por esfuerzos viscosos:

$$
\frac{\partial}{\partial x_j} \left( \nu \frac{\partial (\overline{U_i} + U_i')}{\partial x_j} \right) = \nu \left( \frac{\partial (\overline{U_i})}{\partial x_j \partial x_j} + \frac{\partial (\overline{U_i'})}{\partial x_j \partial x_j} \right) = \nu \frac{\partial \overline{U_i}}{\partial x_j \partial x_j} = \nu \left( \frac{\partial \overline{U_i}}{\partial x_j} + \frac{\partial \overline{U_j}}{\partial x_i} \right)
$$
(4.32)

 $\triangle$ <sup>0</sup>

Con estas descomposiciones, se obtiene la ecuación de momentum (4.33).

$$
\frac{\partial \overline{U}_i}{\partial t} + \frac{\partial (\overline{U}_i \overline{U}_j)}{\partial x_j} + \frac{\partial (\overline{U'_i U'_j})}{\partial x_j} = -\frac{1}{\rho} \frac{\partial \overline{P}}{\partial x_i} + \nu \frac{\partial \overline{U}_i}{\partial x_j \partial x_j} + g_i
$$
\n
$$
\frac{\partial \overline{U}_i}{\partial t} + \frac{\partial (\overline{U}_i \overline{U}_j)}{\partial x_j} = -\frac{1}{\rho} \frac{\partial \overline{P}}{\partial x_i} + g_i + \frac{1}{\rho} \frac{\partial}{\partial x_j} \left[ \mu \left( \frac{\partial \overline{U}_i}{\partial x_j} + \frac{\partial \overline{U}_j}{\partial x_i} \right) - \rho \overline{U'_i U'_j} \right]
$$
\n(4.33)

#### **4.2.4 HIPÓTESIS DE LA VISCOCIDAD TURBULENTA.**

A raíz de la descomposición de Reynolds se obtuvieron las ecuaciones promediadas de Reynolds para la ecuación de continuidad (4.34) y de momentum (4.35), también llamadas RANS.

• Ecuación de Continuidad:

$$
\frac{\partial \overline{U}_j}{\partial x_j} = 0 \tag{4.34}
$$

• Ecuación de Momentum:

$$
\frac{\partial \overline{U}_i}{\partial t} + \frac{\partial \overline{U}_i}{\partial x_j} = -\frac{1}{\rho} \frac{\partial \overline{P}}{\partial x_i} + g_i + \frac{1}{\rho} \frac{\partial}{\partial x_j} \left[ \mu \left( \frac{\partial \overline{U}_i}{\partial x_j} + \frac{\partial \overline{U}_j}{\partial x_i} \right) - \rho \overline{U'_i U'_j} \right]
$$
(4.35)

El último término del lado derecho de la ecuación (4.35) corresponde a un término adicional que se llama "Tensor de esfuerzos de Reynolds". Este término representa la transferencia de momentum debido a las fluctuaciones turbulentas (Rusche, 2002).

Para resolver el sistema de ecuaciones RANS, es necesario modelar los términos adicionales que ingresan al sistema por efecto de los esfuerzos de Reynolds. Para esto, se utiliza la hipótesis de la viscosidad turbulenta, que modela los esfuerzos de Reynolds y los esfuerzos viscosos a partir de la ecuación (4.36) (Boussinesq, 1877). En esta hipótesis se

asume que los esfuerzos de Reynolds tienen una estructura similar a los esfuerzos viscosos, es decir, son proporcionales a la tasa de deformación del flujo medio.

$$
-\rho \overline{U_i' U_j'} = \mu^T \left( \frac{\partial \overline{U}_i}{\partial x_j} + \frac{\partial \overline{U}_j}{\partial x_i} \right) - \frac{2}{3} k \rho \delta_{ij}
$$
(4.36)

Donde  $\mu^T = \mu^T(x_i, t)$  es un campo escalar asociado a la viscosidad dinámica turbulenta, el término  $\frac{2}{3}k\rho\delta_{ij}$  corresponde a un tensor isotrópico, donde  $\delta_{ij}$  corresponde al término Delta de Kronecker (Apéndice A - Sección 12.1).

Al implementar el tensor de Reynolds en función de la viscosidad turbulenta en la ecuación de momentum, se obtiene la ecuación (4.37) y (4.38).

$$
\frac{\partial \overline{U}_i}{\partial t} + \frac{\partial \overline{U}_i}{\partial x_j} = -\frac{1}{\rho} \frac{\partial \overline{P}}{\partial x_i} + g_i + \frac{1}{\rho} \frac{\partial}{\partial x_j} \left[ \mu \left( \frac{\partial \overline{U}_i}{\partial x_j} + \frac{\partial \overline{U}_j}{\partial x_i} \right) + \mu^T \left( \frac{\partial \overline{U}_i}{\partial x_j} + \frac{\partial \overline{U}_j}{\partial x_i} \right) - \frac{2}{3} k \rho \delta_{ij} \right]
$$
(4.37)

$$
\frac{\partial \overline{U}_i}{\partial t} + \frac{\partial \overline{U}_i}{\partial x_j} = -\frac{1}{\rho} \frac{\partial}{\partial x_i} \left( \overline{P} + \frac{2}{3} \rho k \right) + g_i + \frac{\partial}{\partial x_j} \left[ \nu \left( \frac{\partial \overline{U}_i}{\partial x_j} + \frac{\partial \overline{U}_j}{\partial x_i} \right) + \nu^T \left( \frac{\partial \overline{U}_i}{\partial x_j} + \frac{\partial \overline{U}_j}{\partial x_i} \right) \right]
$$
(4.38)

Si se introduce la viscosidad efectiva ( $v_{eff} = v + v^T$ ). Se obtiene la ecuación de momentum bajo el promediado de Reynolds (4.39).

$$
\frac{\partial \overline{U}_i}{\partial t} + \frac{\partial \overline{U}_i}{\partial x_j} = -\frac{1}{\rho} \frac{\partial}{\partial x_i} \left( \overline{P} + \frac{2}{3} \rho k \right) + g_i + \frac{\partial}{\partial x_j} \left[ v_{eff} \left( \frac{\partial \overline{U}_i}{\partial x_j} + \frac{\partial \overline{U}_j}{\partial x_i} \right) \right]
$$
(4.39)

Las ecuaciones RANS definidas por las ecuaciones (4.39) y (4.34), se utilizan para describir el movimiento de un flujo monofásico (agua). Dichas ecuaciones son la base para describir los movimientos de flujos bifásicos (aire y agua) (Furbo, 2010).

### **4.2.5 PRINCIPIO DE ENERGIA CINÉTICA TURBULENTA.**

El término *k* de la ecuación (4.39) corresponde a la energía cinética turbulenta, que es

definida matemáticamente por la ecuación (4.40) para un medio con densidad constante.  
\n
$$
k = \frac{1}{2} \overline{U'_i U'_j}
$$
\n(4.40)

En esta sección se deriva una ecuación diferencial que describe el comportamiento de la energía cinética turbulenta  $(k)$ . Comenzando por multiplicar las ecuaciones incompresibles de Navier-Stokes (4.5) por *U¡ ,* para luego calcular el promedio de los productos resultantes (4.41 ) (Patankar, 1980).

$$
\overline{\frac{\partial U_t}{\partial t}U_t} + \overline{U_j \frac{\partial U_t}{\partial x_j}U_t} = -\frac{1}{\rho} \overline{\frac{\partial P}{\partial x_t}U_t} + g_t \overline{U_t} + \nu \overline{U_t \frac{\partial}{\partial x_j} \left(\frac{\partial U_t}{\partial x_j} + \frac{\partial U_j}{\partial x_t}\right)}
$$
(4.41)

$$
^{35}
$$
Al descomponer la aceleración local de la ecuación (4.41) en función del principio de la ecuación (4.14), se obtiene.

$$
\frac{\partial \overline{U_i}}{\partial t} \overline{U_i} + \frac{\overline{\partial U_i'}}{\partial t} \overline{U_i'} + \overline{U_j} \frac{\partial \overline{U_i}}{\partial x_j} \overline{U_i} \n= -\frac{1}{\rho} \left( \frac{\partial \overline{P}}{\partial x_i} \overline{U_i} - \frac{\overline{\partial (P')}}{\partial x_i} \overline{U_i'} \right) + g_i(\overline{U_i}) \n+ \nu \left( \overline{U_i} \frac{\partial}{\partial x_j} \left( \frac{\partial U_i}{\partial x_j} + \frac{\partial U_j}{\partial x_i} \right) + \overline{U_i'} \frac{\partial}{\partial x_j} \left( \frac{\partial U_i'}{\partial x_j} + \frac{\partial U_j'}{\partial x_i} \right) \right)
$$
\n(4.42)

Por otro lado, se tiene el producto entre la ecuación del promediado Reynolds y el vector  $\bar{U}_t$ , ecuación (4.43).

$$
\frac{\partial \overline{U}_i}{\partial t} \overline{U}_i + \overline{U}_j \frac{\partial (\overline{U}_i)}{\partial x_j} \overline{U}_i = -\frac{\partial (\overline{U'_i U'_j})}{\partial x_j} \overline{U}_i - \frac{1}{\rho} \frac{\partial \overline{P}}{\partial x_i} \overline{U}_i + g_i \overline{U}_i + \nu \overline{U}_i \left( \frac{\partial}{\partial x_j} \left( \frac{\partial U_i}{\partial x_j} + \frac{\partial U_j}{\partial x_i} \right) \right) \tag{4.43}
$$

La diferencia entre la ecuación (4.42) y (4.43), genera la siguiente ecuación.

$$
\frac{\partial U'_i}{\partial t} U'_i + \underbrace{\left(U_j \frac{\partial U_t}{\partial x_j} U_i - \overline{U}_j \frac{\partial \overline{U}_t}{\partial x_j} \overline{U}_t\right)}_{(A)} = -\frac{1}{\rho} \frac{\overline{\partial P'}}{\partial x_i} U'_i + \nu U'_i \frac{\partial}{\partial x_j} \left(\frac{\partial U'_i}{\partial x_j} + \frac{\partial U'_j}{\partial x_i}\right) + \frac{\partial \overline{U'_i} U'_j}{\partial x_j} \overline{U}_t \tag{4.44}
$$

Descomponiendo el termino convectivo (A) de la ecuación (4.44) en función del principio de la ecuación (4.14), se obtiene.

$$
\left(\overline{U_j\frac{\partial U_t}{\partial x_j}U_t} - \overline{U_j}\frac{\partial \overline{U_t}}{\partial x_j}\overline{U_t}\right) = \left(\overline{U'_t\frac{\partial U'_t}{\partial x_j}\overline{U_j}} + \frac{\overline{\partial U'_t}}{\partial t}\overline{U'_tU'_j} + \frac{\overline{\partial U'_t}}{\partial x_j}\overline{U'_j}\overline{U_t} + \overline{U'_tU'_j}\frac{\overline{\partial U_t}}{\partial x_j}\right) \tag{4.45}
$$

Reemplazando el resultado de la ecuación (4.45) en la ecuación (4.44), se obtiene la ecuación (4.46).

$$
\frac{\partial U'_i}{\partial t} U'_i + \left( U'_i \frac{\partial U'_i}{\partial x_j} \overline{U}_j + \frac{\overline{\partial} U'_i}{\partial t} U'_i U'_j + \frac{\overline{\partial} (U'_i U'_j)}{\partial x_j} \overline{U}_i + \overline{U'_i U'_j} \frac{\overline{\partial} U_i}{\partial x_j} \right) \n= -\frac{1}{\rho} \frac{\overline{\partial} P'}{\partial x_i} U'_i + \nu U'_i \frac{\partial}{\partial x_j} \left( \frac{\partial U'_i}{\partial x_j} + \frac{\partial U'_j}{\partial x_i} \right) + \frac{\partial (U'_i U'_j)}{\partial x_j} \overline{U}_i
$$
\n(4.46)

Reordenando la ecuación anterior y Usando la regla de la cadena para derivadas parciales en la ecuación (4.46), se obtiene lo siguiente.

$$
\frac{1}{2} \left( \frac{\partial \left( U_i' U_i' \right)}{\partial t} + \overline{U}_j \frac{\partial \left( U_i' U_i' \right)}{\partial x_j} + \frac{\partial \left( U_i' U_i' U_j' \right)}{\partial x_j} \right) \n= -\overline{U_j' U_i'} \frac{\partial U_i'}{\partial x_j} - \frac{1}{\rho} \frac{\partial P' U_i'}{\partial x_i} + \nu \left[ \frac{\partial}{\partial x_j} \left( \frac{1}{2} \frac{\partial \left( U_i' U_i' \right)}{\partial x_j} \right) - \frac{\partial U_i'}{\partial x_j} \frac{\partial U_i'}{\partial x_j} \right]
$$
\n(4.47)

La tasa de disipación de energía turbulenta viene definida por la ecuación (4.48).

$$
36\,
$$

$$
\epsilon = \nu \frac{\partial U_i' \partial U_i'}{\partial x_j \partial x_j} \tag{4.48}
$$

Asumiendo que la turbulencia es homogénea y utilizando la definición de energía cinética turbulenta estipulada en la ecuación (4.40), la ecuación (4.47) se reescribe a partir de lo estipulado en la ecuación (4.49).

$$
\frac{\partial k}{\partial t} + \overline{U}_j \frac{\partial k}{\partial x_j} = -\frac{\partial}{\partial x_j} \left( \frac{1}{2} \overline{U'_i U'_i U'_j} \right) + \frac{\partial}{\partial x_j} \left( \frac{1}{\rho} \overline{P' U'_j} \right) + \frac{\partial}{\partial x_j} \left( v \frac{\partial k}{\partial x_j} \right) - \overline{U'_j U'_i} \frac{\partial U'_i}{\partial x_j} - \epsilon \tag{4.49}
$$

En la ecuación (4.49), los términos de la izquierda corresponden a la derivada total de  $k$ , que representa la rapidez del cambio de energía cinética turbulenta en el volumen de control de fluido.

El primer término en el lado derecho de la ecuación (4.49) se conoce como el transporte turbulento, y se considera como la velocidad a la cual la energía turbulenta es transportada a través del fluido por medio de las fluctuaciones turbulentas. El segundo término en el lado derecho corresponde a la difusión de presión y es otra forma de transporte turbulento, que resulta de la correlación de fluctuaciones de presiones y de velocidad. El tercer término en el lado derecho representa la difusión de la energía turbulenta causada por el proceso molecular del transporte de los fluidos. El cuarto término del lado derecho se conoce como la producción y representa la velocidad a la cual la energía cinética se transfiere del flujo medio a la componente turbulenta. Por último,  $\epsilon$  es la tasa de disipación de la energía cinética turbulenta (Furbo, 2010).

#### **4.2.6 APROXIMACIONES PARA EL CIERRE DE LA TURBULENCIA.**

En la ecuación (4.49), los términos local, convectivo y de la difusión molecular pueden ser calculados en forma exacta por medio de métodos numéricos. En cambio, los términos de producción, disipación, transporte turbulento y difusión de presión son correlaciones desconocidas, y tienen que ser aproximados en sus condiciones iniciales. La forma estándar de aproximar las magnitudes escalares del transporte turbulento es utilizar la hipótesis de gradiente-difusión. En analogía con los procesos de transporte molecular, se asume que  $-U'_j\phi'\sim \mu^T\frac{\partial \phi}{\partial x_j}$ , donde  $\phi$  es una variable escalar como P o k, de esta forma se tiene la ecuación (4.50).

$$
\frac{1}{2}\overline{U_i'U_i'U_j'} + \frac{1}{\rho}\overline{P'U_j'} = -\frac{v^T}{\sigma_k}\frac{\partial k}{\partial x_i}
$$
\n(4.50)

Donde  $\sigma_k$  es una constante de la energía cinética turbulenta y es igual a 1. Utilizando este modelo y la ecuación (4.36) para el término de producción, se obtiene la ecuación (4.51 ).

$$
\frac{\partial k}{\partial t} + \bar{U}_j \frac{\partial k}{\partial x_j} = \frac{\partial}{\partial x_j} \left[ \left( \nu + \frac{\nu^T}{\sigma_k} \right) \frac{\partial k}{\partial x_j} \right] + \frac{\partial \bar{U}_i}{\partial x_j} \left[ \nu^T \left( \frac{\partial \bar{U}_i}{\partial x_j} + \frac{\partial \bar{U}_j}{\partial x_i} \right) - \frac{2}{3} k \delta_{ij} \right] - \epsilon \tag{4.51}
$$

Asumiendo que el campo de flujos de velocidades medias es incompresible, tenemos la siguiente igualdad dada por el operador Delta de Kronecker  $(\delta_{ij})$ :

$$
^{37}
$$

Ingeniería Civil Oceánica, Universidad de Valparaíso

$$
\frac{2}{3}k\delta_{ij}\frac{\partial \overline{U_i}}{\partial x_j} = \frac{2}{3}k\frac{\partial \overline{U_j}}{\partial x_j} = 0
$$
\n(4.52)

La ecuación (4.51) se reduce a:

$$
\frac{\partial k}{\partial t} + \overline{U}_j \frac{\partial k}{\partial x_j} = \frac{\partial}{\partial x_j} \left[ \left( \nu + \frac{\nu^T}{\sigma_k} \right) \frac{\partial k}{\partial x_j} \right] + \nu^T \left( \frac{\partial \overline{U}_i}{\partial x_j} + \frac{\partial \overline{U}_j}{\partial x_i} \right) \frac{\partial \overline{U}_i}{\partial x_j} - \epsilon \tag{4.53}
$$

Usando la definición de la tasa de disipación de energía  $(\epsilon)$  expresada en la ecuación (4.48). Se modela  $\epsilon$  por medio de la ecuación (4.54).

$$
\epsilon = \frac{C_{\mu}^{\frac{3}{4}}k^{\frac{3}{2}}}{l(x_i)}
$$
(4.54)

Donde  $l(x_i)$  es la longitud de la escala de la turbulencia y  $C_\mu$  es una constante de cierre de la turbulencia que tiene un valor de 0.09. De la misma forma, la viscosidad turbulenta  $(\mu^T)$ corresponde al parámetro difusivo que modela los esfuerzos de Reynolds en las RANS, que puede ser observado en la ecuación (4.36). Este parámetro puede ser expresado en función de la escala de la turbulencia a partir de la ecuación (4.55).

$$
\mu^T = \rho \cdot l(x_i) \cdot k^{\frac{1}{2}} \tag{4.55}
$$

#### **4.3 FLUJO PERMANENTE Y VARIADO EN CONDUCTOS CERRADOS.**

Un flujo variado tiene su origen debido a diversos factores, como:

- Cambios en la magnitud de la velocidad y de la presión del fluido debidos a cambios en el área de la sección del conducto.
- Cambios en la dirección del flujo: La instalación de un codo en un conducto cerrado, introduce no uniformidades en el flujo por efecto de la fuerza centrífuga generada por el cambio de la trayectoria, que puede causar una disipación de energía considerable.
- Flujo alrededor de objetos inmersos: Un objeto que se encuentra inmerso en un fluido produce un flujo variado a su alrededor.

Conductos cerrados con flujos variados se pueden encontrar en sifones de captación y emisarios submarinos. En éstos ocurren fenómenos que influyen en la variabilidad del caudal a lo largo de la línea de aducción y que deben ser considerados al momento del diseño. Asimismo, existen fenómenos de pérdidas de energía, que se detallan a continuación:

- Pérdidas singulares por efectos de la campana de succión y del codo de aducción.
- Pérdidas friccionales por efecto del roce de las paredes internas del sifón de captación con las partículas del fluido transportado.
- Pérdidas de carga por cambios de presión hidrostática, debido a cambios de marea.

• Pérdidas de carga por efecto del material sedimentario y/o orgánico que pueda ser transportado por la línea de aducción.

Las pérdidas de energía por fricción a través de duetos cerrados han sido estudiadas por diversos autores (Sección 4.3.2). Sin embargo, las pérdidas de energía en un codo de aducción han sido poco estudiadas. Estas pérdidas de energía pueden ser estudiadas por medio del principio de Bernoulli, como se ve en la próxima sección.

#### **4.3.1 ECUACIONES UNIDIMENSIONALES PARA FLUJOS PERMANENTES (PRINCIPIO DE BERNOULLI).**

Para cuantificar la energía al interior de un conducto cerrado en una condición de flujo permanente y variado, es necesario realizar algunas consideraciones a la ecuación de momentum vista en la sección 4.2 (Daily & Harleman, 1975).

El principio hidrodinámico estipulado por el físico-matemático Daniel Bernoulli, indica que la energía total de un fluido ideal (incompresible y no viscoso) permanece constante a lo largo de su línea de corriente. Para calcular la energía del flujo es necesario identificar las fuentes de energía a lo largo de cada sección del recorrido al interior del conducto. Estas componentes de energía vienen dadas por el balance energético de la ecuación (4.56).

$$
\frac{P}{\gamma} + \frac{|\overline{U}|^2}{2g} + z = constante
$$
\n(4.56)

- Energía cinética  $\left(\frac{10}{2}r\right)$ : Es la energía asociada a la velocidad propia del fluido.
- Energía potencial (z): Es la energía asociada a la altura respecto de un nivel de referencia arbitrario.
- Energía de presión  $\left(\frac{P}{V}\right)$ : Es la energía que posee un fluido debido a la presión.

Sin embargo, los sistemas en conductos cerrados son un poco más complejos, donde el flujo se comporta en forma variado a lo largo del dominio espacial. En esta condición, el balance de energía entre dos secciones, considerando la pérdida de energías (Daily & Harleman, 1975), viene dada por la ecuación (4.57).

$$
\left[\frac{P}{\gamma_w} + \frac{|\overline{U}|^2}{2g} + z\right]_1 - \left[\frac{P}{\gamma_w} + \frac{|\overline{U}|^2}{2g} + z\right]_2 = H_T = H_F + H_L
$$
\n
$$
\left[\frac{P}{\gamma_w} + \frac{|\overline{U}|^2}{2g} + z\right]_1 - \left[\frac{P}{\gamma_w} + \frac{|\overline{U}|^2}{2g} + z\right]_2 = f \cdot \frac{L}{D} \cdot \frac{|\overline{U}|^2}{2g} + K_L \cdot \frac{|\overline{U}|^2}{2g}
$$
\n(4.57)

Donde el parámetro  $H_L$  corresponde a las pérdidas singulares y  $H_F$  corresponde a las pérdidas friccionales producidas por la interacción entre el fluido y las paredes internas del conducto, y es medida en unidades métricas (m). Este último parámetro está descrito por la ecuación de Darcy-Weisbash, y puede aplicarse a todos los tipos de flujo (laminar, transicional y turbulento), debiendo el coeficiente de fricción {f) tomar los valores adecuados, según corresponda.

### **4.3.2 PÉRDIDAS DE ENERGÍA EN CODO DE ADUCCIÓN.**

En un codo de aducción existen regiones aceleradas y desaceleradas del flujo, debidas a variaciones espaciales del vector velocidad (aceleraciones convectivas). Las regiones aceleradas o desaceleradas se encuentran ligadas a los gradientes adversos o favorables de presión (Daily & Harleman, 1975).

Cuando en un sistema se cuenta con fronteras curvas, como un codo, es posible que se genere una separación del flujo (zona de circulación) cuando la presión aumenta a lo largo de los contornos de las paredes. Esto conlleva a una pérdida indeseable de energía en la sección. Es por esto que los diseños deben realizarse conociendo las condiciones en las cuales el flujo es capaz de separarse.

J. Thompson (1879) indicó que cuando un fluido fluye a través de un conducto con fronteras curvas, de cualquier sección transversal, se observa un flujo secundario que ocurre en planos perpendiculares al eje central del codo. Este flujo secundario se debe a la existencia de un gradiente de presión radial a lo largo del codo, que se genera para equilibrar la fuerza centrífuga debido a su trayectoria curvada. La presión es más grande en la pared externa del codo y menor en la pared interior. El fluido más cercano a las paredes, se mueve más lentamente que en el plano central, debido a la viscosidad del fluido, y por lo tanto requiere un gradiente de presión menor para equilibrar su fuerza centrífuga reducida. En consecuencia, el flujo secundario se produce desde las paredes dirección hacia el centro el eje central, y así también, del plano central hacia el contorno del codo. De esta forma, el fluido que se mueve más rápido es transportado hacia la pared exterior y el más lento hacia la pared interior. La acumulación de la capa de fluido en la pared interior da como resultado a una disminución de la energía del flujo a través de la tubería. Debido a que el flujo secundario en un codo es tridimensional, es probable que en condiciones bidimensionales esos fenómenos ocurran a una escala diferente (Hilding Beij, 1938).

En la Ilustración 13 se presenta el perfil de velocidades de un flujo en un codo de 90°, y el gradiente de presión adverso, que dependiendo de su magnitud, posiblemente se genere la separación de la capa límite (Daily & Harleman, 1975).

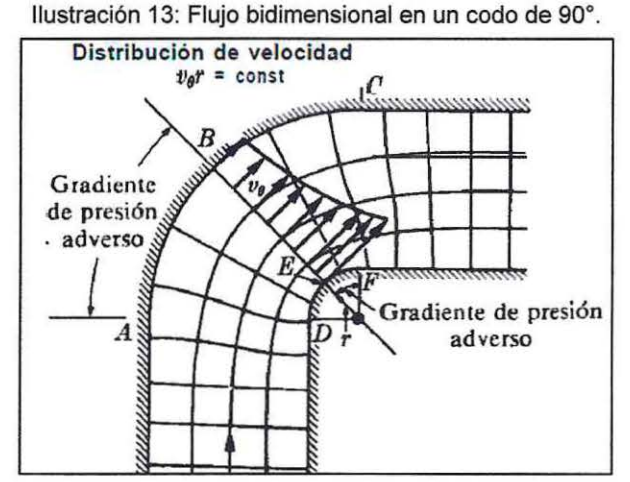

Fuente: Daily & Harleman (1975, p.368).

A partir de experimentos de laboratorio, Daily & Harleman (1975) indican que el diseño del codo se debe asociar a un valor del radio relativo ( $R/r_0$ ) cercano a 4 en un flujo turbulento  $(Re = 200.000)$ , para así minimizar las pérdidas de carga a lo largo de un codo  $(H<sub>L</sub>)$  y evitar la separación del flujo. En la Ilustración 14 se observan los coeficientes de pérdidas de carga asociados a curvas de diversos codos con distintas dimensiones de ángulos y radios relativos.

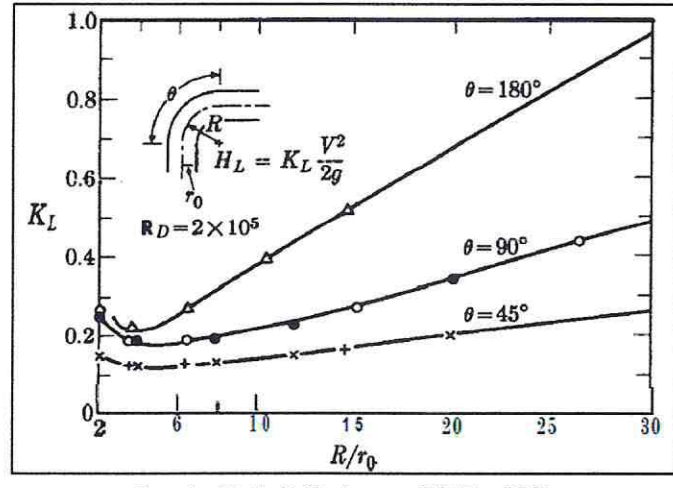

Ilustración 14: Variación de pérdida de carga, en función del radio relativo en codos de tuberías lisas.

Fuente: Daily & Harleman (1975 p.368).

# **4.3.3 PÉRDIDAS DE ENERGÍA EN ENTRADA DE UN CONDUCTO CERRADO.**

En la entrada una sección horizontal, el flujo no es uniforme a lo largo de la longitud de entrada  $(l_e)$ , debido a los esfuerzos de corte que se generan por el roce entre las paredes y el flujo (Ilustración 15). La región del flujo inercial, se refiere a la zona fuera de la capa límite, donde los esfuerzos viscosos son despreciables respecto a los esfuerzos inerciales. A medida que el flujo avanza hacia el interior del conducto, los esfuerzos tangenciales toman importancia, modificando el perfil de velocidades, producto del crecimiento de la capa límite, hasta anular el núcleo inercial. Cuando se alcanza esta condición límite, el flujo cumple una condición de completamente desarrollado, donde el gradiente de presión en la dirección x es contante, y la velocidad es máxima en el centro (Daily & Harleman, 1975).

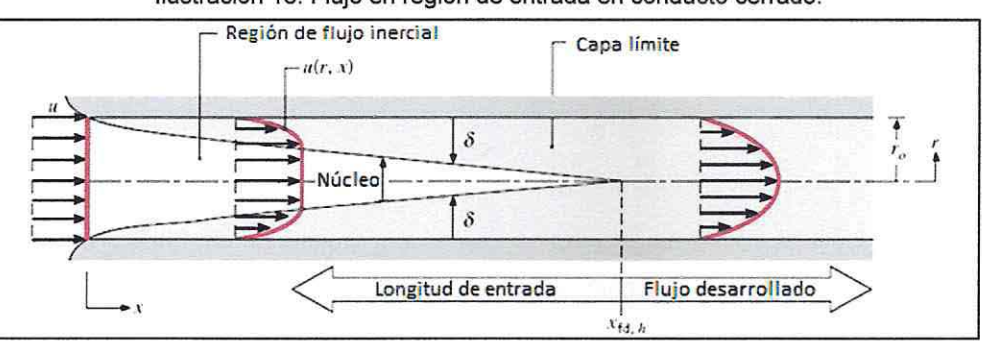

Ilustración 15: Flujo en región de entrada en conducto cerrado.

Fuente: Daily & Harleman (1975).

La longitud de entrada depende si la capa límite permanece laminar o turbulenta. En el caso de que sea laminar, *le* se puede expresar en función del diámetro de la tubería *(D),* de la viscosidad cinemática  $(v)$  y del número de Reynolds (Re) (Daily & Harleman, 1975), mediante la ecuación (4.58).

$$
\frac{l_e}{D} = 0.065 \cdot Re \tag{4.58}
$$

Según estudios realizados con modelos físicos, para un flujo laminar con un Re=2000, se estima que la longitud de entrada (l<sub>e</sub>) es de 130 diámetros. Si la capa límite se vuelve turbulenta, dicha longitud se encuentra en un rango entre 50 a 100 veces el diámetro de la sección. La longitud depende de la localización del punto de transición a la turbulencia, por lo tanto, no existe una relación general para la longitud de entrada en un caso de capa límite turbulento (Daily & Harleman, 1975).

#### **4.3.4 PÉRDIDAS FRICCIONALES AL INTERIOR DE UN CONDUCTO CERRADO.**

En conductos cerrados de flujo uniforme, los esfuerzos de corte que se generan por la interacción de la pared y el flujo, actúan en una dirección tangencial a éste. En este tipo de sistemas la energía total es conservada, sin embargo, la energía mecánica del flujo se transforma en energía turbulenta y/o en calor (Daily & Harleman, 1975).

Cuando se conocen los esfuerzos de corte en las paredes de una tubería, se puede estimar la pérdida de energía mecánica para un flujo uniforme y permanente, por medio de un coeficiente de esfuerzo tangencial local (C<sub>f</sub>) (Fanning, 1886), que representa la cuarta parte de la magnitud del coeficiente de fricción de Darcy-Weisbach  $(f_f)$  (Brown, 2002). Los coeficientes de fricción son estimados en base a los esfuerzos de corte en las paredes de la tubería  $(\tau_w)$  y la velocidad media del flujo ( $\bar{u}$ ). Éstos vienen dados por las ecuaciones (4.59) y (4.60).

$$
C_f = \frac{2\tau_w}{\rho \bar{u}^2} \tag{4.59}
$$

$$
f = \frac{8\tau_w}{\rho \bar{u}^2} \tag{4.60}
$$

Estos coeficientes son la base para estimar las pérdidas de carga en una tubería con un flujo uniforme y permanente, mediante la ecuación (4.61) de Darcy-Weisbach (Brown, 2002).

$$
H_f = \frac{\bar{p}_0(0) - \bar{p}_0(L)}{\gamma} = f \frac{L}{D} \frac{\bar{u}^2}{2g} = 4C_f \frac{L}{D} \frac{\bar{u}^2}{2g}
$$
(4.61)

Para obtener el coeficiente de fricción {f) asociado a diversos números de Reynolds de flujos y rugosidades relativas de tuberías comerciales, se utiliza el diagrama de Moody (1944).

# **4.4 SOFTWARE OPENFOAM- SOLUCIONADOR INTERFOAM.**

Para modelar fluidos en medios continuos hoy en día se utilizan herramientas como son los CFD. Uno de los programas CFD más utilizados por su alto soporte técnico y por su alta precisión de cálculo, es el software OpenFOAM (OF). OF es una caja de herramientas C++ que cuenta con utilidades de pre, pro y post-procesamiento. El programa es de código abierto bajo la Licencia Pública General de GNU (The OpenFOAM Foundation, 2004).

Uno de los solucionadores más utilizados en materias de investigación científica y de aplicaciones para estudios de ingeniería es el solucionador interFOAM, por su capacidad de modelar la interacción entre fluidos dos fluidos como son el aire y el agua, asumiendo que ambos fluidos son inmiscibles, isotérmicos e incompresibles.

Los CFD comúnmente se utilizan para dar soluciones a problemáticas del tipo mecánico, hidráulica de tubería, fluvial y de aguas abiertas. Algunos proyectos en que se ha utilizado el modelo OF en Chile son:

- Modelo matemático aplicado a Vertedero del Embalse Ancoa (INH- DOH).
- Diseño y análisis aerodinámico de sistema de propulsión mediante vela rígida (Universidad Austral).
- Simulación de grandes escalas alrededor de pilares de puentes y transporte de sedimentos mediante modelo LES (Universidad Austral).
- Estudio de deflexión del viento por medio de CFD OpenFOAM, particularmente sobre la remoción pasiva de nieve y la canalización del aire para un futuro generador eólico. (UTFSM).
- Estudio de fuerzas hidrodinámicas en canal de Chacao (INH).
- CFD simulations of turbulent buoyant atmospheric flows over complex geometry. Solver development in OpenFOAM and application to large open pit mines (Doctorado Universidad de Chile).
- Simulación CFD del efecto de perturbaciones sobre la Hemodinámica de Aneurismas Cerebrales (Pregrado - Universidad de Chile).
- Simulación fluido dinámica de Pulpa de Cobre en Cajones de Muestreo (Pregrado Universidad de Chile).

#### **4.4.1 DEFINICIÓN DE PARÁMETRO DE FRACCIÓN DE FASE (VOF).**

Para modelar la interfase generada entre dos fluidos inmiscibles, como agua y aire, se utiliza la técnica de fracciones de volúmenes de fases de fluidos, también llamado método VOF por su sigla en inglés, Volume Of Fluids (Hirt & Nichols, 1979).

Las fracciones de volumen de las fases están definidos por un escalar indicador, que viene definido por una función  $\alpha(x_i, t)$ , como se indica en la ecuación (4.62).

$$
\alpha(x_i, t) = \frac{V_{Agua}}{V} = \begin{cases} 1 & x_i \in Agua \\ 0 &  $\alpha < 1 \\ 0 & x_i \in \text{Interface} \end{cases}$  (4.62)
$$

El transporte de  $\alpha$  en el tiempo viene gobernado por la ecuación (4.63), que es equivalente a la conservación de la masa, por lo que la función  $\alpha(x_i, t)$  es conservativa.

$$
\frac{\partial \alpha}{\partial t} + \nabla \cdot (\alpha \overline{U}_t) = 0 \tag{4.63}
$$

Las propiedades locales del fluido, como la densidad ( $\rho$ ) y la viscosidad dinámica ( $\mu$ ), pueden ser consideradas como una mezcla entre las fases de agua y aire, que vienen dadas por las ecuaciones (4.64) y (4.65).

$$
\rho = \alpha \rho_w + \rho_a (1 - \alpha) \tag{4.64}
$$

$$
\mu = \alpha \mu_w + \mu_a (1 - \alpha) \tag{4.65}
$$

La conservación de la fracción de fase es esencial para flujos con fluidos que cuentan con altas diferencias entre sus densidades, donde pequeños errores en la fracción de volumen, conllevan a errores significativos en las propiedades físicas del modelo. Debido a esto, se ha generado una mejora en la conservación de fase (Weller, 2002), dada por la ecuación (4.66).

$$
\frac{\partial \alpha}{\partial t} + \nabla \cdot (\alpha \overline{U_I}) + \nabla \cdot [\overline{U_r} \alpha (1 - \alpha)] = 0 \qquad (4.66)
$$

Donde el término  $\nabla \cdot [\overline{U_r} \alpha (1-\alpha)]$  corresponde a un término de compresión artificial en la interfaz, *Ur* es la velocidad relativa de compresión entre ambas fases, definida en la ecuación (4.67). El término  $\overline{U}_i$  es la velocidad media de la mezcla entre ambas fases de fluido, definida por la ecuación (4.68), *Uw* corresponde a la velocidad de la fase de agua y  $\bar{U}_a$  corresponde a la velocidad de la fase de aire (Rusche, 2002).

$$
U_r = \overline{U}_w \cdot \overline{U}_a \tag{4.67}
$$

$$
\overline{U}_i = \alpha \overline{U}_w + \overline{U}_a (1 - \alpha) \tag{4.68}
$$

#### **4.4.2 ECUACIONES DE GOBIERNO PARA FLUJO BIFÁSICO.**

La descripción algebraica para un flujo de dos fluidos incompresibles con viscosidad constante, incluye la tensión superficial, pero no considera transferencia de masa y calor entre fases. La idea es escribir un conjunto de ecuaciones de conservación que son discontinuas sobre la interfase entre los dos fluidos, sin embargo respetan las propiedades del material y del flujo. Para las propiedades del material (densidad y viscosidad) a cada lado de la interfaz, es conveniente utilizar la función escalón unitaria Heaviside, que viene dada por la ecuación (4.69).

$$
H(x_i, t) = \begin{cases} 1 & \text{Por un lado de la interfaz} \\ 0 & \text{Por el otro lado de la interfaz} \end{cases}
$$
 (4.69)

Donde la función Heaviside  $H(x_i, t)$  permite utilizar las dos fases de fluido en un solo campo.

$$
\rho(x_i, t) = \rho_w H(x_i, t) + \rho_a (1 - H(x_i, t))
$$
\n(4.70)

En una formulación de campo único para las fases de fluido, las ecuaciones de conservación de momentum tienen que tener en cuenta tanto las diferencias de las propiedades del material, como la fuerza de tensión superficial que actúa en la interfaz. Por lo tanto, las ecuaciones de continuidad y momentum para un flujo bifásico vienen dadas por:

$$
\frac{\partial \,\overline{U}_j}{\partial x_j} = 0\tag{4.71}
$$

$$
\frac{\partial \rho \overline{U}_i}{\partial t} + \frac{\partial \rho \overline{U_i} \ \overline{U}_j}{\partial x_j} = -\frac{\partial \overline{P}}{\partial x_i} + \rho g_i + \frac{\partial \tau}{\partial x_i} + \int_{S(t)} \sigma \kappa' n' \ \delta(x - x') dS \tag{4.72}
$$

*Donde*  $\tau = \mu \frac{\partial}{\partial x_i} (\overline{U}_i + \overline{U'_i})$  *y*  $\int_{S(t)} \sigma \kappa' n' \delta(x - x') dS \approx \sigma \kappa \frac{\partial \alpha}{\partial x_i}$ , por lo que la ecuación de momentum (4.72), se transforma en:

$$
\frac{\partial \rho \overline{U}_i}{\partial t} + \frac{\partial \rho \overline{U}_i}{\partial x_j} = -\frac{\partial \overline{P}}{\partial x_i} + \rho g_i + \frac{\partial}{\partial x_j} \left[ \mu \left( \frac{\partial \overline{U}_i}{\partial x_j} + \frac{\partial \overline{U}_j}{\partial x_i} \right) - \rho \overline{U'_i U'_j} \right] + \sigma \kappa \frac{\partial \alpha}{\partial x_i}
$$
(4.73)

Donde  $\kappa = -\nabla \cdot \left(\frac{\nabla \alpha}{|\nabla \alpha|}\right)$  corresponde a la curvatura media de la superficie libre, el término  $\sigma$ corresponde a la tensión superficial y *a* corresponde a la fracción de fase definida en la sección 4.4.2.

El término de la presión media  $(\overline{P})$  de la ecuación (4.73), viene expresada en función de una presión modificada  $(\overline{P^*})$  como variable dependiente con el fin de facilitar la discretización numérica de la presión para un modelo con dos fases. Esta presión viene dada por la ecuación (4.74).

$$
\overline{P^*} = \overline{P} - \rho g_j X_j \tag{4.74}
$$

45

Donde el término  $g_i = (0,0,-g)$  corresponde al vector de aceleración de gravedad,  $X_i =$  $(X_1, X_2, X_3)$  es el vector de posición en el modelo y  $\rho$  es la densidad del fluido.

Algunos autores (Samkhaniani & Ansari, 2016; Maki, 2011) definen a esta presión  $\overline{P^*}$ , como "Presión en exceso de la presión hidrostática". Sin embargo, otros autores (Lepes, Tabor, Carvalho, & Leandro, 2015; Guevara, 2015), definen a  $\overline{P^*}$  como "Presión Modificada". Higueras (2015) muestra a través de un esquema ilustrativo que  $\overline{P^*}$  es solo un arreglo numérico de la presión a lo largo de una línea de corriente, el cual puede tener un sentido físico en condiciones que la superficie libre coincida con el eje de referencia de la dirección en donde actúa la aceleración de gravedad. El Dr. Higueras plantea lo siguiente: "En algunas referencias se define erróneamente a P\* como la presión en exceso de la presión hidrostática. Esto solo será cierto si la superficie libre está situada en Z=O (Eje de referencia)." (Higuera, 2015, págs. 191, 192). Higueras recomienda llamar a este término como "Presión modificada" o "Pseudo Presión Dinámica" (Higuera, 2015).

Considerando el gradiente presión de la ecuación (4.73) y la definición de la ecuación (4.74), permite obtener el gradiente de presión modificado por medio de la ecuación (4.75).

$$
\frac{\partial \overline{P^*}}{\partial x_i} = \frac{\partial \overline{P}}{\partial x_i} - \frac{\partial}{\partial x_i} (\rho g_j X_j) = \frac{\partial \overline{P}}{\partial x_i} - \rho g_j \frac{\partial X_j}{\partial x_i} - \rho X_j \frac{\partial g_j}{\partial x_i} - g_j \cdot X_j \frac{\partial \rho}{\partial x_i}
$$
\n
$$
\frac{\partial \overline{P^*}}{\partial x_i} = \frac{\partial \overline{P}}{\partial x_i} - \rho g_i \cdot [I] - \rho X_j [0] - g_j \cdot X_j \frac{\partial \rho}{\partial x_i} = \frac{\partial \overline{P}}{\partial x_i} - \rho g_i - g_j X_j \frac{\partial \rho}{\partial x_i}
$$
\n(4.75)

El término del gradiente de presión modificado definido en la ecuación (4.75), permite un tratamiento numérico eficaz para el gradiente de densidades producido en la interfaz, que se genera por la diferencia de densidades entre las masas de agua y de aire. Con los cambios antes mencionados, se obtiene la ecuación de momentum ensamblada (4.76).

$$
\frac{\partial \rho \overline{U}_i}{\partial t} + \frac{\partial \rho (\overline{U}_i \overline{U}_j)}{\partial x_j} = -\left(\frac{\partial \overline{P^*}}{\partial x_i} + g_j X_j \frac{\partial \rho}{\partial x_i}\right) + \frac{\partial}{\partial x_j} \left[\mu \left(\frac{\partial \overline{U}_i}{\partial x_j} + \frac{\partial \overline{U}_j}{\partial x_i}\right) - \rho \overline{U'_i U'_j}\right] + \sigma \kappa \frac{\partial \alpha}{\partial x_i} \tag{4.76}
$$

Para cerrar el sistema, se utiliza la hipótesis de la viscosidad turbulenta, vista en la sección 4.2.4, para obtener la ecuación (4.77).

$$
\frac{\partial \rho \overline{U}_i}{\partial t} + \frac{\partial \rho (\overline{U}_i \overline{U}_j)}{\partial x_j} = -\left(\frac{\partial \overline{P^*}}{\partial x_i} + g_j X_j \frac{\partial \rho}{\partial x_i} + \frac{2}{3} k \frac{\partial \rho}{\partial x_i}\right) + \frac{\partial}{\partial x_j} \left[\mu_{eff} \left(\frac{\partial \overline{U}_i}{\partial x_j} + \frac{\partial \overline{U}_j}{\partial x_i}\right)\right] + \sigma \kappa \frac{\partial \alpha}{\partial x_i} \quad (4.77)
$$

#### **4.4.3 MODELO DE CIERRE DE TURBULENCIA**  $k - \epsilon$  **ESTÁNDAR.**

El modelo de cierre de la turbulencia que se utiliza con mayor frecuencia en la dinámica de fluidos computacionales, es el modelo  $k - \epsilon$  en su forma estándar (Launder & Spalding, 1974). Este modelo asume que físicamente las tensiones de Reynolds son proporcionales a los gradientes de velocidad medios, considerándose que la constante de proporcionalidad es la viscosidad turbulenta. Esta consideración es conocida como hipótesis de Boussinesq (Hinze, 1975).

Este modelo incluye dos ecuaciones de transporte adicionales para representar las propiedades turbulentas del flujo, los efectos de la convección y la difusión de la energía turbulenta.

Las primeras variables transportadas son la energía cinética turbulenta  $(k)$  y la tasa disipación turbulenta ( $\epsilon$ ). Esta última variable, determina la escala de la turbulencia, mientras que la primera determina la energía de la turbulencia (Holzzman, 2017).

La ecuación (4.78) define la energía cinética turbulenta (k) (Rusche, 2002).

$$
\frac{\partial}{\partial t}(\rho k) + \frac{\partial}{\partial x_i}(\rho k \overline{U}_i) = \frac{\partial}{\partial x_j} \left[ \left( \mu + \frac{\mu^T}{\sigma_k} \right) \frac{\partial k}{\partial x_j} \right] + P_k + P_b - \rho \epsilon - Y_m + S_k \tag{4.78}
$$

La ecuación (4.79) define tasa de disipación turbulenta *(E)* (Rusche, 2002).

$$
\frac{\partial}{\partial t}(\rho \epsilon) + \frac{\partial}{\partial x_i}(\rho \epsilon \overline{U}_i) = \frac{\partial}{\partial x_j} \left[ \left( \mu + \frac{\mu^T}{\sigma_{\epsilon}} \right) \frac{\partial \epsilon}{\partial x_j} \right] + C_{\epsilon 1} \frac{\epsilon}{k} (P_k + C_{\epsilon 3} P_b) - C_{\epsilon 2} \rho \frac{\epsilon^2}{k} + S_{\epsilon} \tag{4.79}
$$

Los término de generación de energía cinética por flotabilidad (P<sub>b</sub>) y la contribución de la dilatación fluctuante en turbulencia compresible  $(Y_m)$  son iguales a cero para fluidos incompresibles e isotérmicos. Los parámetros  $S_k$  y  $S_\epsilon$  son términos fuentes.

La viscosidad turbulenta es modelada, y es definida por la ecuación (4.80).

$$
\mu^T = \frac{\rho C_\mu k^2}{\epsilon} \tag{4.80}
$$

El parámetro de producción de energía cinética turbulenta *(Pk)* debido a los gradientes de velocidad medias, viene definido por la ecuación (4.81 ).

$$
P_k = -\rho \overline{U'_i U'_j} \frac{\partial \overline{U}_i}{\partial x_j} \approx \mu^T \left( \frac{\partial \overline{U}_i}{\partial x_j} + \frac{\partial \overline{U}_j}{\partial x_i} \right) \frac{\partial \overline{U}_i}{\partial x_j}
$$
(4.81)

Los valores de las constantes del modelo de turbulencia  $k - \epsilon$  definidos previamente en los párrafos anteriores, están dadas por la ecuación (4.82).

$$
C_{\mu} = 0.09 \; ; \; C_{\epsilon 1} = 1.44 \; ; \; C_{\epsilon 2} = 1.92 \; ; \; C_{\epsilon 3} = -0.33 \; ; \; \sigma_k = 1.0 \; ; \; \sigma_{\epsilon} = 1.3 \tag{4.82}
$$

47

### **4.4.4 CAPA LÍMITE.**

En la capa límite se producen particularidades que la diferencian del flujo principal, e imponen requerimientos especiales de modelación, que se deben en gran medida a la condición de no deslizamiento en las paredes  $(U_i(x_i, t) = 0)$ . En esta zona se generan gradientes de velocidad que aumentan a medida que el número de Reynolds del flujo aumente.

En la capa limite la velocidad disminuye hasta igualarse con la velocidad de la pared, que típicamente es nula. Por lo tanto, los efectos de la inercia pierden gradualmente importancia respecto de los efectos viscosos; es decir, en las zonas más cercanas a la pared se producen bajos números de Reynolds locales. Si la capa límite quiere resolverse explicitamente, es necesario contar con un modelo de turbulencia adaptado para bajos números de Reynolds, y con una malla refinada, que se ajuste a la escala de longitud de la capa límite. Sin embargo, este tratamiento implica un aumento en el costo computacional, lo que lo transforma en una limitación dentro de los estudios.

El flujo adyacente a las paredes de un conducto cerrado depende de la distancia adimensional a la pared  $(y^+)$ , de la densidad del fluido  $(\rho)$ , de la viscosidad  $(\nu)$  y del esfuerzo de corte total en la pared  $(\tau_w)$  (Badano & Menéndez, 2014).

El esfuerzo cortante total es la suma del esfuerzo viscoso y el esfuerzo de Reynolds. En la pared, la condicionante de no deslizamiento  $(U_i(x_i, t) = 0)$  implica que todos los esfuerzos de Reynolds son cero. Por lo tanto, todo el esfuerzo de corte de la pared se debe a la contribución viscosa. De esta forma, la viscosidad  $(v)$  y la tensión de corte de la pared  $(\tau)$ son parámetros importantes para el modelo del flujo en zonas cercanas a la pared. A partir de esto, se definen las escalas viscosas y las escalas de longitud de la región cerca a la pared.

Se define la velocidad de corte  $(\overline{U_{\tau}})$  a partir de la ecuación (4.83) y la longitud de escala de la viscosidad ( $\delta_v$ ) a partir de la ecuación (4.84) (Wei, Fife, Klewicki, & McMurtry, 2003).

$$
\overline{U_{\tau}} \equiv \sqrt{\frac{\tau_w}{\rho}}
$$
\n(4.83)

$$
\delta_{\nu} \equiv \nu \sqrt{\frac{\rho}{\tau_{w}}} = \frac{\nu}{\overline{U}_{\tau}}
$$
\n(4.84)

A partir de estas definiciones, se clasifica la capa límite por medio de subcapas, a partir del parámetro  $y^+$ , que se encuentra en función de distancias desde la pared, medidas en longitudes viscosas o unidades de pared, este parámetro se define a partir de la ecuación (4.85).

$$
y^{+} \equiv \frac{x_2}{\delta_v} = \frac{\overline{U_{\tau}} x_2}{v}
$$
\n(4.85)

48

Donde  $x<sub>2</sub>$  es la distancia desde la pared al borde de la celda más próxima de la malla de cálculo. Dicha distancia está dada por la resolución del mallado en los bordes de la pared.

Las subcapas interiores de la capa límite, se definen a partir de:

- Subcapa viscosa  $(y^+ < 5)$ : Esta subcapa es la más próxima a la pared. En esta zona los esfuerzos de Reynolds pueden despreciarse, y las fuerzas viscosas son dominantes, siempre que la capa límite sea delgada. Dentro de la subcapa viscosa existe un perfil lineal de velocidades (Versteeg & Malalasekera, 1995)
- Subcapa de transición ( $5 \leq y^+ < 30$ ): En esta subcapa los esfuerzos de Reynolds y los esfuerzos viscosos tienen el mismo grado de importancia.
- Subcapa inercial  $(y^+ \ge 30)$ : En esta subcapa los esfuerzos viscosos son despreciables respecto a los esfuerzos de Reynolds. Experimentalmente se determinó que los perfiles de velocidades siguen un comportamiento logaritmico, que pueden comprobarse teóricamente a partir de la integración de las ecuaciones de conservación, utilizando la expresión de longitud de mezcla propuesta por von Kármán (1930).

A partir de estas clasificaciones, OpenFOAM emplea un tratamiento en la capa límite por medio de funciones de pared. Según lo que recomienda Creech (1999), las funciones de pared son empleadas de forma óptima en modelos de cierre de la turbulencia, como  $k-\epsilon$ , con valores del parámetro  $y^+$  entre 100 y 300. El motivo de esta condición, se debe a que los fenómenos inducidos por efectos viscosos y turbulentos, son modelados a partir de un perfil de velocidad adimensional  $(u<sup>+</sup>)$  que viene representado por una función logarítmica, que relaciona  $y^+$  con el parámetro adimensional de velocidad  $u^+$  (Sección 4.4.4.2).

#### **4.4.4.1 LA LEY DE PARED.**

Si se considera el flujo en un conducto bidimensional de paredes lisas, en una zona alejadas de las paredes, los esfuerzos de Reynolds son mayores que los esfuerzos viscosos. En una zona adyacente a la pared, denominada subcapa viscosa, el esfuerzo de corte puede suponerse uniforme e igual al esfuerzo en la pared, este supuesto induce a que la velocidad crezca linealmente a medida que se aleje de la pared (Wei, Fife, Klewicki, & McMurtry, 2003). Se define una función que relacione la velocidad con la distancia a la pared llamada ley de pared, definida a partir de la ecuación (4.86).

$$
u^{+} = \frac{1}{k^{*}} \ln y^{+} + B \tag{4.86}
$$

Donde B es la constante de integración y  $k^*$  es la constante de von Kármán (von Kármán, 1930). La ley de pared se aplica a la sub capa inercial de la capa límite. Los valores de la constante de von Kármán  $(k^*)$  y de la constante B, se definen a partir de la ecuación (4.87).

$$
k^* = 0.41, \ B = 5.2 \tag{4.87}
$$

### **4.4.4.2 MODELO DE TURBULENCIA EN ZONAS CERCANAS A LAS PAREDES (WALL - FUNCTION).**

La estructura de la capa límite turbulenta presenta mayores gradientes de velocidad en comparación con el flujo en la región del núcleo. En una malla numérica, los gradientes serán aproximados usando procedimientos de discretización, que no son adecuados para estas grandes variaciones de velocidad y de fenómenos turbulentos, ya que usualmente asumen una interpolación lineal de valores entre los centros de los volúmenes de control (celdas).

Esta situación da lugar a diferentes tratamientos del flujo cerca a las paredes. En términos generales, se pueden distinguir dos enfoques:

- Tratamiento de número bajo de Reynolds (LRN)
- Tratamiento de número alto de Reynolds (HRN)

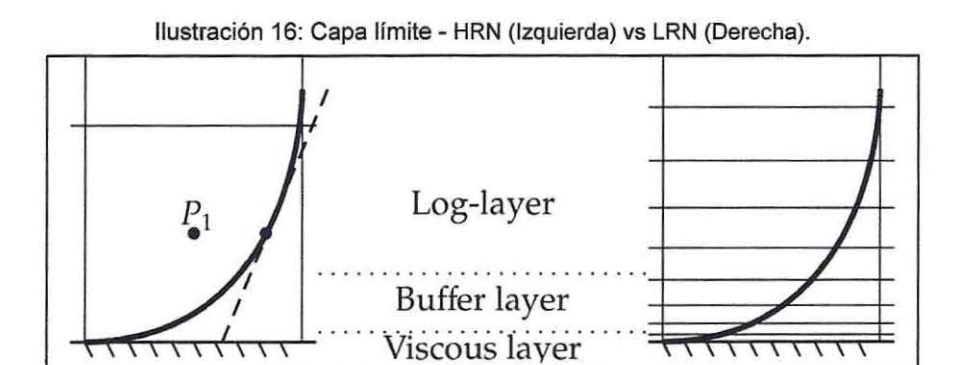

Fuente: Rusche (2002).

El enfoque LRN integra cada ecuación de transporte hasta la subcapa viscosa y por lo tanto la primera celda computacional debe tener su centroide en  $y^+$ ~1. Esto da como resultado mallas muy finas cerca de la pared. Adicionalmente, para algunos modelos se requiere un tratamiento adicional (funciones de amortiguación) de las ecuaciones para garantizar la consistencia asintótica del comportamiento de la capa límite turbulenta. Esto a menudo hace que las ecuaciones sean muy rígidas y que aumente aún más el tiempo de cálculo (Launder & Spalding, 1974).

El enfoque HRN, también conocido como función de pared, se basa en el perfil de velocidad logarítmico (log-law) y, por tanto, la primera celda computacional debe tener su centroide en la subcapa inercial (Log-Layer en Ilustración 16). El uso de HRN mejora la tasa de convergencia y, a menudo, la estabilidad numérica. Curiosamente, ninguno de los enfoques puede tratar con la subcapa de transición.

Existen dos formas de implementar funciones de pared en un código de volumen finito:

- i. Término de fuente adicional en la ecuación de momento.
- ii. Modificación de la viscosidad turbulenta en celdas adyacentes a las paredes sólidas.

El término fuente en el primer enfoque es simplemente la diferencia entre la interpolación logarítmica y la lineal del gradiente de velocidad, que es multiplicado por la viscosidad (la diferencia entre los esfuerzos de corte). El segundo enfoque no intenta reproducir el gradiente de velocidad, pero la viscosidad turbulenta se modifica de tal manera que se reproduzca el esfuerzo de corte (Bredberg, 2000).

El enfoque HRN (función de pared) en su forma estándar utiliza la función de ley logarítmica para estimar el gradiente de velocidad en la primera celda más próxima a la pared. Debido a que los perfiles de velocidad  $(\overline{U})$  y de disipación de energía turbulenta ( $\epsilon$ ) son caídos cerca de las paredes, es necesario utilizar un alto esfuerzo computacional en la región cercana a la pared. La idea del enfoque de la función de pared (Waii-Function) es aplicar las condiciones de borde de las funciones de pared a una cierta distancia de la pared física para que las ecuaciones del modelo de turbulencia no se resuelvan cerca de esta pared. Las condiciones de borde asociadas a las funciones de pared, se aplican en una posición  $x_i = x_{2p}$ , que se encuentra dentro de la subcapa inercial. El subíndice "p" indica las cantidades evaluadas en una coordenada *Xzp·* La función de pared se modela a partir de la relación entre el tensor de Reynolds y los esfuerzos de corte (Bredberg, 2000), como se indica en la ecuación (4.88).

$$
-\rho \overline{U'_i U'_j} = \tau_i = \rho U_\tau^2 \tag{4.88}
$$

La ecuación (4.88) es concordante con lo definido previamente en la ecuación (4.83), puesto que hay un equilibrio entre la producción y la disipación. Por lo tanto, la producción y la disipación de energía turbulenta se pueden definir a partir de la ecuación (4.89).

$$
\epsilon = P = -\overline{U'_t U'_j} \frac{\partial \overline{U}}{\partial x_2} = \frac{U_\tau^3}{k x_2}
$$
\n(4.89)

51

A partir de la aproximación de las zonas cercanas a las paredes y según la hipótesis de la viscosidad turbulenta, el tensor de esfuerzos de Reynolds, se reescribe a partir de la ecuación (4.90).

$$
-\overline{U'_i U'_j} = U_\tau^2 = \nu^T \frac{\partial \overline{U}}{\partial x_2} = \frac{C_\mu k^2}{\epsilon} \frac{\nu^T}{k x_2}
$$
\n(4.90)

De esta forma, la viscosidad turbulenta ( $v<sup>T</sup>$ ) se define a partir de la ecuación (4.91).

$$
v^T = \frac{\tau_i}{\frac{\partial \overline{U}}{\partial x_2}} = kx_2 \left(\frac{\tau_i}{\rho}\right)^{\frac{1}{2}}
$$
(4.91)

Se define la expresión para  $\epsilon$  en la coordenada  $x_{2p}$ , a partir de la combinación de las ecuaciones (4.89) y (4.90).

$$
\epsilon_p = \frac{C_\mu^{\frac{3}{4}} k_p^{\frac{3}{2}}}{k x_{2n}}\tag{4.92}
$$

Donde  $kx_{2p}$  es la longitud de escala de la turbulencia y la constante  $C_{\mu} = 0.09$  viene dada por el modelo de turbulencia  $k - \epsilon$ , definido en la sección 4.4.3.

Cuando esta condición de borde se usa para  $\epsilon$ , las condiciones de borde tipo Neumann se aplican a  $k$ . Sin embargo, las condiciones de borde para los campos de presión y velocidad no cambian.

El término de producción de energía cinética turbulenta en la coordenada  $x_{2p}$  ( $P_p$ ) y el parámetro adimensional de distancia de pared de turbulencia  $(y^+)$ , pueden calcularse de acuerdo con la teoría de la función de la pared que se establecerá en la región cercana de la pared, a partir de la combinación de la ecuación (4.90) y la ecuación (4.92). Por lo tanto, los parámetros  $P_p$  e  $y^+$  en la coordenada  $x_{2p}$  vienen dados por la ecuación (4.93) y (4.94) respectivamente.

$$
P_p = v^T \frac{C_\mu^{0.25} k_p^{0.5}}{k x_{2p}} \frac{\partial \overline{U}(x_{2p})}{\partial x_2}
$$
\n(4.93)

$$
y_p^+ = \frac{C_\mu{}^{0.25} k_p{}^{0.5} x_{2p}}{v} \tag{4.94}
$$

# **5 METODOLOGÍA.**

Para cumplir los objetivos propuestos en este proyecto de título, se ha generado una metodología de trabajo para el proceso de modelación y optimización de un sifón de captación (Ilustración 17). Esta metodología contempla el pre-proceso, el proceso y el postproceso, donde cada etapa contiene diversas sub-etapas.

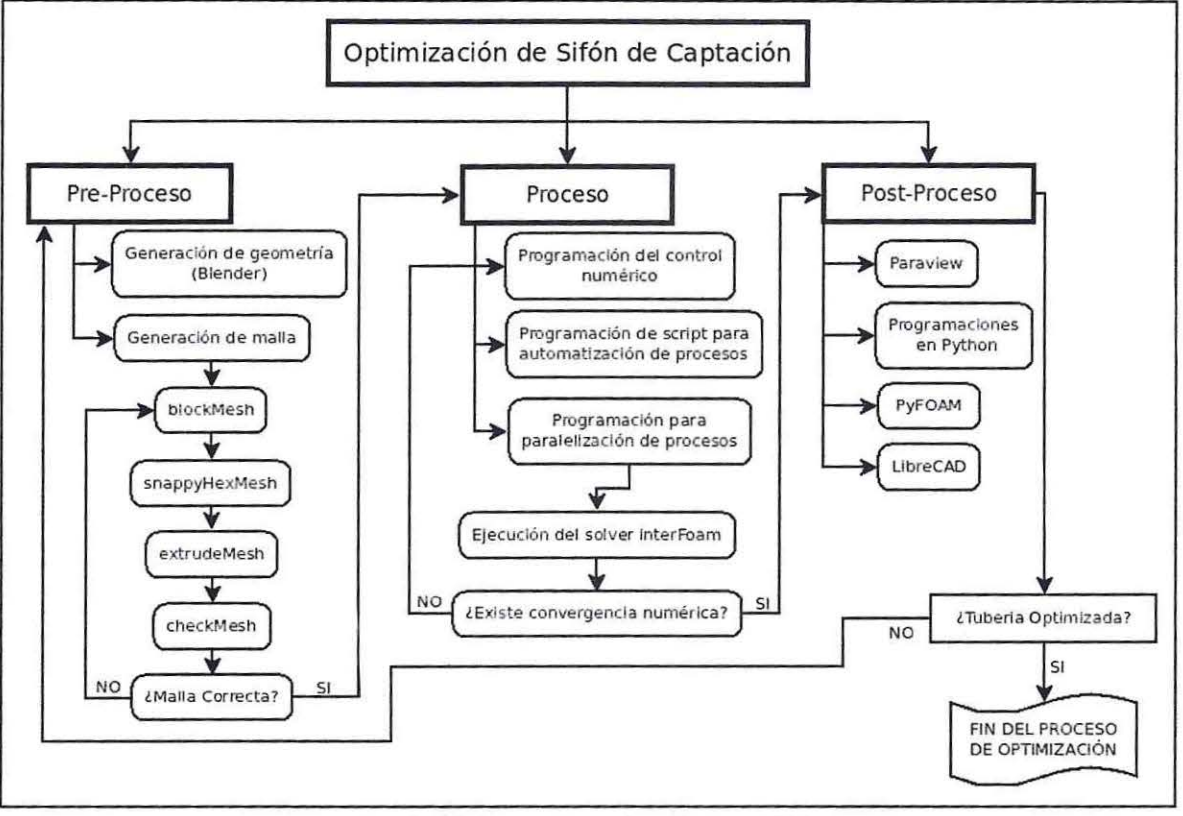

Ilustración 17: Diagrama de flujo para la obtención del modelo optimizado.

Fuente: Elaboración propia - Software DIA.

# **5.1 PRE-PROCESO.**

Debido a la gran cantidad de proyectos termoeléctricos desarrollados en Chile, que cuentan con sistemas de captación de agua de mar tipo sifón para altos caudales, es que se decidió analizar estas tipologías, con y sin sistemas de filtración.

Las consideraciones para el diseño del modelo idealizado fueron adoptadas a partir de criterios de diseño de los proyectos de plantas termoeléctricas y plantas desaladoras desarrollados en Chile (Sección 4.1.3). Estas consideraciones fueron extraídas del Sistema de Evaluación de Impacto Ambiental (SEIA) perteneciente al Servicio de Evaluación Ambiental (SEA Chile, 2016), por medio de los Estudios de Impacto Ambiental (EIA) o de las Declaraciones de Impacto Ambiental (OlA) de dos proyectos. Estas consideraciones son las siguientes:

• Caudal operacional y diámetro de tubería de aducción: Debido a que los sistemas de captación funcionan bajo el principio físico de diferencias de presiones entre la entrada y la salida del sifón (Sección 4.1.2), se decidió utilizar una presión en la salida del modelo, asociada a una velocidad media que represente un caudal de  $2000$   $\left[ l/s \right]$  (Sección 5.1.3.1.1), que es operacionalmente alto según lo descrito por la Dirección General de Aguas (DGA, MOP Chile, 2016). Luego, éste caudal es transportado por una tubería de aducción de 1.8  $[m]$  de diámetro interior.

Dichos parámetros se ajustan a los criterios operacionales de la Declaración de Impacto Ambiental del proyecto "Planta Desaladora Sur Antofagasta" (SEIA, 2011 ).

- Cotas de Elevación: Las cotas de elevación de la campana de succión y de la tubería de aducción, fueron adoptadas a partir de los criterios de diseño del proyecto "Planta Desalinizadora de agua de mar, Central Termoeléctrica Angamos" (Empresa Eléctrica Angamos S.A. 2015). La campana de succión sin filtro de aducción se ubicó a una cota de  $-5 \lfloor m \rfloor$  del NRS, y la tubería de aducción en su sección media, se ubicó a una cota de 6  $[m]$  sobre el nivel de reducción de sonda.
- Codo de aducción 90°: El codo que une la campana de succión con la tubería de aducción, que se encuentra sobre la superficie libre, fue diseñado con base a las recomendaciones de la literatura (Daily & Harleman, 1975).

Para minimizar las pérdidas de cargas por efectos del codo 90° para el flujo turbulento del sifón de captación *(Re>* 2 · 10<sup>5</sup> ), Daily & Harleman recomiendan controlar la separación del flujo por acción del gradiente de presión adverso generado en la sección del codo (Ilustración 13). Esta separación del flujo depende del cuociente entre el radio de curvatura  $(R)$  del codo y el radio de la tubería  $(r_0)$ . La Ilustración 18, presenta curvas con coeficientes de pérdidas de cargas en codos, donde el punto mínimo de la curva del codo de 90° corresponde al diseño óptimo.

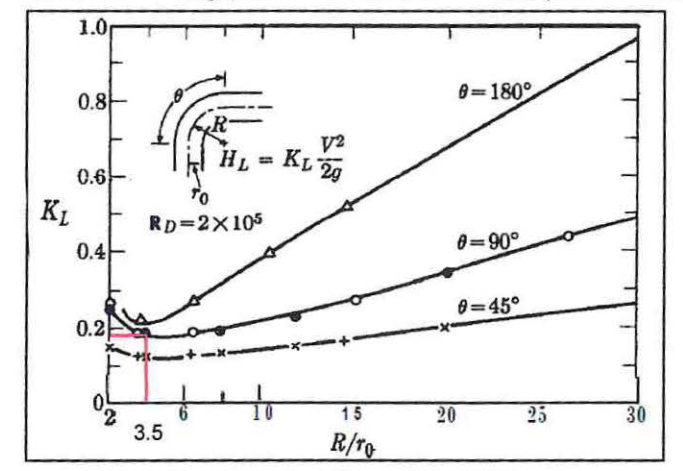

Ilustración 18: Pérdida de carga, en función del radio relativo para sifón de captación.

Fuente: Daily & Harleman (1975).

Por medio de la ecuación (5.1) se puede obtener el radio de curvatura (R) apropiado para un codo de 90°, con un radio interior de 0.9 [m] y un coeficiente de pérdida de carga mínima asociado al codo (0.15  $K_L$  < 0.2).

$$
\frac{R}{r_0} \cong 3.5 \to R \cong 3.5 * (0.9 [m]) \cong 3 [m]
$$
\n(5.1)

De esta forma, el codo de 90° se debe diseñar con un radio de curvatura de 3 [m] para una tubería con un radio interior de 0.9 [m].

Longitud tubería de aducción: Según las recomendaciones de Daily & Harleman (1975) esta longitud debería ser igual a cuando el flujo alcance una condición completamente desarrollado. Ellos plantean que dicha longitud depende del estado de la capa límite, si es turbulenta o laminar. Si el flujo en la capa límite es laminar, la longitud efectiva de desarrollo (l<sub>E</sub>) es alrededor de 130 veces el diámetro de la tubería, y cuando el flujo en la capa límite es turbulento, es de 50 a 100 veces el diámetro. La longitud mínima que debiese tener la tubería de aducción, después del codo de 90° para que el flujo alcance la condición de desarrollo es de 90  $[m]$ (Sección 4.3.2). Con este valor se hace imposible modelar el campo completo del sifón de captación, por medio de herramientas tipo CFD, debido al alto costo computacional. Por ello, se decide que la longitud de la tubería de aducción después del codo estará condicionada por las dimensiones del mallado y por la capacidad de cómputo, por lo que el flujo no será completamente desarrollado.

El largo de la tubería de aducción se ajustará al tamaño de los bordes del mallado del modelo, que será lo suficientemente ancho (aproximadamente 20 veces el diámetro de la tubería) para que no afecte los resultados en la zona de la campana de succión.

• Dimensiones del mallado: La modelación del sifón de captación corresponde a un sistema bidimensional (2D). Como se mencionó en el punto anterior, el ancho del mallado se ajusta para que las condiciones de frontera no afecten los resultados en

la zona de la campana de succión. Es por esto que se decide que el ancho del mallado será de 40 [m], la profundidad del fondo marino será de  $-15$  [mNRS]. La atmósfera será superior a la cota de elevación de la tubería de aducción, por lo que se decidió ubicar dicha condición de borde a una elevación de 10  $[mNRS]$ . De esta forma la malla base tiene una dimensión de 40  $[m] \times 25 [m]$ .

A partir de los criterios de diseño expuestos en los puntos anteriores, se generó un esquema con las dimensiones y cotas de elevación del modelo idealizado, detallando las condiciones de borde (Ilustración 19).

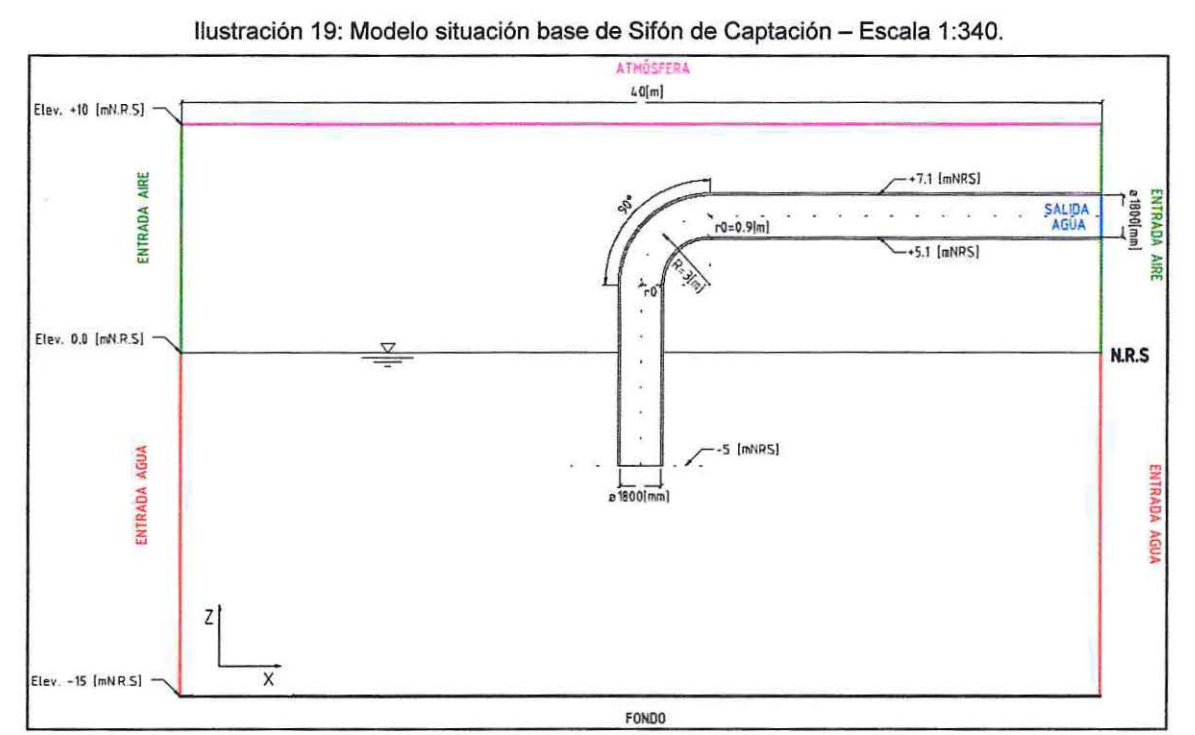

Fuente: Elaboración propia- Software LibreCAD.

### 5.1. **1 GEOMETRÍA BASE DEL MODELO.**

La geometría base del modelo ha sido diseñada por medio de un software libre para diseños computacionales y animaciones 30, llamado Blender. Este programa es capaz de diseñar por medio de sistemas de capas, lo que permite asociar las condiciones de frontera del modelo a cada capa creada. Estas capas, son exportadas en formato \*.stl.

A pesar que este software es para diseñar figuras 30, se pueden utilizar diversos programas y librerías internas de OF para generar aproximaciones de modelos 20.

La geometría del sifón de captación se diseña por medio de un sistema de capas con geometrías 30 (Ilustración 20). Este modelo 30 se puede utilizar como base para la creación de un modelo bidimensional, utilizando un plano de simetría de esta figura.

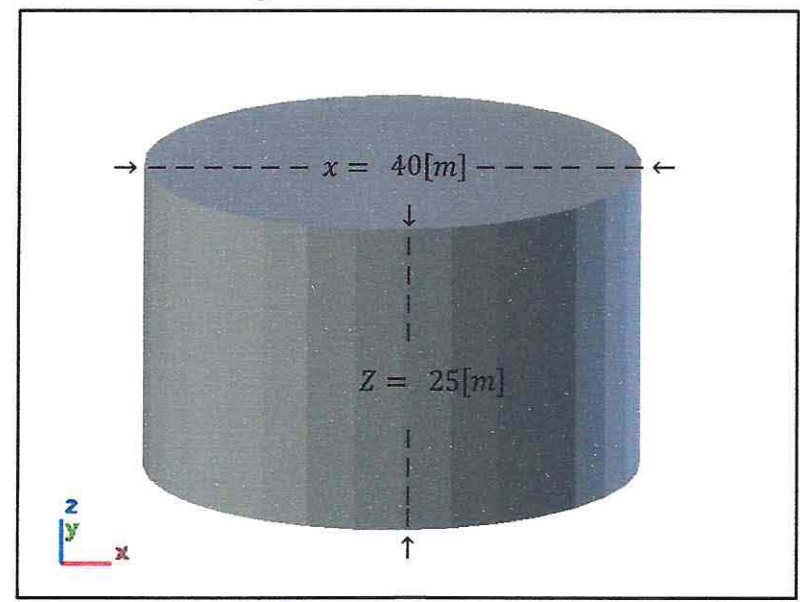

Ilustración 20: Fronteras de la geometría del mallado base del modelo - Software Blender.

Fuente: Elaboración propia- Software Blender.

En la Ilustración 21 se visualizan en color rojo las diversas capas de diseño que conforman el modelo, donde cada capa corresponde a los parches de frontera del dominio del modelo base del sifón de captación. Estas capas corresponden a:

- a) Parche "Tubería".
- b) Parche "Entrada de agua".
- e) Parche "Entrada de aire".
- d) Parche "Salida de agua".
- e) Parche "Atmósfera".
- f) Parche "Fondo".

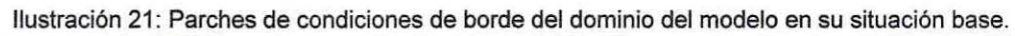

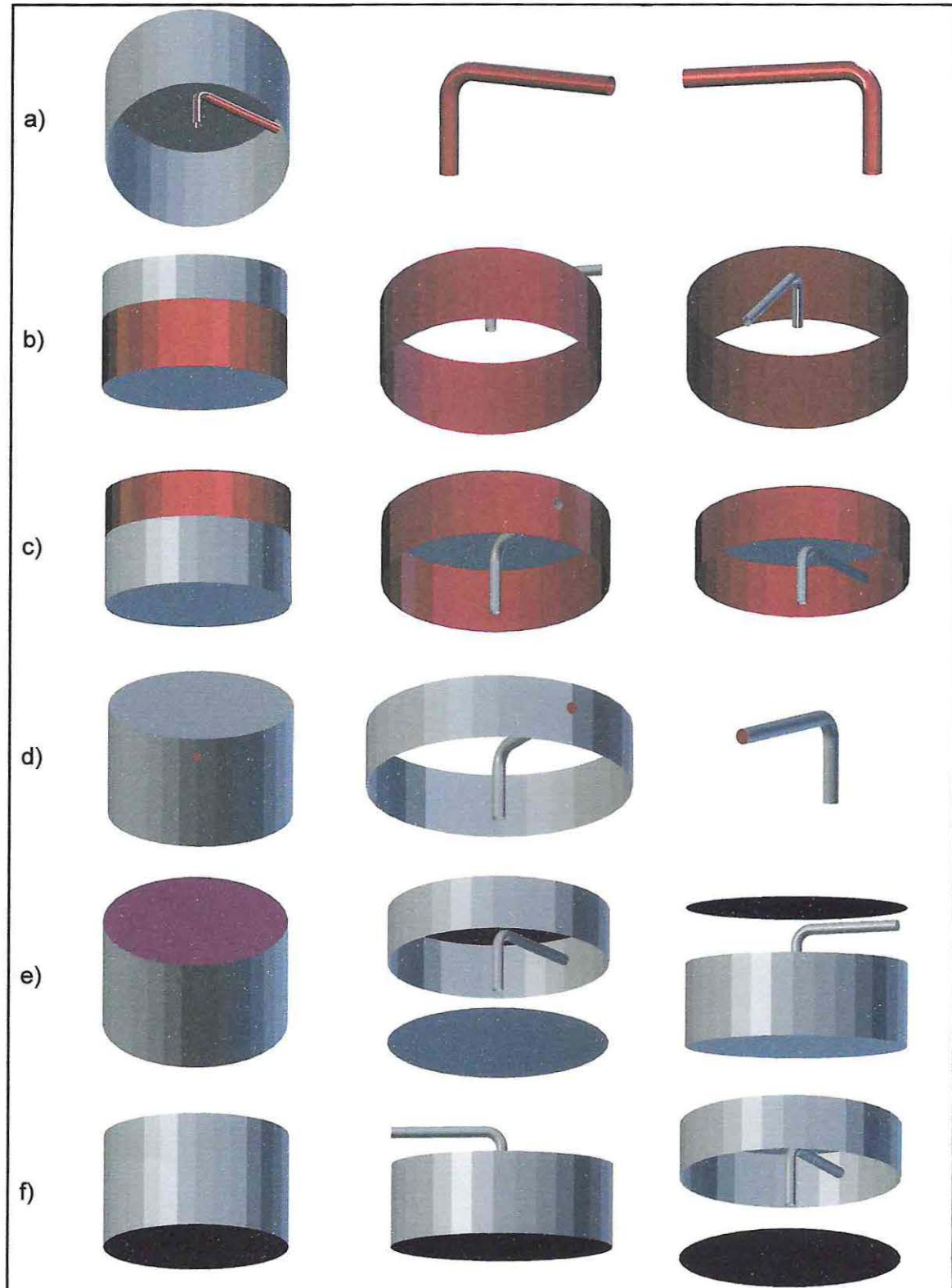

Fuente: Elaboración propia - Software Blender.

# **5.1.2 GENERACIÓN DE MALLA.**

La malla de cálculo para el software OF se puede generar por medio de diferentes programas, ya sean libres o pagados, disponibles en la red.

Con el objeto de generar una malla no estructurada 20 con una celda de espesor, tipo volumétrica (hexaedros irregulares), se ha utilizado librerías internas de mallado de OF, bajo un orden cronológico según se plantea en esta sección.

La librería blockMesh genera la malla base del modelo. Luego, la librería snappyhexMesh genera el esculpimiento de la malla base en función de las geometrías generadas en la sección 5.1.1. Posterior al proceso de esculpimiento, una de las caras del mallado se extrae y se utiliza como plano de simetría, esto se extruye con una celda de espesor por medio de la librería extrudeMesh. Esta herramienta permite utilizar las mismas condiciones de borde definidas previamente en las librerías blockMesh y snappyhexMesh.

#### **5.1.2.1 BLOCKMESH.**

A través de la librería blockMesh, se programa la malla base del modelo (Anexo 1 - Ilustración 92), que está formada por un hexaedro (Ilustración 22), donde cada una de sus caras corresponde a un tipo de condición de frontera (patch, wall, empty, etc.). Este hexaedro se convierte en una malla, que se subdivide en una cantidad finita de celdas con dimensiones que garantizan la estabilidad del modelo a través del número de Courant.

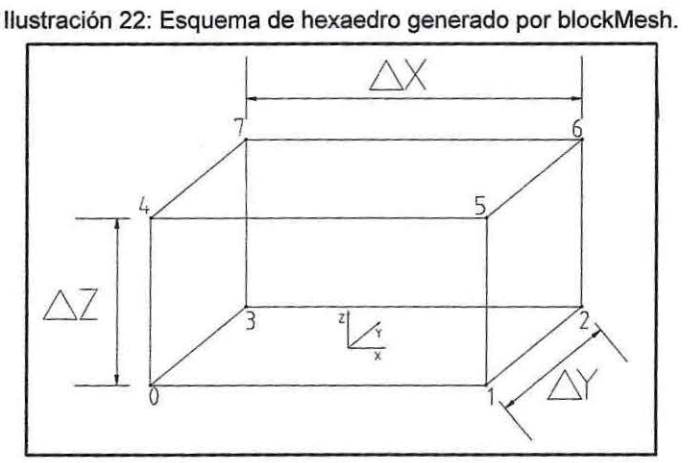

Fuente: Elaboración propia- Software LibreCAD.

Para la aproximación de la condición de bidimensionalidad del modelo, se procuró utilizar un espesor  $\Delta Y = 0.05[m]$ , que es lo suficientemente pequeño para que el proceso de la ejecución del mallado sea lo más eficiente posible. Las dimensiones  $\Delta X = 46[m]$  y  $\Delta Z =$  $28{m}$  son mayores a las dimensiones de las fronteras de la geometría del modelo (Ilustración 20).

La malla creada por la librería blockMesh (Anexo 1 - Ilustración 95 e Ilustración 96) es la base del mallado final, en el cual se genera la zona de demarcación de las fronteras para el esculpimiento según sea la dimensión de  $\Delta Y$ .

#### **5.1 .2.2 SNAPPYHEXMESH.**

Por medio de la librería snappyhexMesh (Anexo 1 - Ilustración 93) se esculpen las geometrías creadas en la sección 5.1.1, que a su vez, son acotadas por el bloque de corte del mallado generado por la librería blockMesh en la sección 5.1.2.1.

En el bloque de corte de la Ilustración 22, se visualizan dos caras en la dirección *Y.* Una de estas caras, con vértices (0 1 5 4), se ubica en  $Y = 0$ . En la Ilustración 23 se indica con color rojo la cara mencionada anteriormente, que corresponderá al plano de corte a lo largo de la sección longitudinal de la tubería del sifón de captación.

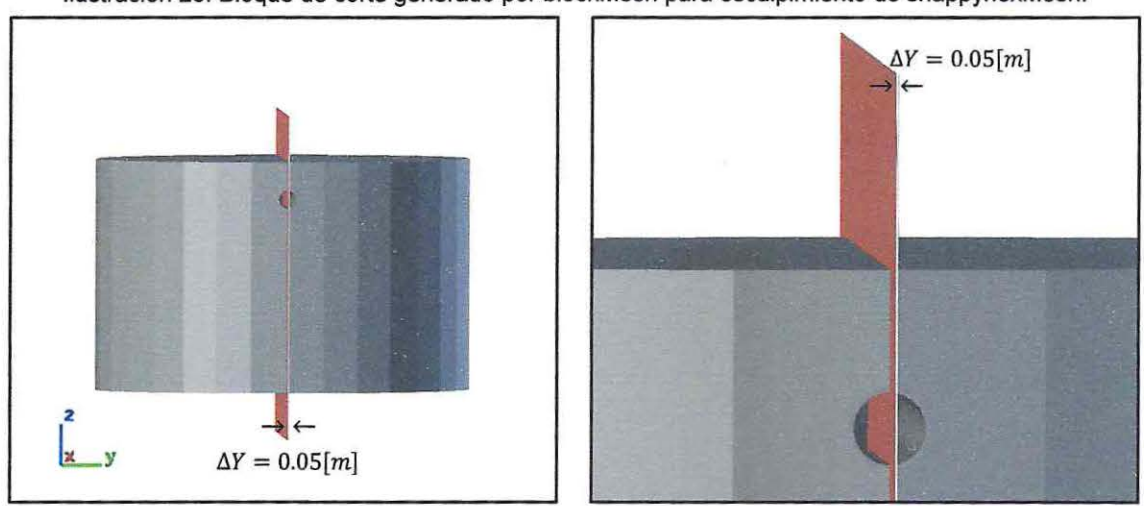

Ilustración 23: Bloque de corte generado por blockMesh para esculpimiento de snappyhexMesh.

Fuente: Elaboración propia- Software Blender.

Los parches de frontera indicadas en la sección 5.1.1 conforman la figura cilíndrica observada en la Ilustración 23. Estos parches fueron programados como condición de borde (Anexo 1 - Ilustración 93), bajo las clasificaciones recomendadas por el manual de OF (The OpenFOAM Foundation, 2016) y presentadas en la Tabla 5.1 .

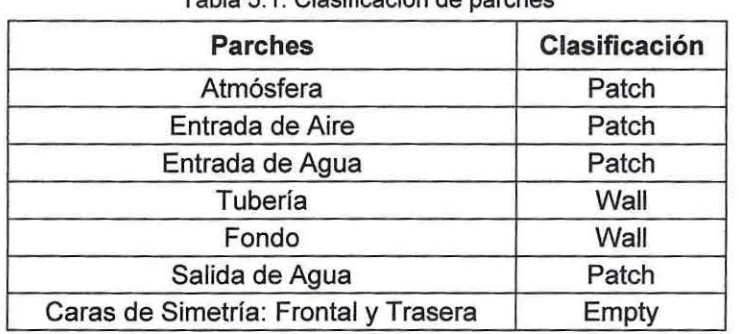

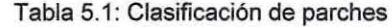

Fuente: Elaboración propia, bajo recomendaciones de Manual OF4.0.

La clasificación de parches indicados en la Tabla 5.1 se definen con detalle en Apéndice B -Sección 12.2.5.

Ingeniería Civil Oceánica, Universidad de Va<sup>toaraíso</sup>

# **5.1.2.3 EXTRUDEMESH.**

La librería extrudeMesh se prograina (Anexo I - Ilustración 94) para generar una extrusión del plano de simetría de la Ilustración 24, obtenida en el plano  $XZ$  ( $y = 0$ ).

El funcionamiento de esta librería es a partir de un plano de simetría, que es extruido con una celda de espesor ( $\Delta Y = 0.05[m]$ ) (Ilustración 25).

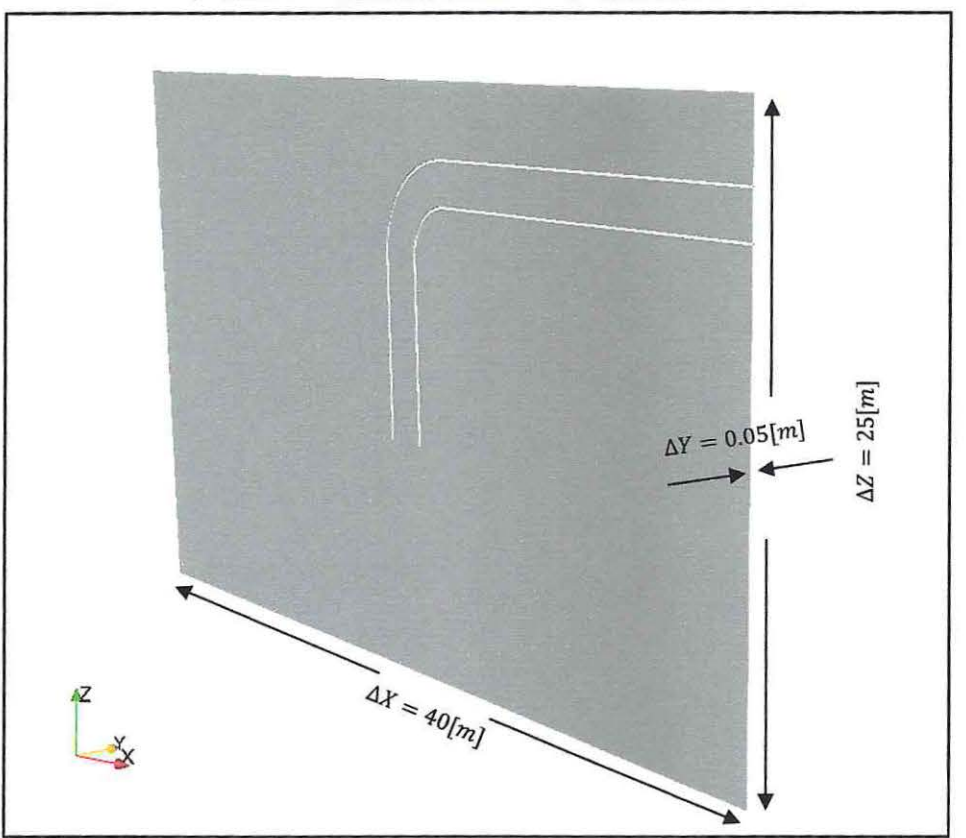

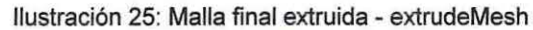

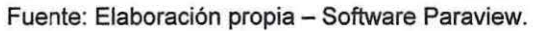

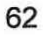

Una vez finalizado el proceso de esculpimiento, se obtiene el mallado del sifón de captación (Ilustración 24). El mallado base cuenta con celdas que tienen una resolución de 10 [cm] *x* 10 [cm], y zonas de refinamiento que cuentan con celdas que tienen una resolución de 1.25  $[cm] x 1.25 [cm]$ , ubicadas al interior de la tubería y en la zona de influencia de la campana de succión del sifón de captación.

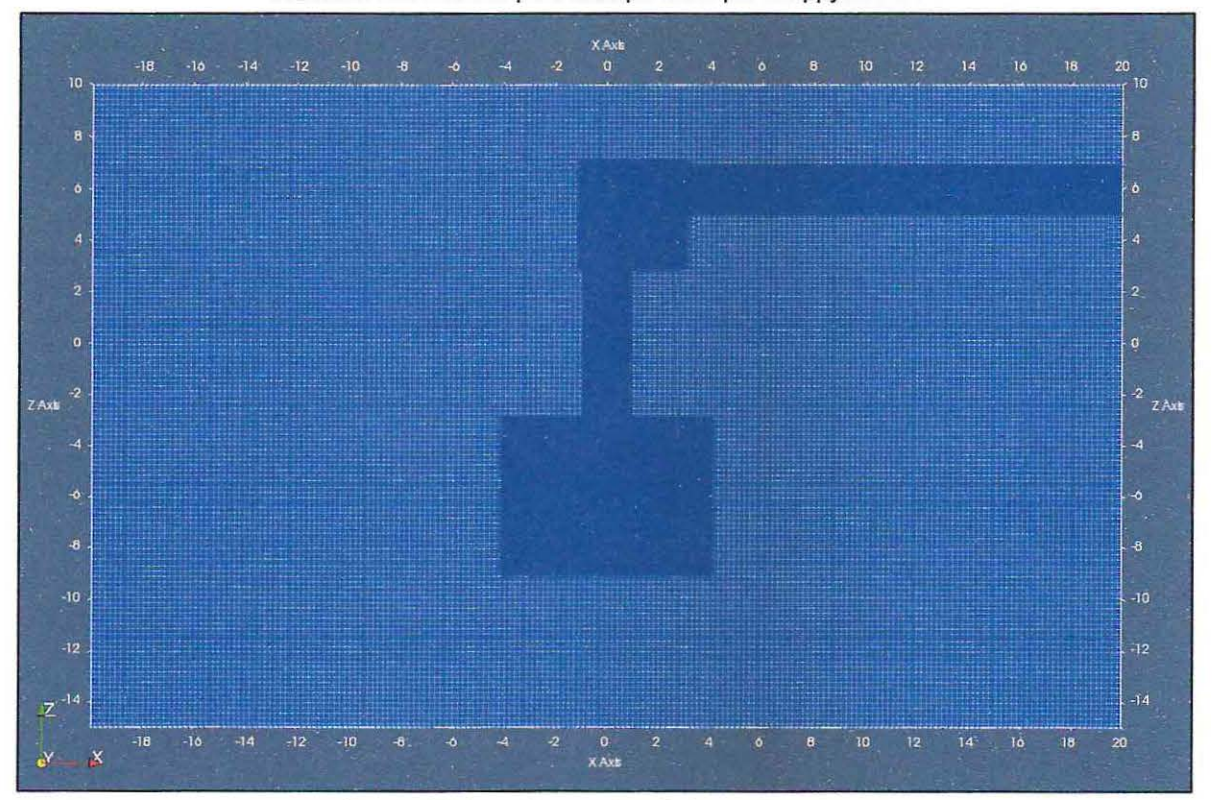

Ilustración 24: Mallado post-esculpimiento por snappyhexMesh.

Fuente: Elaboración propia- Software Paraview.

#### 5.1.2.4 CHECKMESH.

Una vez generada la malla se recurre a una librería interna de OF, llamada checkMesh. Los parámetros del control de calidad de la malla están programados en la parte final del archivo de snappyHexMesh (Anexo 1 - Ilustración 93).

Al ejecutar la librería checkMesh en la consola de comandos, se genera un informe de la calidad del mallado, indicando si la malla se encuentra en condiciones para ejecutar la simulación (Ilustración 26).

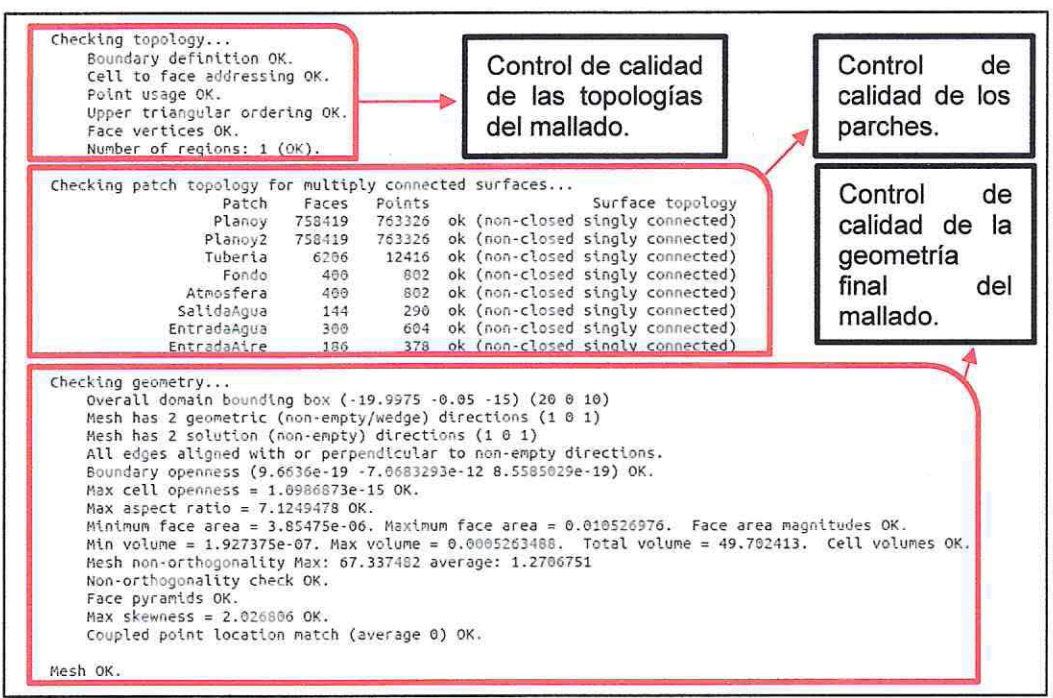

Ilustración 26: Informe de control de calidad del mallado base - checkMesh.

Fuente: OF4.0- Elaboración propia.

#### 5.1.3 CÁLCULO DE CONDICIONES INICIALES Y DE BORDE.

Para calcular los valores de presión y velocidad en cada paso del tiempo a lo largo de todo el dominio, es necesario resolver las ecuaciones RANS en base a sus condiciones iniciales y de borde en todas las fronteras del dominio. Éstas deben definirse para la velocidad  $(U)$ , presión sin su componente estática  $(P^*)$ , energía cinética turbulenta  $(k)$ , tasa de disipación de la energía cinética turbulenta ( $\epsilon$ ), fase del fluido ( $\alpha$ ) y la viscosidad turbulenta ( $v^T$ ).

Para la programación de las condiciones iniciales y de borde, es necesario entender la física del funcionamiento de un sifón de captación y la implementación numérica de la turbulencia. De la sección 4.1.2, se desprende que la captación se puede modelar a partir de una diferencia de presión impuesta entre los extremos del sifón de captación. De esta forma, la presión en el extremo inferior en la campana de succión está gobernada por la presión hidrostática para un tiempo inicial *(t* = O). Para generar el flujo ascendente por el sifón, es necesario tener una presión inferior a la presión atmosférica en la rama superior del mismo.

Para conocer la presión en la salida del modelo (Ilustración 19 - d)), es necesario generar un balance de energía a través de la línea de corriente entre los puntos críticos del sistema, utilizando el principio de 8ernoulli (Daily & Harleman, 1975).

En la Ilustración 27 se visualiza la geometría de un sifón de captación invertido, que se extiende hasta la línea de la costa. En este esquema se indican los puntos críticos considerados para el cálculo de las presiones. Para conocer la presión en el punto 8, basta realizar un balance de energías de 8ernoulli entre los Puntos 8-D.

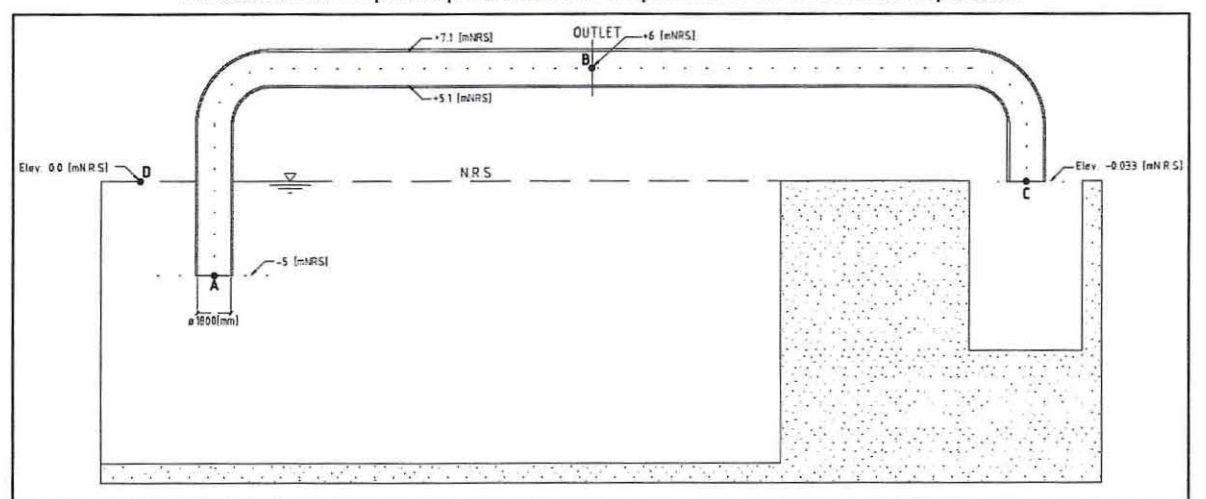

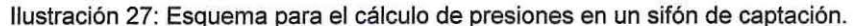

Fuente: Elaboración propia- Software LibreCAD.

#### 5.1.3.1 CONDICIÓN DE PRESIÓN.

#### 5.1.3.1.1 PARCHE DE SALIDA DE AGUA.

Para el cálculo de la presión en el Punto 8 de la Ilustración 27, que corresponde al punto medio del parche "Salida de Agua", se utilizaron los siguientes criterios y consideraciones:

- El caudal de salida, se define como el mínimo de operación del proyecto "Planta Desaladora Sur Antofagasta, GHD - Aguas Antofagasta". Dentro del proceso de osmosis inversa de este proyecto, se considera una eficiencia entre el45% y el 50% del total del agua de mar captada. De esta forma, entre un 50% y 55% del agua captada, es devuelta al mar en forma de salmuera. Debido a que esta planta está diseñada para potabilizar 1000  $\left[ l/s \right]$ , el caudal de diseño para el modelo, en la salida del sifón de captación, debe ser igual o superior a los 2000  $\left[\frac{l}{s}\right]$ .
- La velocidad media asociada al caudal de salida de 2000  $\left[ l/s \right]$  para una tubería cilíndrica con un diámetro de tubería de 1800  $[mm]$ , se define a partir de la ecuación (5.2).

$$
\overline{U} = \frac{Q}{A} = \frac{2000 \left[ l/s \right]}{\left(\pi * \frac{D^2}{4}\right)} = \frac{2 \left[ m^3/s \right]}{\left(\pi * \frac{(1.8[m])^2}{4}\right)} = 0.79 \left[ m/s \right] \approx 0.8 \left[ m/s \right] \tag{5.2}
$$

• Debido a que el sifón funciona por medio de diferencias de presión, es necesario calcular la presión media en el Punto 8 de la Ilustración 27. Para fines del cálculo, se considera que no existen pérdidas carga en el sistema. A raíz de este criterio, se espera que la velocidad calculada mediante el modelo en el parche de salida, sea inferior a la velocidad teórica que se utilizó para el cálculo de la presión modificada.

Se generó el balance de energía entre el Punto A y Punto D (Ilustración 27), a partir de la ecuación (5.3).

$$
P_A + \frac{1}{2} \rho_W \overline{U}_A^2 + \rho_W g z_A = P_D + \frac{1}{2} \rho_W \overline{U}_D^2 + \rho_W g z_D \tag{5.3}
$$

Considerando que el eje de referencia entre cotas se ubica en el Punto D, y que las velocidades en dicho punto son muy cercanas a O, la ecuación (5.3) se reduce a la ecuación  $(5.4)$ .

$$
P_A = P_{atm} - \frac{1}{2} \rho_W \overline{U}_A^2 - \rho_W g z_A \tag{5.4}
$$

Donde *Patm* es 101325 *[Pa],* y la velocidad media en el punto A es igual a 0.8 [m/s] (igual que Punto 8). Debido a que la distancia del punto A es relativo al punto D, la cota de emplazamiento es de  $-5$  [m]. La presión en el Punto A es calculada a partir de la ecuación (5.5).

$$
P_A = 101325[Pa] - \frac{1}{2} \cdot 1025 \left[ \frac{Kg}{m^3} \right] \cdot (0.8 [m/g])^2 - \left[ 1025 \left[ \frac{Kg}{m^3} \right] \cdot 9.81 \left[ \frac{m}{s^2} \right] \cdot -5 [m] \right]
$$
\n
$$
P_A = 151273.25[Pa]
$$
\n(5.5)

Luego, para calcular la presión en el punto 8, se realiza un balance de energía entre el punto A y el punto B, ecuación (5.6). La presión en el Punto B es calculada a partir de la ecuación (5.7).

$$
P_A + \frac{1}{2} \rho_W \overline{U}_A{}^2 + \rho_W g z_A = P_B + \frac{1}{2} \rho_W \overline{U}_B{}^2 + \rho_W g z_B \tag{5.6}
$$

$$
151273.25[Pa] + \frac{1}{2} \cdot 1025 \left[ \frac{Kg}{m^3} \right] \cdot (0.8[m/g])^2 + 1025 \left[ \frac{Kg}{m^3} \right] \cdot 9.81 \left[ \frac{m}{s^2} \right] \cdot -5[m]
$$
  
=  $P_B + \frac{1}{2} \cdot 1025 \left[ \frac{Kg}{m^3} \right] \cdot (0.8[m/g])^2 + 1025 \left[ \frac{Kg}{m^3} \right] \cdot 9.81 \left[ \frac{m}{s^2} \right] \cdot 6[m]$  (5.7)

 $P_B = 40665.5[Pa]$ 

Según lo estipulado en la sección 4.4.2, el solver interFOAM del software OF4.0 considera una presión modificada dentro de sus ecuaciones de gobierno *(P\_rgh* en OF4.0), por lo que la presión calculada en la ecuación (5.5) es recalculada a partir de la ecuación (5.8).

$$
\overline{P^*}_{Sallida} = P_B - \rho_w g_j \cdot X_j = P_B - \rho_w \cdot (-g) \cdot (z_{modelo}) = P_B + \rho_w g \cdot (z_{modelo}) \tag{5.8}
$$

Dado que el eje de referencia en la vertical *(zmodelo)* coincide con la superficie libre del modelo (Ilustración 19), las distancias verticales sobre la superficie libre son positivas y bajo ella son negativas. De esta forma, la presión modificada puede ser expresada como la presión estática, según el principio de Bernoulli (Sección 4.3.1)

$$
\overline{P^*}_{Salida} = P_B + \rho_w gz
$$
\n
$$
\overline{P^*}_{Salida} = 40665.5[Pa] + (1025 \left[ \frac{Kg}{m^3} \right])(9.81 \left[ \frac{m}{s^2} \right]) (6[m])
$$
\n
$$
\overline{P^*}_{Salida} = 100997 [Pa] \approx 101000 [Pa]
$$
\n(5.9)

A partir de la presión modificada *(P\*sauaa)* estimada en la ecuación (5.9), se obtiene la condición de borde tipo Dirichlet para el parche de "Salida de Agua" del sifón de captación.

La relación entre la presión modificada  $(\overline{P^*})$  y la presión en cada volumen de control  $(\overline{P})$ , se observa en la Ilustración 28.

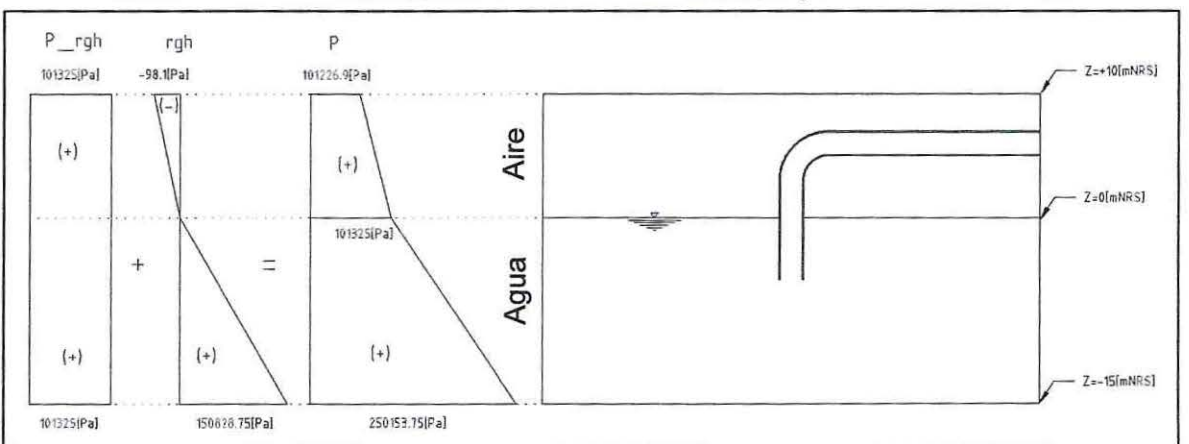

Ilustración 28: Distribución de Presiones en situación estática según nomenclatura OF4.0.

Fuente: Elaboración propia- Software LibreCAD.

# **5.1.3.1.2 PARCHES DE ENTRADA DE AGUA Y ENTRADA DE AIRE.**

La condición de borde para la presión modificada  $\overline{p^*}$  en los parches de "Entrada de Agua" y "Entrada de Aire", se definió a partir de una condición de borde tipo Dirichlet.

Estos bordes fueron ubicados a una distancia horizontal lo suficientemente alejada de la captación, para reducir los efectos de la condición de borde. En consecuencia, se fuerza a que en los parches "Entrada de Agua" y "Entrada de Aire" la presión modificada sea fijada, para que la velocidad se ajuste al campo de presión del parche.

Debido a que en la simulación se está trabajando con presiones absolutas, la presión en ambos parches es fijado a  $\overline{P^*}$  = 101325 [Pa].

# **5.1.3.1.3 PARCHE DE ATMÓSFERA.**

La condición de borde de la presión modificada  $\overline{P^*}$  en el parche "Atmósfera", se define a partir de una condición de borde tipo Dirichlet, donde la presión se fija a partir de un parche específico llamado tota/Pressure. Este parche proporciona una condición de presión total y se utiliza cuando no se conoce la velocidad en el parche. La condición de presión se fijó a  $\overline{P^*} = 101325$  [Pa].

# **5.1.3.1.4 PARCHES TIPO MURO: FONDO Y TUBERÍA.**

Debido a que los parches de "Fondo" y "Tubería" son de tipo "Pared" o "Muro", existe una condición de borde especial cuando la velocidad es fijada y la presión no es conocida. Esta condición se llama fixedFluxPressure, donde el gradiente de presión es ajustado por el flujo, el cual está condicionado al límite de la velocidad en el borde.

El flujo predicho ( $\phi_{H/A}$ ) es compensado por el gradiente de presión, el cual es calculado a partir de la ecuación (5.10).

$$
\nabla(\overline{p}^*) = \frac{\phi_{H/A} - \phi}{|S_f| D_p} \tag{5.10}
$$

Donde  $φ<sub>H/A</sub>$  corresponde al flujo predictivo del campo,  $φ$  corresponde al flujo generado por la condición de velocidad en el borde,  $|S_f|$  corresponde a la magnitud del vector que representa el área de la cara del parche y  $D_p$  corresponde a la difusión dada por la presión.

#### **5.1.3.2 CONDICIÓN DE VELOCIDAD.**

#### **5.1.3.2.1 PARCHE DE SALIDA DE AGUA.**

La condición de borde en el parche "Salida de Agua", ubicado en el extremo final de la tubería, corresponde a una condición de tipo Neumann, que en OF se llama pressurelnletOutletVelocity. Esta condición calcula el gradiente de velocidad, según el valor de presión especificado en la sección 5.1.3.1.1.

# **5.1 .3.2.2 PARCHES DE ENTRADA DE AGUA Y AIRE.**

La condición de borde en el parche "Entrada de Agua" y "Entrada de Aire", corresponde a una tipo Neumann, que en OF se llama pressureInletOutletVelocity. Esta condición calcula el gradiente de velocidad, según el valor de presión especificado en la sección 5.1 .3.1.2.

# **5.1.3.2.3 PARCHE DE ATMÓSFERA.**

La condición de borde en el parche "Atmósfera", corresponde a una tipo Neumann, que en OF se llama pressureInletOutletVelocity. Esta condición calcula el gradiente de velocidad, según el valor de presión especificado en la sección 5.1.3.1.3.

# **5.1.3.2.4 PARCHES TIPO MURO: FONDO Y TUBERÍA.**

Las condiciones de borde en los parches "Fondo" y "Tubería" están dadas por la condición de no deslizamiento en las paredes tipo muro, que en el software OF se especifica a partir la condición *noSlip* ( $\overline{U} = 0$ ).

# **5.1.3.3 CONDICIÓN DE ENERGÍA CINÉTICA TURBULENTA.**

# **5.1.3.3.1 PARCHE DE SALIDA DE AGUA.**

La condición de borde para el parche de "Salida de Agua" es de tipo Neumann, donde el gradiente de la energía cinética turbulenta es cero,  $\frac{\partial k}{\partial x_i} = 0$ . Esto indica que no existe variación de la energía cinética turbulenta a lo largo de este parche. Dicha condición se programa bajo el nombre zeroGradient en el software OF.

# **5.1.3.3.2 PARCHES DE ENTRADA DE AGUA Y AIRE.**

Las condiciones de borde para los parches de "Entrada de Agua" y "Entrada de Aire" se programan de igual forma que el parche de "Salida de Agua",  $\frac{\partial k}{\partial x_i} = 0$ .

# **5.1.3.3.3 PARCHE DE ATMÓSFERA.**

La condición de borde para el parche de "Atmósfera" se programa de igual forma que el parche de "Salida de Agua",  $\frac{\partial k}{\partial x_i}=0$ .

# **5.1.3.3.4 PARCHES TIPO MURO: FONDO Y TUBERÍA.**

Las condiciones de borde para los parches tipo pared como "Fondo" y "Tubería" necesitan un tratamiento especial, a partir de una función que se ajusta a un modelo especial para la zona de la capa límite (Sección 4.4.4).

Debido a que las fórmulas parametrizadas para los bordes están en función de la velocidad y de la longitud de escala de la turbulencia, se tomaron ciertas consideraciones propuestas por la guía de usuario de OF (The OpenFOAM Foundation, 2016; Rusche, 2002).

La componente turbulenta de la velocidad en su condición inicial y en las paredes se asume isotrópica ( $U'_x = U'_y = U'_z$ ), y se aproxima a partir de un 5% de la velocidad característica del flujo.

$$
k = \frac{1}{2} \left( U_x^{\prime 2} + U_y^{\prime 2} + U_z^{\prime 2} \right) = \frac{3}{2} (U^{\prime})^2
$$
\n(5.11)

Sin embargo, se recomienda calcular la energía cinética turbulenta de los flujos en ductos cerrados  $(k)$ , con base a la intensidad de la turbulencia  $(I)$ , que en ductos cerrados depende del Número de Reynolds (Russo & Basse, 2016). Las ecuaciones para el cálculo de la intensidad de la turbulencia y la energía cinética turbulenta están dadas por:

$$
I = 0.16 \cdot Re_{dh}^{-\left(\frac{1}{8}\right)} \tag{5.12}
$$

$$
k = \frac{3}{2} \cdot (\overline{U} * I)^2 = \frac{3}{2} \cdot (U')^2 \tag{5.13}
$$

69

Para el cálculo del número de Reynolds *(Redh)* y de la energía cinética turbulenta, es necesario contar con la velocidad media del flujo, pero ésta es desconocida a lo largo del dominio del modelo. Sin embargo, el valor que se especifica para la función de pared, k, es sólo una estimación inicial que asegura una convergencia del modelo iterativo de turbulencia en un menor tiempo.

La simulación parte de una condición de reposo, donde la velocidad es nula. Sin embargo, el modelo de cierre de la turbulencia y las funciones de pared se inestabilizan utilizando una magnitud de energía cinética igual a O, por lo que requieren de una perturbación inicial. A raíz de esto, la velocidad media que se utilizó para el cálculo de la energía cinética turbulenta en su condición inicial y en el campo interno del dominio es  $\bar{U}= 0.5$  [m/s], que es cercana al orden de la magnitud de la velocidad media teórica que se utilizó para el cálculo de la presión modificada, especificada en la sección 5.1.3.1.1. Con ello se tiene:

$$
I = 0.16 \cdot Re_{dh}^{-\left(\frac{1}{8}\right)} = 0.16 \cdot \left(\frac{\overline{U} \cdot d_h}{\nu}\right)^{-\left(\frac{1}{8}\right)} = 0.16 \cdot \left(\frac{0.5\left[\frac{m}{s}\right] \cdot 1.8[m]}{0.000001\left[\frac{m^2}{s}\right]}\right)^{-\left(\frac{1}{8}\right)} = 0.0287\tag{5.14}
$$

$$
k = \frac{3}{2} \cdot (\overline{U} \cdot I)^2 = \frac{3}{2} (0.5 \left[ \frac{m}{s} \right] \cdot 0.0287)^2 = 0.00031 \left[ \frac{m^2}{s^2} \right]
$$
(5.15)

 $(1)$ 

La condición inicial de la energía cinética turbulenta utilizada para el campo completo del dominio y para la función de pared (kgrWallFunction), es de  $k = 0.00031[m^2/s^2]$ .

# **5.1.3.4 CONDICIÓN DE VARIABLE DE TASA DE DISIPACIÓN TURBULENTA.**

#### **5.1.3.4.1 PARCHE DE SALIDA DE AGUA.**

La condición de borde para el parche de "Salida de Agua" es de tipo Neumann con  $\frac{\partial \epsilon}{\partial x_i} = 0$ . Esto indica que no existe variación de la disipación turbulenta a lo largo de este parche.

#### **5.1.3.4.2 PARCHES DE ENTRADA DE AGUA Y AIRE.**

La condición de borde para los parches de "Entrada de Agua" y "Entrada de Aire" se programa de igual forma que el parche de "Salida de Agua".

# **5.1.3.4.3 PARCHE DE ATMÓSFERA.**

La condición de borde el parche de "Atmósfera" se programa de igual forma que el parche de "Salida de Agua".

# **5.1.3.4.4 PARCHES TIPO MURO: FONDO Y TUBERÍA.**

La condición de borde de la tasa de disipación de energía cinética turbulenta en parches tipo pared se resuelve bajo una función de pared (epsilonWallFunction), la cual se asocia al modelo de turbulencia presentado en la sección 4.4.3. Este parámetro representa la rapidez de disipación de la energía cinética turbulenta, la cual depende de la longitud de escala de la turbulencia, que se calcula a partir de la ecuación (5.16). Finalmente, la tasa de disipación turbulenta se calcula a partir de la ecuación (5.17).

$$
l = \frac{3}{100} \cdot (d_h) = 0.03[m] \tag{5.16}
$$

$$
\epsilon = \frac{C_{\mu}^{0.75} \cdot k^{1.5}}{l} = 0.00002 \left[ \frac{m^2}{s^3} \right]
$$
 (5.17)

Donde el parámetro  $C_{\mu} = 0.09$ .

# **5.1.3.5 CONDICIÓN DE VARIABLE DE VISCOCIDAD TURBULENTA.**

# **5.1 .3.5.1 PARCHE DE SALIDA DE AGUA.**

La programación de la viscosidad turbulenta para el parche de "Salida de Agua" viene dada por las condiciones iniciales y de borde definidas en la sección 12.2.5. Debido a que el modelo se inicia a partir un estado en reposo, la viscosidad turbulenta se fija a O para un tiempo inicial ( $v^{T}(t_0) = 0$ ), por lo que el parche es programado con una condición de borde de tipo básico (calculated 0). La viscosidad turbulenta es calculada por el modelo a partir la ecuación (4.80) definida en la sección 4.4.3.

# **5.1.3.5.2 PARCHES DE ENTRADA DE AGUA Y AIRE.**

La variable de la viscosidad turbulenta para los parches de "Entrada de Agua" y "Entrada de Aire" se programa de igual forma que el parche de "Salida de Agua".

# **5.1.3.5.3 PARCHE DE ATMÓSFERA.**

La variable de la viscosidad turbulenta para el parche de "Atmósfera" se programa de igual forma que el parche de "Salida de Agua".

# **5.1.3.5.4 PARCHES TIPO MURO: FONDO Y TUBERÍA.**

La programación de la variable de la viscosidad turbulenta para los parches de "Fondo" y "Tubería" viene dada por las condiciones iniciales y de borde definidas en la sección 12.2.5. Debido a que los parches de tipo pared necesitan un tratamiento especial en la capa límite, se utiliza un modelo de función de pared asociada a la energía cinética turbulenta (nutkWallFunction) para estimar los valores de la viscosidad turbulenta en zonas cercanas a la pared.
## **5.1.3.6 CONDICIÓN DE VARIABLE DE PARÁMETRO DE FASE.**

## **5.1.3.6.1 PARCHE DE SALIDA DE AGUA.**

La programación del parámetro de fase para el parche "Salida de Agua" viene dada por las condiciones iniciales y de borde definidas en la sección 12.2.5. Esta condición de borde es de tipo Neumann, con  $\frac{\partial \alpha}{\partial x_i} = 0$ . Esto indica que no existe variación espacial del parámetro alfa en el parche de salida.

## **5.1.3.6.2 PARCHES DE ENTRADA DE AGUA Y AIRE.**

La programación del parámetro de fase para los parches de "Entrada de Agua" y "Entrada de Aire", viene dada por las condiciones iniciales y de borde definidas en la sección 12.2.5. Para el primero se utiliza una condición de borde de tipo Dirichlet (fixedValue en OF) y para el segundo se utiliza una condición de borde mixta (inletOutlet en OF): Dirichlet para el flujo entrante y Neumann para el flujo saliente desde el dominio.

Para el parche "Entrada de Agua" se fija a un valor de entrada de la fase de agua ( $\alpha = 1$ ). Sin embargo, para el parche "Entrada de Aire", se fija la entrada de la fase de aire ( $\alpha = 0$ ), pero para la salida se utiliza una condición de borde tipo Neumann, donde el gradiente del parámetro de fase es igual a 0,  $\left(\frac{\partial \alpha}{\partial x_i} = 0\right)$ .

## **5.1.3.6.3 PARCHE DE ATMÓSFERA.**

Para la programación del parámetro de fase para el parche "Atmósfera", se utilizó una condición de borde tipo mixta (inletOutlet en OF): Dirichlet para el flujo entrante y Neumann para el flujo saliente desde el dominio.

Para el parche "Atmósfera" se fija la entrada de la fase de aire ( $\alpha = 0$ ), pero para la salida se utiliza una condición de borde tipo Neumann, con  $\frac{\partial \alpha}{\partial x_i} = 0$ .

## **5.1.3.6.4 PARCHES TIPO MURO: FONDO Y TUBERÍA.**

La programación del parámetro de fase para los parches "Fondo" y "Tubería" se realizó de igual forma que el parche de "Salida de Agua".

## 5.1 .3.7 TABLA RESUMEN DE CONDICIONES INICIALES Y DE BORDE.

La Tabla 5.2 resume las condiciones iniciales y de borde utilizadas en el modelo del sifón de captación.

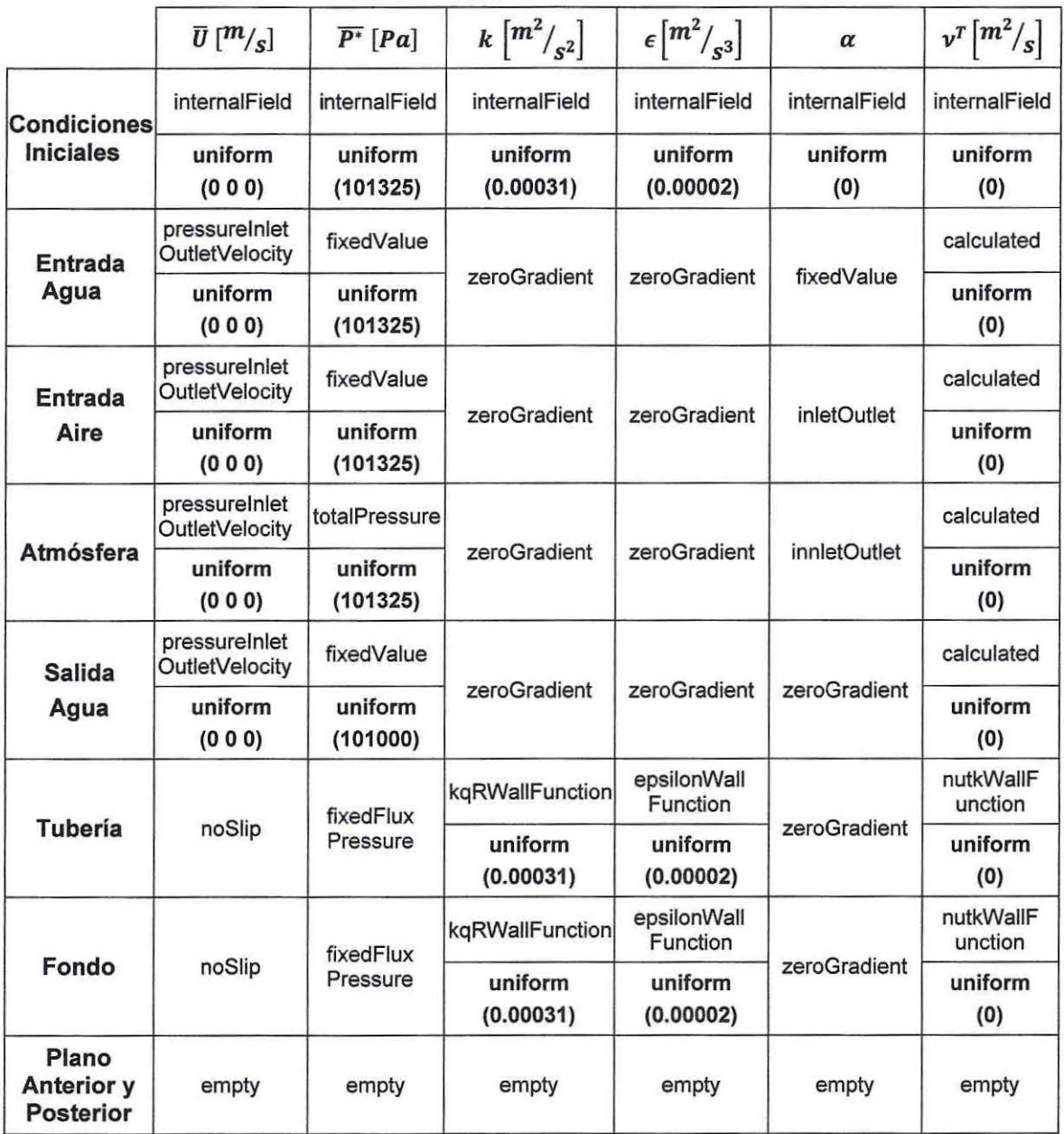

i.

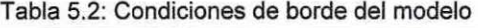

Fuente: Elaboración propia.

# 5.2 **PROCESO.**

Los objetivos específicos, presentados en la sección 2.2, fueron dirigidos a la optimización de la campana de succión del sifón de captación. Esto fue abordado por medio de simulaciones numéricas de varios escenarios con geometrías distintas de la campana de succión, manteniendo fijas las condiciones iniciales y de borde en todas las simulaciones. Estos escenarios son los siguientes:

- Modelo de Situación Base: A partir de un diámetro constante de 1.8  $[m]$  a lo largo del sifón, se analiza el comportamiento hidrodinámico del sifón, específicamente en la zona de succión y en el codo de 90°.
- Modelo N°1: En base a la situación base, se realiza un cambio en el diámetro de la sección de la campana de succión, aumentando su diámetro de 1.8  $[m]$  a 3  $[m]$ .
- Modelo N°2: En base al modelo N°1, se realiza un mejoramiento en sus ángulos de ataque, a partir de los análisis de líneas de corriente, campos de velocidades, campos de energía cinética turbulenta y su tasa de disipación turbulenta.
- Modelo N°3: A partir del modelo N°2, se instala un filtro de aducción para evitar ingreso de flora y fauna marina, obteniendo velocidades en la captación según la normativa internacional y las directrices nacionales.

Para la ejecución de estos modelos es necesario generar los siguientes pasos correlativos:

- Programar las condiciones del control numérico del modelo (Contro/Dict).
- Generar y ejecutar scripts de automatización para la ejecución del modelo por medio de una programación en BASH.
- Ejecutar la librería blockMesh para generar la malla base 30 del modelo.
- Extruir un plano de simetría de la malla base 3D por medio de la librería extrudeMesh.
- Realizar numéricamente el cebado de la tubería mediante la utilidad setFieldsDict, que mediante el principio VOF, indica que porción de la malla es agua y aire.
- Paralelización de procesos mediante OpenMPI con el fin de optimizar la modelación numérica. Para ello es necesario dividir la malla numérica en segmentos finitos, según la cantidad de núcleos físicos del procesador del ordenador donde se procesa cada segmento.
- Por medio de la librería renumberMesh, se reenumera la lista de celdas de cada segmento de malla paralelizada, con el fin de reducir el ancho de banda de cada proceso, y disminuir los tiempos de cálculo.
- A través del solver interFOAM paralelizado, se realiza el proceso de ejecución de los algoritmos PIMPLE y MULES. El primero se utiliza para resolver el acople de los campos de presión-velocidad (Apéndice B - Sección 12.2. 7.1) y el segundo para corregir las fracciones de volumen de agua y aire en el paso del tiempo, ecuación (4.66).

# **6 RESULTADOS.**

## **6.1 MODELO DE SIFÓN DE CAPTACIÓN EN SU SITUACIÓN BASE.**

## **6.1.1 CONSERVACIÓN DE ECUACIONES DE GOBIERNO.**

Para analizar la conservación numérica de las ecuaciones de gobierno, se utilizó un software libre llamado PyFOAM, que permite evaluar la condición de evolución de la divergencia nula del sistema en el dominio del tiempo, y también permite ilustrar los residuales asociados a la resolución numérica de las ecuaciones de gobierno en el dominio del tiempo.

A partir del algoritmo PIMPLE (Apéndice B - Sección 12.2. 7), se analizó la ecuación de continuidad. Los errores numéricos asociados al cálculo de ésta se presentan en la Ilustración 29, donde la curva del error de redondeo de doble precisión (curva de error global) mantiene una convergencia hacia la conservación de la masa del sistema ( $\nabla \cdot U$  = O). Así también, se observa que la curva de error de redondeo acumulativo de la ecuación de continuidad, se encuentra por debajo de la tolerancia permitida por el solucionador interFOAM  $(1 \cdot 10^{-7})$ .

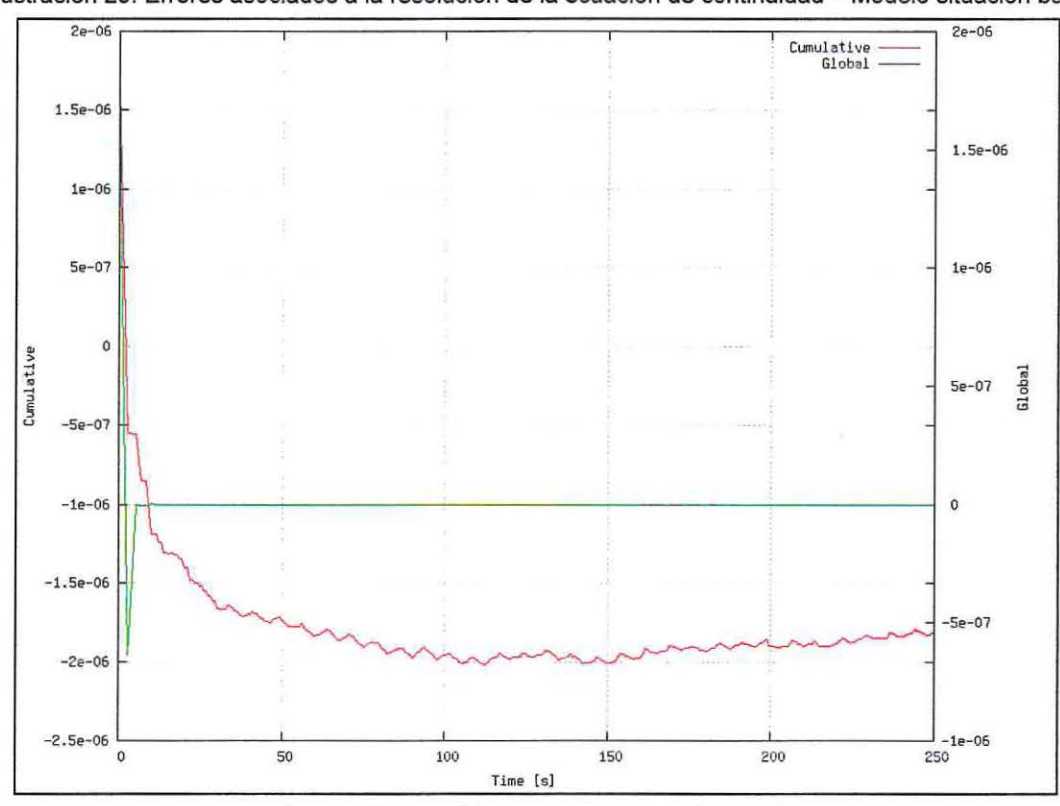

Ilustración 29: Errores asociados a la resolución de la ecuación de continuidad - Modelo situación base.

Fuente: Elaboración propia - Software PyFOAM.

A partir de las ecuaciones de gobierno del solucionador interFOAM, definidas en la sección 4.4.2, se graficaron los residuales iniciales de cálculo por timeStep en el dominio del tiempo.

En la Ilustración 30 se observa un comportamiento cíclico de los residuales de alpha.water (a) y p\_rgh (p<sup>\*</sup>) a partir del  $t = 150$  [s]. Las curvas de  $\epsilon$  y  $k$  tienen un comportamiento casi asintótico, convergiendo a valores cercanos a la tolerancia definida en la programación del solucionador interFOAM  $(1 \cdot 10^{-6})$ .

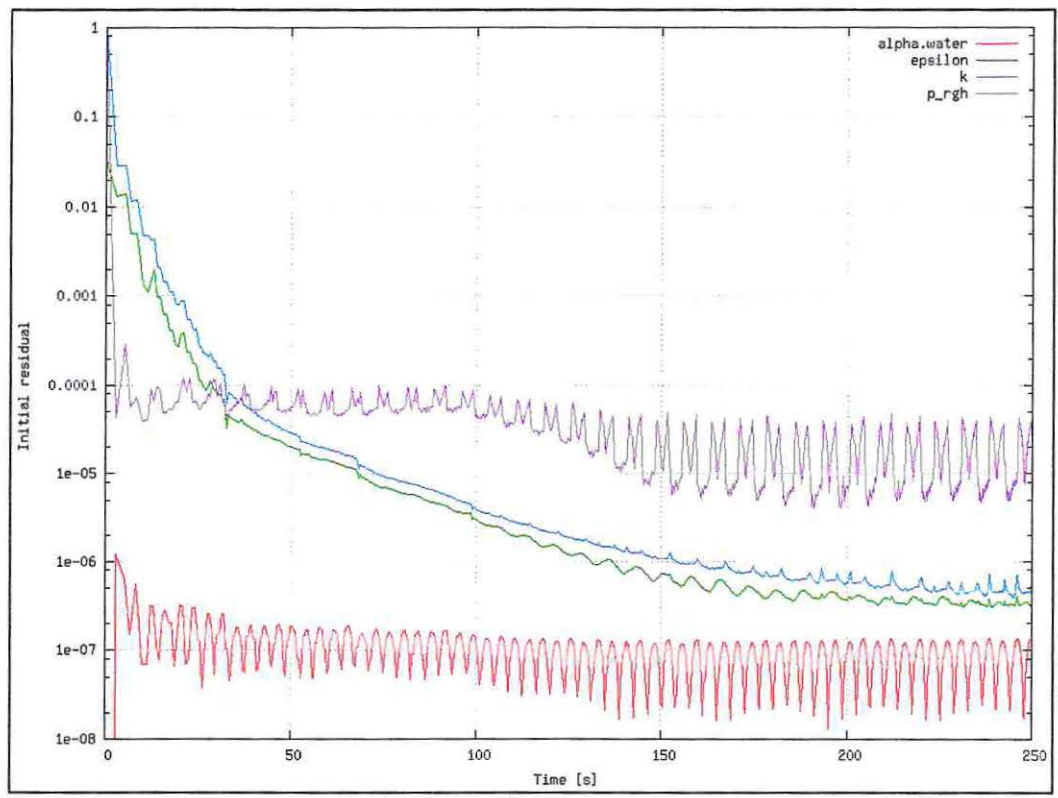

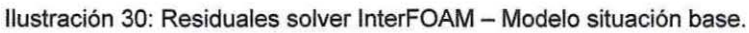

Fuente: Elaboración propia - Software PyFOAM.

76

#### **6.1.2 ANÁLISIS DE** y+.

Como se indicó en la sección 4.4.4, el parámetro  $y^+$ , definido por la ecuación (4.85), puede ser visto como un indicador adimensional que se utiliza para describir el tamaño adecuado de las células cerca de las paredes de la tubería para un patrón de flujo en particular, el valor del parámetro  $y^+$  debe oscilar entre 100 y 300. El valor de  $y^+$  depende de tres variables: la velocidad de corte  $(U<sub>\tau</sub>)$  producida por la interacción del flujo y la pared, la dimensión de la celda más próxima a la pared  $(x_2)$  y la viscosidad cinemática del fluido (v). El primer término es calculado por el modelo, el segundo es fijado por el modelador y el tercero es una propiedad del fluido. De esta forma, el valor del parámetro  $y^+$  es controlado por la velocidad de corte, que depende del comportamiento cinético del flujo turbulento, y por el tamaño de la celda más próxima a la pared, que depende de la resolución del mallado (Furbo, 2010).

Por medio de secciones de muestreo (Anexo 111- Ilustración 100) se construye la curva del parámetro  $y^+$  a lo largo del sifón (Ilustración 31), donde se observa que éste supera el valor de 300 en la zona próxima a la captación, por lo que es necesario disminuir su magnitud. Para lograr esto, se tienen dos alternativas. La primera es disminuir el tamaño de la celda más próxima a la pared, opción que aumenta el tiempo de cómputo. La segunda alternativa es disminuir la velocidad de fricción, que es la utilizada en el modelo de optimización final para cumplir con los parámetros de  $y^+$  recomendados.

A partir de la ecuación (4.83) se infiere que la velocidad de corte es proporcional al esfuerzo de corte en la pared, disminuyendo el esfuerzo cortante en la campana de captación, se logrará una disminución del parámetro  $y^+$ .

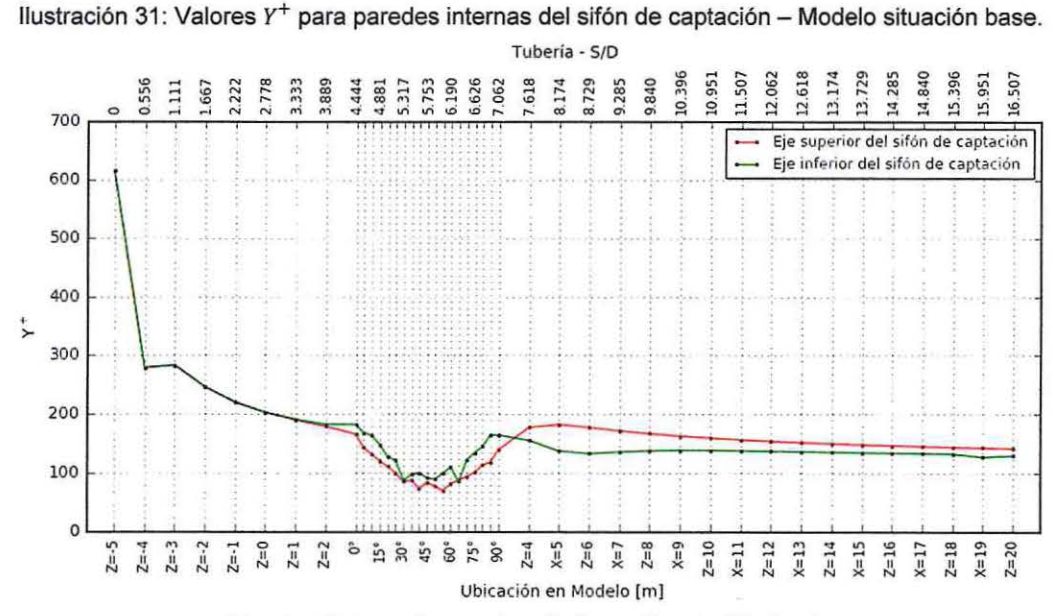

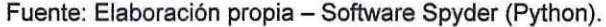

#### **6.1 .3 CONSERVACIÓN DE MASA ENTRE PARCHES DE ENTRADA Y SALIDA.**

Las condiciones de borde impuestas en el parche de salida del sifón de captación y en el de entrada del modelo (Sección 5.1.3) permiten que a medida que se realice la operación de succión de agua se genere un flujo entrante al modelo, con las mismas magnitudes del flujo saliente. En consecuencia, el flujo que entra es igual al flujo que sale. Este balance está dado por la ecuación (6.1 ).

$$
\left[\int_{Z} \rho_{w} \overline{U}_{IN} dz \right]_{IN} + \left[\int_{D} \rho_{w} \overline{U}_{OUT} dD \right]_{OUT} = 0 \tag{6.1}
$$

Donde  $\bar{U}_{IN}$  corresponde a la velocidad en el parche de entrada del modelo,  $\bar{U}_{OUT}$  es la velocidad en el parche de salida de la tubería, Z es la altura del nivel de agua en el parche de entrada del modelo (15  $[m]$ ) y D es el diámetro de la tubería en el parche de salida (1.8 [m]). Debido a que el modelo es bidimensional las integrales son definidas en una dimensión, obteniendo caudales por metro lineal.

En la Ilustración 32 se presentan los caudales de entrada y salida del modelo en el dominio del tiempo. En ésta se observa que las curvas de caudales convergen a un caudal operacional cercano a 1075  $\left[l/m \cdot s\right]$ . Los comportamientos de ambas curvas son casi idénticos, salvo que existe una pequeña diferencia por el comportamiento oscilatorio de la curva del caudal de entrada, donde dicho fenómeno podría obedecer a algo numérico, producto que la velocidad en el parche de entrada se ajusta a los cambios de presiones en dicho parche (Sección 5.1.3.2.2).

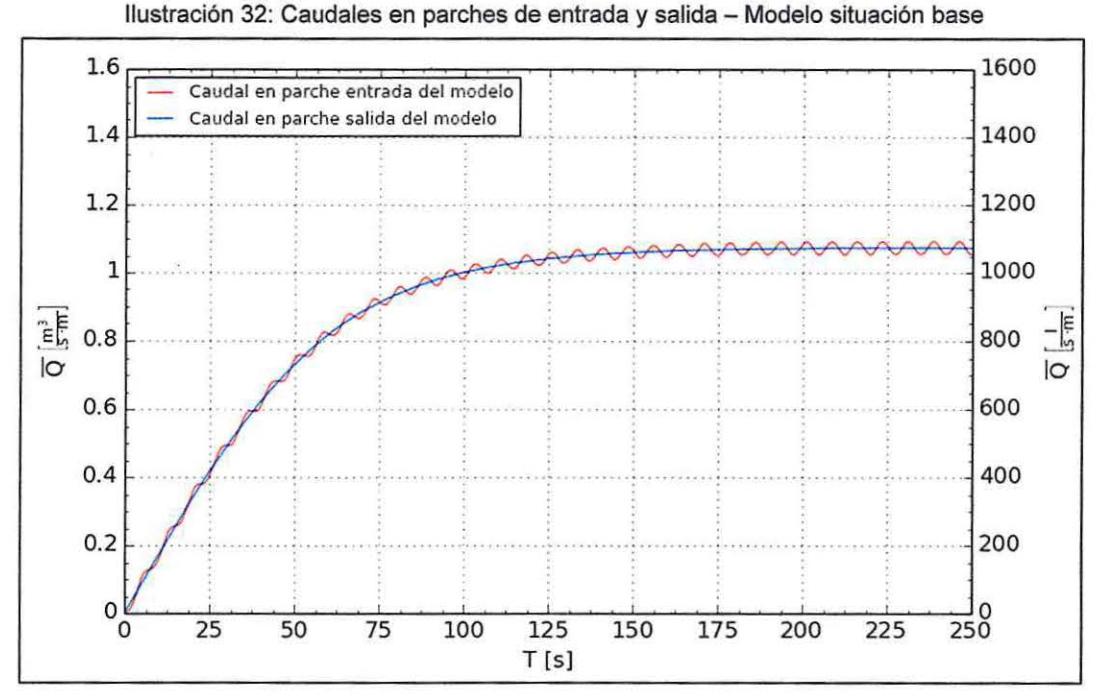

Fuente: Elaboración propia - Software Spyder (Python).

## **6.1.4 ANÁLISIS HIDRODINÁMICO TEMPORAL EN EL SIFÓN DE CAPTACIÓN.**

Para analizar el flujo en el dominio del tiempo, se ubicaron cinco nodos de control en cuatro ubicaciones a lo largo del interior del sifón, las cuales se indican a continuación:

• Parche de salida del modelo - Ubicación:  $X = 20$   $[m]$ .

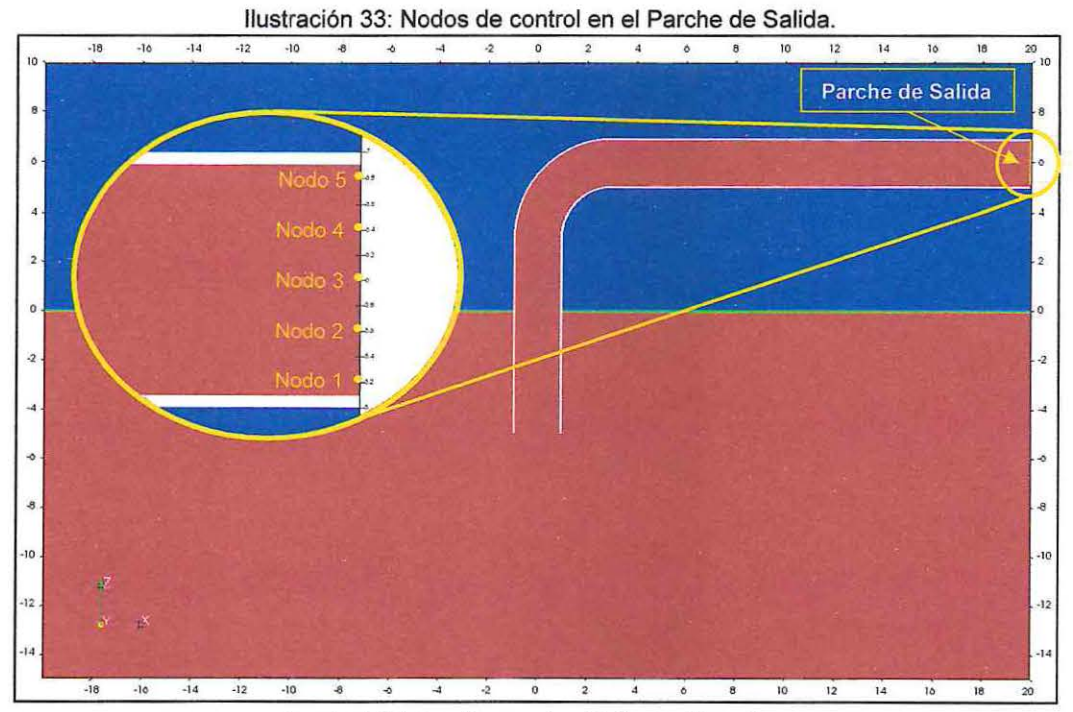

Fuente: Elaboración propia - Software Paraview.

• Corte en línea de aducción horizontal - Ubicación:  $X = 18$  [m].

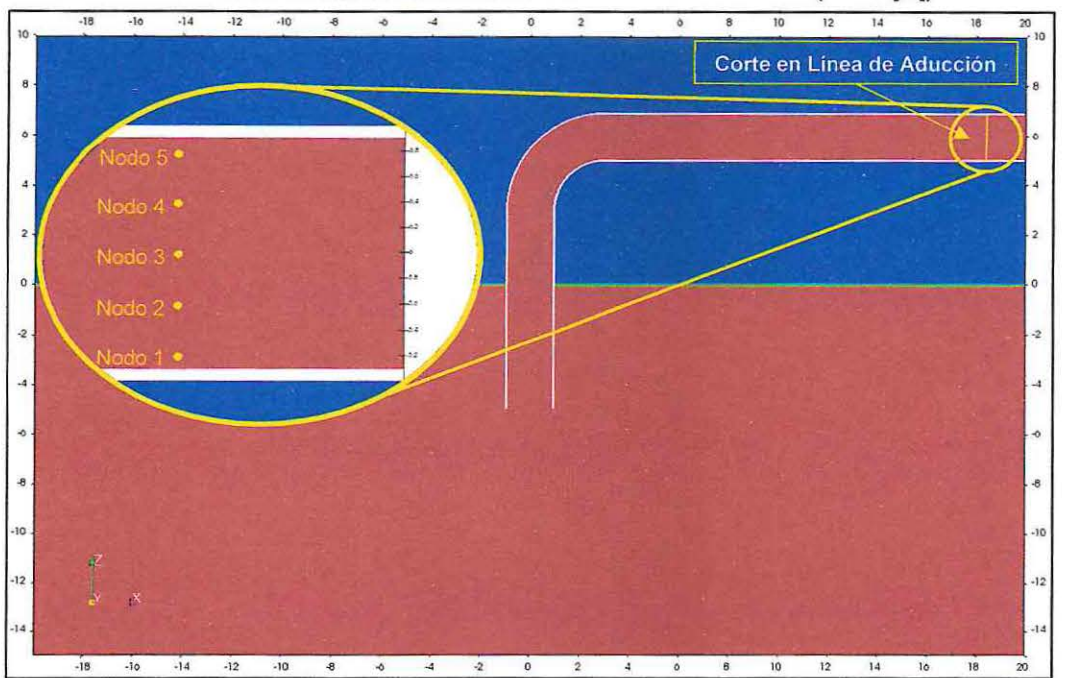

Ilustración 34: Nodos de control en línea de aducción horizontal (X= 18 [m])

Fuente: Elaboración propia - Software Paraview.

• Corte en codo de aducción- Ubicación: Corte de 45°.

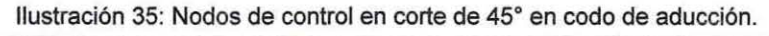

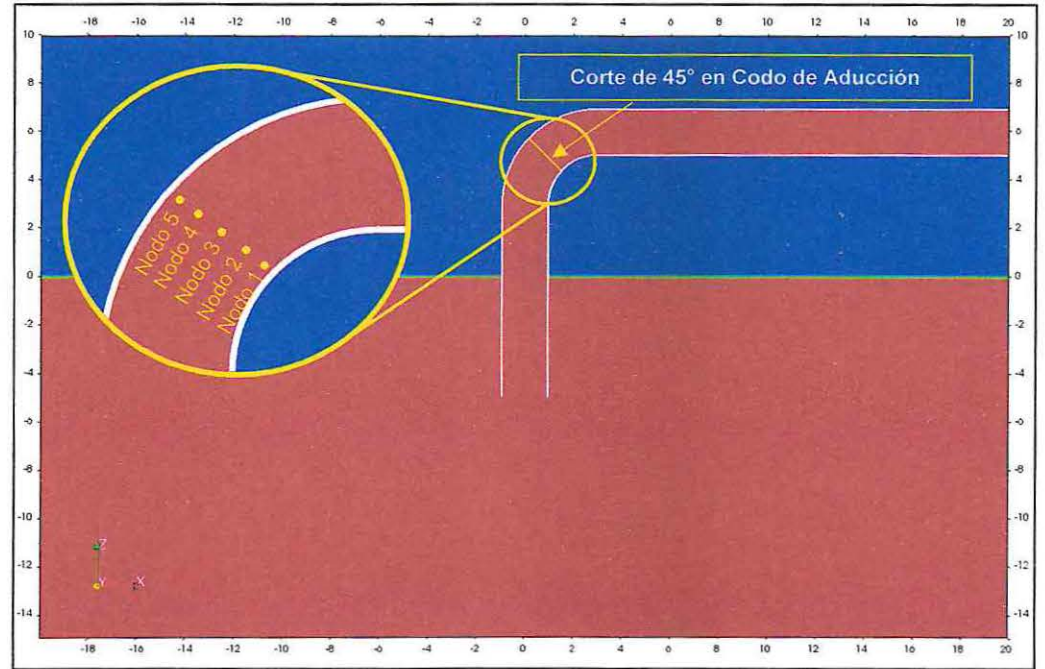

Fuente: Elaboración propia - Software Paraview.

• Corte en campana de succión - Ubicación  $Z = -4 [m]$ .

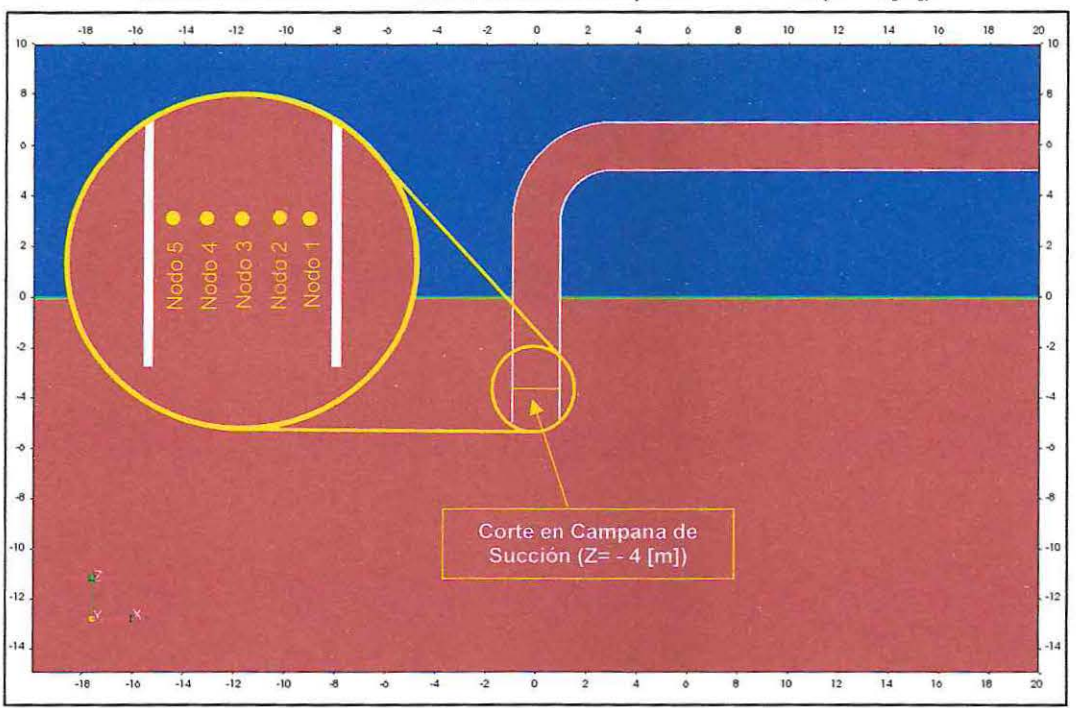

Ilustración 36: Nodos de control en sector campana de Succión (Z= -4 [m)).

Fuente: Elaboración propia - Software Paraview.

La distribución de los nodos de control fue realizado a partir de un corte, con una dirección perpendicular a las paredes de la tubería del sifón en cada sección analizada. Dos de los nodos de control fueron ubicados a 10 [cm] de las paredes, y los otros tres nodos fueron distribuidos con una separación de 40 [cm] entre ellos.

## **6.1.4.1 ANÁLISIS DE VELOCIDADES.**

Con el fin de analizar la convergencia en el dominio del tiempo del fenómeno transitorio, hasta alcanzar una condición de flujo permanente, se generaron gráficas de los nodos de control, ubicados en las secciones mencionadas en la sección 6.1 .4.

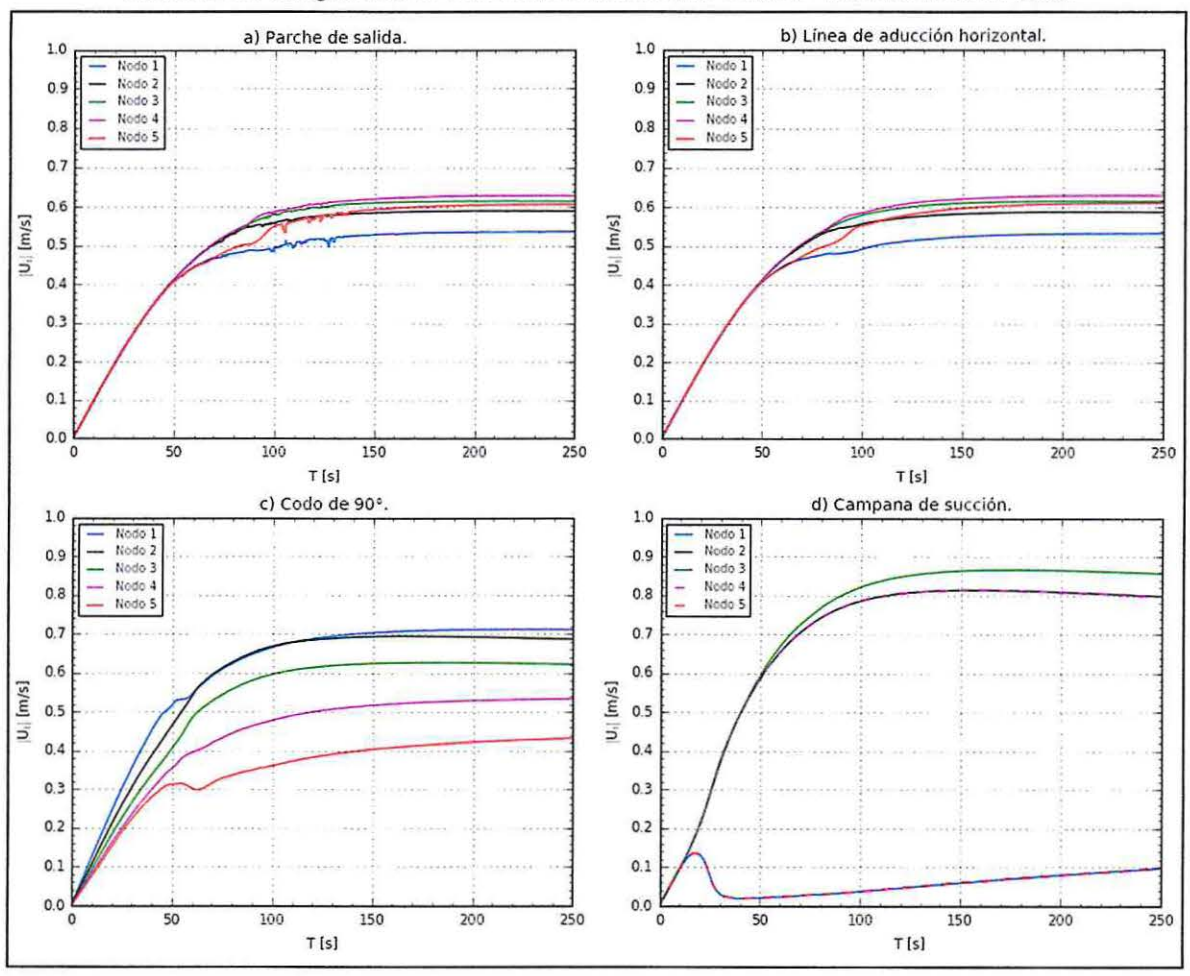

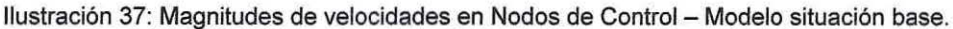

Fuente: Elaboración propia - Software Spyder (Python).

En la Ilustración 37 se observa el comportamiento de las velocidades, en el dominio del tiempo, en los diversos nodos de control ubicados en las secciones singulares del sifón de captación. El sistema parte de un estado en reposo y alcanza un estado de flujo permanente (estacionario) al final de la simulación. Sin embargo, en la campana de succión (Ilustración 37 d), no se logra una estabilización de la velocidad de los Nodos N°1 y N°5, ubicados en zonas cercanas a las paredes de la campana de succión.

## 6.1.4.2 ANÁLISIS DE PRESIONES.

A través del algoritmo Pimple (esquema numérico tipo predicción-corrección), se calculó la presión por medio de la ecuación de Poisson, derivada a partir de la ecuación de momentum. Este procedimiento permite generar un desacople entre la presión y la velocidad, para obtener en forma individual los campos de presiones y de velocidades (Apéndice 8 - Sección 12.2. 7).

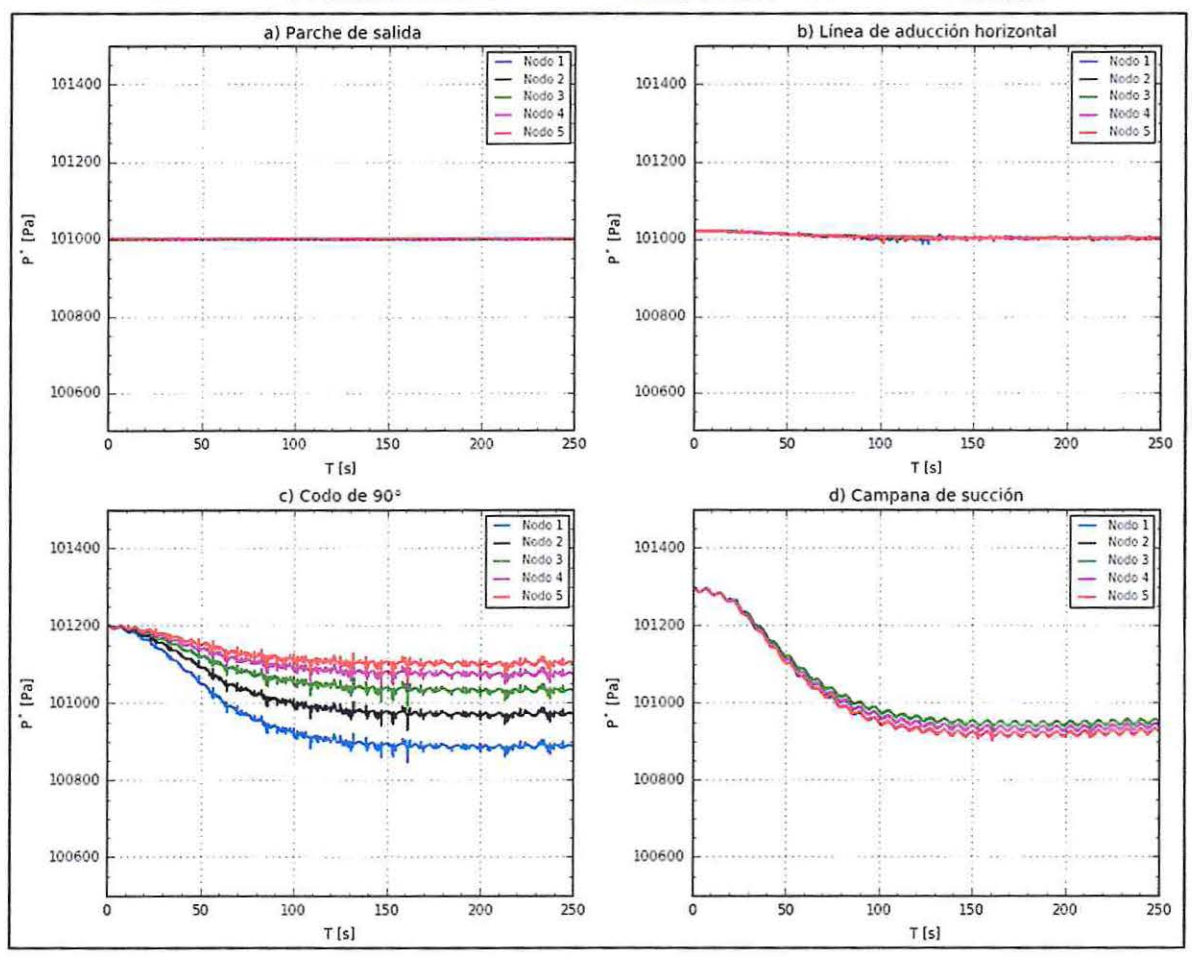

Ilustración 38: Presiones modificadas en Nodos de Control - Modelo situación base.

Fuente: Elaboración propia- Software Spyder (Python).

En la Ilustración 38 se observa el comportamiento de la presión modificada en los nodos de control del sifón de captación. En la Ilustración 38 a), se observa el comportamiento en la condición de borde impuesta en la sección 5.1.3. En la Ilustración 38 b), se observa que la onda de presión, alcanza el estado estacionario en  $t = 100$  [s] aproximadamente, alcanzando una magnitud uniforme  $(\nabla f = 0)$  en los cinco nodos de control.

En fa Ilustración 38 e), se observan gradientes de presión en secciones perpendiculares al codo. Estas ondas alcanzan el estado estacionario a partir de un  $t = 150$  [s] con un ruido que coincide en todos los nodos de control, que eventualmente podría obedecer a un fenómeno numérico dada la simetría del ruido entre las curvas de los nodos.

En la Ilustración 38 d) se observa una onda de presión oscilatoria en el dominio del tiempo con comportamiento idéntico entre nodos, lo que hace presumir que dicho fenómeno obedece a algo numérico, que está influenciado por las condiciones de frontera de la velocidad y de presión.

## 6.1 .4.3 COMPARACIÓN ENTRE PRESIÓN Y VELOCIDAD.

Para llevar a cabo una comparación entre la velocidad y la presión, se utilizó la información de los nodos de control de la velocidad instantánea (Sección 6.1.4.1) y de la presión modificada (Sección 6.1.4.2), para obtener la altura de velocidad  $(Z_v = \overline{U^2}/2g)$  y la altura de presión ( $Z_p = \overline{P^*}/\rho_w g$ ).

En la Ilustración 39 se presenta la altura de la velocidad en el Eje Y - Derecho y la de presión en el Eje Y - Izquierdo. Se observa que al disminuir la presión, en consecuencia aumenta la velocidad, exceptuando en el parche de salida (Ilustración 39 a), donde la presión es constante en el tiempo y la velocidad aumenta. En la Ilustración 39 a), b) y e) se observa una convergencia de las curvas (presión y velocidad) a partir de los 150 (s], que marca la condición de estacionaridad del flujo en dichas secciones.

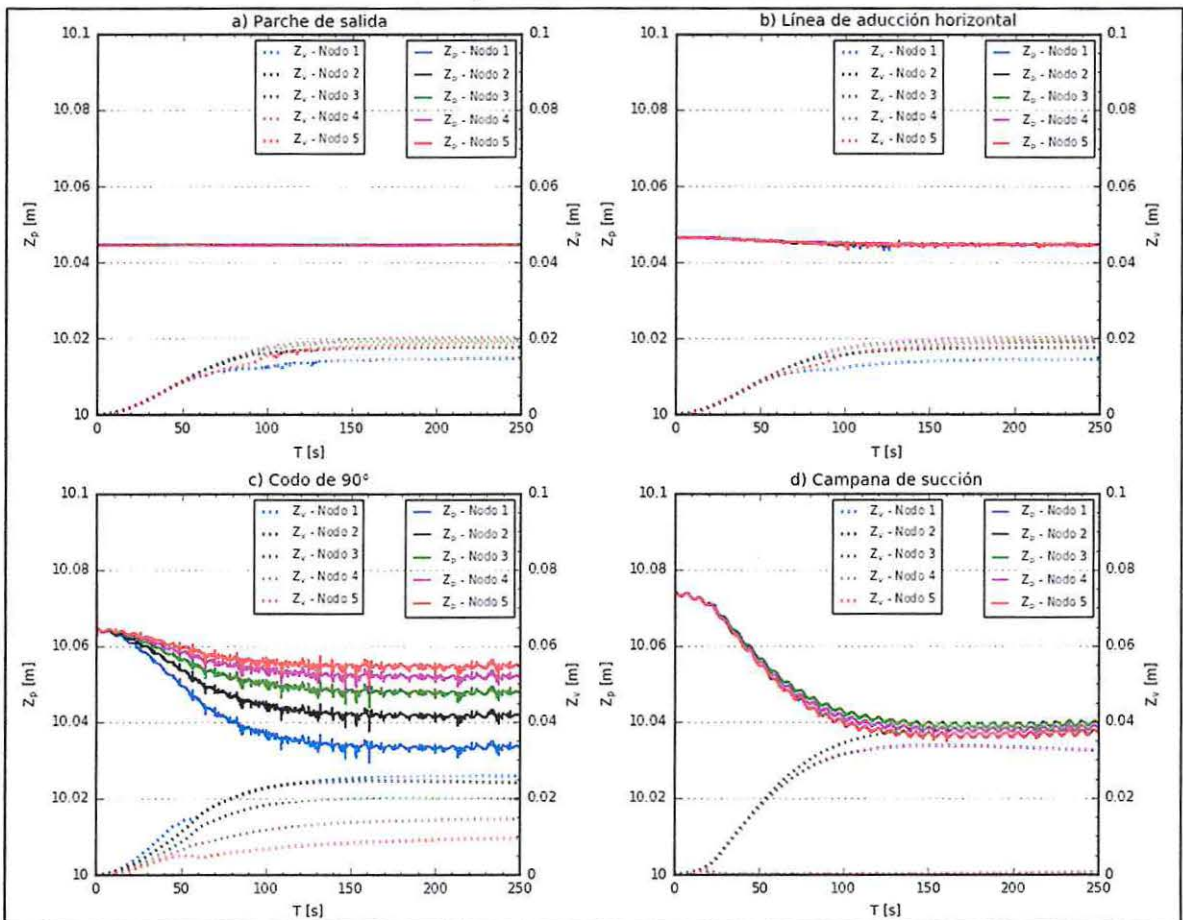

Ilustración 39: Presiones modificadas y Velocidades en Nodos de Control - Modelo situación base.

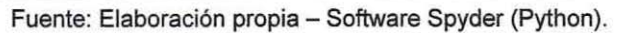

## **6.1.5 ANÁLISIS HIDRODINÁMICO ESPACIAL EN EL SIFÓN DE CAPTACIÓN.**

El análisis hidrodinámico busca abordar los cambios de velocidad y de presión que se originan al interior del sifón, y en forma particular, en las singularidades del codo de aducción y en la campana de succión.

## **6.1 .5.1 SIFÓN COMPLETO.**

La modelación hidrodinámica del sifón de captación se inició a partir de un estado en reposo. A contar del cual se desarrolla un flujo ascendente a través de la línea de aducción. Este flujo es generado a partir de una diferencia de presión entre la condición de borde del parche de salida y el campo escalar de presión al interior de la campana de succión, que es influenciada por la presión atmosférica y la presión hidrostática (Sección 5.1.3.1.1)

Una vez alcanzada la condición estacionaria, se analizan los campos de presión ( $\bar{P}$ ), presión modificada  $(\overline{P^*})$  y velocidad  $(\overline{U})$  en el dominio espacial del modelo.

## **6.1.5.1.1 CAMPOS DE PRESIÓN Y DE VELOCIDAD.**

En la Ilustración 40 se observan gradientes de presión en las secciones del codo y en la campana de succión, que a su vez, generan cambios en la energía cinética del flujo medio.

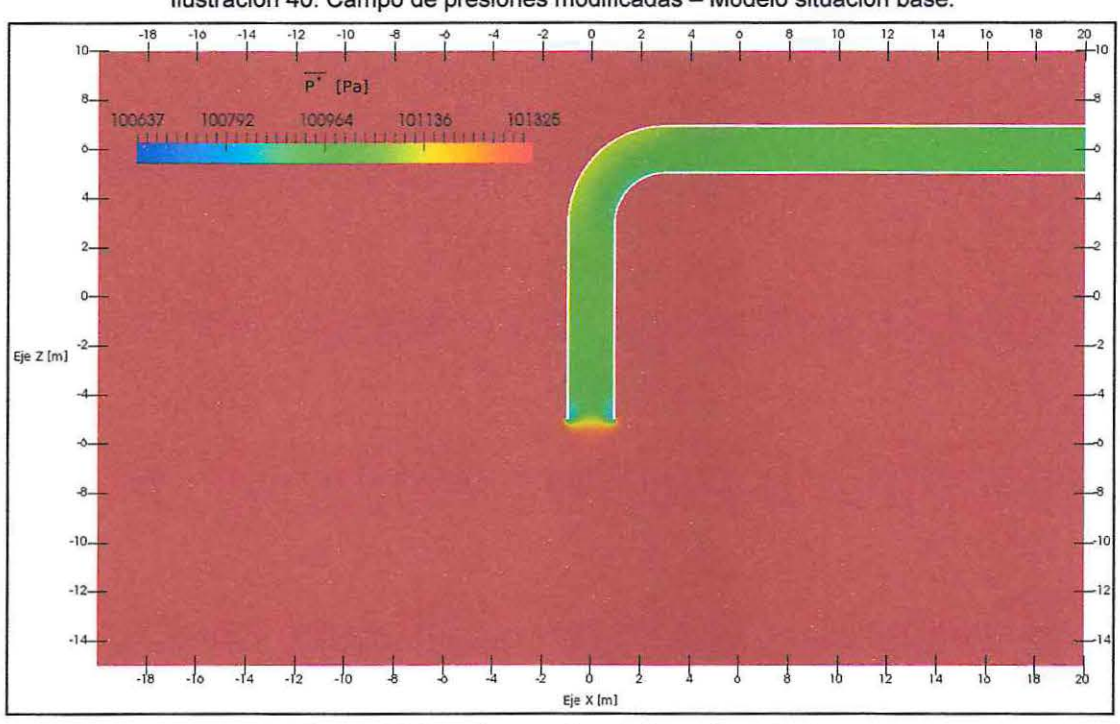

Ilustración 40: Campo de presiones modificadas - Modelo situación base.

Fuente: Elaboración propia- Software Paraview.

Los gradientes de presión son generados por los cambios de velocidad, inducidos por la geometría de las singularidades del codo de 90° (Sección 6.1 .5.2) y de la campana de succión (Sección 6.1.5.3).

En la Ilustración 41 se observa que en la campana de succión el núcleo del flujo tiene una distribución de velocidad casi uniforme en la entrada. Sin embargo, a medida que el flujo avanza las lineas del flujo se contraen, aumentando su velocidad en el eje central del sifón. Así tambien, se observa que en las paredes de la campana de succión se genera una zona de recirculación con velocidades muy bajas, debido al ángulo de ataque de las paredes de la campana de succión respecto del flujo incidente.

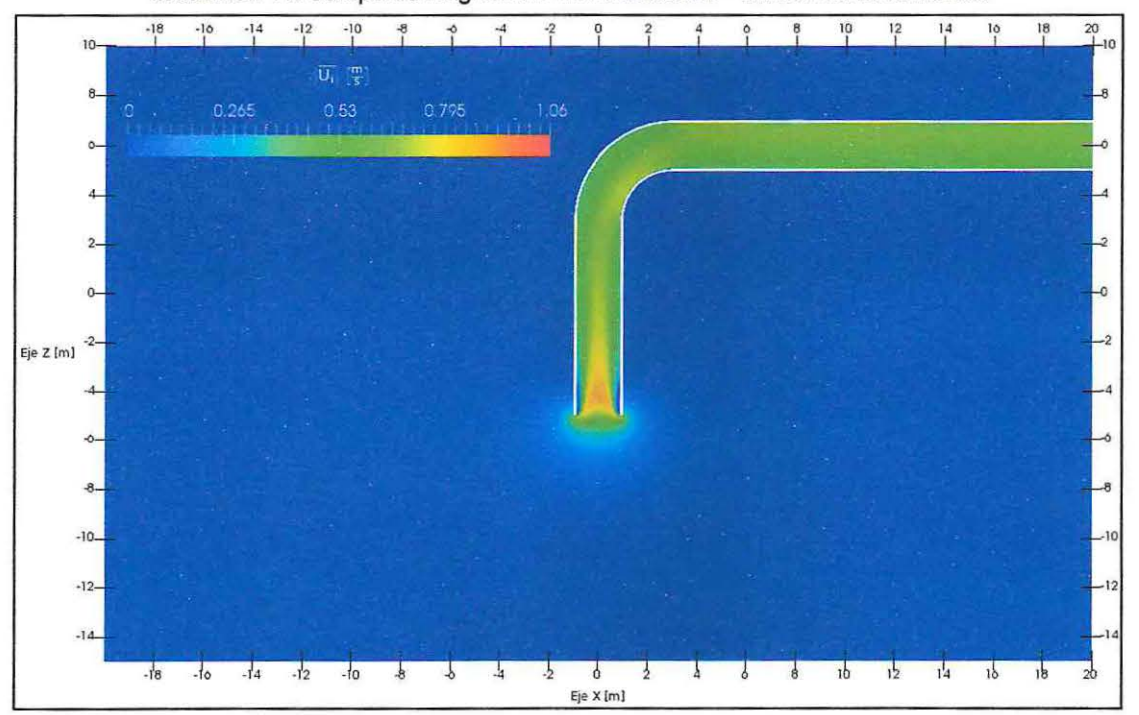

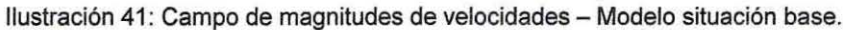

Fuente: Elaboración propia - Software Paraview.

A lo largo de la línea de aducción horizontal, el flujo se encuentra en una condición no desarrollada, por efectos de las singularidad del codo de 90°. Este comportamiento se debe a la curvatura del codo, donde se induce una transferencia de momentum en dirección hacia la pared superior del sifón, que se mantiene hasta llegar al parche de la tubería. La Ilustración 42 muestra con más detalle el fenómeno de trasferencia de momentum en la sección transversal, mediante perfiles de velocidad en diversas secciones del sifón de captación (Anexo <sup>111</sup> - Ilustración 99).

Los fenómenos hidrodinámicos que ocurren en el codo de aducción de 90° y en la campana de succión son estudiados en forma separadas en las secciones 6.1.5.2 y 6.1.5.3 respectivamente.

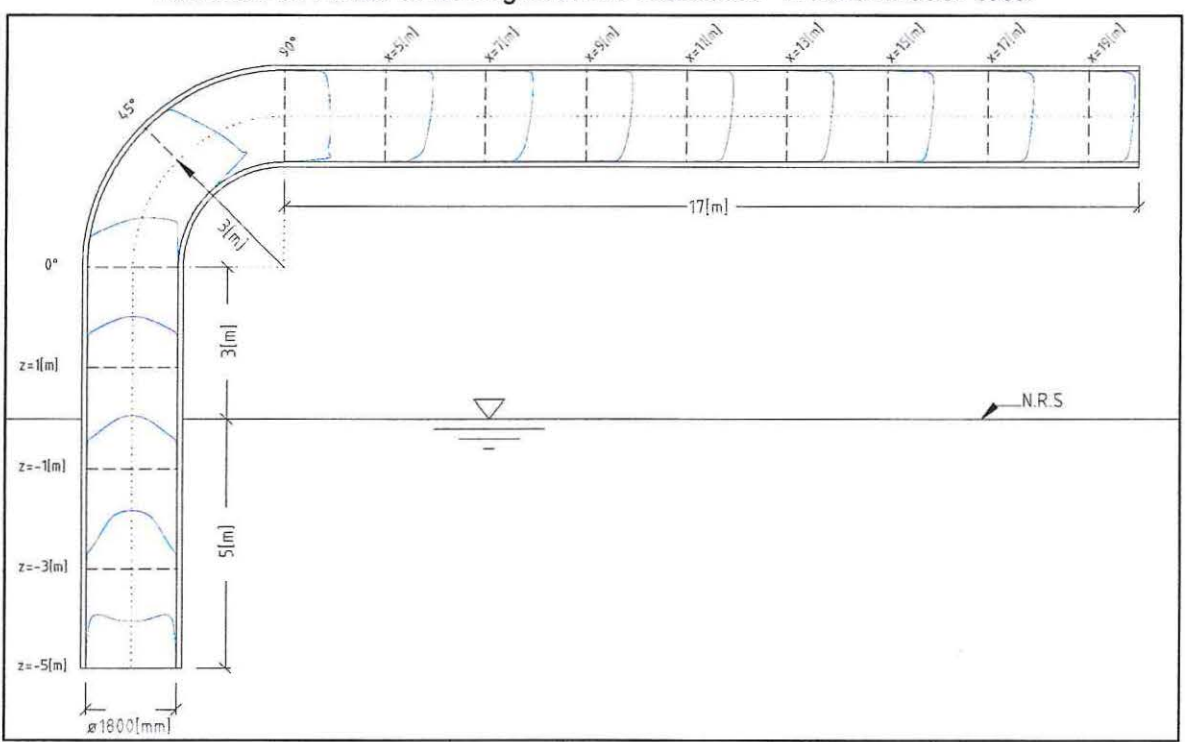

Ilustración 42: Perfiles de las magnitudes de velocidades - Modelo situación base.

Fuente: Elaboración propia- Software LibreCAD.

#### **6.1.5.1.2 SECCIONES MEDIAS INTEGRADAS.**

Para cuantificar la energía media a nivel seccional, se calculó la presión (estática y modificada) y la velocidad para el componente del flujo medio de Reynolds; para el componente turbulento se estimó la energía cinética turbulenta, la disipación turbulenta y la viscosidad turbulenta. Éstas son calculadas en diversas secciones perpendiculares a las paredes del sifón de captación, por medio de una integración espacial (Anexo 111-llustración 1 00). La integración fue realizada por medio del software Paraview en secciones paralelas al plano YZ. Ésta se realiza en forma discreta, por medio de una sumatoria de las variables ponderadas según el área perteneciente a la discretización espacial de cada sección analizada. Las expresiones se detallan a continuación:

i. Presión media y Presión modificada media en la sección.

La presión media  $\langle \bar{p} \rangle$  y la presión media modificada  $\langle \bar{p}^* \rangle$  integradas, son calculadas por la ecuación (6.2) y (6.3) respectivamente.

$$
\langle \overline{p} \rangle = \frac{1}{S} \int_{S} \overline{P} \cdot dS = \frac{1}{\sum_{i=1}^{n} \Delta S_{i}} \sum_{i=1}^{n} \overline{P_{i}} \cdot \Delta S_{i}
$$
(6.2)

$$
\langle \overline{p^*} \rangle = \frac{1}{S} \int_S \overline{p^*} \cdot dS = \frac{1}{\sum_{i=1}^n \Delta S_i} \sum_{i=1}^n \overline{P_i^*} \cdot \Delta S_i \tag{6.3}
$$

Donde  $i = \{1,2,...,n\}$  representa a la celda de la sección transversal de cada elemento,  $\overline{P}_i$  y  $\overline{P_i^*}$  corresponden a la presión y a la presión modificada del flujo medio en cada celda respectivamente y *n* representa el número total de celdas en la sección, donde cada celda tiene un área ΔS<sub>i</sub>.

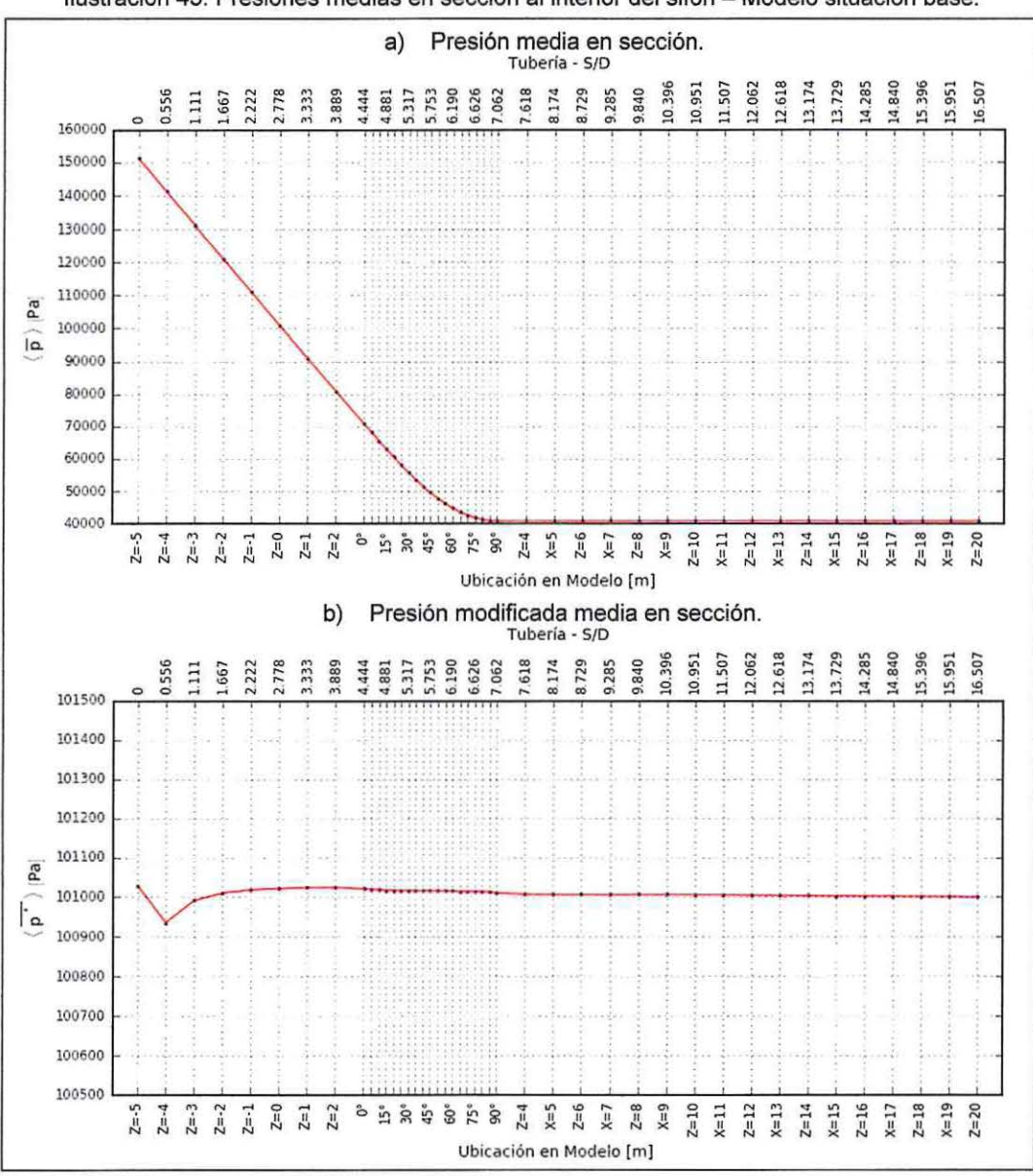

Ilustración 43: Presiones medias en sección al interior del sifón - Modelo situación base.

Fuente: Elaboración propia - Software Spyder (Python).

En la Ilustración 43 a), se observan tres cambios abruptos de pendiente de la curva de presión. El primer cambio se encuentra entre los tramos de la campana de succión y de linea de aducción vertical, en el cual se observa una curva recta con pendiente constante y negativa. Luego, en el tramo del codo de aducción de 90°, la curva de presión media cambia su pendiente a un comportamiento casi asintótico, debido a la curvatura geométrica la sección. En la Ilustración 43 b), es posible observar el comportamiento de la presión del

flujo sin considerar la componente de la presión hidrostática. La presión dinámica tiene un comportamiento irregular a lo largo del sifón de captación, debido a las singularidades geométricas del sifón y a los efectos friccionales del flujo.

ii. Magnitud de velocidad media en la sección:

La velocidad media integrada se calcula a partir de la integral en la sección, representada por la ecuación (6.4).

$$
\langle |\bar{u}_i| \rangle = \frac{1}{S} \int_S \bar{U}_i \cdot dS = \frac{1}{S} \int_S |\bar{U}_i| \cdot |\hat{n}| (\cos \alpha) ds = \frac{1}{\sum_{i=1}^n \Delta S_i} \sum_{i=1}^n |\bar{U}_i| (\cos \alpha) \cdot \Delta S_i \tag{6.4}
$$

Donde el parámetro  $\bar{U}_1$  es el vector de velocidad del flujo medio,  $\hat{n}$  es el vector con magnitud unitaria, cuya dirección es normal a la superficie integrada, el parámetro *a* corresponde al ángulo entre la dirección del vector de velocidad y el vector unitario y el parámetro  $ds$ corresponde al diferencial de superficie de cada celda. El parámetro  $\langle |\bar{u}_i| \rangle$  representa la magnitud de la velocidad media integrada en cada sección transversal, muestreada al interior de la tubería (Anexo III - Ilustración 100). Así también, se puede analizar la magnitud del vector velocidad en forma independiente de la dirección de incidencia del vector. Este cálculo viene dado por la ecuación (6.5).

$$
\langle |\bar{u}_i| \rangle = \frac{1}{S} \int_S |\bar{U}_i| ds = \frac{1}{\sum_{i=1}^n \Delta S_i} \sum_{i=1}^n |\bar{U}_i| \cdot \Delta S_i \tag{6.5}
$$

En la Ilustración 44 se presenta la magnitud de las velocidades medias calculadas por las ecuaciones (6.4) y (6.5). Se observa que existe una gran diferencia en la magnitud de la velocidad en la campana de succión, que obedece a la relevancia de las componentes horizontales de los vectores de velocidad. Este fenómeno se debe principalmente a la direccional del flujo en la entrada del sifón (Sección 6.1.5.3).

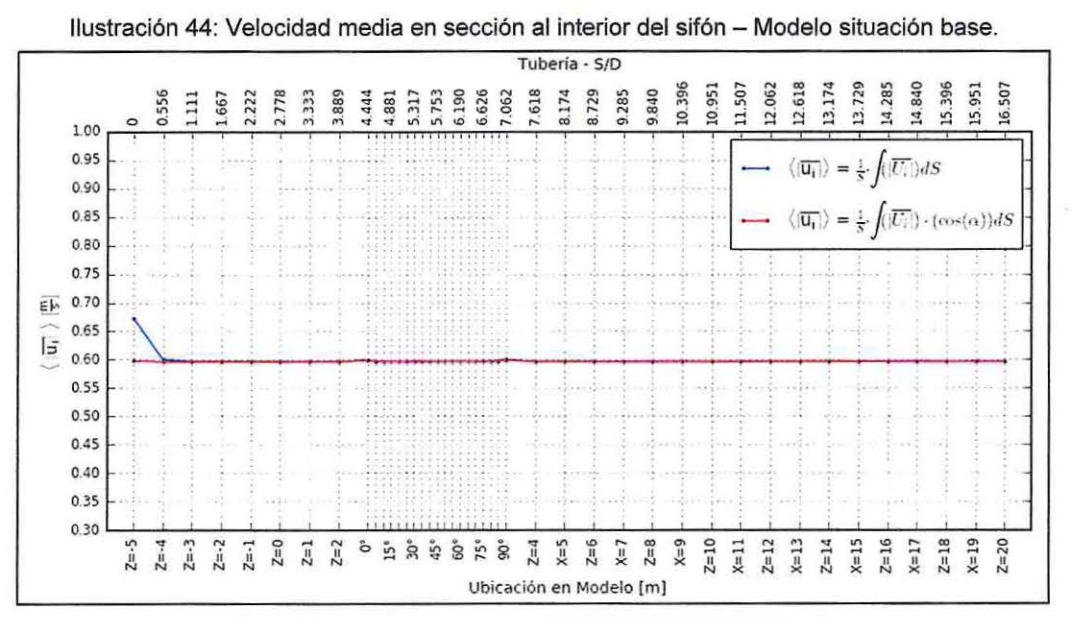

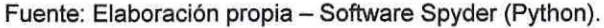

#### iii. Energía cinética media por unidad de volumen en la sección.

El término de la energía cinética media por unidad de volumen se asocia a la velocidad del flujo. Este término se estimó a partir de la integración en las secciones de muestreo, mediante la ecuación (6.6).

$$
\langle \overline{E_c} \rangle = \frac{\rho}{2} \cdot \left| \frac{1}{S} \int_S |\overline{U}_l|^2 ds \right| = \frac{\rho}{2} \cdot \left[ \frac{1}{\sum_{i=1}^n \Delta S_i} \sum_{i=1}^n |\overline{U}_l|^2 \cdot \Delta S_i \right]
$$
(6.6)

En esta fórmula, el término asociado a la densidad sale de la integral, debido a que es constante. En el Apéndice C- Sección 12.3 se analiza con mayor detalle el cálculo de la integral del término no lineal. En la Ilustración 45 se observan cómo la energía cinética asociada a la velocidad del flujo alcanza niveles máximos en la sección de entrada de la campana de succión.

Ilustración 45: Energla cinética media en sección al interior del sifón- Modelo situación base.

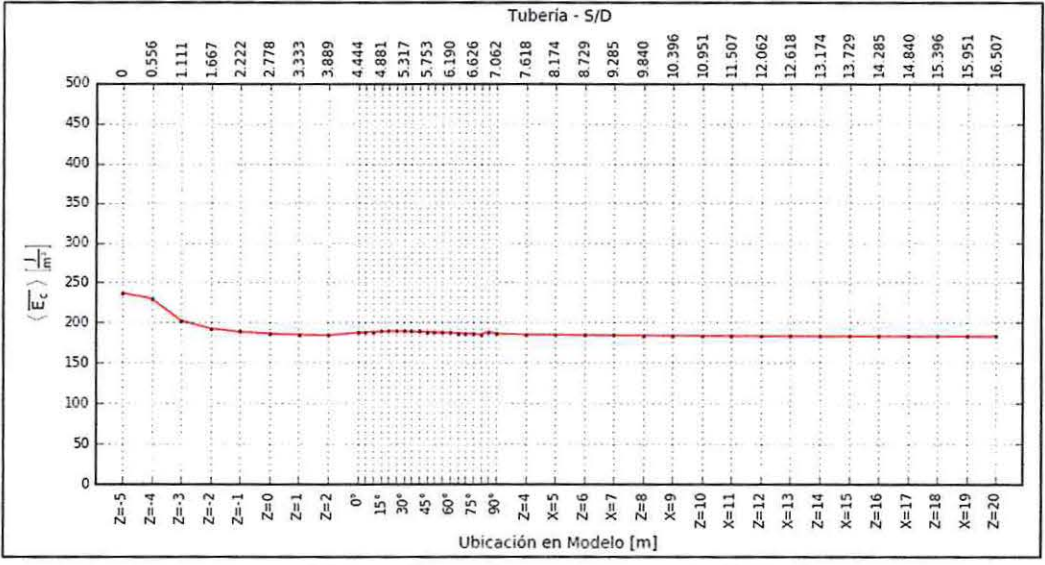

Fuente: Elaboración propia- Software Spyder (Python).

iv. Fenómenos turbulentos medios en la sección.

Los fenómenos turbulentos que se originan en las singularidades de la campana de succión y en el codo de aducción manifiesta como vórtices, los cuales van adquiriendo energía del flujo medio a partir de los esfuerzos aparentes de Reynolds. Estos esfuerzos son los encargados de transferir energía desde el flujo medio al flujo turbulento por medio de la ecuación (4.78) a través de un fenómeno difusivo, en forma análoga al fenómeno de esfuerzos viscosos. Esto es modelado a partir de la viscosidad turbulenta ( $v<sup>T</sup>$ ). A su vez, la energía cinética turbulenta (k) sufre de pérdidas de energía por efecto del aumento de la energía interna de las partículas de fluido, que es representada por una tasa de disipación turbulenta  $(\epsilon)$ .

La energía cinética turbulenta integrada en las secciones transversales del sifón es calculada a partir de la ecuación (6.7), y se presenta en la Ilustración 46.

$$
\langle K \rangle = \frac{\rho}{S} \int_{S} k \, ds = \frac{\rho}{\sum_{i=1}^{n} \Delta S_{i}} \sum_{i=1}^{n} k \cdot \Delta S_{i}
$$
 (6.7)

A partir de la curva de energía cinética turbulenta (Ilustración 46) se observa que existe una gran magnitud de energía cinética turbulenta en la campana de succión hasta el codo de aducción, con un peak de 36.25 [] *j m3 ].* Luego, el flujo se estabiliza a lo largo del tramo horizontal, obteniendo una energía cinética turbulenta mínima (2.76 [] *jm3 ])* en la salida de la tubería.

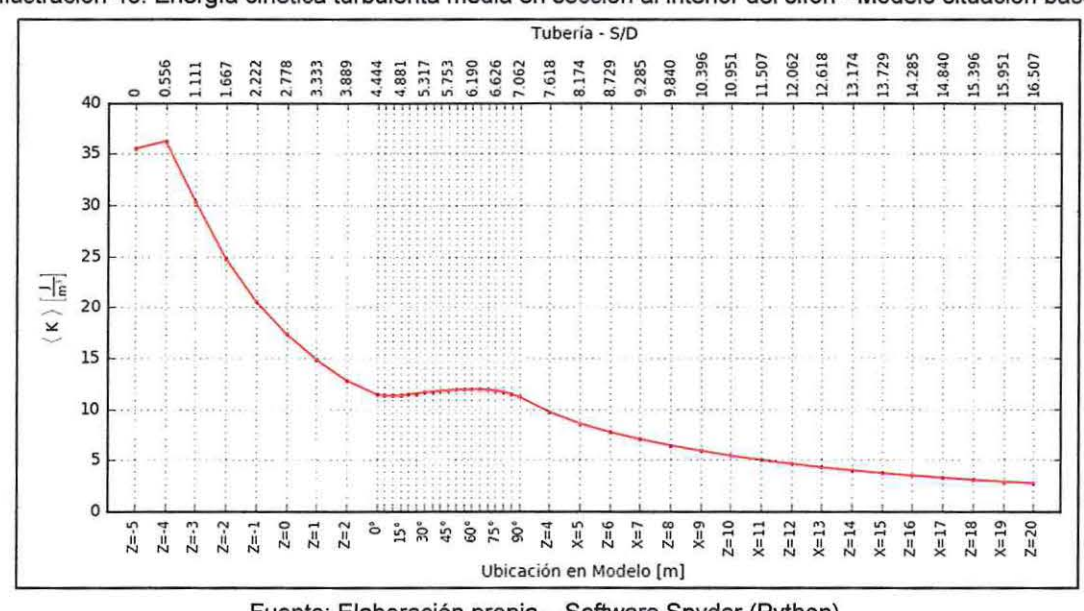

Ilustración 46: Energía cinética turbulenta media en sección al interior del sifón - Modelo situación base.

Fuente: Elaboración propia- Software Spyder (Python).

La tasa de disipación de la energía cinética turbulenta integrada en las secciones transversales del sifón es calculada a partir de la ecuación (6.8) y se presenta en la Ilustración 47. En esta se observa que existe una gran disipación de energía cinética turbulenta en la campana de succión, con un peak de 27.89  $[J/s \cdot m^3]$ . La curva de disipación turbulenta, en forma general, tiene un comportamiento que corresponde a una curva exponencial negativa, alcanzando una magnitud mínima en la parte final de la sección horizontal del sifón  $(0.3$   $\lceil$   $\frac{1}{s} \cdot m^3 \rceil$ .).

$$
\langle \epsilon \rangle = \frac{\rho}{S} \int_{S} \epsilon \, ds = \frac{\rho}{\sum_{i=1}^{n} \Delta S_i} \sum_{i=1}^{n} \epsilon \cdot \Delta S_i \tag{6.8}
$$

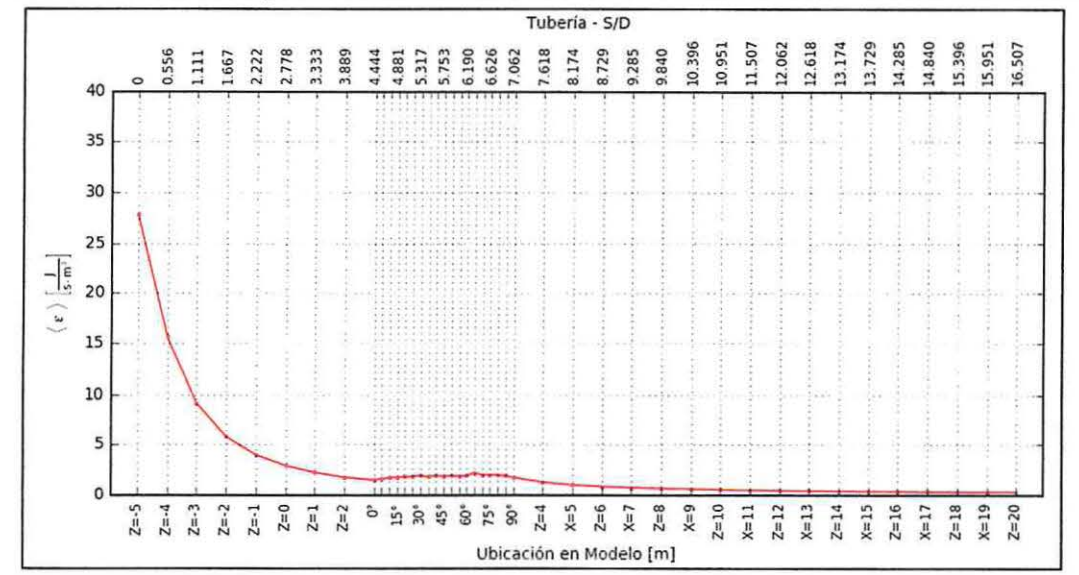

Ilustración 47: Tasa de disipación turbulenta media en sección al interior del sifón - Modelo situación base.

Fuente: Elaboración propia - Software Spyder (Python).

La viscosidad turbulenta media  $(\langle \mu^T \rangle)$  en la sección es calculada a partir de la ecuación (6.9) y se presenta en la Ilustración 48. En ésta se observa que existe un peak de  $\langle \mu^T \rangle$  en la campana de succión (11.69  $[J \cdot s/m^3]$ ). Cabe destacar que el aumento de  $\mu^T$  en las secciones de la salida del codo representa los mayores esfuerzos tangenciales turbulentos que actúan sobre el gradiente de velocidad del flujo medio.

$$
\langle \mu^T \rangle = \frac{1}{S} \int\limits_S \mu^T \, ds = \frac{1}{\sum_{i=1}^n \Delta S_i} \sum_{i=1}^n \mu^T \cdot \Delta S_i \tag{6.9}
$$

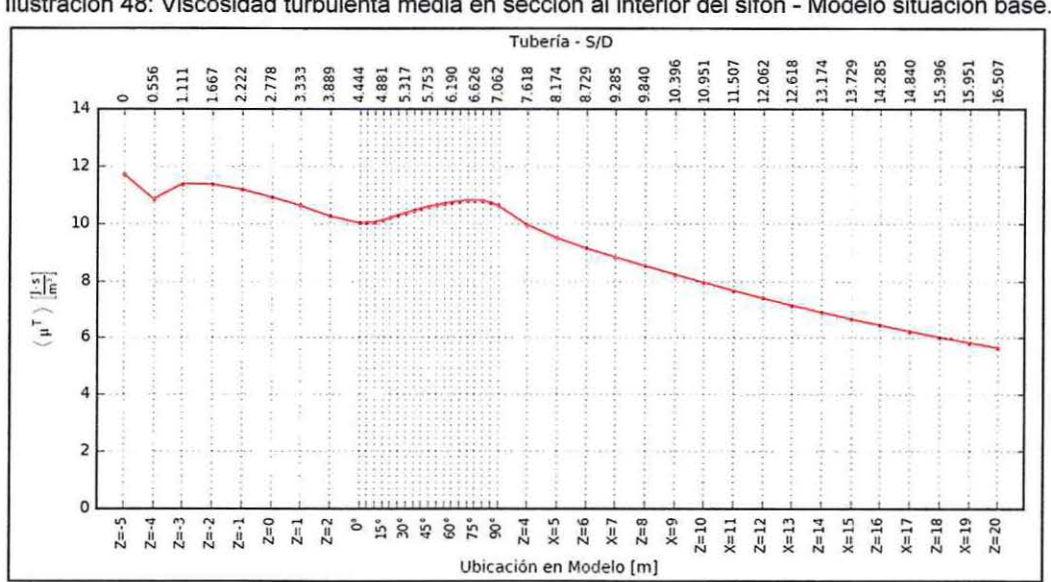

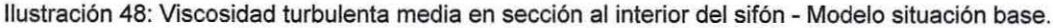

Fuente: Elaboración propia - Software Spyder (Python).

#### 6.1.5.1.3 BALANCE DE ENERGÍA DEL FLUJO MEDIO.

Las pérdidas de energía del flujo medio en el interior del sifón de captación, se deben a la ocurrencia de fenómenos turbulentos y a pérdidas friccionales. Una pequeña porción de la energía cinética del flujo medio es transferida directamente a la energía interna y la otra porción es transferida al flujo turbulento por medio del tensor de Reynolds, que es representada por medio de la energía cinética turbulenta  $(k)$ . Si se asume que la turbulencia es isotrópica en cada celda del mallado  $(U'_x = U'_y = U'_z)$ . La ecuación de *k* se reescribe como:

$$
k = \frac{1}{2} (U'_{x}^{2} + U'_{y}^{2} + U'_{z}^{2}) = \frac{1}{2} (3 \cdot U'^{2})
$$
\n(6.10)

Se infiere la componente turbulenta de la velocidad (U') a partir de *k,* a partir de la ecuación  $(6.11)$ .

$$
\langle U' \rangle = \frac{1}{S} \int_{S} \left( \sqrt{2/3 k} \right) ds = \frac{1}{\left( \sum_{i=1}^{n} \Delta S_{i} \right)} \sum_{i=1}^{n} \left( \sqrt{2/3 k} \right) \cdot \Delta S_{i}
$$
(6.11)

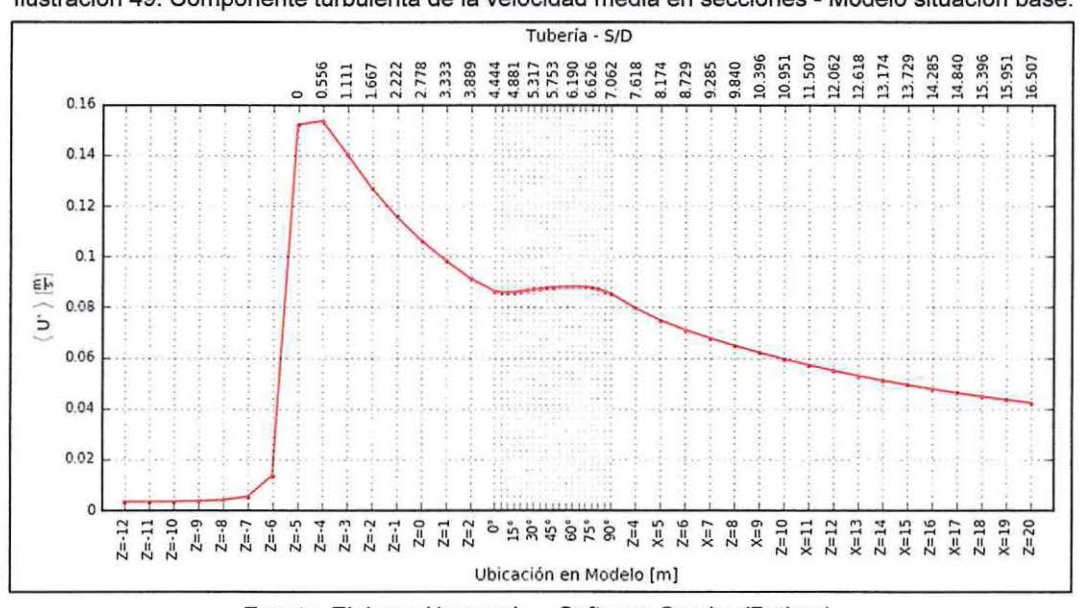

Ilustración 49: Componente turbulenta de la velocidad media en secciones - Modelo situación base.

Fuente: Elaboración propia - Software Spyder (Python).

En la Ilustración 49 se muestra el comportamiento de la componente turbulenta de la velocidad a lo largo del sifón, cuya magnitud peak es de  $0.154$   $[m/s]$  y se encuentra en la campana de succión, representando un 30% de la velocidad media del flujo.

Para cuantificar las pérdidas de energía del flujo medio del sifón de captación, se realiza un balance de energía entre secciones de muestreo, que es derivado de la ecuación de movimiento de las RANS (Apéndice D- Sección 12.4), desde el fondo del sistema hacia el interior del sifón de captación, el cual viene dado por la ecuación (6.12).

$$
H_{T_i} = \left[ \frac{\langle \overline{p^*} \rangle_i}{\gamma_w} + \frac{\langle \overline{E_c} \rangle_i}{\gamma_w} \right] - \left[ \frac{\langle \overline{p^*} \rangle_{i+1}}{\gamma_w} + \frac{\langle \overline{E_c} \rangle_{i+1}}{\gamma_w} \right]
$$
(6.12)

Para esto se utilizaron los magnitudes de la energía asociada a la presión modificada  $(\langle \overline{p^*} \rangle)$ , que incluye la energía potencial como la de presión, y de la energía cinética del flujo medio  $(\langle \overline{E_c} \rangle)$ , que fueron integradas en cada sección de muestreo (Sección 6.1.5.1.2). El parámetro  $H_{T_t}$  representa la pérdida carga total del flujo medio y se mide en metros, donde  $i = \{1, ..., (n-1)\}$  *y*  $\gamma_w$  corresponde al peso específico del agua de mar  $(\gamma_w = g \cdot \rho_w)$ . El subíndice i varía desde la sección de muestreo ubicado a una profundidad  $Z = -12$  [m] hasta el parche de salida, al final de la línea de aducción horizontal (Anexo 111 - Ilustración 101).

En la Ilustración 50 se presenta los resultados del balance de energía, donde se infiere que existe una gran pérdida de energía en la campana de succión. Dichas pérdidas obedecen a singularidades que ocurren dentro del sistema del sifón de captación. Sin embargo, encerrado en un cuadro azul se observa que el flujo medio de Reynolds, entre las secciones  $Z = -3$  [m] y  $Z = 1$  [m], gana energía a costa de la energía cinética turbulenta. Este fenómeno se observa la Ilustración 46, donde la energía cinética se ve disminuida en dichas secciones, respecto a lo sucedido en las secciones  $Z = -5 [m]$  y  $Z = -4 [m]$ . Esta cesión de energía entre el flujo medio y el turbulento, y viceversa, está a cargo del esfuerzo de Reynolds sobre el gradiente de velocidad media del flujo  $(-\overline{U_i'U_i'}\partial \overline{U_i}/\partial x_i)$ , que se repite con signo cambiado en la ecuación de gobierno de la energía cinética media y turbulenta, donde ambas pueden ser derivadas de le ecuación de momentum (George, 2013).

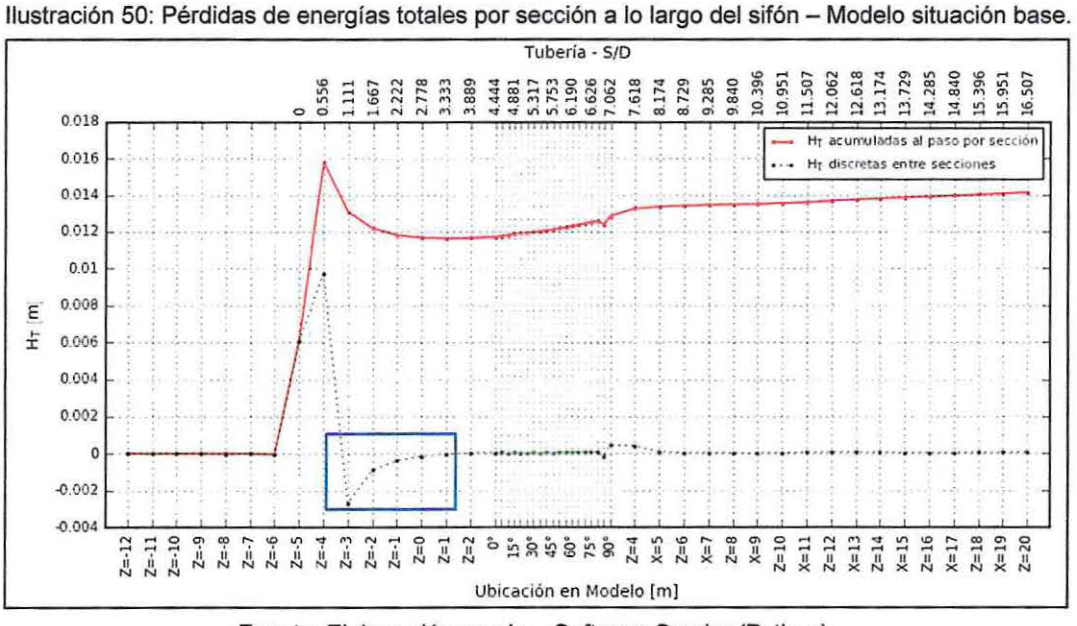

Fuente: Elaboración propia - Software Spyder (Python).

Con el fin de desglosar la pérdida de energía al interior del sifón de captación, se analiza el efecto del roce del fluido con las paredes internas del sifón de captación. Debido a que el flujo turbulento transporta un fluido newtoniano, la magnitud del esfuerzo de corte es

proporcional al esfuerzo viscoso turbulento. Para un modelo 20, dicha relación viene dada por la expresión (6.13).

$$
\tau_{w} = \tau_{lam.} + \tau_{turb.} = \mu \left( \frac{\partial \overline{U}_{i}}{\partial x_{j}} + \frac{\partial \overline{U}_{j}}{\partial x_{i}} \right) - \rho \overline{U'_{i} U'_{j}} = -\mu \frac{\partial \overline{U}_{1}}{\partial x_{3}} - \rho \overline{U'_{1} U'_{3}} = -\mu_{eff} \frac{\partial \overline{U}_{1}}{\partial x_{3}} \tag{6.13}
$$

Donde  $\overline{U_1'U_2'}$  corresponde al tensor de Reynolds para un modelo 2D,  $\overline{U_1}$  es la velocidad del flujo paralelo a la pared,  $\mu_{eff}$  corresponde a la suma de la viscosidad dinámica molecular y turbulenta del fluido,  $x_3$  corresponde a la dirección normal a la pared.

Cabe destacar que en la capa límite los esfuerzos viscosos (flujo laminar) son tres órdenes de magnitud superior a los esfuerzos turbulentos. Sin embargo, fuera de la capa límite esta relación es al revés, los esfuerzos turbulentos son tres órdenes de magnitud superior a los esfuerzos viscosos (Daily & Harleman, 1975).

Por medio de la utilidad postProcess de OF, se extrajeron los esfuerzos cortantes, en coordenadas cartesianas, a lo largo de las paredes internas del sifón de captación, los cuales se presentan en la Ilustración 51 (Anexo III - Ilustración 100, Ilustración 102 e Ilustración 103). En la zona de entrada del codo (específicamente entre los 0° y los 60°), se observa un mayor esfuerzo cortante en la pared inferior sobre la superior, debido a los pronunciados gradientes transversales de velocidad (Ilustración 42). Sin embargo, pasado los 60°, hasta el final de la línea de aducción, se observa un mayor esfuerzo de corte en la pared superior del sifón, debido a la asimetría del núcleo del perfil de velocidades inducida en el codo (Ilustración 72,  $X = 5$  [m]).

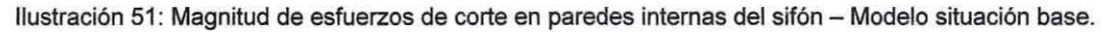

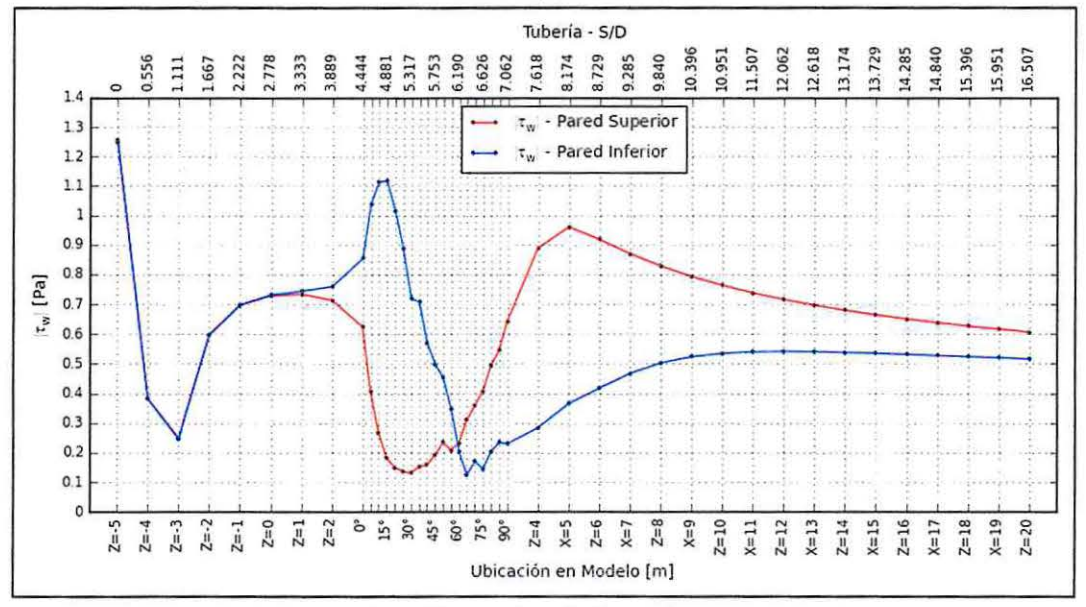

Fuente: Elaboración propia - Software Spyder (Python).

A partir del esfuerzo cortante en las paredes internas del sifón de captación se puede calcular el coeficiente de esfuerzo tangencial local de (Fanning, 1886), que es definida por la ecuación (6.14).

$$
C_{f_i} = \frac{2\tau_{w_i}}{\rho_w \left( |\overline{u}_i|^2 \right)}\tag{6.14}
$$

Donde  $i = \{1, \ldots n\}$  representa a las secciones muestreadas,  $\tau_{w_i}$  corresponde al esfuerzo cortante en las paredes internas,  $\rho_w$  es la densidad de agua de mar y  $\bar{u}_i$  corresponde a la velocidad promediada en cada sección transversal de la tubería.

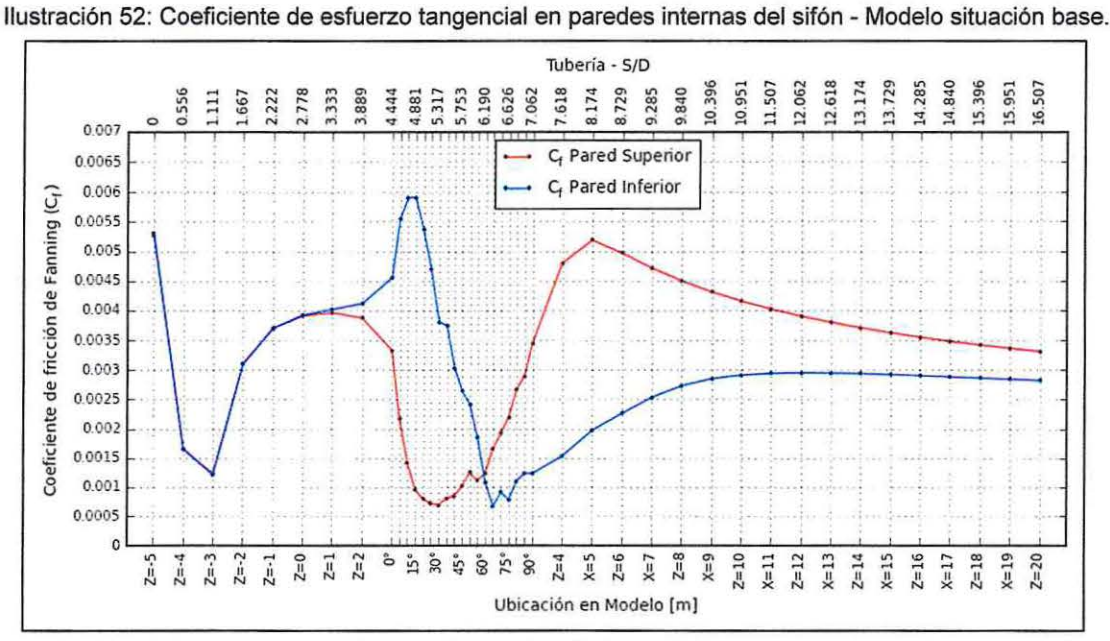

Fuente: Elaboración propia-Software Spyder (Python).

En Ilustración 52 se observa que existe una mayor fricción en la pared inferior de la zona de entrada del codo de aducción, y en el tramo posterior existe una mayor fricción en la pared superior. Estos coeficientes de esfuerzos tangenciales son comparados a los indicados en la literatura (Apéndice E - Sección 12.5.1).

Cabe destacar que existe una relación directa entre el coeficiente de esfuerzos tangenciales locales  $(C_f)$  y el coeficiente de fricción de Darcy (f) (Fang, Xu, Su, & Shi, 2011), dada por la ecuación (6.15).

$$
f_i = 4C_{fi} \tag{6.15}
$$

Para cuantificar las pérdidas de carga por fricción a lo largo del sifón de captación, se utiliza la ecuación (6.16) de Darcy-Weisbach.

$$
H_{F_i} = f_i \frac{L_i \langle |\bar{u}_i|^2 \rangle}{2gD} \tag{6.16}
$$

Donde *Li* corresponde a la distancia recorrida desde la entrada del sifón hasta cada sección transversal analizada,  $D$  es el diámetro de la sección y  $H_{F_i}$  es la pérdida de carga entre secciones, en [m].

Las pérdidas de energías por fricción se presentan en la Ilustración 53, debido al cambio de pendiente de la curva roja en la parte posterior del codo de aducción (sección 90°), se infiere que en el trayecto posterior a este accesorio las pérdidas de energía por fricción son considerables.

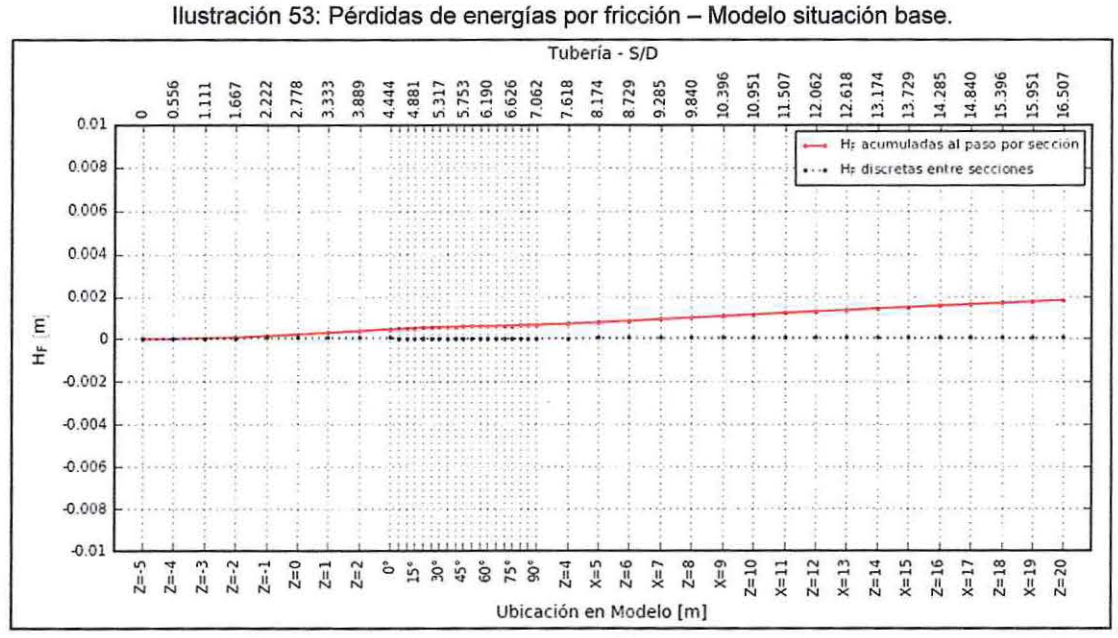

Fuente: Elaboración propia - Software Spyder (Python).

## **6.1.5.2 CODO 90°.**

Para analizar el comportamiento hidrodinámico en el codo de 90°, se obtuvo información de las presiones dinámicas en tres ejes paralelos a lo largo del sifón de captación (Anexo III - Ilustración 104). Los ejes superior e inferior se encuentran a 5  $\lfloor cm \rfloor$  de las paredes de la tubería, y el tercer eje corresponde al eje de simetría de la tubería.

Para analizar los gradientes de presión, se utilizó un parámetro adimensional llamado "Coeficiente de Presión (Cp)", debido a que éste es proporcional a la presión analizada. Los coeficientes de presión proporcionan curvas que representan los gradientes de presión a lo largo de los ejes paralelos a los contornos de la tubería. Si a lo largo de la curva existe un aumento del coeficiente de presión, se tendrá un gradiente de presión adverso; en el caso contrario, se tendrá un gradiente de presión favorable. Este concepto se utiliza en dinámica de fluidos para describir la presión relativa a lo largo de un flujo (Sudo, Sumida, & Hibara, 1997). El coeficiente de presión es calculado por la ecuación (6.17).

$$
C_p = \frac{\overline{P^*} - \overline{P^*}_0}{0.5\rho |\overline{U}_0|^2}
$$
 (6.17)

Donde  $\overline{P^*}$  corresponde a la presión modificada del flujo medio, y las variables que contienen el subíndice O indican que pertenecen a un punto de referencia en el sifón de captación, que para fines de este estudio se ubica donde la presión de los ejes muestreados es máximo, específicamente se encuentra en la sección 45° de la curva del eje superior.

En la Ilustración 54 se muestran las curvas de coeficientes de presión, correspondientes a los ejes muestreados a lo largo del sifón de captación. En ésta se observan grandes variaciones de presión a lo largo de las paredes del codo de 90°. En la pared inferior (45° a 90°) y en la pared superior (0° a 45°) se observa un gradiente de presión adverso, que puede generar una separación del flujo. Este gradiente es de mayor magnitud en la pared inferior, debido a que el radio de giro es menor que el de la pared superior. Por lo que es más probable que se genere la separación del flujo en dicha sección.

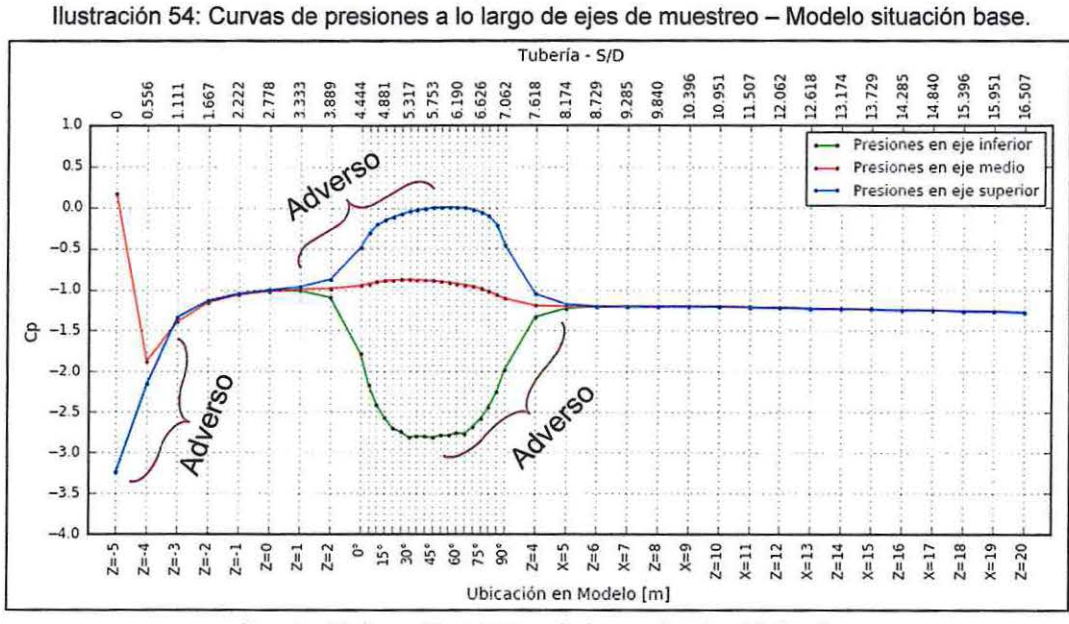

Fuente: Elaboración propia- Software Spyder (Python).

De la Ilustración 54 se infiere a que los gradientes de presión adversos comienzan en la sección  $Z = 1$  [m] y terminan en la sección  $X = 5$  [m]. Entre dichas secciones se puede estimar la pérdida de carga generada en el codo  $(H<sub>T</sub>)$ , que son cuantificables por medio de la Ilustración 50. A partir de la ecuación (6.18) se calcula dicha pérdida de carga.

$$
H_T = 0.01326 \,[m] - 0.01165 \,[m] = 0.00161 \,[m] \tag{6.18}
$$

Luego, a partir de  $H_T$  y de la energía cinética integrada en la sección  $X = 5$  [m], se calcula el coeficiente de resistencia del codo, que viene dado por la ecuación (6.19).

$$
K_L = \frac{2g \cdot H_T}{\langle|\bar{U}|^2\rangle} = 0.242\tag{6.19}
$$

Para entender el fenómeno de dichas pérdidas de carga, por medio de la Ilustración 55 se grafican las líneas de corriente del flujo, con el objeto de mirar en detalle el flujo en el codo. En ésta, se definen cuatro secciones en las que se observan particularidades en los campos de velocidades.

i. Sección (1): En la pared interna del codo de 90° se observa cómo las líneas de las trayectorias se comprimen aumentando la velocidad del flujo.

- ii. Sección (2): Debido al principio de conservación de masa, la compresión de las líneas de corriente hacia la pared interna del codo genera una separación de las líneas de corriente en su pared externa. Este fenómeno obedece al gradiente de presión adverso, descrito en la sección 4.3.2.
- iii. Sección (3): En esta zona se observa el peak en la velocidad hacia la sección interior del codo, debido a la máxima compresión de las líneas de corriente.
- iv. Sección (4): El gradiente de presión adverso generado en la pared inferior de la salida del codo de aducción, genera una transferencia de momentum hacia la pared superior del sifón. El radio relativo se diseñó para no generar una separación del flujo con zonas de recirculación, como las observadas en la campana de succión (Sección 6.1.5.3). Sin embargo, se observa de todos modos una disminución en la magnitud de la velocidad en esta zona.

Ilustración 55: Líneas de corriente del flujo en codo de aducción de 90° - Modelo situación base.

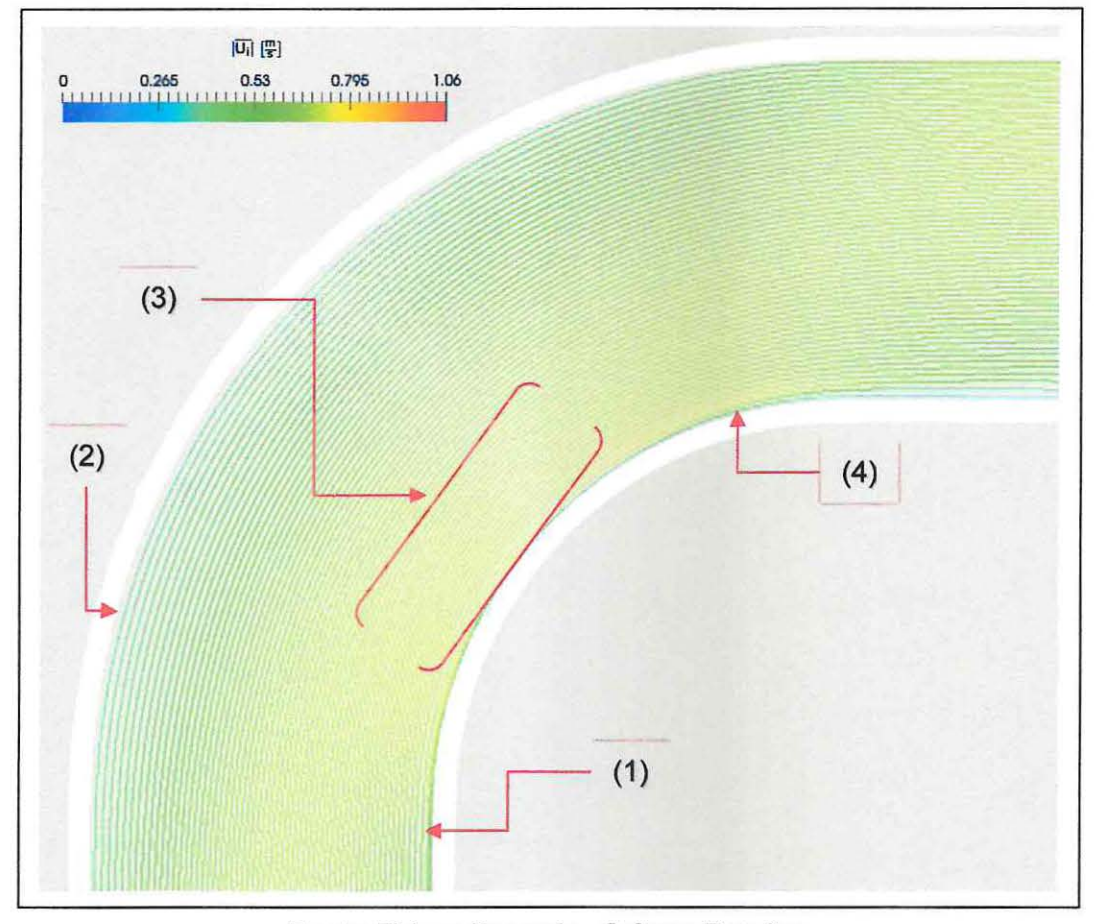

Fuente: Elaboración propia - Software Paraview.

#### **6.1.5.3 CAMPANA DE SUCCIÓN.**

El análisis hidrodinámico en la campana de succión se orienta a que se cumplan los siguientes objetivos:

- i. Las velocidades en la succión sean inferiores a  $0.15 \, [m/s]$  como indican las normativas internacionales (Sección 4.1 ).
- ii. La campana de succión sea hidráulicamente eficiente (esto significa que las pérdidas de carga producidas sean mínimas).

En la Ilustración 56 se observa que las magnitudes de velocidades en la captación son muy altas para dar cumplimiento a la normativa, por lo que es necesario modificar su geometría.

Ilustración 56: Perfiles de magnitudes de velocidades en campana de succión - Modelo situación base.

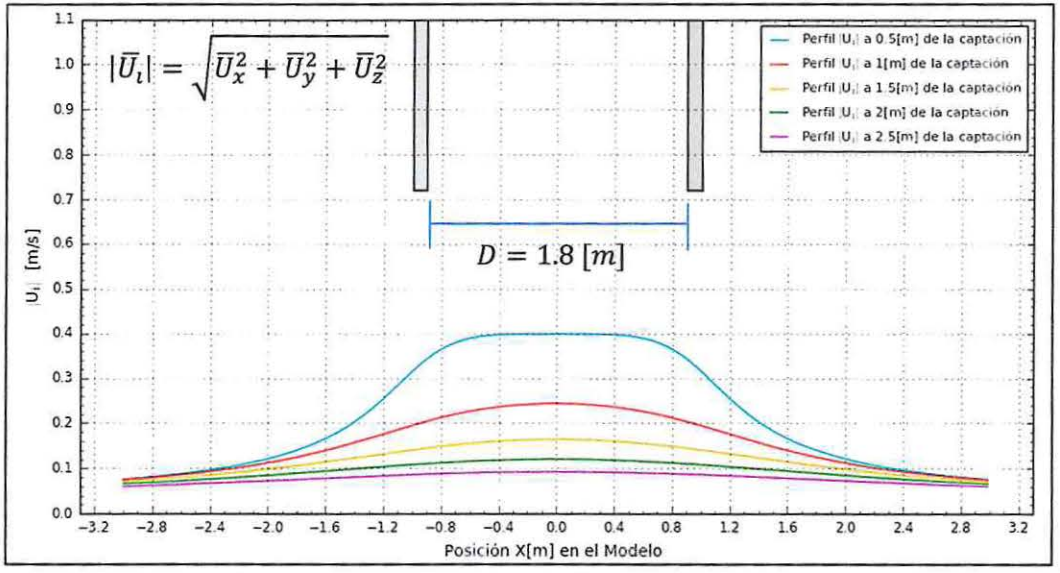

Fuente: Elaboración propia - Software Spyder (Python).

Asimismo, es necesario analizar si la geometría de la campana de succión es hidráulicamente óptima. Para esto, se calculó la pérdida de energía producida por la campana de succión, según fuera explicado en la sección 6.1 .5.1.3, en cada sección de muestreo (Anexo III - Ilustración 105).

En la Ilustración 57 se presenta la variación de energía del flujo medio a partir de dos curvas: la curva punteada de color verde representa la variación de energía en forma relativa entre secciones (discretas), y la curva de color rojo muestra las variaciones de energía en forma acumulada desde el fondo hasta cada sección analizada, en dirección vertical a la campana de succión. Se observa que la mayor pérdida de energía se produce a 20  $\lceil cm \rceil$  de la entrada de la campana de succión, para luego alcanzar una pérdida de energía constante en su trayectoria hasta la línea de aducción vertical. A través de la curva acumulada, podemos inferir que la campana de succión tiene una pérdida energía cercana a  $H_T = 0.0116$  [m].

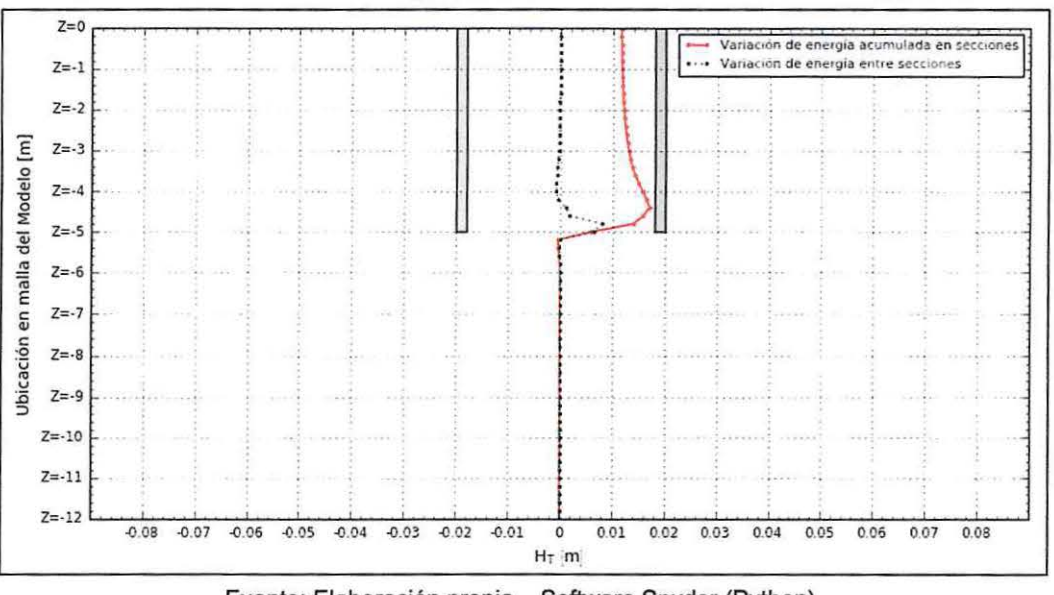

Ilustración 57: Pérdidas de energía en campana de succión - Modelo situación base.

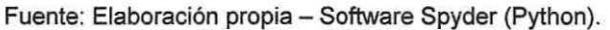

En forma inherente, se calcula el coeficiente de resistencia  $K_L$  de la campana por medio de la ecuación (6.20).

$$
K_L = \frac{2g \cdot H_T}{\langle |\bar{U}|^2 \rangle} = 1.75\tag{6.20}
$$

Con el objeto de optimizar el diseño, la Ilustración 58 muestra las trayectorias de las líneas de corriente del flujo en la campana de succión. En ésta, se observan zonas de circulación a muy bajas velocidades, producidas por la geometría recta de la campana.

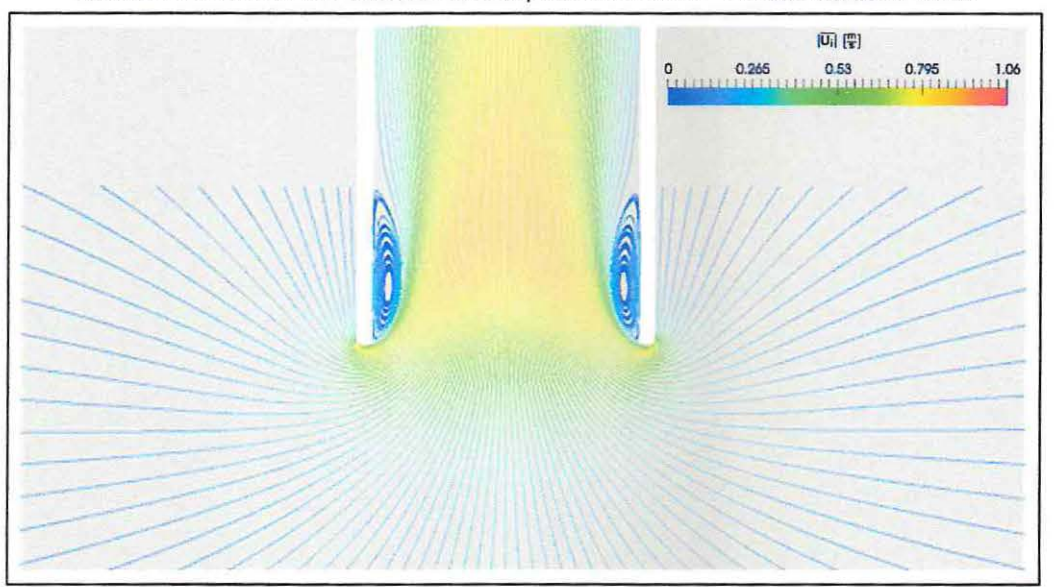

Ilustración 58: Líneas de corriente en campana de succión - Modelo situación base.

Fuente: Elaboración propia- Software Paraview.

En la Ilustración 59 se observa que en la entrada de la campana de succión, la dirección del flujo cambia por efectos de ángulo de ataque del borde de la pared del sifón. Este fenómeno genera una compresión entre las líneas de corriente, en dirección hacia el eje central del flujo, produciendo esfuerzos tangenciales adicionales sobre el flujo medio. Producto de la inestabilidad del flujo medio, se generen fenómenos turbulentos. Por acción del tensor de Reynolds, se genera una transferencia de energía cinética desde el flujo medio al flujo turbulento.

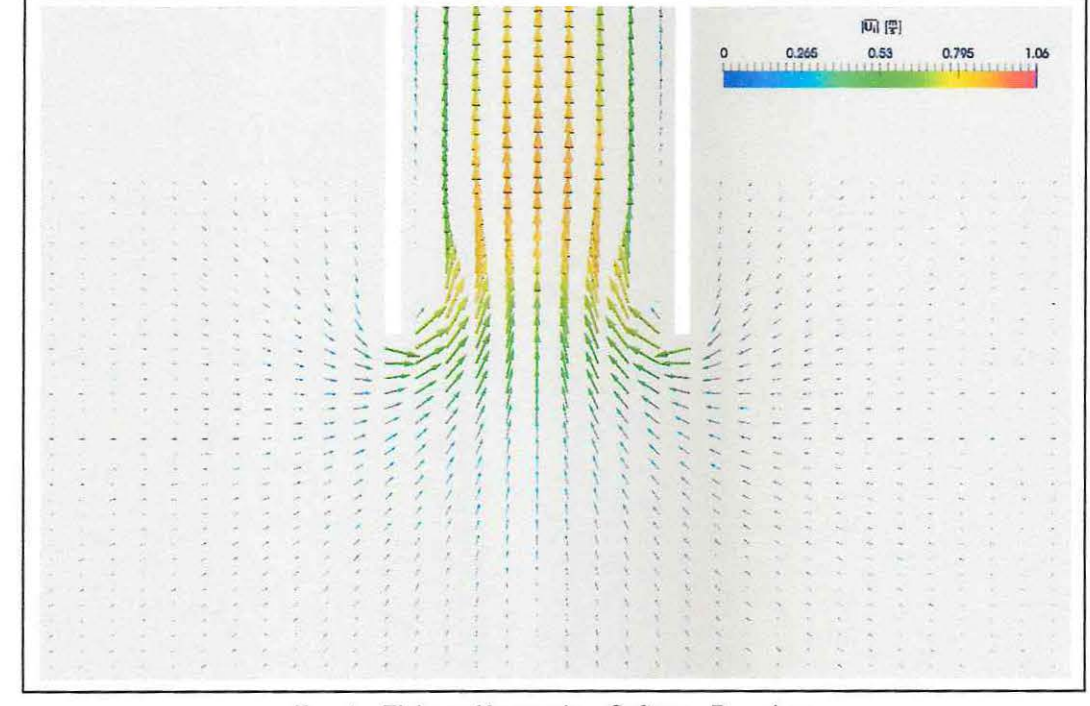

Ilustración 59: Campo direccional de vectores de velocidad en campana de succión - Modelo situación base.

Fuente: Elaboración propia- Software Paraview.

#### **6.1.6 CONCLUSIONES.**

Las conclusiones del comportamiento hidrodinámico del flujo medio en el sifón de captación, bajo el modelo en su situación base, se enfocan en el codo de 90° y la campana de succión.

En el codo de aducción se observa un gradiente de presión adverso que no alcanza a generar una separación de la capa límite, debido a que fue diseñado en forma optimizada, según lo observado en la sección 4.3.2. Sin embargo, este codo generó una pérdida de carga  $H_T = 0.00161$  [m] para el flujo incidente, que responde a un coeficiente de resistencia de  $K_L = 0.24$ , que es un poco mayor a lo observado en las curvas de pérdidas de carga de un codo de 90° ( $K_L \approx 0.2$ ).

En la campana de succión se observa la presencia de zonas con recirculación con gradientes de presión adverso, que generan pérdidas de cargas cercanas a  $H_T =$  $0.0116$  [m]. Para esta singularidad, las pérdidas responden a un coeficiente de resistencia de  $K_L = 1.75$ , que se debe a la geometría ineficiente del difusor recto. Además de esta ineficiencia, se observa que las velocidades en la captación son muy elevadas respecto a las velocidades límites que norma la autoridad marítima internacional (EPA, 2000).

Para solucionar las ineficiencias del diseño, se necesitan dos correcciones. La primera va orientada a la disminución de la velocidad en la captación, y la segunda a evitar la recirculación del flujo en la campana de succión con el fin de minimizar las pérdidas de cargas. Para ello, se generan dos modelos con mejoras, según se detalla a continuación:

- En primera instancia se analiza un modelo en el cual se aumenta el diámetro de la campana de succión, cuyo objetivo es reducir la velocidad respecto del caso en si situación base.
- Luego, se analiza un modelo, que incorpora correcciones en la geometría de la campana de succión, con el objetivo de evitar la recirculación del flujo en zonas adyacentes a éstas, y de esta forma, minimizar las pérdidas de carga.

# 6.2 MODELOS DE OPTIMIZACIÓN DE CAMPANA DE SUCCIÓN.

## 6.2.1 VELOCIDADES EN CAMPANA SUCCIÓN.

En la Tabla 6.1 y Tabla 6.2 se presentan los resultados de modelos de optimización de la campana de succión, a partir de la implementación de un difusor recto (Ilustración b) y un difusor curvo (Ilustración e).

La velocidad observada en la ilustración a) es disminuida a partir del aumento del área de la sección transversal, como se muestra en la ilustración b). En la campana de succión de la ilustración a) y b) se observan zonas del flujo con recirculación con separación de la capa límite, producto de gradientes de presión adverso. Para reducir el aumento de este gradiente de presión en las fronteras internas de la campana, en dirección del flujo, se encorvan las paredes de la campana en base a las curvaturas de las líneas de corriente generadas en la ilustración b). Estas líneas de corriente son la base geométrica para la eliminación de zonas de recirculación del flujo, permitiendo optimizar la campana para una succión más eficiente, como se observa la ilustración e).

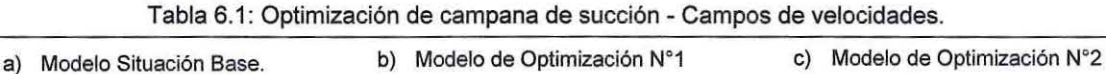

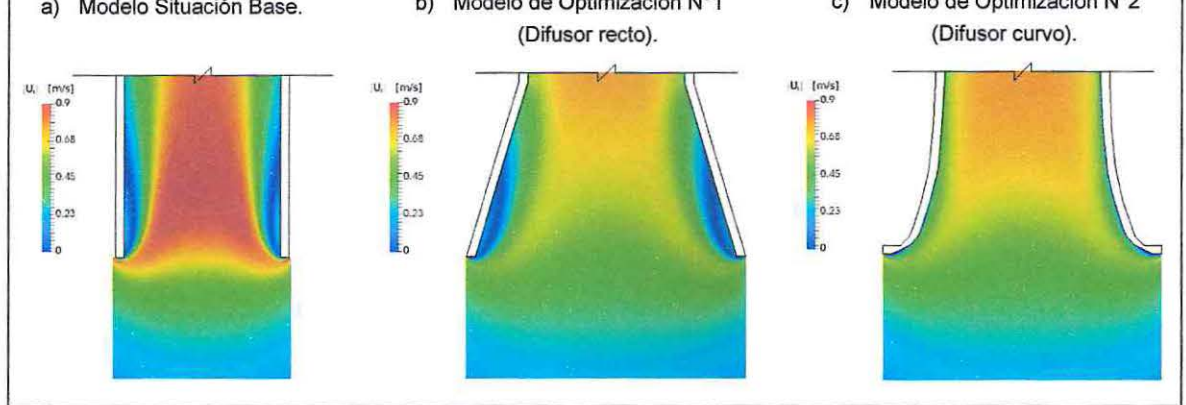

Fuente: Elaboración propia - Software LibreCAD, Paraview.

Tabla 6.2: Optimización de campana de succión - Campos de líneas de corriente.

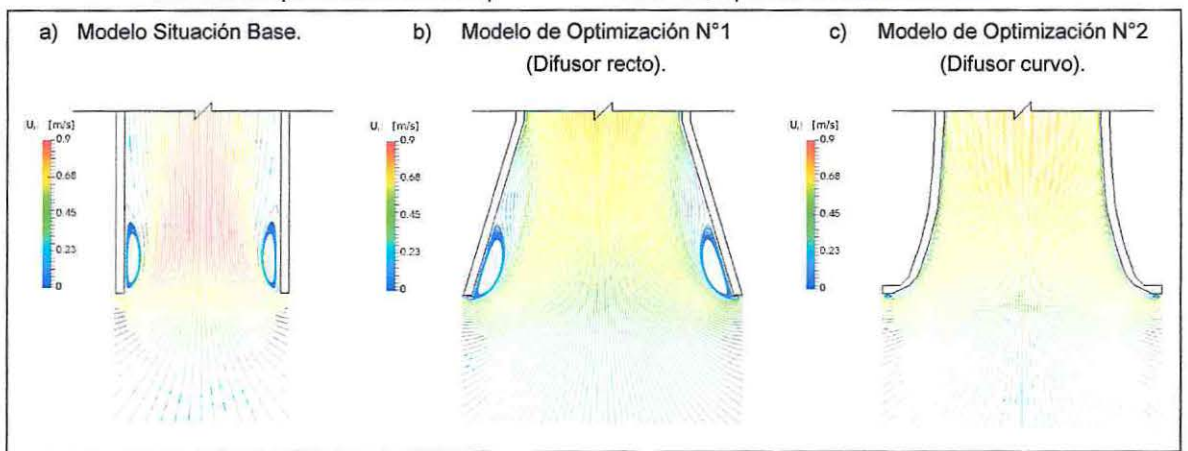

Fuente: Elaboración propia- Software LibreCAD, Paraview.

Para cuantificar la variación de la energía cinética en las campanas de succión se utilizó la técnica de integración espacial (Sección 6.1.5.1.2) en diversas secciones de muestreo ubicadas a lo largo del eje Z.

En la Ilustración 60 se muestra la energía cinética media, para la campana del modelo en su situación base y en los modelos de optimización, entre las cotas  $Z = 0$  [m] y  $Z = -5$  [m]. En los modelos de optimización  $N^{\circ}1$  y  $N^{\circ}2$  esta energía aumenta a partir de la sección de muestreo ubicada en la cota  $Z = -3$  [m]. Sin embargo, en el modelo en su situación base la energía cinética media disminuye a medida que el flujo atraviesa la campana de succión. También se observa la diferencia de energía cinética media *(* $\Delta E_c$ *)* entre el modelo situación base y el modelo de optimización N°2, que responde a la energía cinética del flujo medio que es transformada en energía cinética turbulenta.

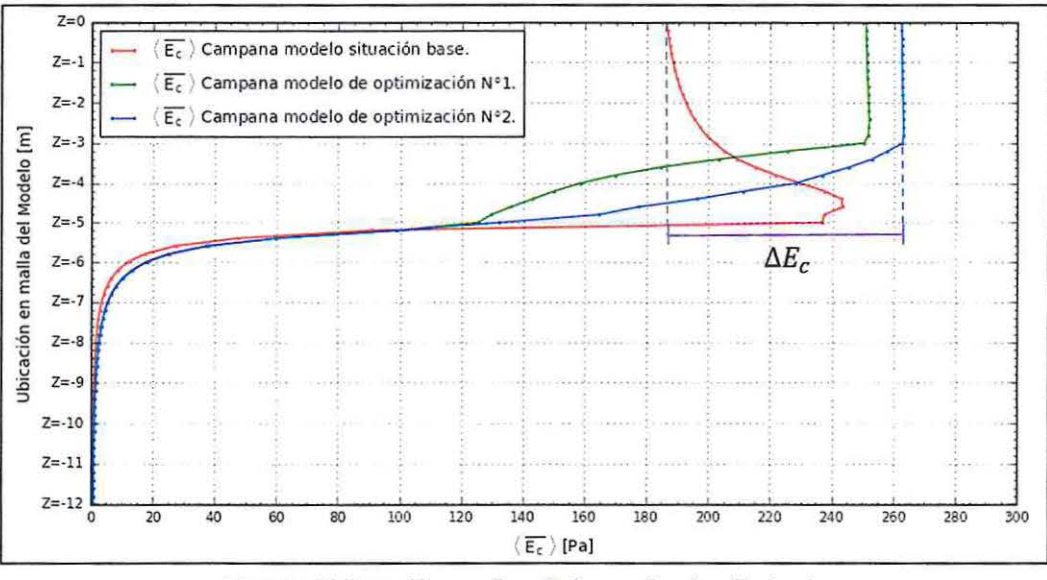

Ilustración 60: Energfa cinética media en secciones de muestreo en zona de captación.

Fuente: Elaboración propia-Software Spyder (Python).

Estas magnitudes de energía cinética media en cada sección son utilizadas para estimar las pérdidas de carga totales  $(H_T)$ , incluyendo la variación energía de presión y energía potencial, en la campanas de succión pertenecientes a los modelos de optimización, para compararlas con el modelo en su situación base.

En la Ilustración 61 se observa como la campana del modelo de optimización N°2 obtiene una pérdida de carga acumulada cercana a  $H_T = 0.003$  [m], que es próxima a la tercera parte de la pérdida carga de la campana de succión en su situación base ( $H_T = 0.011$  [m]).

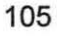

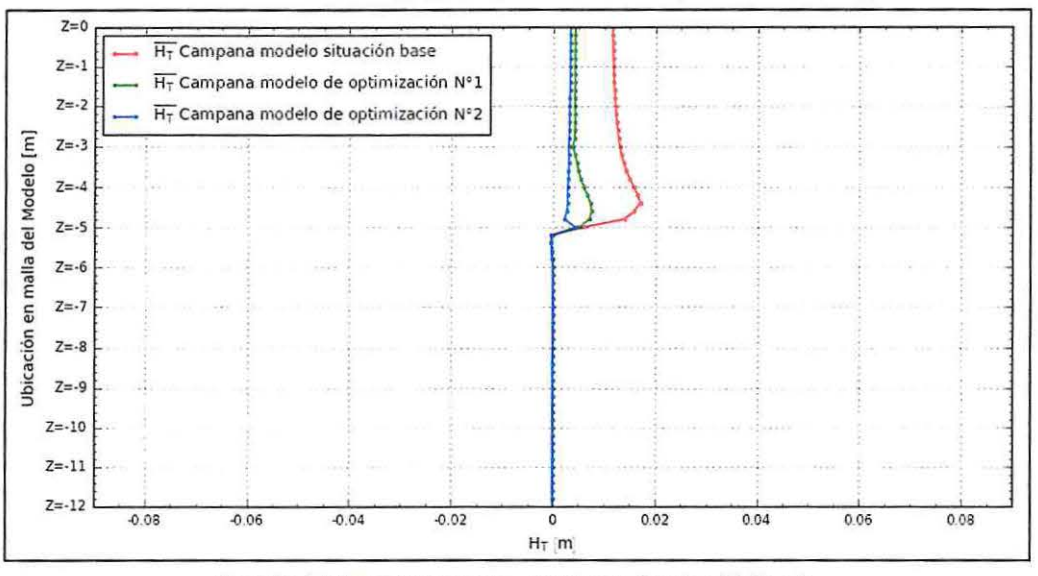

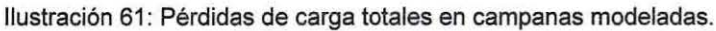

Fuente: Elaboración propia - Software Spyder (Python).

#### 6.2.2 FENÓMENOS TURBULENTOS EN CAMPANA DE SUCCIÓN.

El modelo de cierre de la turbulencia  $(k - \epsilon)$  infiere que la pérdida de energía que se analizó en el párrafo anterior corresponde a la porción de energía del flujo medio que es transformada en energía turbulenta  $(k)$ . La producción de energía cinética turbulenta se origina a partir del accionar del esfuerzo de Reynolds sobre los gradientes de velocidad medias, alimentándose de la energía del flujo medio por medio de este mismo parámetro. Existe una porción de energía turbulenta que es disipada  $(\epsilon)$ , debido al trabajo realizado por los esfuerzos viscosos turbulentos en la resistencia a la deformación del material de fluido por las velocidades de deformación turbulenta (George, 2013). A partir de este análisis, se infiere que la campana de optimización N°2 de la Tabla 6.3 representa una mejora respecto a la situación base, por el hecho de que la magnitud de la energía cinética turbulenta se ve disminuida.

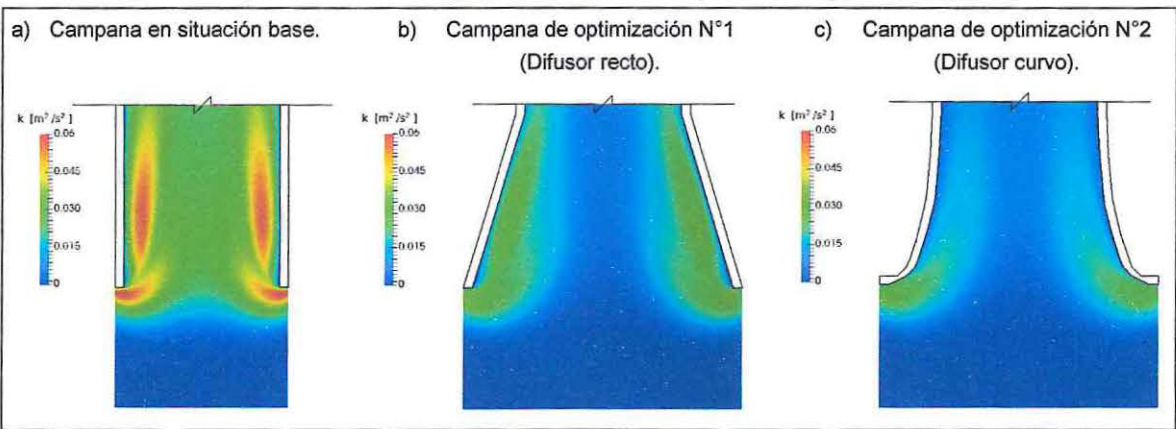

Tabla 6.3: Optimización de campana de succión - Campos de energía cinética turbulenta.

Fuente: Elaboración propia- Software LibreCAD, Paraview.

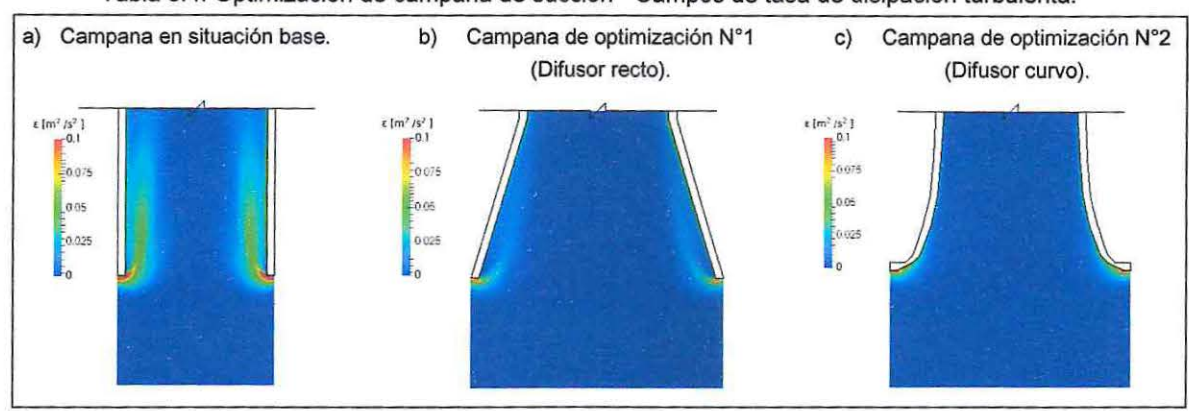

Tabla 6.4: Optimización de campana de succión- Campos de tasa de disipación turbulenta.

Fuente: Elaboración propia- Software LibreCAD, Paraview.

En la Tabla 6.4 se puede observar la tasa de disipación de la energía turbulenta generada en la campana de succión. Ésta representa la rapidez a la cual la energía cinética turbulenta se disipa. De esta forma, se observa a partir de la ilustración e) de la Tabla 6.4, que el fenómeno de disipación de energía cinética turbulenta en el interior de la campana de succión con difusor curvo es más eficiente.

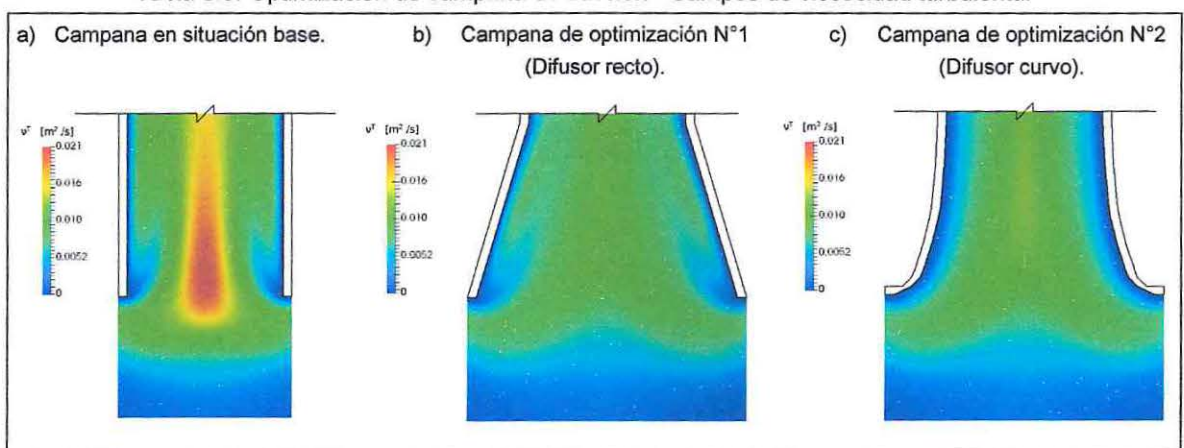

Tabla 6.5: Optimización de campana de succión- Campos de viscocidad turbulenta.

Fuente: Elaboración propia - Software LibreCAD, Paraview.

Como se indicó en la sección 4.2.4, la transferencia de la cantidad de movimiento generada por los vórtices del flujo turbulento es modelado a partir de la viscosidad turbulenta  $(v<sup>T</sup>)$ . Ésta, a diferencia de la viscosidad molecular (v), no es una propiedad del fluido sino del flujo, y por lo tanto es una variable que depende precisamente de la turbulencia del flujo. De esta forma, el coeficiente de viscosidad turbulenta puede ser visto como un coeficiente de difusividad de la cantidad de movimiento de los flujos turbulentos, en forma análoga al coeficiente de difusividad másica de la Ley de Fick.

En la Tabla 6.5 se observan que las magnitudes de la viscosidad turbulenta en las campanas de succión de los modelos de optimización N°1 y W2 disminuyen considerablemente respecto a la campana del modelo en su situación base. Este fenómeno
obedece a que los esfuerzos de Reynolds del flujo disminuyen por efecto de la disminución de la turbulencia, inducida por el aumento de la sección transversal en la entrada de la campana.

Debido a la condición de no deslizamiento en las paredes de sifón, los esfuerzos de Reynolds en las zonas próximas a las paredes son casi despreciables. Por lo tanto, los esfuerzos viscosos del fluido son proporcionales al esfuerzo de corte en la pared, que es el responsable de la transferencia de momentum a lo largo de la sección. Sin embargo, a medida que se aleja de las paredes hacia el eje central de la tubería, los esfuerzos de Reynolds son importantes, y el esfuerzo viscoso se hace despreciable. Este fenómeno explica el aumento en la magnitud de la viscosidad turbulenta en el núcleo del flujo.

### **6.2.3 CONCLUSIONES DE OPTIMIZACIÓN.**

Las dos modelaciones de optimización que se realizaron en este capítulo tuvieron como objetivo diseñar una campana de captación eficiente, desde el punto de vista de las pérdidas de energía y en la disminución de las velocidades en la captación. Sin embargo, las velocidades en la captación aún no cumplen con la normativa de velocidades de captación (Sección 4.1 ), por lo que es ineludible realizar una nueva mejora a la campana de optimización N°2.

### **6.3 MODELO DE OPTIMIZACIÓN FINAL DE SIFÓN DE CAPTACIÓN.**

En la sección 6.2 se optimizó la campana de succión desde el punto de vista de la minimización de pérdidas de cargas (Anexo IV - Ilustración 107). Sin embargo, esta optimización requiere de una mejora adicional, con el fin de reducir las velocidades en la captación, según lo establecido por la EPA (Environmental Protection Agency , 2000), por lo cual se decide instalar un sistema de filtro (Ilustración 110), permitiendo realizar la captación en forma vertical y horizontal (Anexo V- Ilustración 111 ). De esta forma se busca reducir las velocidades a una magnitud menor a  $0.15$   $[m/s]$  (EPRI, 2000).

### **6.3.1 CONSERVACIÓN DE ECUACIONES DE GOBIERNO.**

En la Ilustración 62 se observa la evolución de la ecuación de continuidad, donde el comportamiento de la curva del error de redondeo de doble precisión (curva de error global) converge según lo estipulado en la ecuación de continuidad. Así también, se observa que la curva de error de redondeo acumulativo de la ecuación de continuidad, se encuentra por debajo de la tolerancia permitida por el solucionador interFOAM  $(1 \cdot 10^{-7})$ .

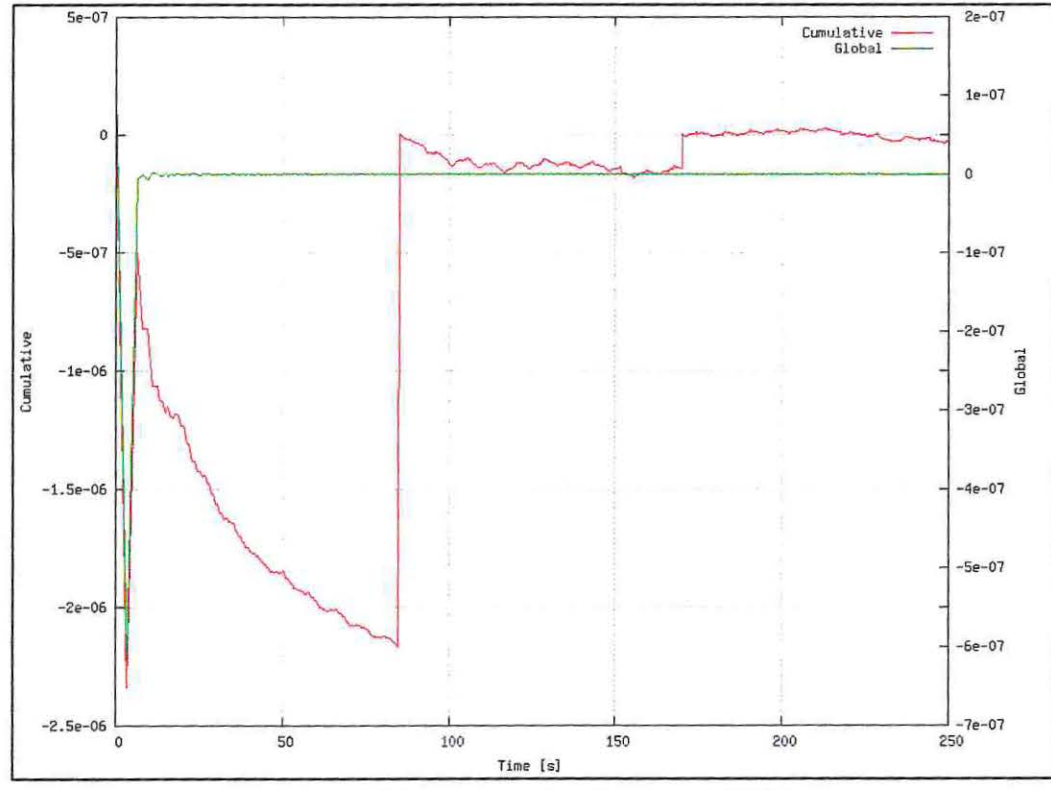

Ilustración 62: Errores asociados a la resolución de la ecuación de continuidad -Modelo de optimización final.

Fuente: Elaboración propia- Software PyFOAM.

A partir de las ecuaciones de gobierno del solucionador interFOAM, definidas en la sección 4.4.2, se graficaron los residuales iniciales de cálculo por timeStep en el dominio del tiempo. En la Ilustración 63 se observa un comportamiento convergente en las curvas de los residuales de alpha.water ( $\alpha$ ) y p\_rgh (P\*) a partir del segundo 150. Las curvas de épsilon

y k tienen un comportamiento casi asintótico, convergiendo a valores cercanos a la tolerancia de  $1 \cdot 10^{-06}$ , definida en la programación del solucionador interFOAM.

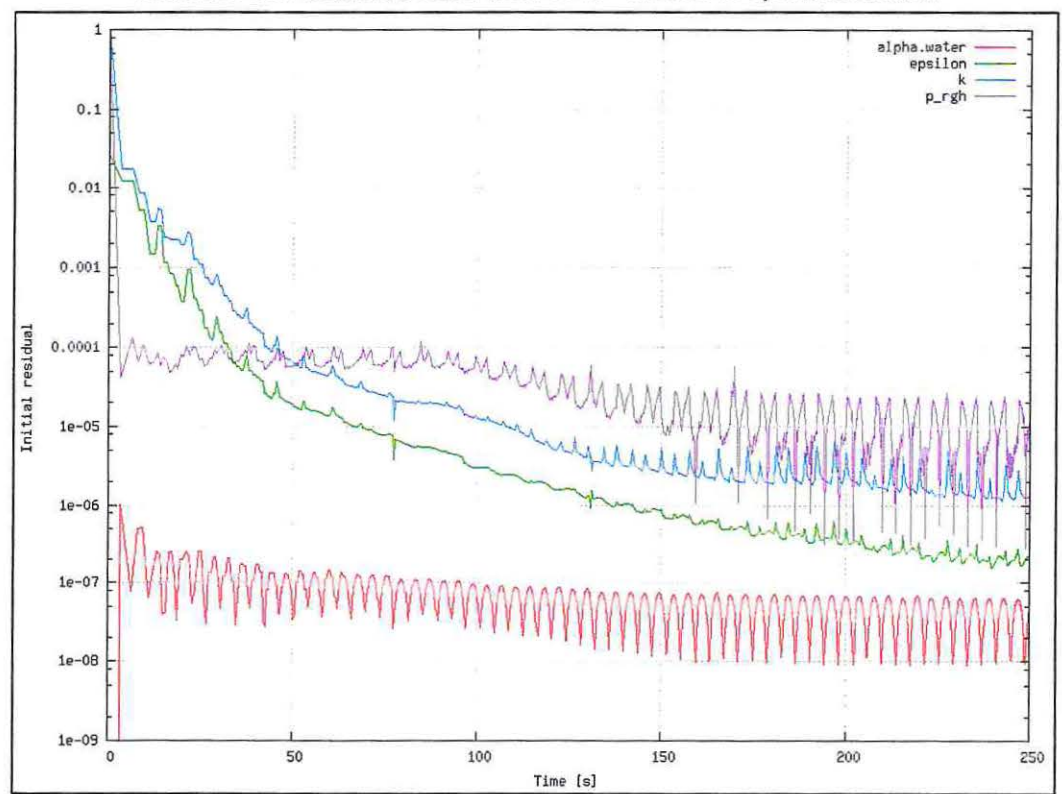

Ilustración 63: Residuales solver InterFOAM - Modelo de optimización final.

Fuente: Elaboración propia - Software PyFOAM.

110

### **6.3.2 ANÁLISIS DE** y+.

En la Ilustración 64 se observa que a lo largo del sifón de captación, el parámetro  $y^+$  es inferior a las magnitudes observadas en el modelo en su situación base (Sección 6.1.2). Esta diferencia se debe a la optimización hidrodinámica de la campana de succión, el cual contribuyó a una disminución de la velocidad de corte en las zonas próximas a las paredes internas de la campana del sifón, y en consecuencia conlleva a una disminución del parámetro y+.

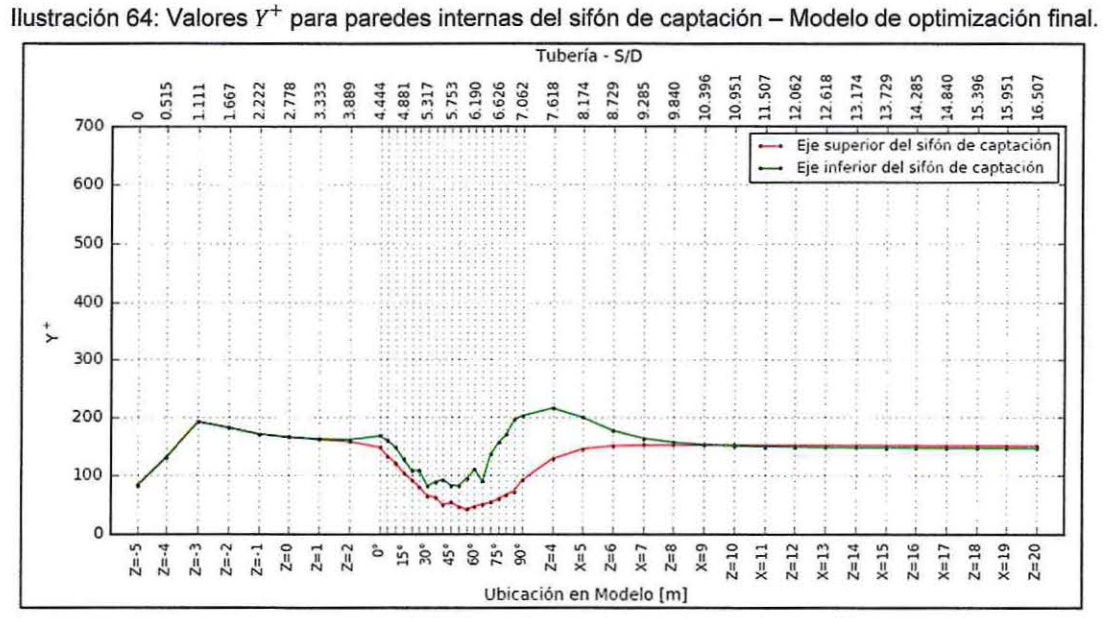

Fuente: Elaboración propia - Software Spyder (Python).

111

### **6.3.3 CONSERVACIÓN DE MASA ENTRE PARCHES DE ENTRADA Y SALIDA.**

Las condiciones de borde impuestas en el parche de salida del sifón de captación y en el de entrada del modelo (Sección 5.1.3), permiten que a medida que se realice la operación de succión de agua se genere un flujo entrante al modelo, con las mismas magnitudes del flujo saliente. En consecuencia, el flujo que entra es igual al flujo que sale, y está dado por la ecuación (6.1).

En la Ilustración 65 se presentan los caudales de entrada y salida del modelo en el dominio del tiempo. En ésta se observa que los comportamientos de las curvas son casi idénticas, salvo que existe una pequeña diferencia por el comportamiento oscilatorio de la curva del caudal de entrada, donde dicho fenómeno podría obedecer a algo numérico, producto que la velocidad en el parche de entrada se ajusta a los cambios de presiones en dicho parche (Sección 5.1.3.2.2).

Cabe destacar que el caudal medio aumentó desde 1075  $\left[l/m \cdot s\right]$ , en el modelo en su situación base, a 1340  $[l/m \cdot s]$  en el modelo de optimización final.

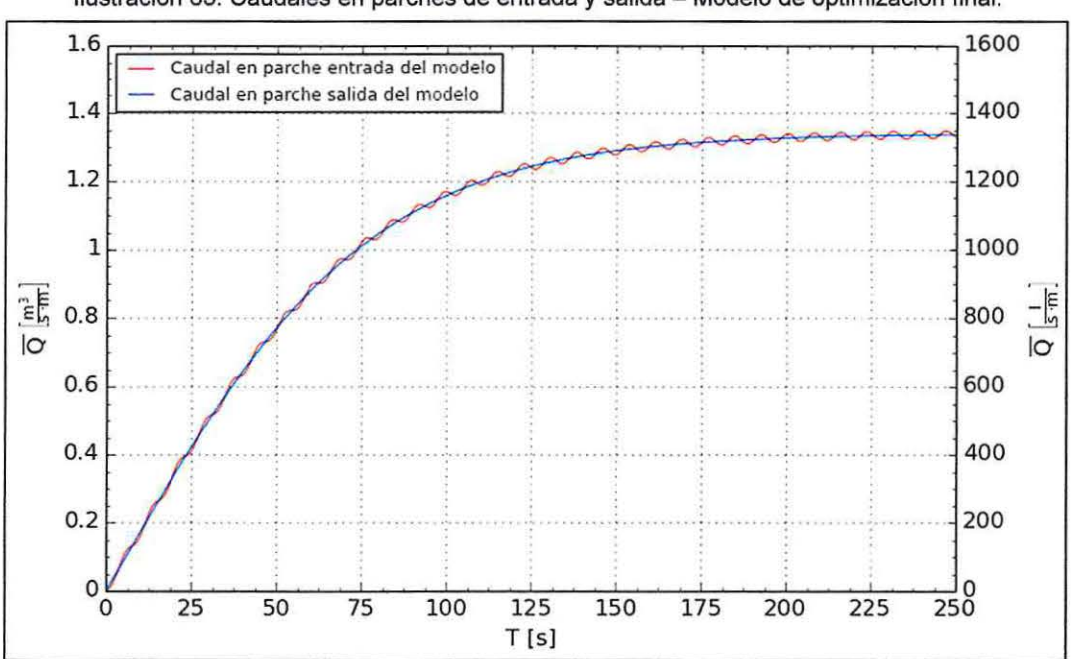

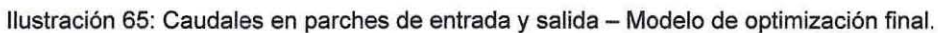

Fuente: Elaboración propia - Software Spyder (Python).

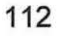

### **6.3.4 ANÁLISIS HIDRODINÁMICO TEMPORAL EN EL SIFÓN DE CAPTACIÓN.**

Para analizar el flujo en el dominio del tiempo, se ubicaron cinco nodos de control en diversas zonas singulares al interior del sifón. La distribución de los nodos de control son iguales a las analizadas en el modelo de situación base (Sección 6.1.4), excepto en la campana de succión, que varían debido al aumento del diámetro de la sección. Las distribuciones de los nodos de control en las zonas analizadas, se indican a continuación:

- Parche de salida del modelo Ubicación:  $X = 20$  [m] (Ilustración 33).
- Corte en línea de aducción horizontal Ubicación:  $X = 18$  [m] (Ilustración 34).
- Corte en codo de aducción Ubicación: Corte de 45° (Ilustración 35).
- Corte en campana de succión Ubicación  $Z = -4$  [m] (Ilustración 66).

La distribución de los nodos de control fue realizada a partir de un corte con una dirección perpendicular a las paredes de la tubería del sifón en cada sección analizada. Para las secciones del parche de salida del modelo, línea de aducción horizontal y codo de aducción los nodos de control fueron ubicados a 10  $\lfloor cm \rfloor$  de las paredes, y los otros tres nodos fueron distribuidos con una separación de 40  $[cm]$  entre ellos. Sin embargo, de los cinco nodos de control ubicados en el corte realizado en la campana de succión, dos de ellos fueron ubicados a 9  $\lceil cm \rceil$  de las paredes, otros de nodos se ubicaron a 56  $\lceil cm \rceil$  de las paredes, y el último nodo fue ubicado en el eje central de la sección transversal (Anexo V- Ilustración 66).

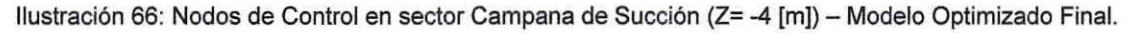

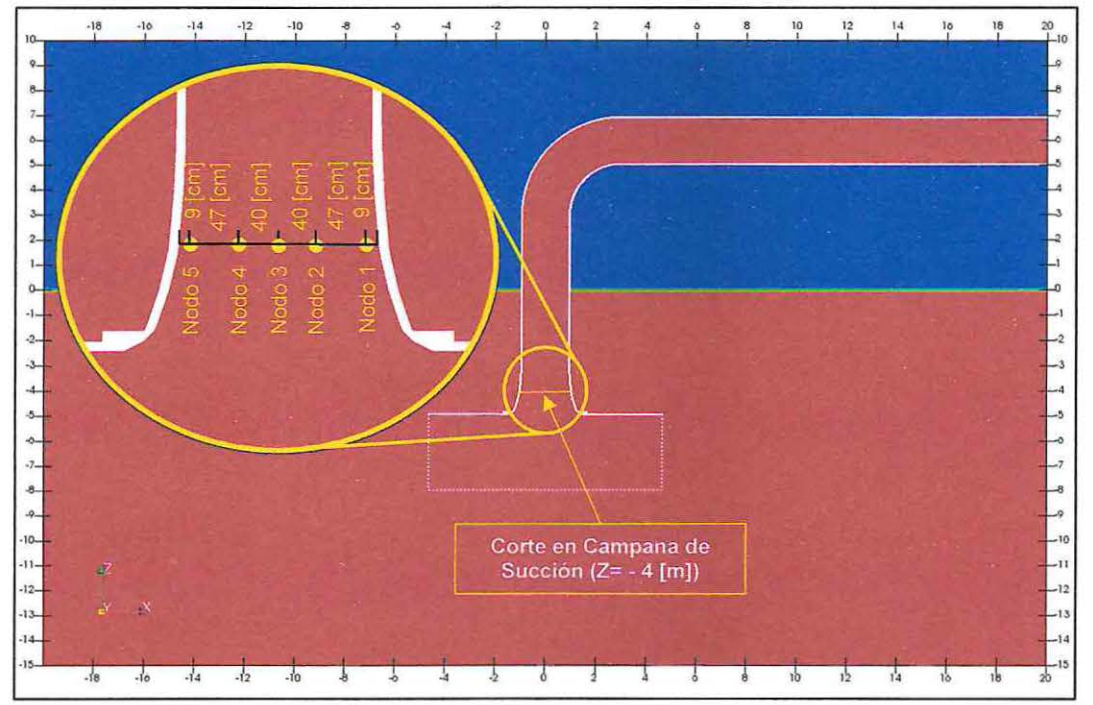

Fuente: Elaboración propia - Software Paraview.

#### ANÁLISIS DE VELOCIDADES.  $6.3.4.1$

Con el fin de analizar la convergencia en el dominio del tiempo del fenómeno transitorio, hasta alcanzar una condición de flujo permanente, se generaron gráficas de los nodos de control (Ilustración 67).

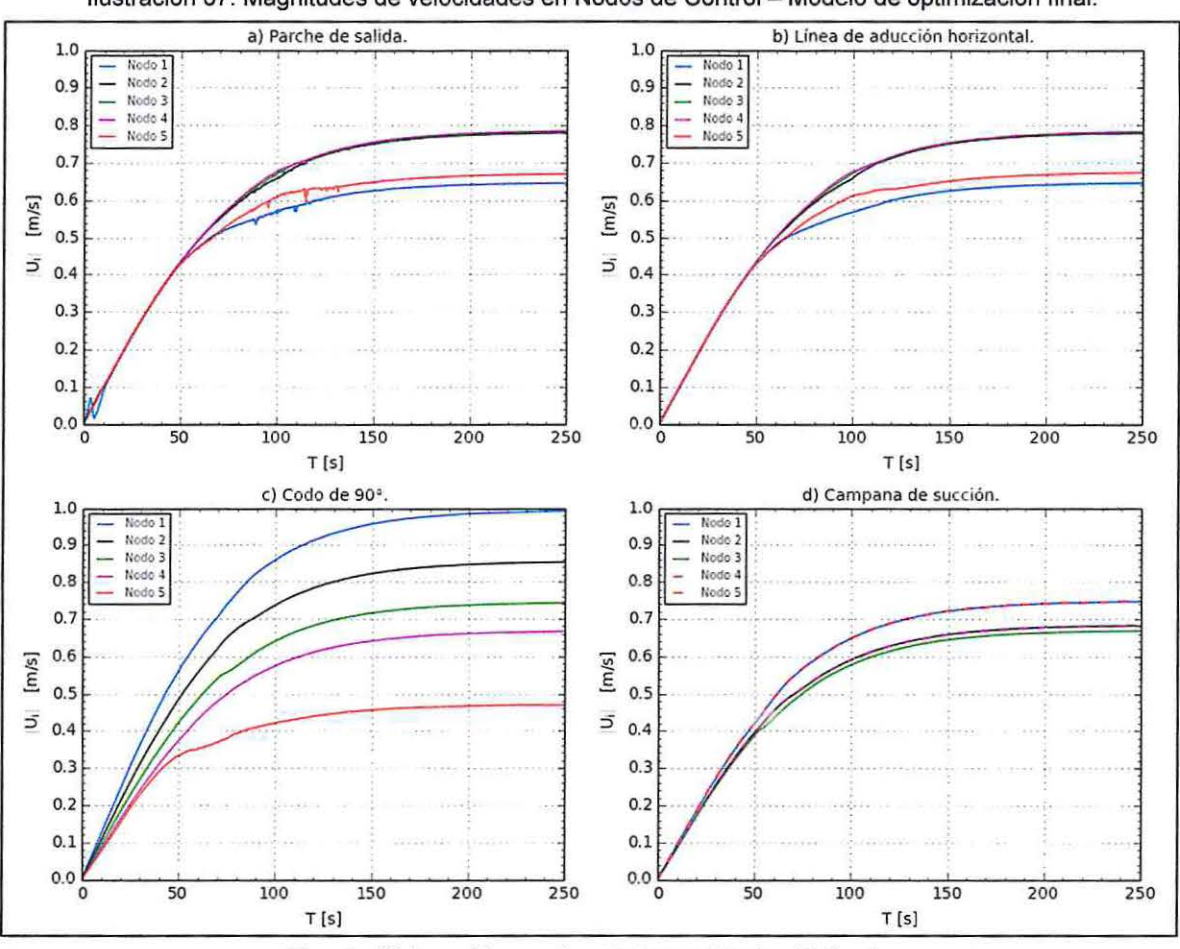

Ilustración 67: Magnitudes de velocidades en Nodos de Control - Modelo de optimización final.

Fuente: Elaboración propia - Software Spyder (Python).

En la Ilustración 67 se observa la convergencia de las velocidades en los nodos de control. La Ilustración 67 d) muestra un comportamiento convergente en las curvas de velocidades de los nodos adyacentes a las paredes (Nodos N°1 y N°5), fenómeno que no sucedía en los resultados del modelo de optimización base.

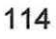

### 6.3.4.2 ANÁLISIS DE PRESIONES.

En la Ilustración 68 se observa el comportamiento de la presión modificada en los nodos de control ubicados al interior del sifón de captación.

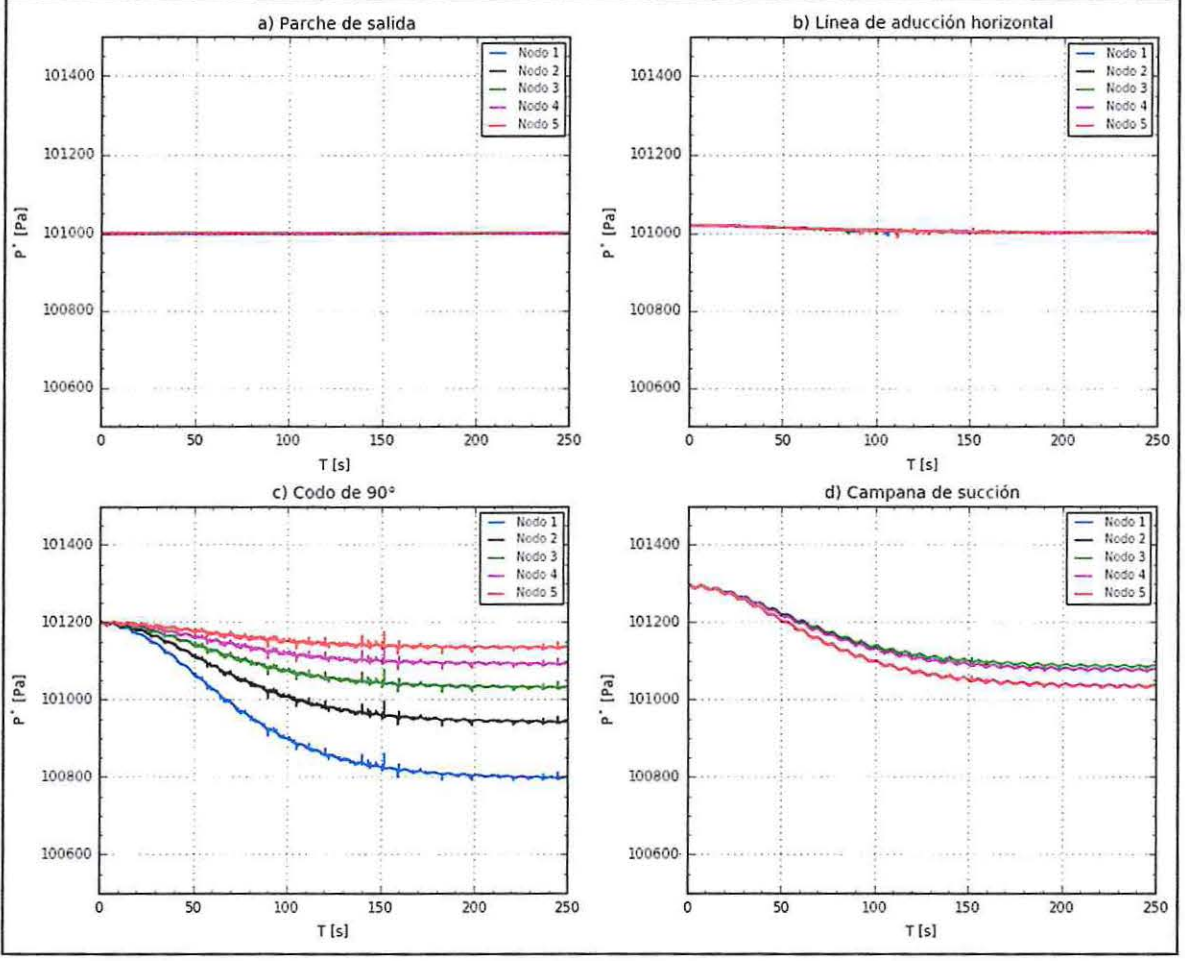

Ilustración 68: Presiones modificadas en Nodos de Control - Modelo de optimización final.

Fuente: Elaboración propia- Software Spyder (Python).

En la Ilustración 68 a), que corresponde al parche de salida, se observa que el comportamiento de las curvas de presión obedece a la condición de borde impuesta (Sección 5.1.3).

En la Ilustración 68 b), se observa que la presión alcanza una estabilización a partir de  $t =$ 160 [s], alcanzando un valor uniforme en los nodos de control.

En la Ilustración 68 c), se observa que la estabilización se alcanza en un  $t = 220$  [s]. A partir de este tiempo, se observa la generación de un gradiente de presión entre los nodos de control, que ocurre en una dirección perpendicular al codo.

En la Ilustración 68 d), se observa una onda de presión casi oscilatoria con una vibración que responde a un fenómeno hidrodinámico al interior del sifón de captación, que debe ser estudiada en forma particular.

#### 6.3.4.3 **COMPARACIÓN ENTRE PRESIÓN Y VELOCIDAD.**

Para llevar a cabo una comparación entre la velocidad y la presión, se utilizaron nodos de control que facilita información de la velocidad instantánea (Sección 6.3.4.1) y de la presión modificada (Sección 6.3.4.3), para así obtener la energía cinética ( $Z_v = \overline{U}^2/2g$ ) y la energía de presión ( $Z_p = \overline{P^*}/\rho_w g$ ).

En la Ilustración 69 se observa que al disminuir la presión, en consecuencia aumenta la velocidad, exceptuando en el parche de salida (Ilustración 69 a), donde la presión es constante en el tiempo y la velocidad aumenta. En la llustración 69 se observa una convergencia de todas las curvas (presión y velocidad) a partir de los 220 [s].

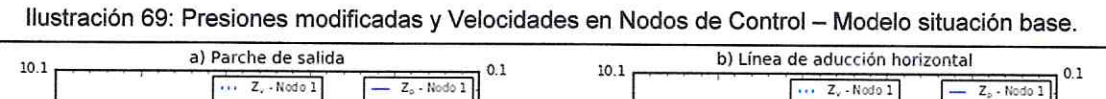

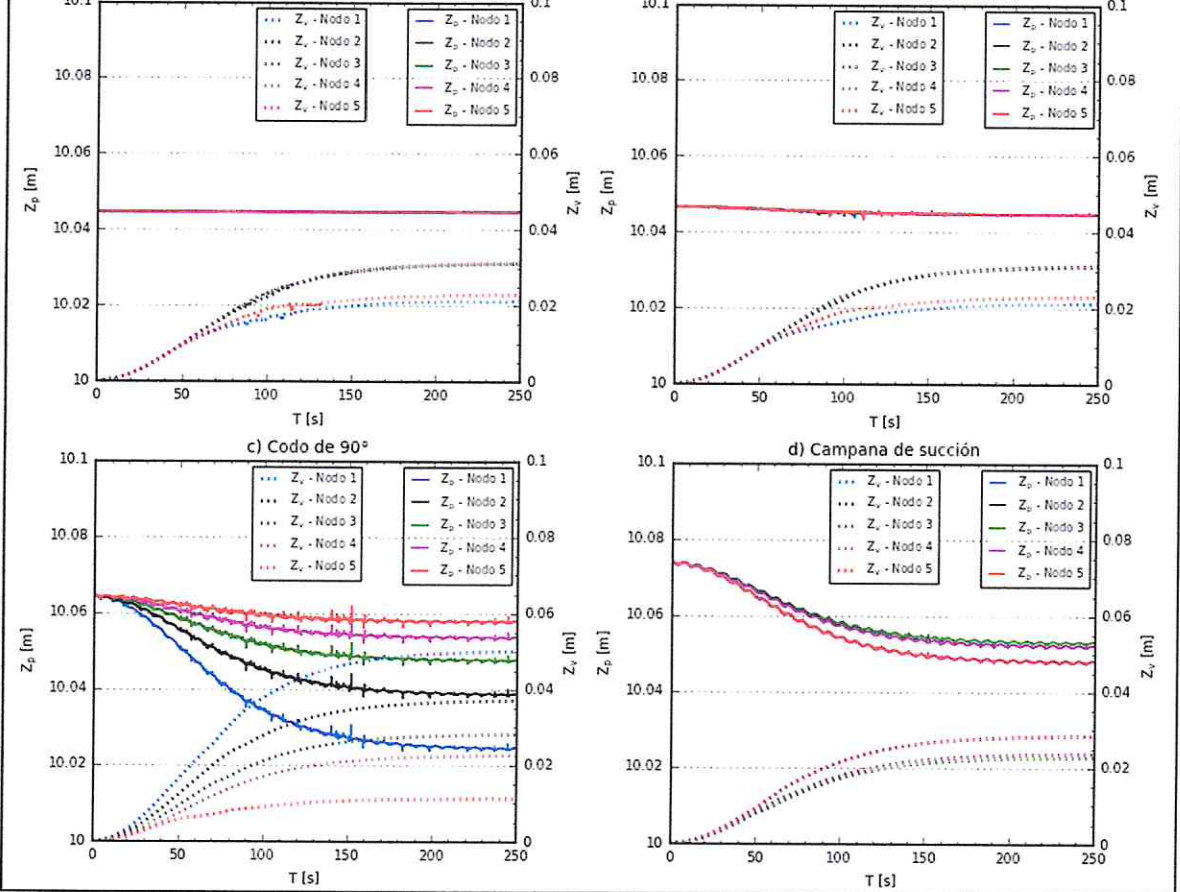

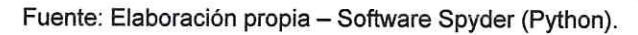

### **6.3.5 ANÁLISIS HIDRODINÁMICO ESPACIAL EN EL SIFÓN DE CAPTACIÓN.**

El análisis hidrodinámico busca abordar los cambios de velocidad y de presión que se originan al interior del sifón, y en forma particular, en las singularidades del codo de 90° y en la campana de succión acoplada a un sistema de filtro de aducción.

### **6.3.5.1 SIFÓN COMPLETO.**

La modelación hidrodinámica del sifón se inicia a partir de un estado en reposo, al igual que el modelo en su situación base. En éste se desarrolla un flujo ascendente, a través de la línea de aducción. Este flujo es generado a partir de una diferencia de presión entre la condición de borde en el parche de salida y la presión al interior de la campana de succión, que es influenciada por la presión atmosférica y la presión hidrostática (Sección 5.1 .3.1.1 ).

Una vez alcanzada la condición estacionaria (Sección 6.3.4 ), se analizan los campos de presión ( $\bar{P}$ ), presión modificada ( $\bar{P}^*$ ) y velocidad ( $\bar{U}$ ) en el dominio espacial del modelo.

### **6.3.5.1.1 CAMPOS DE PRESIÓN Y DE VELOCIDAD.**

En la Ilustración 70, se observa que el gradiente de presión en el codo aumenta su magnitud respecto a lo observado en el modelo en su situación base. Así también, se observa que el gradiente de presión en la campana de succión disminuye respecto al modelo en su situación base (Sección 6.1.5).

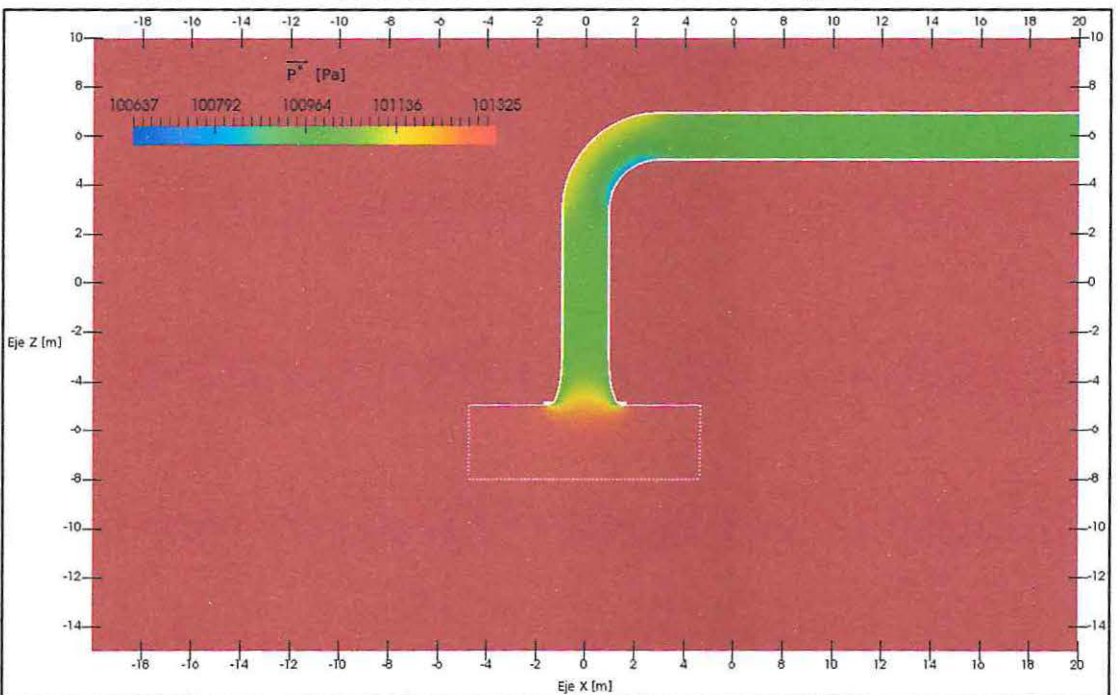

Ilustración 70: Campo de presiones modificadas- Modelo de optimización final.

Fuente: Elaboración propia - Software Paraview.

En la Ilustración 71 se observa un aumento en las velocidades en la sección inferior de la pared del codo de 90° respecto al modelo en su situación base, que obedece al aumento de la velocidad del flujo medio a lo largo de la línea de agua. En la zona de la campana de succión se muestra que la instalación del filtro de aducción tiene un impacto favorable en las velocidades del flujo captado, evitando arrastre de fauna marina hacia el interior de la campana. Más detalles son analizados en la sección 6.3.5.3.

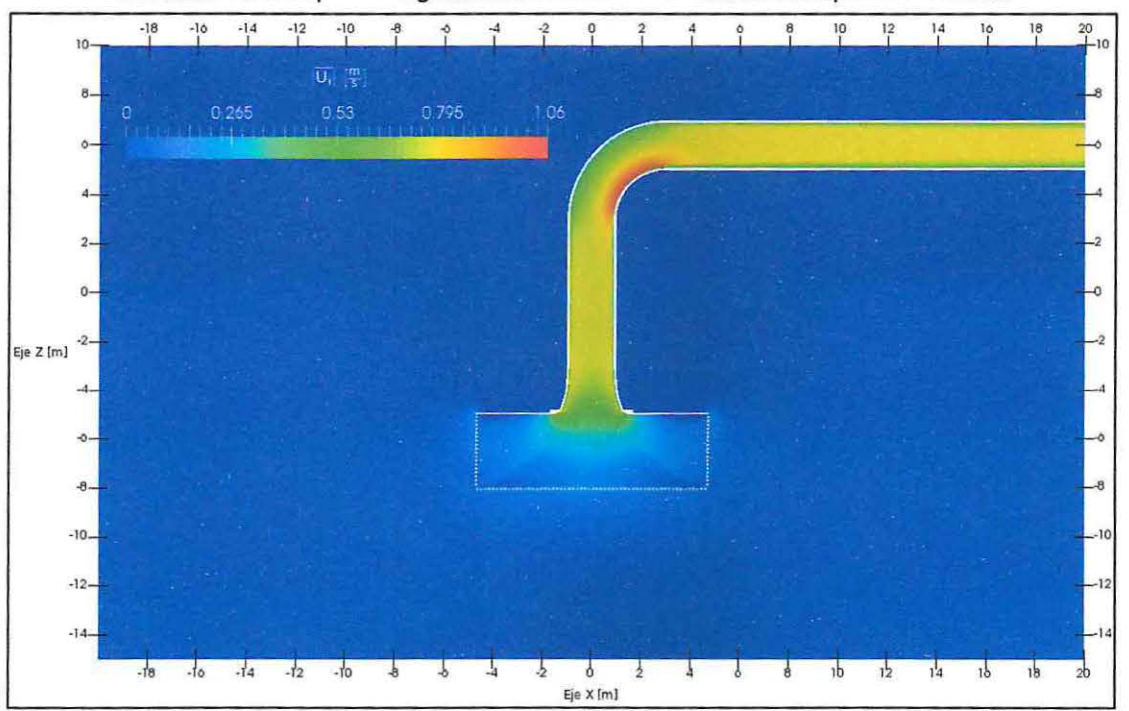

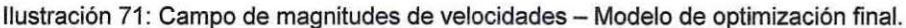

Fuente: Elaboración propia - Software Paraview.

Al igual que la situación base, el flujo en el tramo horizontal se encuentra en una condición no desarrollada por efectos del codo. Específicamente, se observa que producto de la curvatura geometrica se induce una transferencia de momentum hacia la pared superior del sifón, que se mantiene hasta la salida. En la Ilustración 72 se muestra dicho fenómeno con mayor detalle, mediante perfiles de velocidad en diversas secciones del sifón de captación (Anexo V- Ilustración 115).

Es importante destacar que en la línea de aducción horizontal el núcleo de los perfiles de velocidad se observan más achatados respectos a la situación base, que son típicos de flujos turbulentos (Daily & Harleman, 1975). El análisis de los fenómenos hidrodinámicos que ocurren en el codo de aducción de 90° y en la campana de succión se detallan en las secciones 6.3.5.2 y 6.3.5.3, respectivamente.

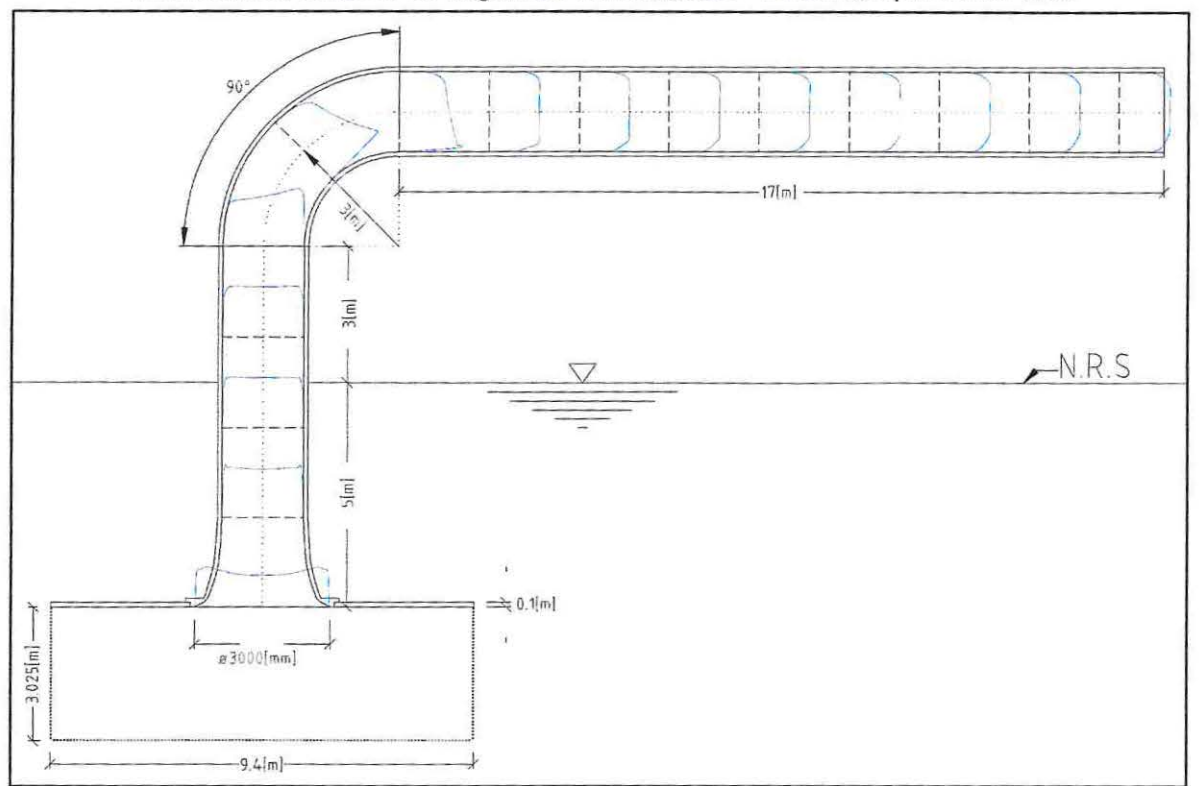

Ilustración 72: Perfiles de las magnitudes de velocidades - Modelo de optimización final.

Fuente: Elaboración propia- Software LibreCAD.

### **6.3.5.1.2 SECCIONES MEDIAS INTEGRADAS.**

Para cuantificar la energía contenida a lo largo del sifón de captación, se calculó la integral de la presión (estática y modificada) y la velocidad en secciones transversales del sifón (Anexo V - Ilustración 116). La integración fue realizada como se indicó previamente en la sección 6.1.5.1.2, donde dichos resultados se detallan a continuación:

i. Presión media y Presión modificada media en la sección.

La presión media  $\langle \bar{p} \rangle$  y la presión media modificada  $\langle \bar{p}^* \rangle$ , son calculadas por la ecuación (6.2) y (6.3) respectivamente.

Los resultados del primero se muestran en la Ilustración 73 a), donde se observa un comportamiento dominado por la presión hidrostática, al igual que el modelo del sifón en su situación base (Ver Ilustración 43 a). En la Ilustración 43 b) se observa que el comportamiento de la curva de la presión modificada (sin considerar componente hidrostática de la presión) es irregular a lo largo del sifón de captación, debido a las singularidades del sifón y a los efectos friccionales. Así también, se observa una mayor magnitud de  $\langle \bar{p} \rangle$  en la campana de succión, que obedece al cambio del diámetro en su sección transversal.

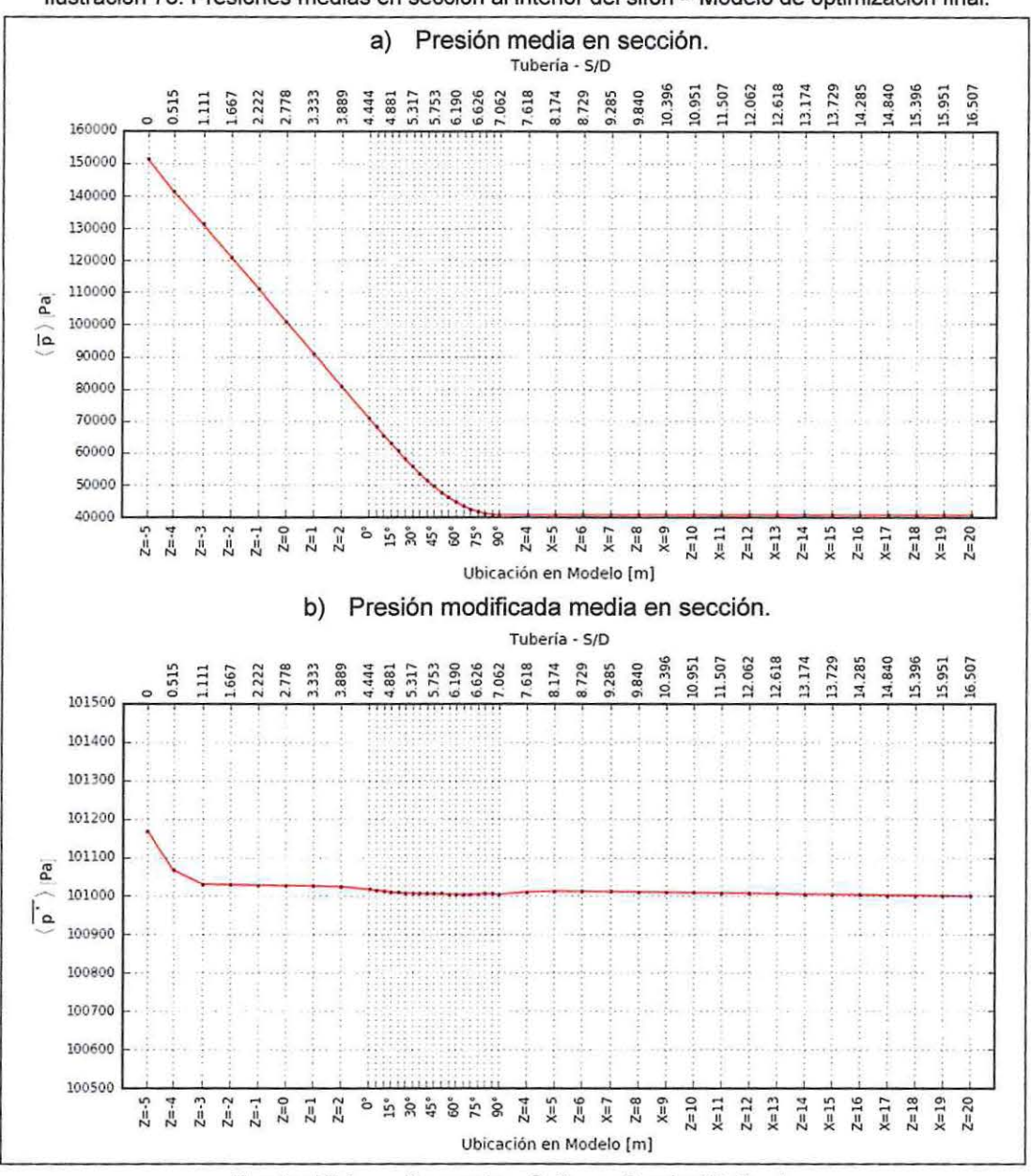

Ilustración 73: Presiones medias en sección al interior del sifón - Modelo de optimización final.

Fuente: Elaboración propia - Software Spyder (Python).

#### ii. Magnitud de velocidad media en la sección.

Como se indicó en la sección 6.1.5.1.2 la magnitud del vector velocidad puede ser calculada a partir de dos criterios, considerando la magnitud de la velocidad sin tomar en cuenta la dirección del flujo o considerando la dirección éste. El primero está dado por la por la ecuación (6.4) y el segundo por la (6.5). En la Ilustración 74 se presenta la magnitud de las velocidades medias calculadas por las ecuaciones definidas en la sección 6.1.5.1.2. Se observa que la diferencia en la magnitud de la velocidad en la campana entre ambos métodos se mantiene igual a lo observado en el modelo base. Sin embargo, la magnitud de

la velocidad de ambas curvas se ven disminuidas en la campana, respecto a lo que se observa en otras secciones del sifón. Esta disminución de las velocidades medias en la zona de captación, fue inducida en el diseño por medio del aumento del diámetro de la sección transversal en dicha zona. Esto permitiría el cumplimiento de las velocidades recomendadas por la EPA (Environmental Protection Agency , 2000).

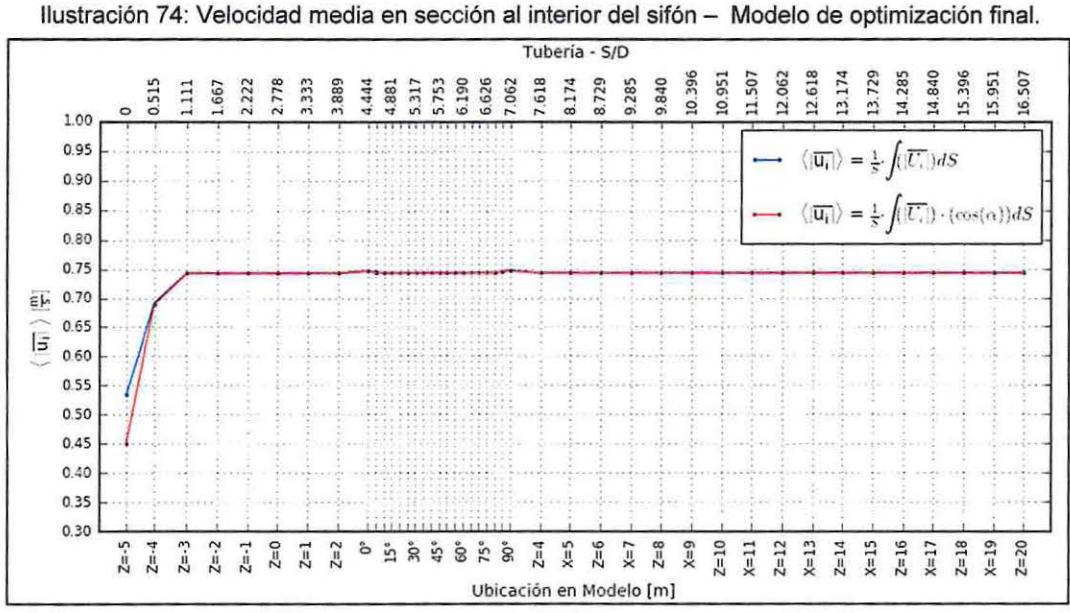

Fuente: Elaboración propia- Software Spyder (Python).

iii. Energía cinética media por unidad de volumen en la sección.

El término de la energía cinética media por unidad de volumen  $(\langle \overline{E_c} \rangle)$  se asocia a la velocidad del flujo. Este término se estimó a partir de la integración en las secciones de muestreo, mediante la ecuación (6.6) y cuyos resultados se presentan en la Ilustración 75. En ésta se observa como la energía cinética media integrada alcanza niveles mínimos en la campana de succión, producto del mayor diámetro de la sección. A medida que la sección transversal de la tubería aumenta, se genera un aumento de la energía cinética media, que encuentra su mayor magnitud (247.25 *[] jm3])* en el codo de aducción.

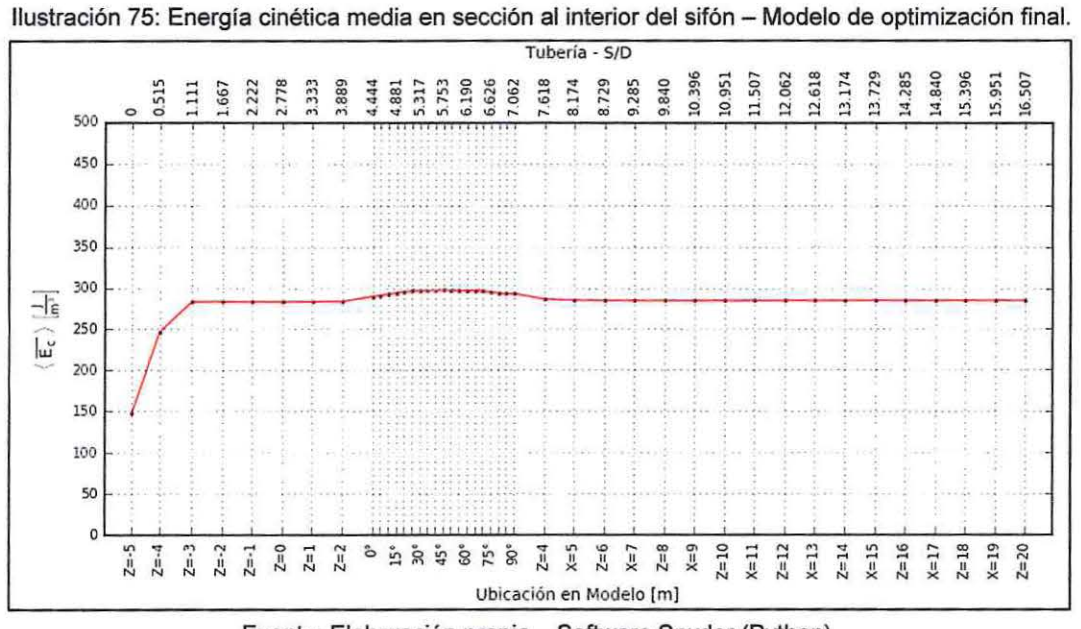

Fuente: Elaboración propia - Software Spyder (Python).

iv. Fenómenos turbulentos integrados en secciones de muestreo.

A partir de lo observado en la sección 6.1.5.1.2, se define la energía cinética turbulenta media  $(\langle k \rangle)$  por medio de la ecuación (6.7) y se presenta en la Ilustración 76. En ésta se observa que la magnitud de dicha energía, en la campana de succión, disminuye considerablemente respecto al modelo en su situación base. La magnitud de ( *k* ) se mantiene constante a lo largo de la tubería, con un peak de 1.41  $[J/m^3]$ , inmediatamente en la salida del codo de aducción, que incluso es menor al mínimo observado en el modelo base (Ilustración 46).

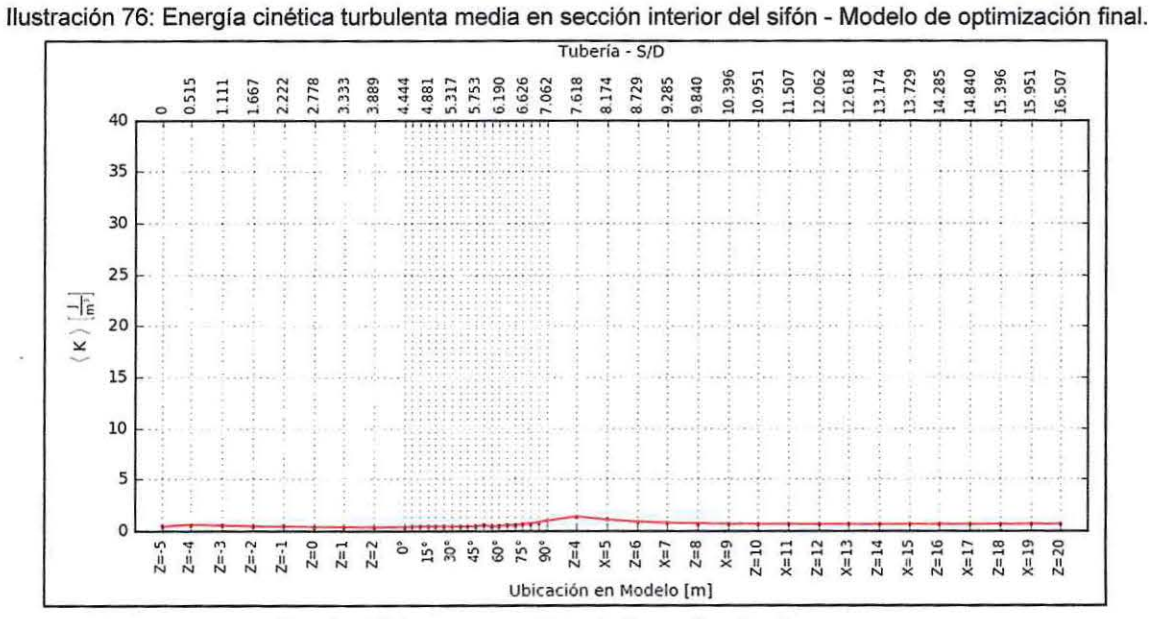

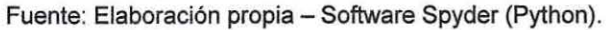

Se define la tasa de disipación de la energía cinética turbulenta media ( $\langle \epsilon \rangle$ ) a partir de la ecuación (6.8) y se presenta en la Ilustración 77. En ésta se observa que  $\langle \epsilon \rangle$  disminuye considerablemente en la campana de succión respecto a lo observado en la situación base. El peak de este ratio de disipación del flujo turbulento se alcanza en el tramo final del codo de aducción, con una magnitud de 1.41  $\lceil 1/m^3 \cdot s \rceil$ 

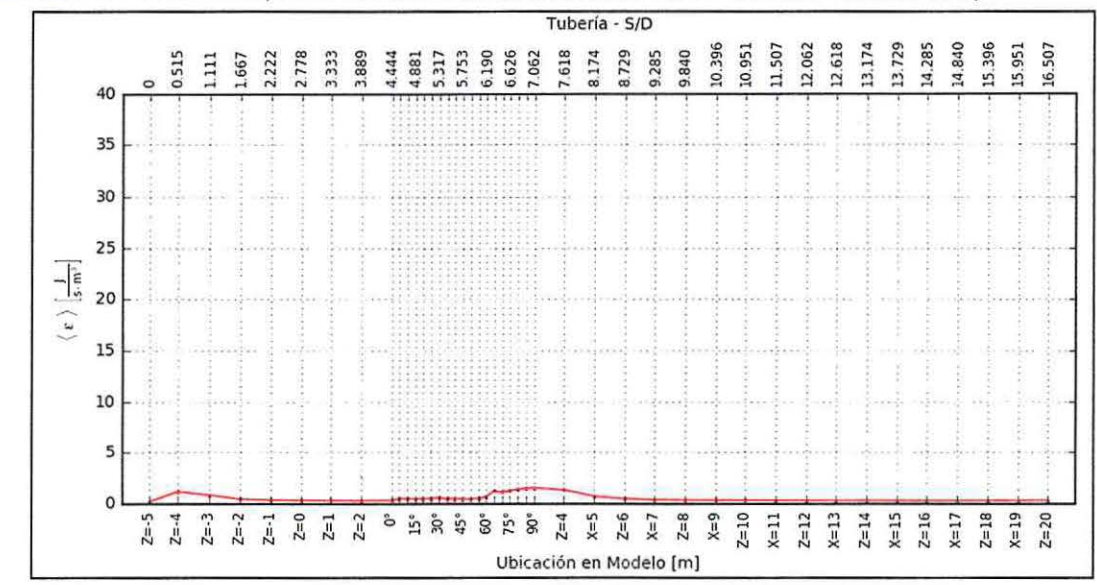

Ilustración 77: Tasa de disipación turbulenta media en sección interior del sifón - Modelo de optimización final.

Fuente: Elaboración propia - Software Spyder (Python).

La viscosidad turbulenta media en la sección ( $(\mu^T)$ ) es calculada a partir de la ecuación (6.9) y se presenta en la Ilustración 78. En ésta se observa que el comportamiento de la curva de  $\langle \mu^T \rangle$  adquiere una pendiente positiva hasta el final de la tubería, alcanzando una magnitud máxima de 5.52  $\lceil l \cdot s/m^3 \rceil$  en la salida del sifón. Sin embargo, dicha magnitud es muy inferior a lo observado en el modelo base (Ilustración 48). Cabe destacar que dicha disminución implica una baja en la producción de turbulencia desde el flujo medio, ya que este coeficiente difusivo cuantifica la resistencia del flujo medio a los esfuerzos adicionales del flujo turbulento.

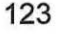

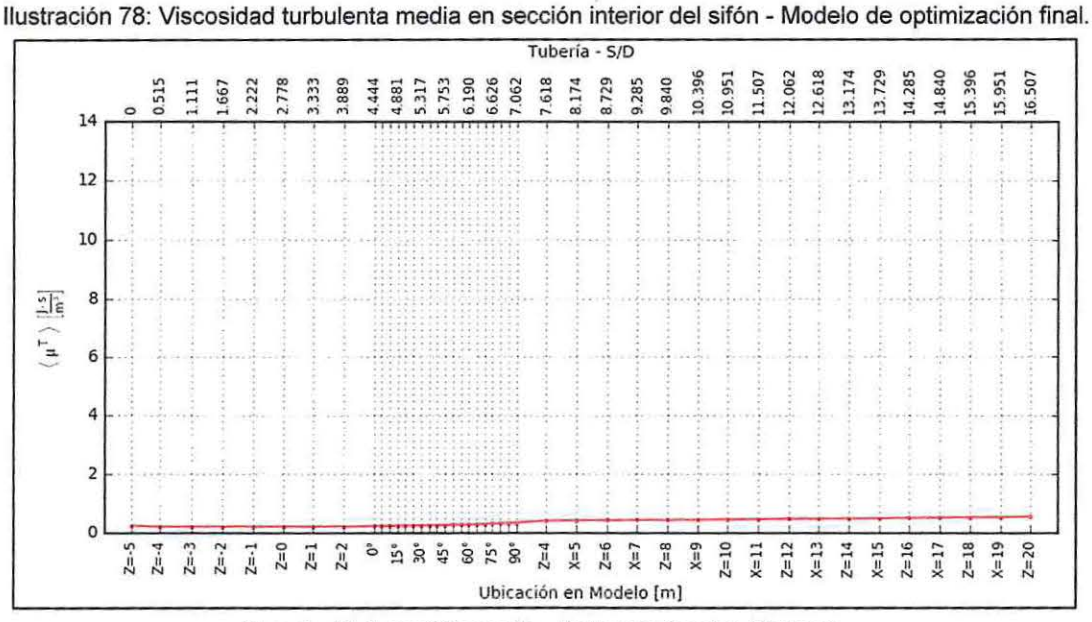

Fuente: Elaboración propia - Software Spyder (Python).

### 6.3.5.1.3 BALANCE DE ENERGÍA DEL FLUJO MEDIO.

La expresión que describe la componente turbulenta de la velocidad viene dada a partir de la ecuación (6.11), cuyos resultados se presentan por medio de la Ilustración 79.

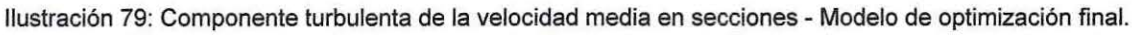

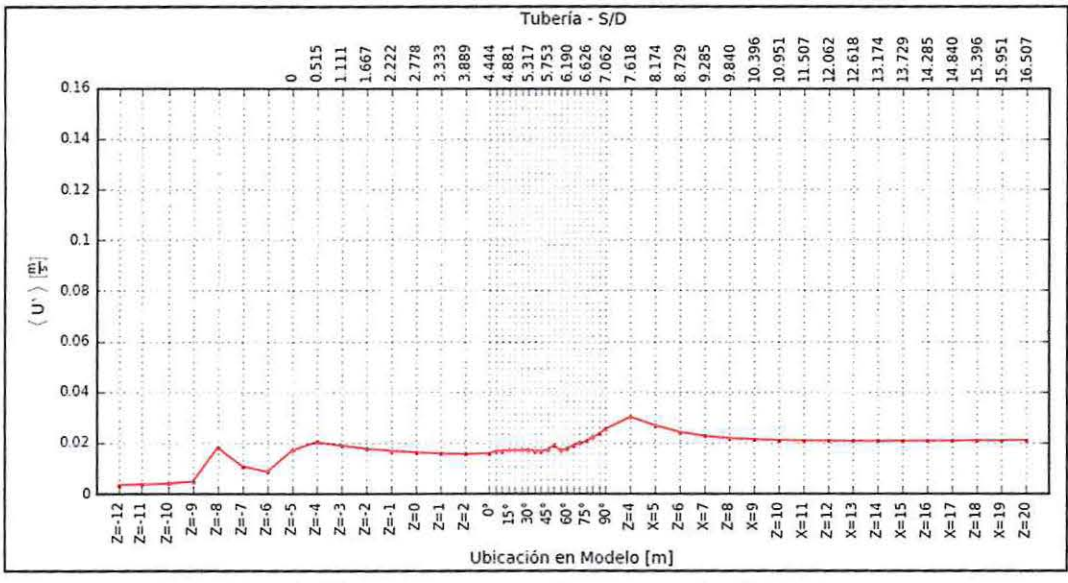

Fuente: Elaboración propia - Software Spyder (Python).

En la Ilustración 79 se observa que en la zona de captación y en la salida del codo existen peaks de la componente turbulenta de la velocidad, que pueden representar las caídas de

energía cinética del flujo medio, donde porciones de energía del flujo medio son transformadas en energía cinética turbulenta.

Para cuantificar las pérdidas energías del flujo medio del sifón de captación, se realiza un balance de energía entre las secciones de muestreo (Apéndice D- Sección 12.4), desde el fondo del sistema hacia el interior del sifón de captación, el cual viene dado por la ecuación (6.12). Para esto se utilizaron las magnitudes de la energía asociada a la presión modificada y a la energía cinética del flujo medio, que fueron integradas en cada sección, como se indicó en la sección 6.3.5.1.2. El parámetro  $H_T$ , representa la pérdida carga total y se mide en metros (Anexo V - Ilustración 117).

Los resultados de este balance de energía se presentan en la Ilustración 80, donde se infiere que existe una menor pérdida de energía en esta campana de succión optimizada. Encerrado en un cuadro azul, sección  $Z = -5$  [m], se observa que el flujo medio gana energía a costa de la energía cinética turbulenta.

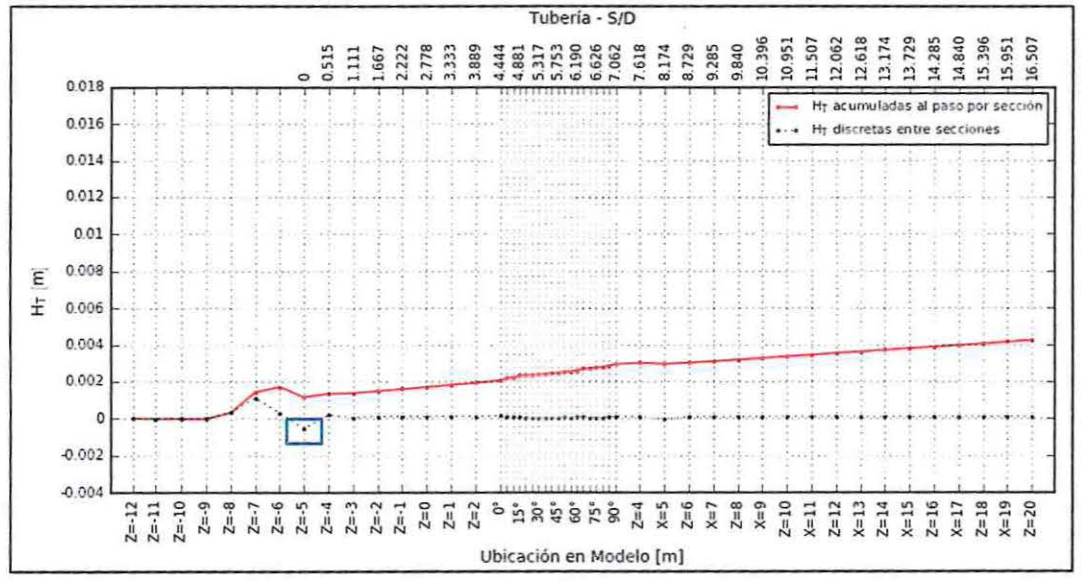

Ilustración 80: Pérdidas de energías totales por sección a lo largo del sifón - Modelo de optimización final.

Fuente: Elaboración propia- Software Spyder (Python).

Con el fin de desglosar la pérdida de energía al interior del sifón de captación, se analiza el efecto del roce del fluido con las paredes internas del sifón de captación. Debido a que el fluido es newtoniano, la magnitud del esfuerzo de corte en la pared viene dado por la ecuación (6.13).

En la Ilustración 81 se presenta la magnitud del esfuerzo de corte en la pared a lo largo del sifón de captación (Anexo V- Ilustración 116, Ilustración 118 e Ilustración 119). En la zona de entrada del codo (específicamente entre los 0° y 60°) se observa un mayor esfuerzo cortante en la pared inferior sobre la superior, debido a los pronunciados gradientes transversales de velocidad (Ilustración 72). Sin embargo, a partir de los 65°, hasta el final del codo de aducción, se observa levemente un mayor esfuerzo de corte en la pared superior del sifón, debido a la pequeña asimetría del perfil de velocidades

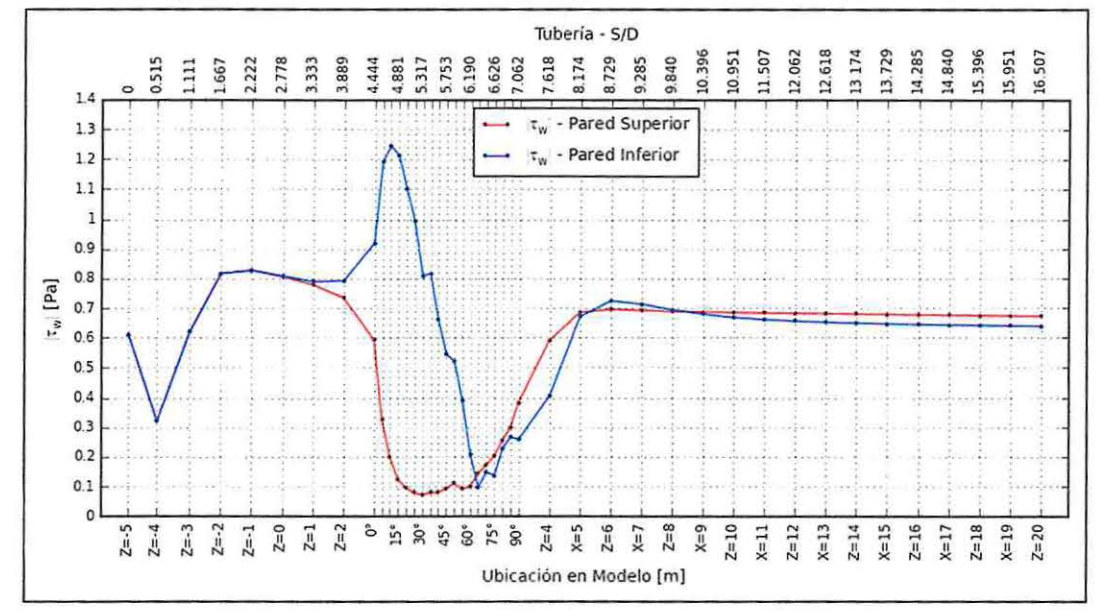

Ilustración 81 : Magnitud de esfuerzos de corte en paredes internas del sifón - Modelo de optimización final.

Fuente: Elaboración propia- Software Spyder (Python).

A partir de los esfuerzos cortantes en las paredes internas del sifón de captación, se pueden calcular los coeficientes de esfuerzos tangenciales locales (Fanning, 1886) por medio de la ecuación (6.14), los cuales son presentados en la Ilustración 82.

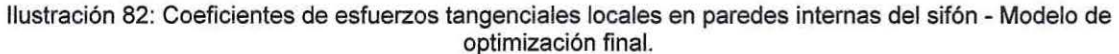

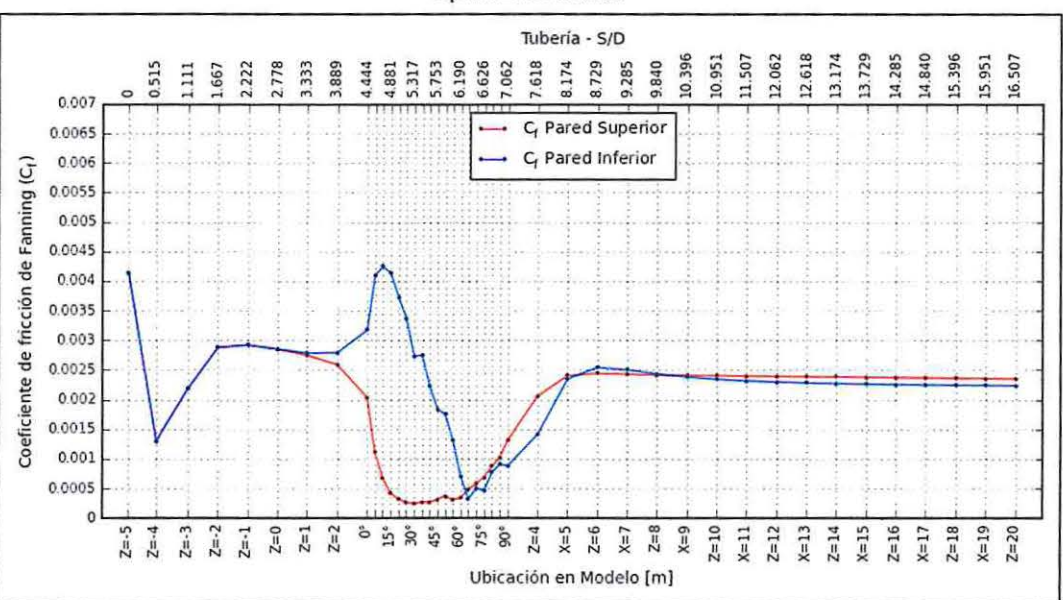

Fuente: Elaboración propia- Software Spyder (Python).

En la Ilustración 82 se observa que existe una mayor fricción en la pared inferior de la zona del codo de aducción, y en el tramo posterior existe levemente un mayor esfuerzo de fricción

en la pared superior. Estos coeficientes de esfuerzos tangenciales son comparados a los indicados en la literatura (Apéndice E - Sección 12.5.2).

Las pérdidas de energías por fricción se presentan en la Ilustración 83. Por medio de los cambios de pendiente en la curva, se observa que las mayores pérdidas de energía por efectos friccionales se producen en las secciones rectas, como es la línea de aducción vertical y horizontal, donde se destaca el trayecto posterior al codo de aducción.

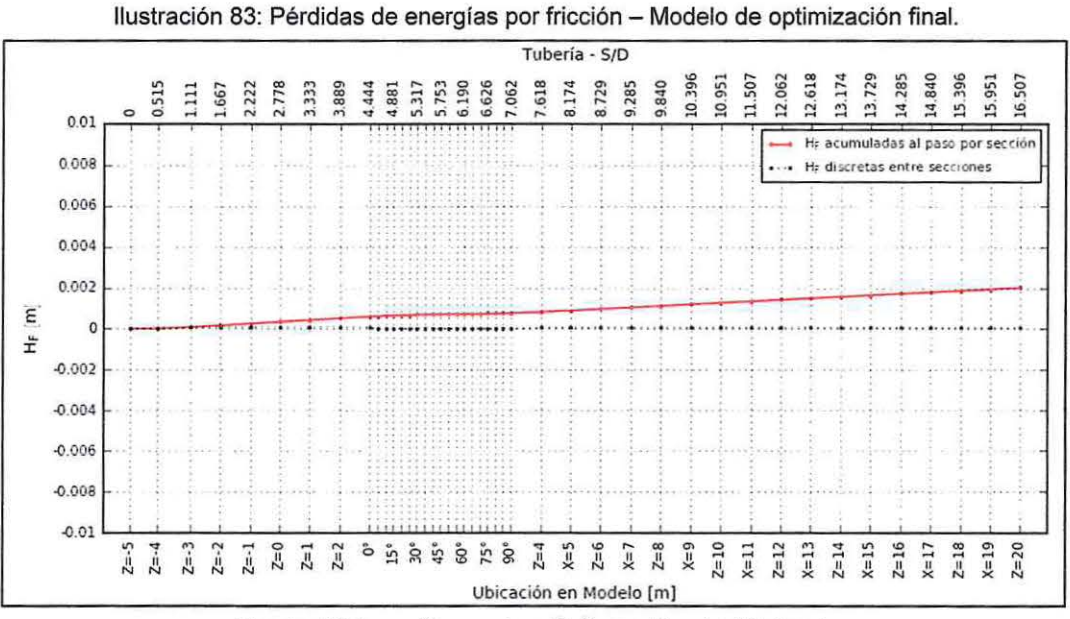

Fuente: Elaboración propia - Software Spyder (Python).

### 6.3.5.2 CODO 90°.

En la Ilustración 84 se presentan las curvas de coeficientes de presión, correspondientes a los ejes muestreados a lo largo del sifón de captación (Anexo V - Ilustración 120). En ésta se observan grandes variaciones de presión a lo largo de las paredes del codo de 90°. En las secciones ubicadas entre 45° a 90° de la pared inferior y entre las secciones 0° a 45° de la pared superior se observa un gradiente de presión adverso, que puede generar una separación del flujo. Este gradiente es de mayor magnitud en la pared inferior, debido a que el radio de giro es menor que el de la pared superior, por lo que es más probable que se genere la separación del flujo en la pared inferior.

La curva de coeficientes de presión del eje inferior llega a valores menores que el modelo en su situación base, de esta forma el gradiente de presión adverso generado es de mayor magnitud. Sin embargo, la separación del flujo no se produce con el gradiente de presión generado en la pared inferior, por lo tanto, el diseño del codo continúa con su eficiencia respecto al flujo transportado.

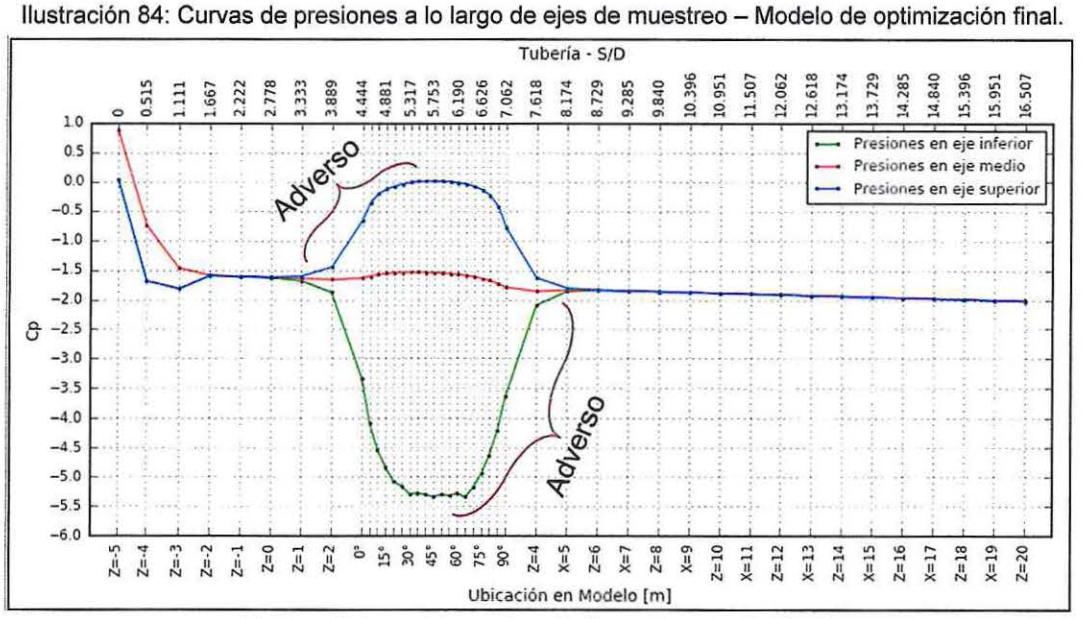

Fuente: Elaboración propia- Software Spyder (Python).

De la Ilustración 84 se infiere a que los gradientes de presión adversos comienzan en la sección  $Z = 1[m]$  y terminan en la sección  $X = 5[m]$ . Entre dichas secciones se estima la pérdida de carga generada en el codo  $(H_T)$ , que son cuantificables por medio de la Ilustración 80. A partir de la ecuación (6.21) se calcula dicha pérdida de carga.

$$
H_T = 0.00299 \, [m] - 0.001907 \, [m] = 0.001083 \, [m] \tag{6.21}
$$

Luego, a partir de  $H_T$  y de la energía cinética integrada en la sección  $X=5$  [m], se calcula el coeficiente de resistencia del codo, que viene dado por la ecuación (6.22).

$$
K_L = \frac{2g \cdot H_T}{\langle|\overline{U}|^2\rangle} = 0.0679\tag{6.22}
$$

En la Ilustración 85 se grafican las líneas de corriente, junto con la magnitud de la velocidad, con el objeto de mirar en detalle el flujo con efectos de la mejora en la campana de succión. Para dicho análisis, se definen cuatro secciones, en que se observan gradientes de velocidad y compresiones en las líneas de corriente.

- i. Sección (1): En la pared interna del codo de 90°, se observan como las líneas de corriente se comprimen, aumentando la velocidad del flujo medio según a lo observado el modelo base.
- ii. Sección (2): Debido al principio de conservación de masa, la compresión de las líneas de corriente hacia la pared interna del codo genera una separación de las líneas de corriente adyacentes y una reducción de la velocidad en su pared externa. Este fenómeno obedece al gradiente de presión adverso, descrito en la sección 4.3.2.
- iii. Sección (3): En esta zona se observa un mayor peak en la velocidad del flujo medio que en el modelo base, alcanzando magnitudes cercanas a  $1 \lfloor m/s \rfloor$  hacia la sección inferior del codo.

iv. Sección (4): El diseño del codo de aducción en este modelo de optimización es el mismo que el modelo en su situación base. Sin embargo, se observa un gradiente de velocidad a la salida del codo de aducción de mayor magnitud que el observado en el modelo de la situación base. Este fenómeno obedece a que el gradiente de presión adverso aumenta, y que la energía cinética del flujo medio en este modelo de optimización tiene mayor magnitud.

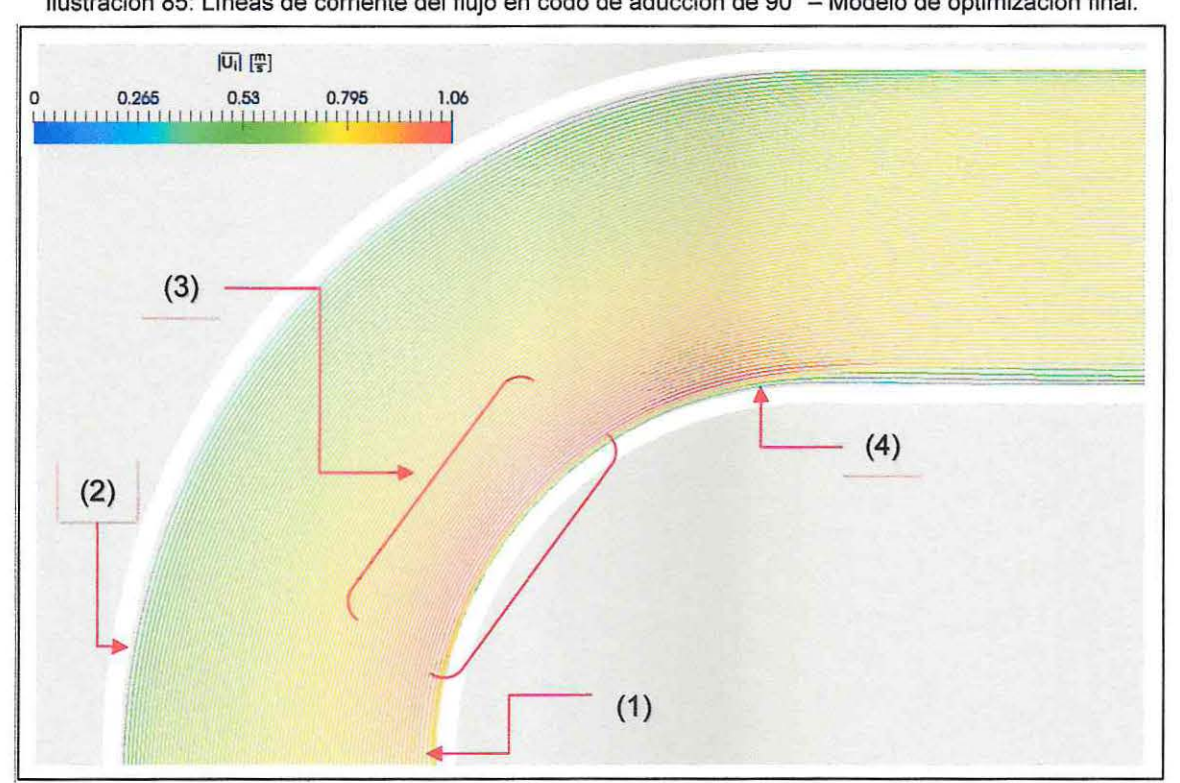

Ilustración 85: Líneas de corriente del flujo en codo de aducción de 90° - Modelo de optimización final.

Fuente: Elaboración propia-Software Paravíew.

### **6.3.5.3 CAMPANA DE SUCCIÓN.**

Como se indicó en los objetivos de este proyecto (Sección 2), la campana de succión debe ser lo suficientemente eficiente para el flujo captado, siendo capaz de minimizar la generación de turbulencia y la pérdida de energía. Además, se deben cumplir los requerimientos medioambientales, minimizando la magnitud de la velocidad en la captación a valores inferiores a  $0.15 \, \lceil m/s \rceil$ .

En la Ilustración 86 se presentan los perfiles de velocidad en la zona de succión a partir de las distancias propuestas por EPRI (2000). Al analizar las velocidades de la Ilustración 86 e), se infiere que las velocidades verticales se encuentran por debajo de las velocidades máximas de captación recomendadas por las EPA (Environmental Protection Agency , 2000). En el perfil ubicado a 7.5  $[cm]$  de la malla del filtro de aducción, se observa que la velocidad máxima se encuentra alrededor de los  $0.13$   $[m/s]$ . Sin embargo, a través de la lustración 84 a) y lustración 84 b), se observa que la velocidad máxima horizontal, perteneciente al perfil ubicado a  $7.5$   $[cm]$  de la malla del filtro de aducción, alcanza magnitudes cercana 0.15  $[m/s]$  en la cota de los -5  $[m]$ .

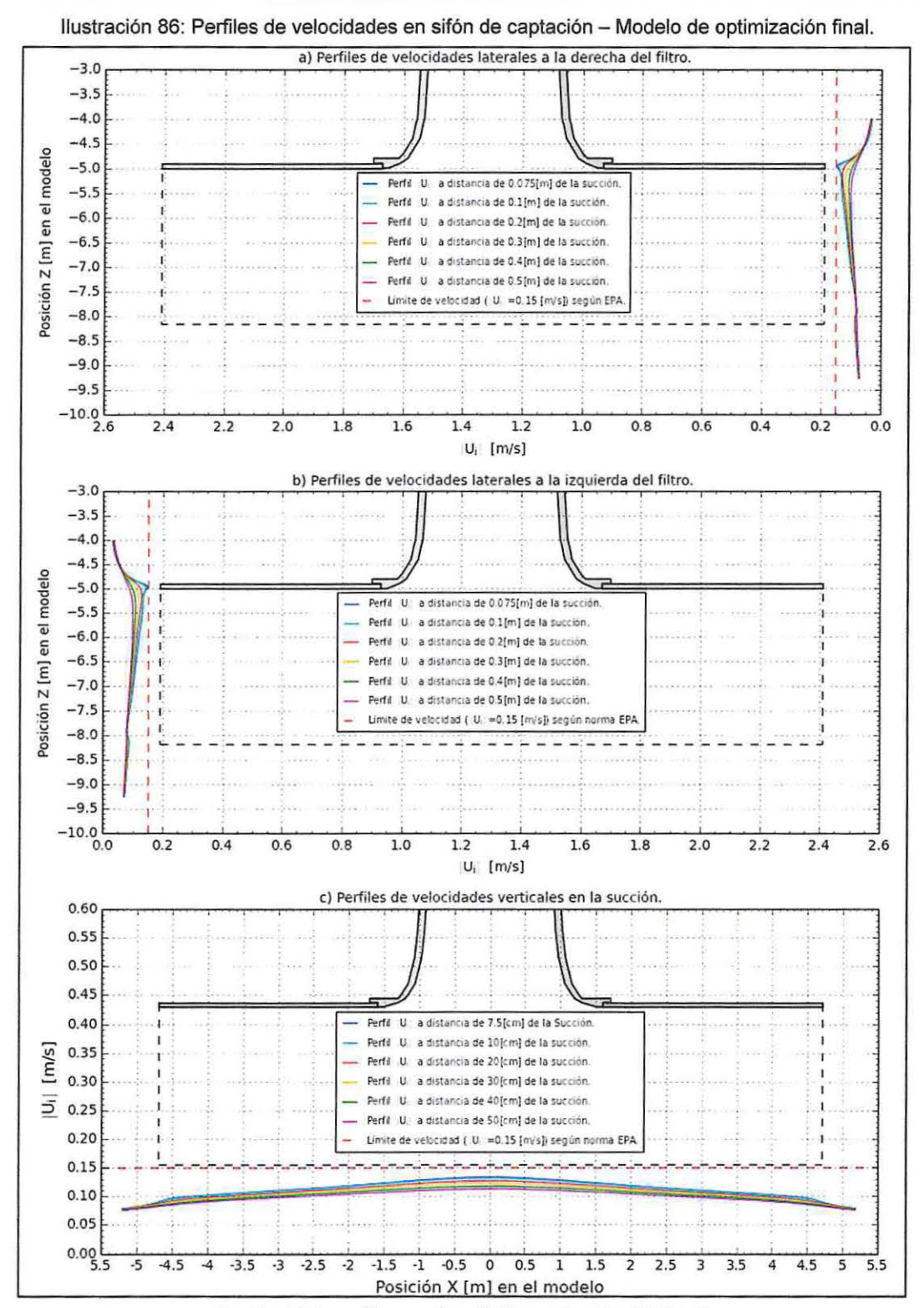

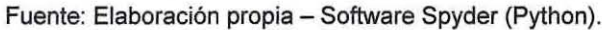

En la Ilustración 87 se presenta la variación de energía del flujo medio, que fueron calculadas según lo indicado en la ecuación (6.12) a partir de la integración espacial de secciones envolventes a la campana de succión y al filtro de aducción (Anexo V- Ilustración 121).

En la Ilustración 87 se exponen dos curvas; la curva punteada de color verde representa la variación de energía en forma relativa entre secciones (discretas), y la curva de color rojo muestra la variación de energía en forma acumulada desde el fondo hasta cada sección analizada. Por medio de la curva roja, se observa que la campana de succión con el filtro de aducción tiene una energía acumulada cercana a  $0.002 \lfloor m \rfloor$ .

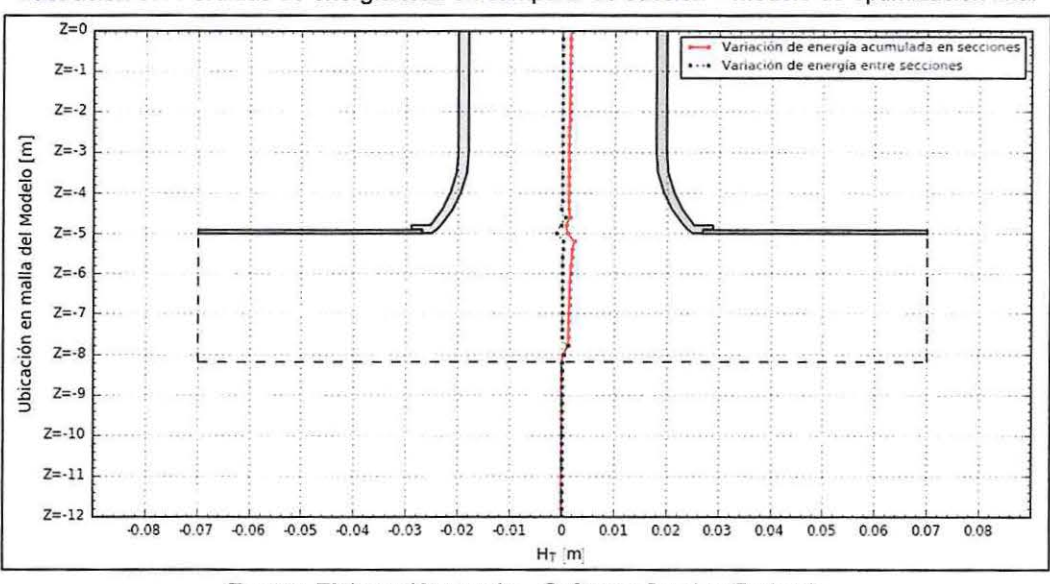

Ilustración 87: Pérdidas de energía total en campana de succión - Modelo de optimización final

Fuente: Elaboración propia- Software Spyder (Python).

En la Ilustración 88 e Ilustración 89 se presenta el filtro de aducción con los campos de líneas de corriente del flujo y con vectores de velocidad, respectivamente. Éstos permiten analizar el comportamiento de las trayectorias del flujo dentro del filtro de aducción y en la campana de succión. El color de las líneas de corriente representa la magnitud de la velocidad del flujo. Al analizar la dirección en la zona de captación, se observa que en la entrada de la campana de succión la dirección del flujo es adyacente a los contornos de la pared. Esto permite que no se genere mayor compresión entre las líneas de flujo, por lo que los esfuerzos tangenciales sobre el flujo medio son minimizados, respecto a lo observado en el modelo base. Esta optimización, en la campana de succión, permitió reducir al mínimo la producción de turbulencia (Anexo V- Ilustración 122, Ilustración 123 e Ilustración 124).

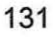

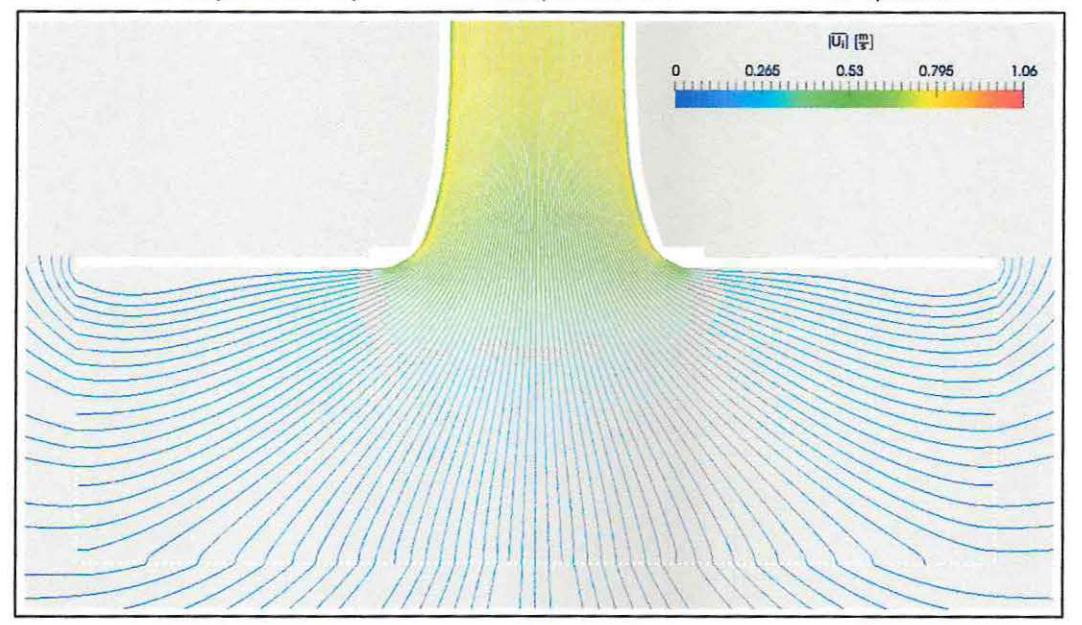

Ilustración 88: Trayectorias de partículas en campana de succión - Modelo de optimización final.

Fuente: Elaboración propia - Software Paraview.

Ilustración 89: Campo direccional de vectores de velocidad en campana de succión - Modelo de optimización<br>final.

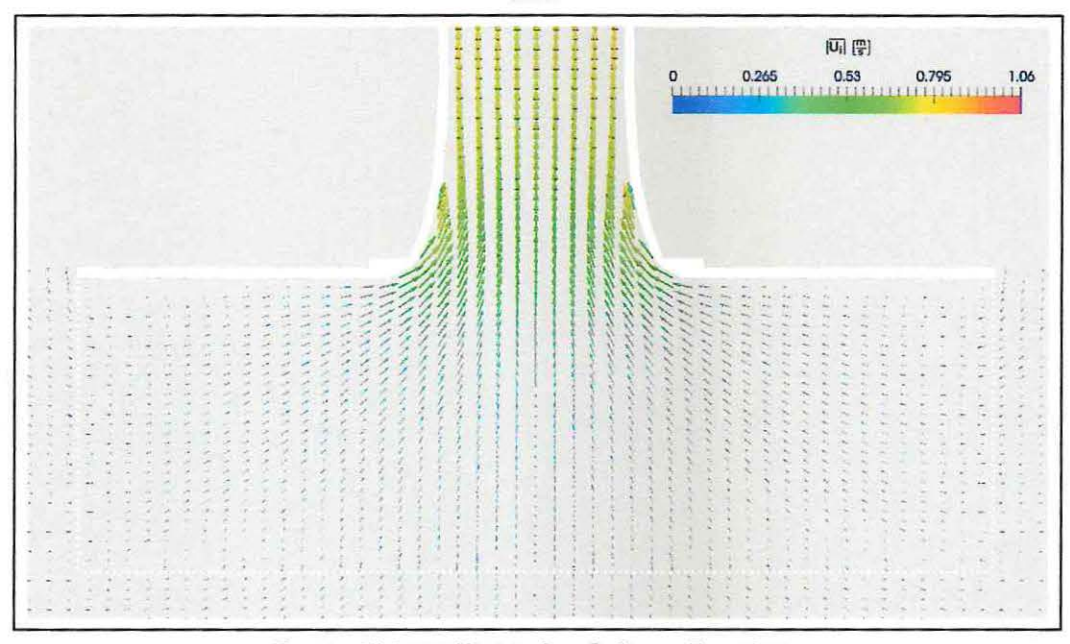

Fuente: Elaboración propia - Software Paraview.

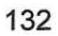

### **6.4 COMPARACIÓN DE RESULTADOS.**

A partir de las simulaciones realizadas para diferentes diseños del sifón de captación (Secciones 6.1, 6.2 y 6.3), se permitió analizar, cuantificar y controlar la generación de energía cinética turbulenta en la campana de succión de un sifón de captación, que conlleva una minimización en las pérdidas de energía del flujo medio de Reynolds (Ilustración 90). Este análisis fue realizado entre las secciones  $Z = 0$  [m] y  $Z = -12$  [m] para cada modelo analizado, como se indica en la Ilustración 101 para el modelo en su situación base y en la Ilustración 117 para el modelo optimizado.

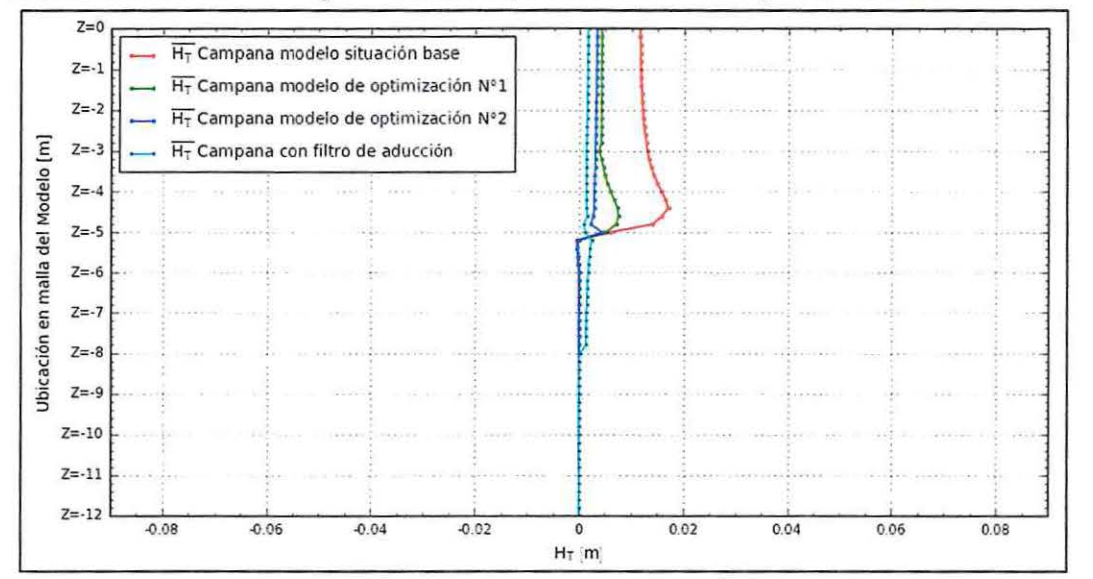

Ilustración 90: Pérdidas de energías totales del flujo medio en zona de captación - Modelos de simulación.

Fuente: Elaboración propia- Software Spyder (Python).

De la Ilustración 90 se infiere que la pérdida de energía acumulada del flujo medio en la sección transversal de la tubería ubicada en la cota  $Z = 0$  [m] disminuye de 0.012 [m] a  $0.002$   $[m]$ , entre el modelo de campana con filtro de aducción y el modelo en su situación base, que representa una disminución del 83.3% en la pérdida de energía del flujo medio en dicha sección.

En la Ilustración 91 se observa que el sifón de captación con filtro de aducción presenta velocidades que impiden el ingreso de fauna marina. A partir de la curva de integración en la zona externa del filtro,  $Z = -8$  [m] (Anexo V - Ilustración 117), se obtiene una magnitud de velocidad del flujo medio cercana a  $\bar{U}= 0.13$   $[m/s]$  (Ilustración 91). Si además, se considera que la componente turbulenta de la velocidad en dicha sección es *U'* =  $0.018$  [ $m/s$ ] (Ilustración 79), permite obtener la velocidad instantánea a partir de la suma de ambas componentes, cuya magnitud es de  $U = 0.148$   $[m/s]$ . Esta velocidad cumple lo estipulado en las recomendaciones internacionales (EPA, 2000).

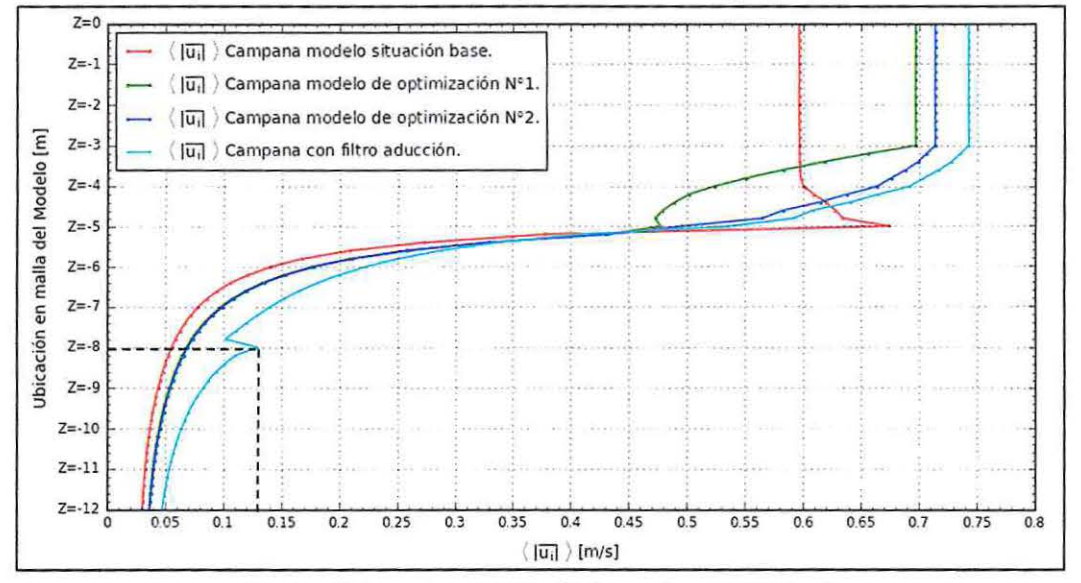

Ilustración 91: Magnitud de velocidad media integrada en zona de captación - Modelos de simulación.

Fuente: Elaboración propia- Software Spyder (Python).

## **7 CONCLUSIONES Y TRABAJOS FUTUROS.**

### **7.1 CONCLUSIONES.**

A partir de la investigación realizada para el desarrollo de este proyecto de título, en que se simularon diversas tipologías de campanas de succión de un sifón de captación, se concluye lo siguiente:

- El hecho de que OpenFOAM sea un programa computacional con licencia gratuita y de código abierto, constituye una gran ventaja competitiva frente a otros programas comerciales, cuyas licencias suelen ser de mucho valor económico. Además, OF permite modificar el código de fuente según los requerimientos de la modelación.
- Asimismo, el uso de programas de Preproceso y Postproceso gratuitos bajo un sistema operativo tipo UNIX (Linux), que son fácilmente acoplables al funcionamiento de OpenFOAM, es una ventaja respecto de otros programas con licencia pagada.
- Debido a que los sistemas de producción industriales emplazados en zonas costeras generan un impacto ambiental negativo en la flora y fauna marina, éstos deben conocer con detalle los fenómenos hidrodinámicos que ocurren en la zona de captación, para evitar exceder las velocidades límites que impone la normativa ambiental. En este escenario, la modelación numérica tipo CFD puede ser una herramienta que puede generar un aporte para la generación de diseños hidráulicos eficientes, desde el punto de vista operacional y para la preservación del medio ambiente marino.
- La minimización de la turbulencia en la zona de captación se basa en el control de los gradientes de presión adverso. Estos fenómenos se pueden controlar por medio de un diseño hidráulico eficiente, que sea capaz de impedir zonas con recirculación del flujo.
- Dado que el nivel de turbulencia de un flujo depende del número de Reynolds y de las condiciones de contorno. Los diseños difícilmente se pueden estandarizar y parametrizar bajo formulaciones empíricas. Sin embargo, una modelación numérica tipo CFD permitiría conocer con mayor detalle los fenómenos turbulentos en secciones con geometrías complejas, de forma de reducir la incertidumbre en los diseños de diversos prototipos de estructuras hidráulicas.
- La modelación numérica bidimensional no caracteriza correctamente las variaciones del movimiento en un codo de aducción; principalmente por las caídas de presión, producto que los flujos secundarios son altamente tridimensionales.
- Al complementar los estudios de regulación ambiental marítima (lnodú, 2015) y la investigación realizada en esta Memoria de título, se infiere que desde el punto de vista del control del arrastre de flora y fauna, los sistemas de filtración en la zona de la campana de succión son necesarios para inducir una disminución de las velocidades en la captación, para semejar a la magnitud límite indicada por las instituciones ambientales (EPA, 2000). De esta forma, es de suma urgencia que las empresas que utilicen grandes caudales operacionales generen inversiones en

nuevas tecnologías con sistemas de captación que permitan minimizar el impacto medio ambiental marítimo, acogiéndose a los estándares internacionales.

- Considerando las pérdidas de energía del flujo medio por efectos friccionales en el interior del sifón de captación, se observó que existió un aumento de  $0.0018$  [m] desde el modelo en su situación base a  $0.0021$  [m] en el modelo de optimización final, lo cual representa un aumento en un 16.7% en las pérdidas de energía por fricción. El aumento de la pérdida de energía por fricción obedece al aumento de la velocidad del flujo medio, debido a que el coeficiente de esfuerzos tangenciales es inversamente proporcional a la energía cinética del flujo medio, según lo indicado en la ecuación (6.14).
- Desde el punto de vista del diseño hidráulico del sifón de captación, se infiere que la mejora de la geometría de la campana de succión trae consigo una disminución de la turbulencia, y por lo tanto, una disminución en la pérdida de energía del flujo medio, que varía desde  $0.0142$   $[m]$  para el modelo en su situación base a 0.0043 [m] para el modelo optimizado con filtro de aducción. Estos resultados indican que el modelo optimizado redujo en un 69.7% las pérdidas de energía del flujo medio a lo largo de la línea de agua del sifón de captación. Esta mejora trae consigo que para una misma condición de presión en la salida, el caudal del flujo medio aumentó desde 1075  $[l/m \cdot s]$  a 1340  $[l/m \cdot s]$ , entre los modelos en la situación base y el modelo de optimización final, respectivamente.

### 7.2 **TRABAJOS FUTUROS.**

- Para analizar los fenómenos del flujo secundario que se generan en sistemas con simetría axial (e.g. Tuberías) es necesario generar una modelación tridimensional. Mediante este enfoque, se puede cuantificar las pérdidas de energía del flujo medio producidas por singularidades.
- Debido a que el solucionador interFoam simula el transporte de dos fluidos incompresibles bajo un proceso isotérmico, sería bastante interesante analizar un solucionador que implemente la compresibilidad del fluido en un sistema con cambios de temperatura, para analizar fenómenos como la cavitación (variación de la energía interna) y el golpe de ariete (fluido compresible con condiciones de contorno transientes ).
- La modelación de la interacción de un flujo con estructuras abre un abanico de posibilidades para la simulación de fenómenos de ondas superficiales de escalas de tiempo acotadas, en zonas costeras, permitiendo cuantificar presiones dinámicas y volúmenes de sobrepaso sobre estructuras de protección costera.
- Evaluar modelos de cierre de la turbulencia con mayor precisión, que permitan trabajar con un mayor rango de escalas de longitud y de tiempo (LES), o resolver las variables de velocidad y de presión en forma instantáneas (DNS). Para esto es necesario acotar el dominio de la simulación, debido a los altos costos computacionales que tienen estos sistemas de resolución numérica, e implementar sistemas computarizados avanzados (e.g. Cluster de servidores).
- Dar respuesta al fenómeno oscilatorio de la onda de presión, en el dominio del tiempo, que fue observada en la zona de la captación en los modelos de simulación.

# **8 TERMINOLOGÍA.**

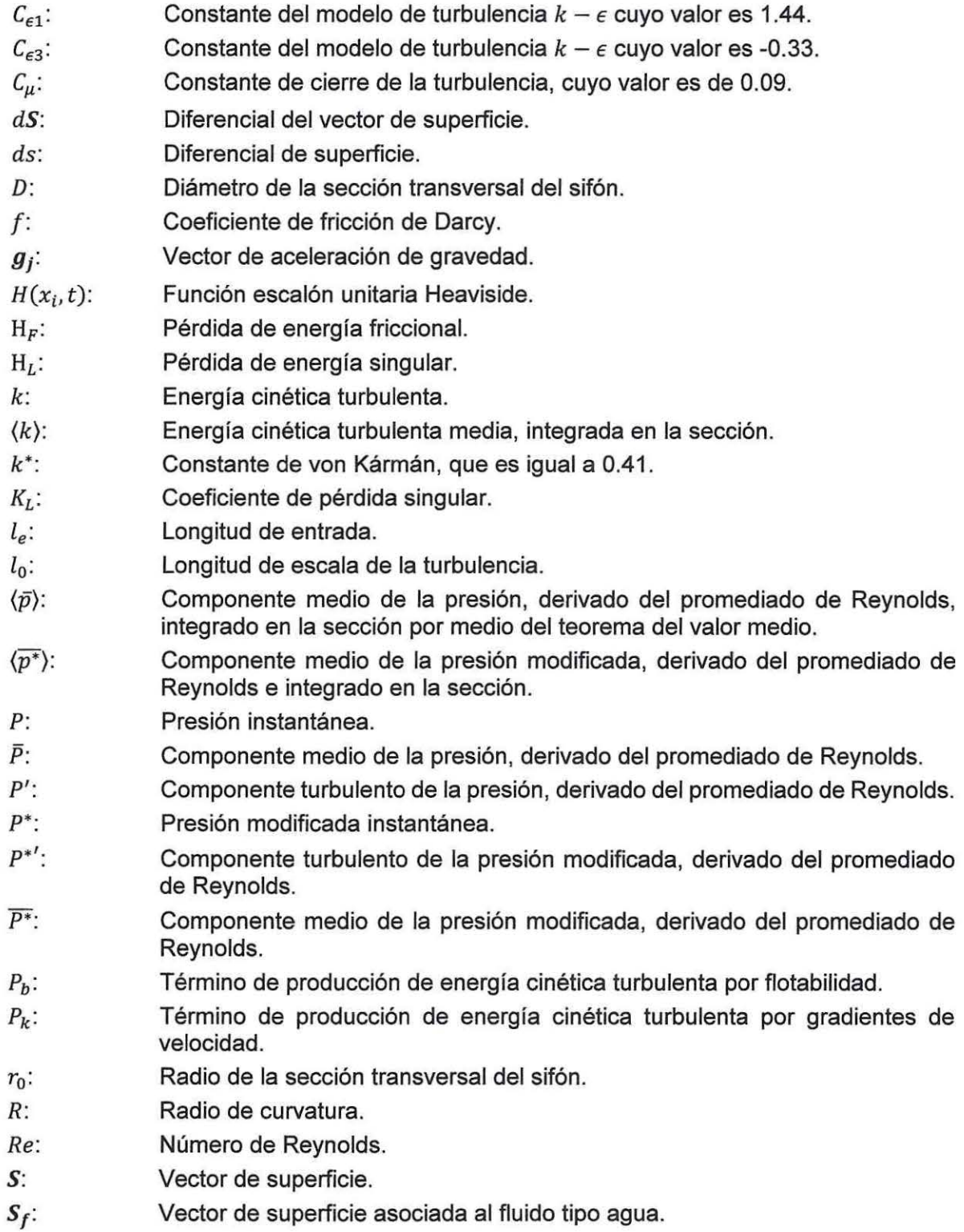

 $\hat{\theta}$ 

 $S<sub>e</sub>$ : Termino fuente de la ecuación de la tasa de disipación de energía cinética turbulenta.  $S_k$ : Termino fuente de la ecuación de energía cinética turbulenta.  $u^+$ : Parámetro adimensional de velocidad en zona cercana a la pared.  $\langle \bar{u}_i \rangle$ : Componente medio del vector velocidad, derivado del promediado de Reynolds e integrado en la sección.  $U_i$ : Vector de velocidad instantáneo.  $\overline{U_i}$ : Componente medio del vector velocidad, derivado del promediado de Reynolds.  $U'$ <sub>i</sub>: Componente turbulento del vector velocidad, derivado del promediado de Reynolds. (U'): Componente turbulento del vector velocidad, derivado del promediado de Reynolds integrado en la sección. U<sub>0</sub>: Velocidad de escala de la turbulencia.  $\overline{U_{\tau}}$ : Vector de velocidad de corte en zonas cercana a las paredes.  $X_j$ : Vector de posición en malla del modelo.  $y^+$ : Parámetro adimensional yplus para clasificación de capa límite.  $Y_m$ : Término de dilatación fluctuante en turbulencia compresible. z: Altura relativa asociada a la energía potencial.  $\alpha$ : Fracción de fase asociada a los fluidos agua y aire  $(0 < \alpha < 1)$ .  $\gamma_w$ : Peso específico del agua,  $\gamma_w = \rho_w g$ .  $\delta_{ij}$ : Delta de Kronercker. *8v:* Longitud de escala de la viscosidad.  $\epsilon$ : Tasa de disipación turbulenta.  $\langle \epsilon \rangle$ : Tasa de disipación turbulenta media, integrada en la sección.  $\kappa$ : Curvatura media de la superficie libre.  $\mu$ : Viscosidad dinámica molecular, propiedad asociada al fluido.  $\mu^T$ : Viscosidad dinámica turbulenta, propiedad asociada al flujo.  $\langle \mu^T \rangle$ : Viscosidad dinámica turbulenta media, integrada en la sección.  $\nu$ : Viscosidad cinemática molecular, propiedad asociada al fluido.  $v^{eff}$ : Viscosidad cinemática eficiente ( $v^{eff} = v + v^{T}$ ).  $v^T$ : Viscosidad cinemática turbulenta, propiedad asociada al flujo. *a:* Tensión superficial.  $\sigma_{\epsilon}$ : Constante asociada a la tasa de disipación de la energía cinética turbulenta, cuyo valor es de 1.3.  $\sigma_k$ : Constante asociada a la energía cinética turbulenta, cuyo valor es de 1.  $\tau_0$ : Tiempo de escala de turbulencia.  $\tau_w$ : Tensor de esfuerzos de corte producidas en paredes internas del sifón.

# **9 GLOSARIO.**

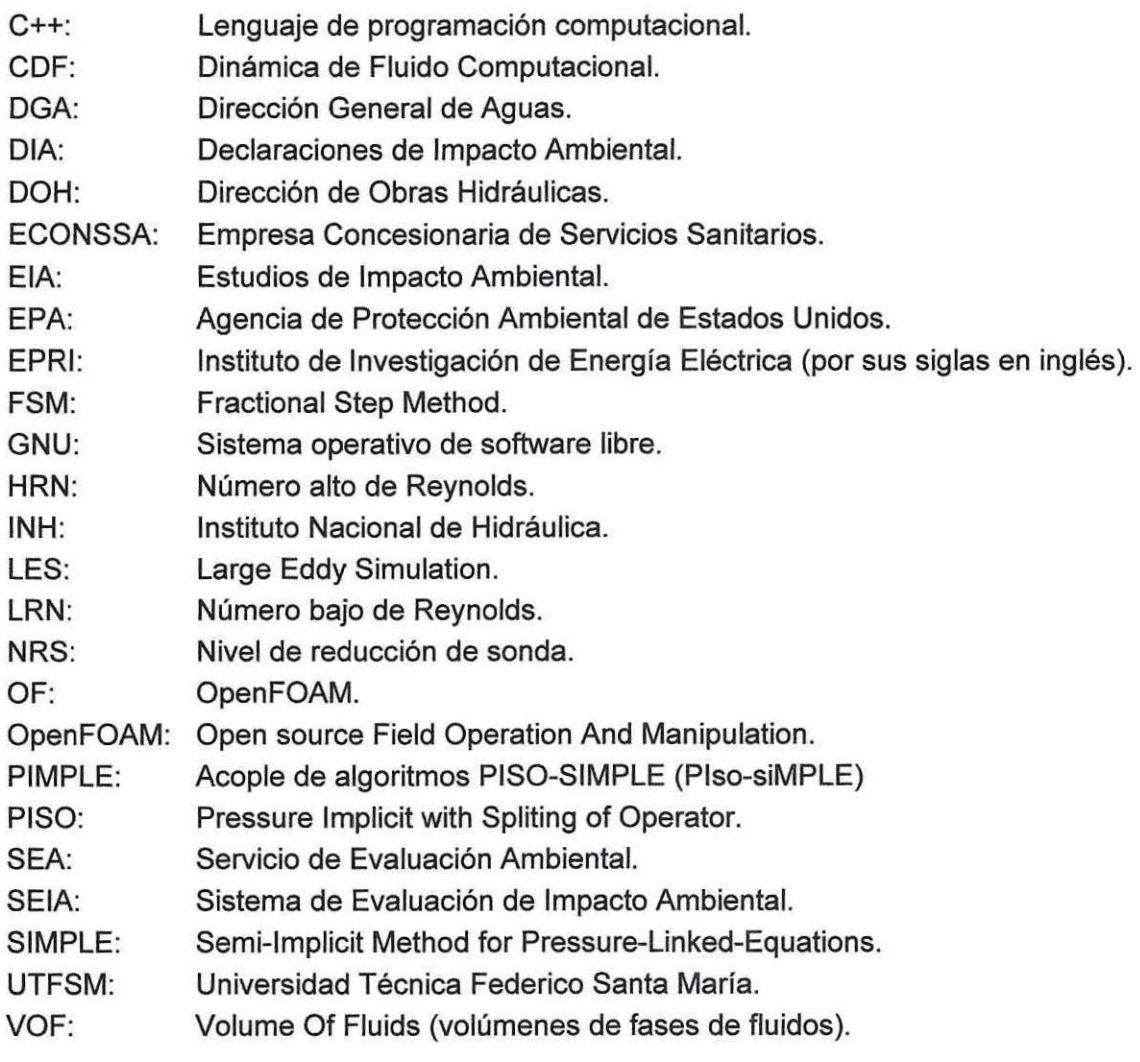

## **1 O REFERENCIAS BIBLIOGRÁFICAS.**

- Andes lron SpA. (Septiembre de 2013). Estudio de Impacto Ambiental "Dominga". La Higuera, Coquimbo, Chile. Recuperado el 17 de Octubre de 2016
- Badano, N. D., & Menéndez, A. N. (2014). Evaluación de metodologías para la modelación Reynolds-Averaged Navier-Stokes (RANS) de la capa límite en conductos circulares lisos. Buenos Aires, Argentina.
- Banco Mundial. (31 de Marzo de 2011 ). Chile- Diagnóstico de la gestión de los recursos hídricos. Chile: Departamento de Medio Ambiente y Desarrollo Sostenible.
- Batchelor, G. K. (1967). An introduction to fluid dynamics. Cambridge, England: Cambridge University Press.
- Befesa Agua. (29 de Noviembre de 2010). Sistemas de Ósmosis Inversa: Aspectos Relevantes en la Operación y Mantenimiento. Antofagasta, Chile.
- Boussinesq, J. V. (1877). Boussinesq's turbulent viscosity hypothesis.
- Bredberg, J. (2000). On the Wall Boundary Condition for Turbulence Models. Göteborg, Sweden: Department of Thermo and Fluid Dynamics - Chalmers Univerty of Technology.
- Brown, G. O. (2002). The History of the Darcy-Wwisbach Equation for Pipe Flow Resistance. Oklahoma City, Oklahoma, EE.UU: Oklahoma State University.
- Cascavita, K. L., Jaramillo, J. E., & Fonseca, F. R. (2013). Numerical solution of the incompressible Navier-Stokes equations with finite volume method. Bucaramanga, Colombia.
- CEPAL. (Abril de 2009). Los procesos mineros y su vinculación con el uso del agua. Santiago, Chile.
- Chaves, E. W. (3 de Marzo de 2009). Mecánica del Medio Continuo: Conceptos Básicos. Ciudad Real, España: Universidad de Castilla-La Mancha.
- Creech, D. T. (1999). Computational modeling of multiphase turbulent fluid flow and heat transfer in the continuous slab casting mold. llinois, EE.UU: University of lllinois.
- Daily, J. W., & Harleman, D. R. (1975). Dinámica de los fluidos con aplicación en la ingeniería. México: Editorial Trillas.
- DGA, MOP Chile. (2016). Atlas del Agua. Santiago, Chile.
- ECOLAB Energies. (Mayo de 2010). ECOLAB Energies. France.

- ECONSSA Chile. (Marzo de 2016). Los desafíos de la gestión de proyectos de desalinización de aguas. Chile.
- Einstein, A. (1916). Suma de Einstein- Notación Indicia!.
- Empresa Eléctrica Angamos S.A. (Julio de 2015). OlA "Ampliación Planta Desalinizadora de agua de mar, Centra Termoeléctrica Angamos". Mejillones, Antofagasta, Chile.
- ENDESA. (2 de Octubre de 2016). Endesa Educa. Obtenido de www.endesaeduca.com
- Environmental Protection Agency . (2000). Background and Justification for Using Through-Screen Velocity of 0.5 fps as a Threshold Criterion Value for the Section 316 (b). Estados Unidos.
- EPRI. (Diciembre de 2000). Technical Evaluation of the Utility of lntake Approach Velocity as an Indicator of Potential Adverse Environmental Impact under Clean Water Act Section 316(b). Palo Alto, California, Estados Unidos: Electric Power Research lnstitute.
- Fang, X., Xu, Y., Su, X., & Shi, R. (16 de Octubre de 2011). Pressure drop and friction factor correlations of supercritical flow. China: Elsevier B.V. All rights reserved.
- Fanning, J. T. (1886). Hydraulic Engineering and Manual for Water Supply Engineering. New York, EE.UU.
- Furbo, E. (Diciembre de 2010). Evaluation of RANS turbulence models for low problems with significant impact of boundary layers. Swedish Defence Research Agency.
- George, W. K. (16 de Enero de 2013). Lectures in Turbulence for the 21st Century. London, UK.
- Guevara Guerrero, J. (Junio de 2015). Cálculo numérico de la distribución de presiones en un foso de erosión de pila de puente experimental. Barcelona, España: Escuela Técnica Superior de Ingenieros de Camino, Canales y Puertos.
- Herrera Rubio, C. A. (21 de Noviembre de 2016). Diseño Estructural para sifón de toma de agua de mar de Central Termoeléctrica a carbón PC de 375MW. Santiago, Chile: Universidad de Chile.
- Higuera Caubilla, P. (Enero de 2015). Aplicación de la Dinámica de Fluidos Computacional a la Acción del Oleaje Sobre Estructuras. Cantabria, España: Universidad de Cantabria.
- Hilding Beij, K. (11 de Abril de 1938). Pressure losses forfluid flow in 90° pipe bends. Washington, Estados Unidos: Part of Journal of Research of the National Bureau of Standards, Volume 21.

- Hinze, J. O. (1975). Turbulence 2° Edición. New York, Estados Unidos: McGraw-Hill.
- Hirt, C. W., & Nichols, B. D. (1 de Noviembre de 1979). Volume of Fluid (VOF) Method for the Dynamics of free Boundaries. New Mexico: Los Alamos Scientific Laboratory.
- Hogan, T., & Alden Research Laboratory, I. (10 de Diciembre de 2015). Memo on best practices regarding flow velocity as an intake perfonmance criterion. Estados Unidos: Alden Research Laboratory, lnc.
- Holzzman, T. (23 de Febrero de 2017). Mathematics, Numerics, Derivation and OpenFOAM. URL www.holzmann-cfd.de.
- lbarrola, E. L. (2009). Derivación de la ecuación de Bernoulli. Córdoba, Argentina: Universidad Nacional de Córdoba- FCEFyN.
- lnodú. (2015). Propuesta de regulación ambiental para sistemas de refrigeración de Centrales Termoeléctricas y otros sectores que succionan agua y descargan cursos de agua en sus procesos industriales.
- Issa, R. (7 de Noviembre de 1984). Solution of the Implicitly Discretised Fluid Flow Equations by Operator-Splitting. London, England: Department of Mineral Resources Engineering- Imperial College of Science & Technology.
- Jasak, H. (Junio de 1996). Error Analysis and Estimation for the Finite Volume Method with Applications to Fluid Flows. London: Department of Mechanical Engineering - Imperial College.
- Launder, B. E., & Spalding, D. B. (Marzo de 1974). The Numerica/ Computation of Turbulent Flows. London: Imperial College of Science and Technology, Department of Mechanical Engineering.
- Lopes, P., Tabor, G., Carvalho, R. F., & Leandro, J. (Marzo de 2015). Modelling air-entrainment in circular, 3D plunging jet using the OpenFOAM CFD toolbox. Portugal.
- Lopez Cualla, R. A. (2003). Diseño de Acueductos y Alcantarillados, Segunda Edición. Colombia: Editorial Escuela Colombiana de Ingeniería.
- Maki. K. (16 de Junio de 2011). Ship Resistance Simulations with OpenFOAM. Pennsylvania, Estados Unidos: The Pennsylvania State University.
- Méndez, M. V. (2007). Tuberías a presión en los sistemas de abastecimiento de aguas. Caracas, Venezuela: Universidad Católica Andrés Bello.
- Ministerio del Interior- Gobierno de Chile. (Mayo de 2014). Análisis de la situación hídrica en Chile, propuestas y políticas. Chile. Recuperado el 16 de 04 de 2015, de http:/laih-cl.org/articulos/Analisis-de-la-situacion-hidrica-en-Chile-Gobierno-de-Chile-(mayo-20 14 ). pdf

- Moody, L. F. (Noviembre de 1944). Friction factor for pipe flow. New Jersey, EE.UU.
- Pankratz, T. (2015). lntakes and Outfalls for Seawater Reverse-Osmosis Desalination Facilities. Suiza: Springer lnternational Publishing.
- Patankar, S. V. (1980). Numerical Heat Transfer and Fluid Flow. Washington: Hemisphere Publ. Corp.
- Peng Kärrholm, F. (2006). Rhie-Chow interpolation in OpenFOAM. Göteborg, Sweden: Chalmers University of Technology.
- PRDW. (2006). Central Termoeléctrica Andina. Santiago, Chile: Cobra Central Térmica Mejillones S.A.
- Rogan C., J., & Muñoz G., V. (2010). Apuntes de Curso Física Matématica. Santiago, Chile: Departamento de Física, Facultad de Ciencias, Universidad de Chile.
- Rusche, H. (Diciembre de 2002). Computational fluid dynamics of Dispersed two-phase flows at high phase fractions. London.
- Russo, F., & Basse, N. T. (Octubre de 2016). Scaling of turbulence intensity for low-speed flow in smoot pipes. Holanda: Delft University of Technology.
- Samkhaniani, N., & Ansari, M. R. (27 de Junio de 2016). Numerical simulation of buuble condensation using CF-VOF. Republica de Irán: Elsevier Ltd.
- Sánchez-Barriga, M., & Pita, E. (Mayo de 2011 ). Estructuras de toma de agua de mar. Las Palmas de Gran Canaria, España: XI Jornadas Españolas de Costas y Puertos.
- SEA Chile. (12 de Septiembre de 2016). Servicio de Evaluación Ambiental. Obtenido de www.sea.gob.cl
- SEIA. (Septiembre de 2011). Declaración de Impacto Ambiental "Planta Desaladora Sur Antofagasta". Chile.
- Spalding, B., & Patankar, S. (1970). SIMPLE algorithm. London, England: Imperial College.
- Subramanian, R. S. (24 de Agosto de 2015). Fanning Friction Factor for Turbulent Flow through Circular Pipes. New York, EE.UU: Clarkson University.
- Sudo, K., Sumida, M., & Hibara, H. (14 de Noviembre de 1997). Experimental investigation on turbulent flow in a circular-sectioned 90-degree bend. Hiroshima, Japón: Hiroshima University.
- Taborda Ceballos, M. A. (23 de Mayo de 2012). Simulación del flujo turbulento en un codo de 90° de tubería de sección circular. Santiago de Calí, Colombia: Universidad Autónoma de Occidente- Facultad de Ingeniería.
- The OpenFOAM Foundation. (Diciembre de 2004). OpenFOAM. London, United Kingdom.
- The OpenFOAM Foundation. (24 de Junio de 2016). OpenFOAM User Guide V4.0. openfoam.org.
- Thompson, J. (1879). Proceedings of the Institution of Mechanical Engineers.
- UNESCO. (1979). Predicting effects of power plant once-through cooling on aquatic systems. París, Francia: United Nations Educational, Scientific and Cultural.
- Unidad de Diagnóstico Parlamentario. (Noviembre de 2012). Cámara de Diputados de Chile. Obtenido de https://www.camara.cl/camara/media/seminarios/desertificacion.pdf
- Versteeg, H. G., & Malalasekera, W. (1995). An introduction to computational Fluid Dynamics. The finite Volume method. New York, USA: Longman Scientific Technical.
- von Kármán, T. (1930). Mechanische Ahnlichkeit und turbulenz. Nachrichten von der Gesellschaft der Wissenschaften zu Góttingen.
- Wei, T., Fife, P., Klewicki, J., & McMurtry, P. (27 de Mayo de 2003). Properties to mean momentum balance in turbulent boundary layer, pipe and channel flows. USA: University of Utah.
- Weller, H. G. (2002). A code independent notation for finite volume algorithms. Nabla Ltda.

# 11 ANEXOS.

# 11.1 ANEXO I: PROGRAMACIONES DE LIBRERÍAS INTERNAS - OF4.0.

Ilustración 92: Programación de la generación del mallado base - blockMesh

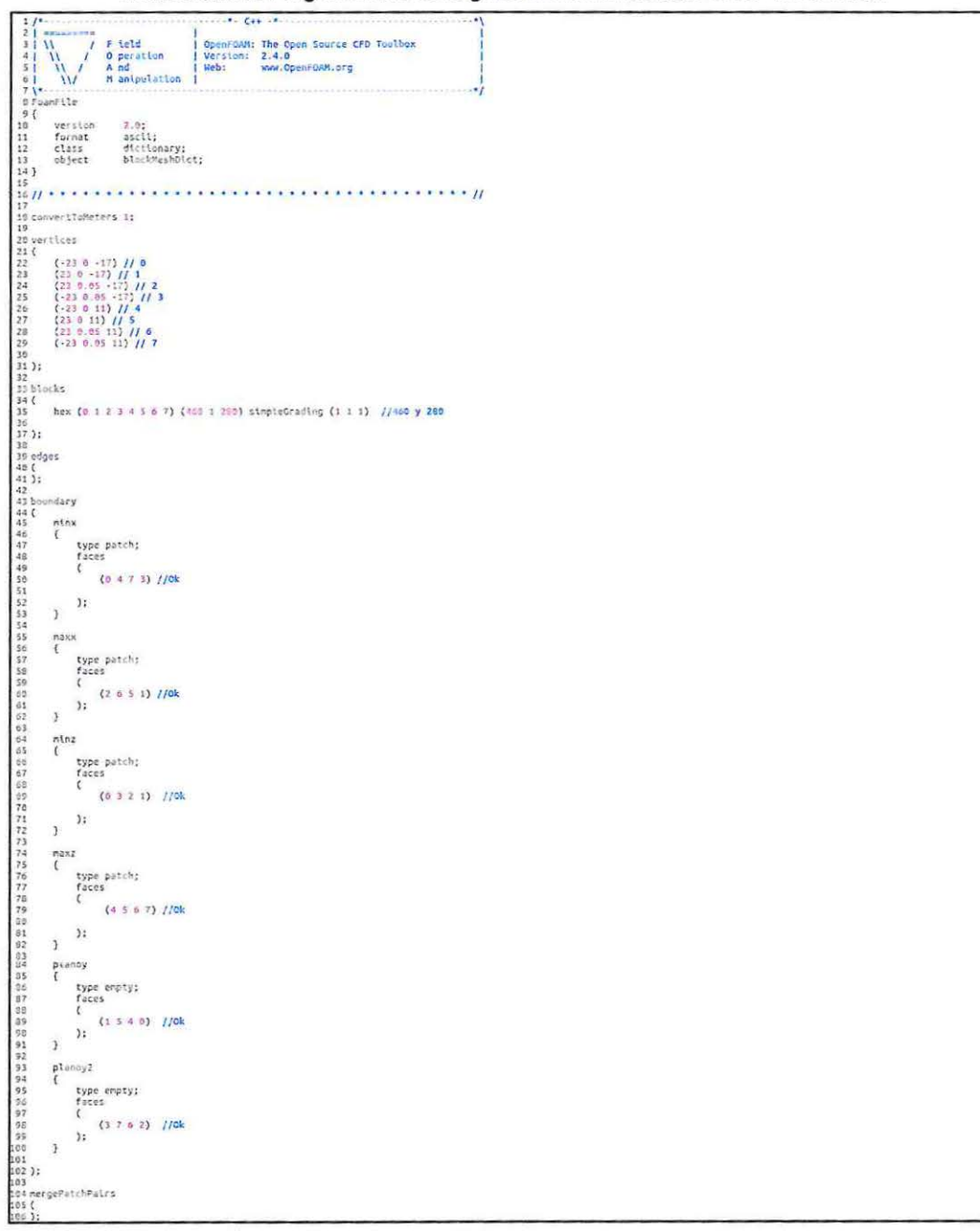

Fuente: Elaboración propia.

#### Ilustración 93: Programación de esculpimiento de mallado - snappyhexMesh.

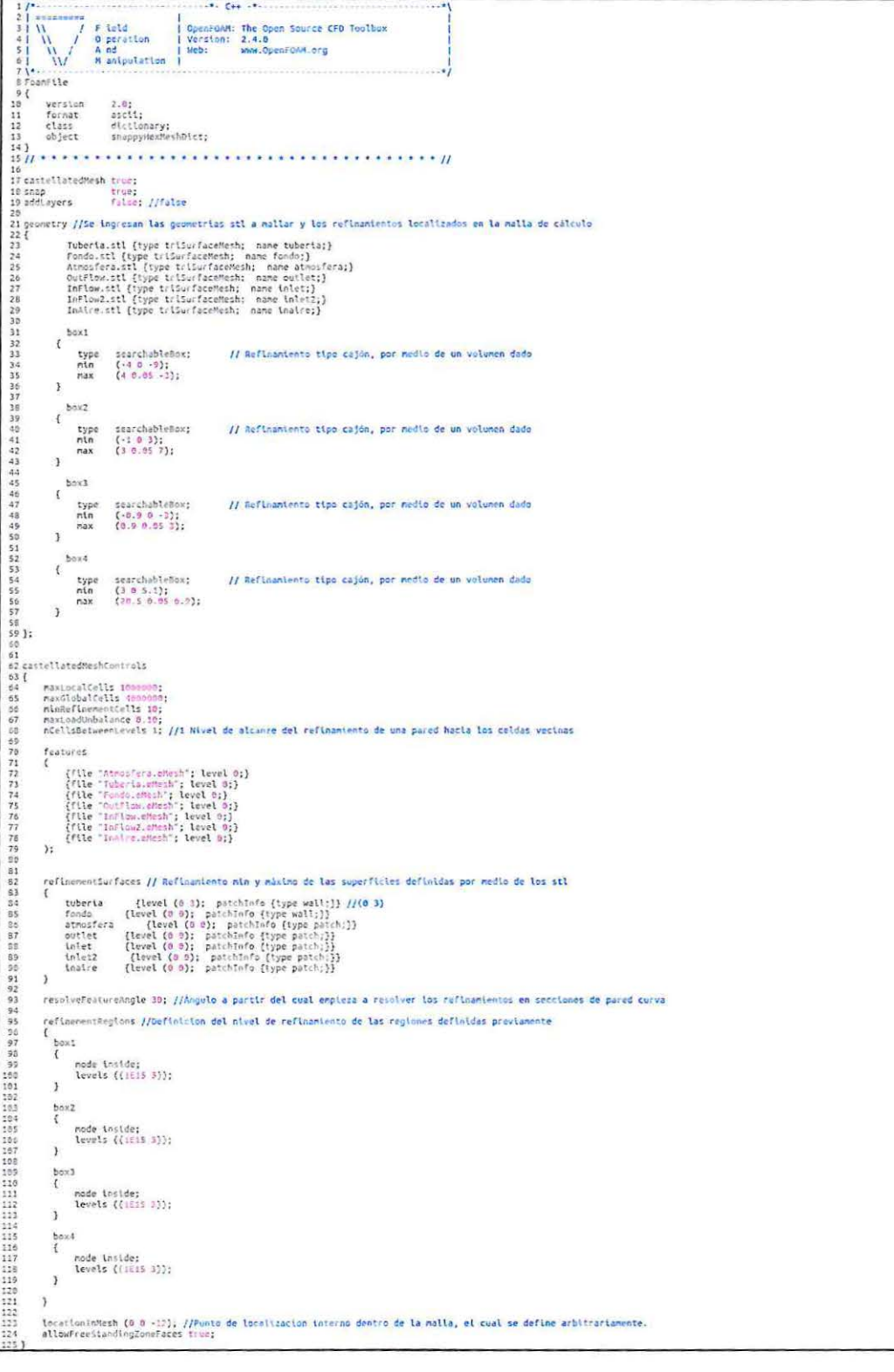

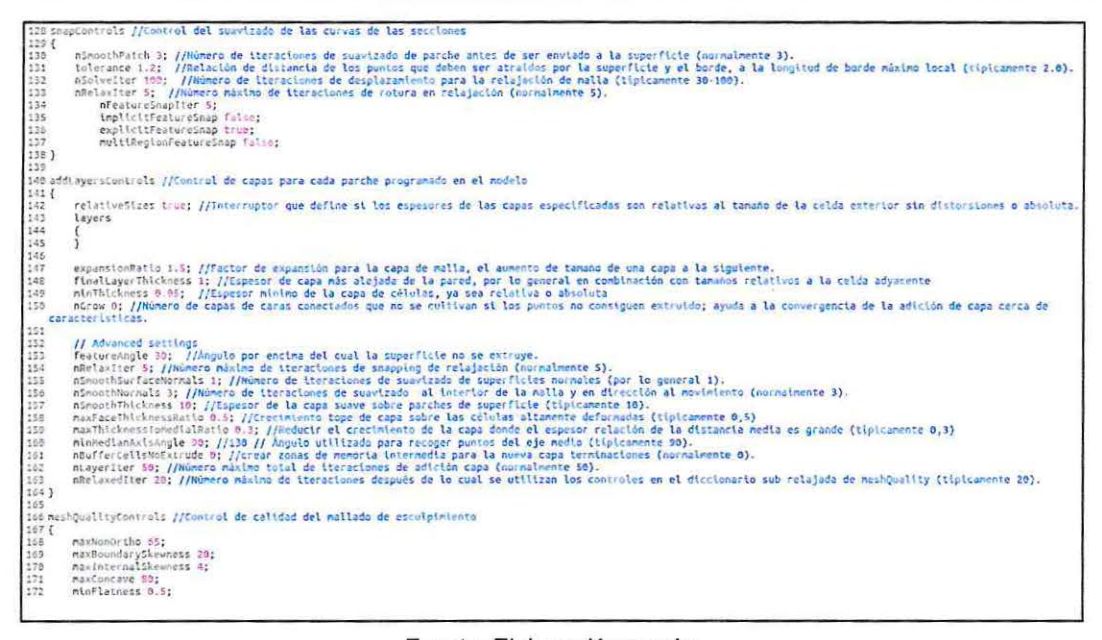

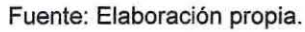

Ilustración 94: Programación del proceso de extrusión del plano de simetría - extrudeMesh

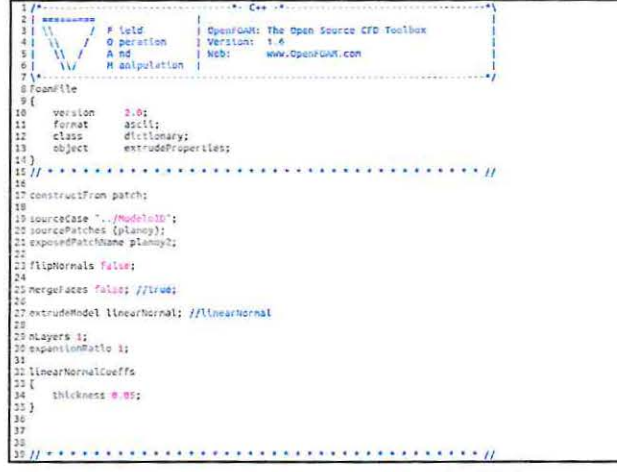

Fuente: Elaboración propia.

# **11.2 ANEXO 11: METODOLOGÍA.**

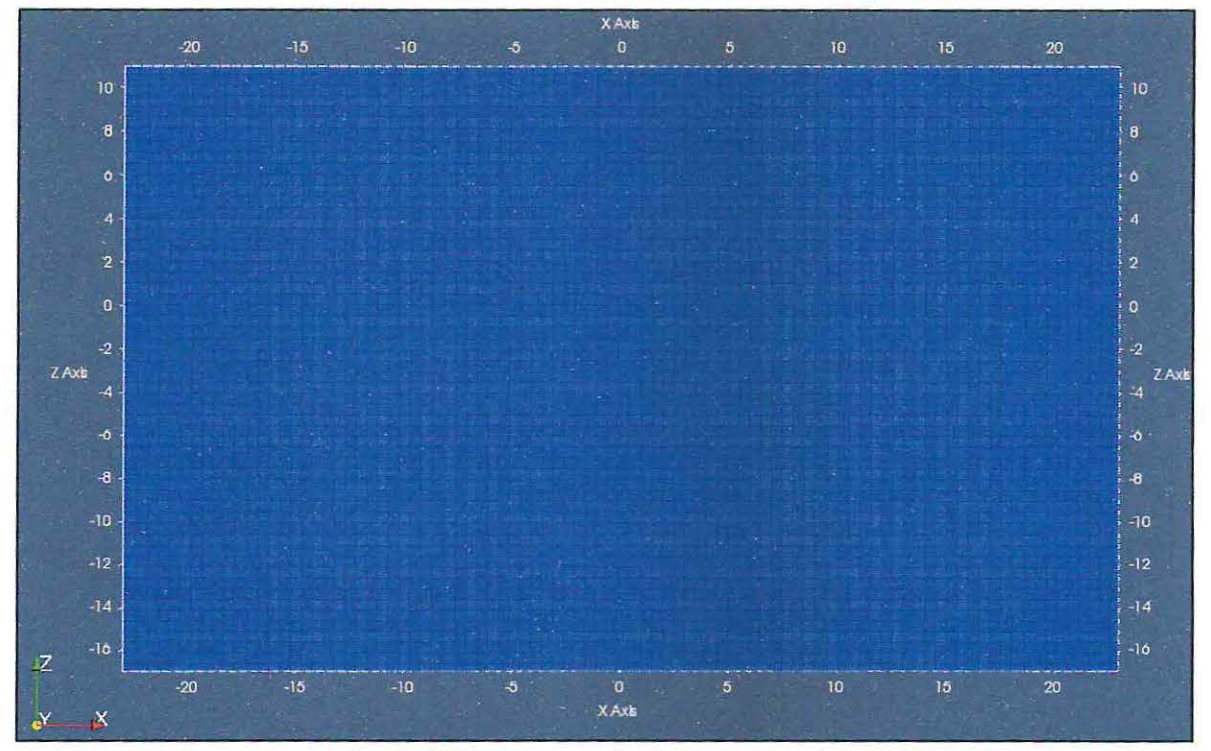

Ilustración 95: Vista 20 Paraview- Malla base de cálculo creada por blockMesh.

Fuente: Elaboración propia - Software Paraview.

Ilustración 96: Vista 3D- Malla base de cálculo creada por blockMesh.

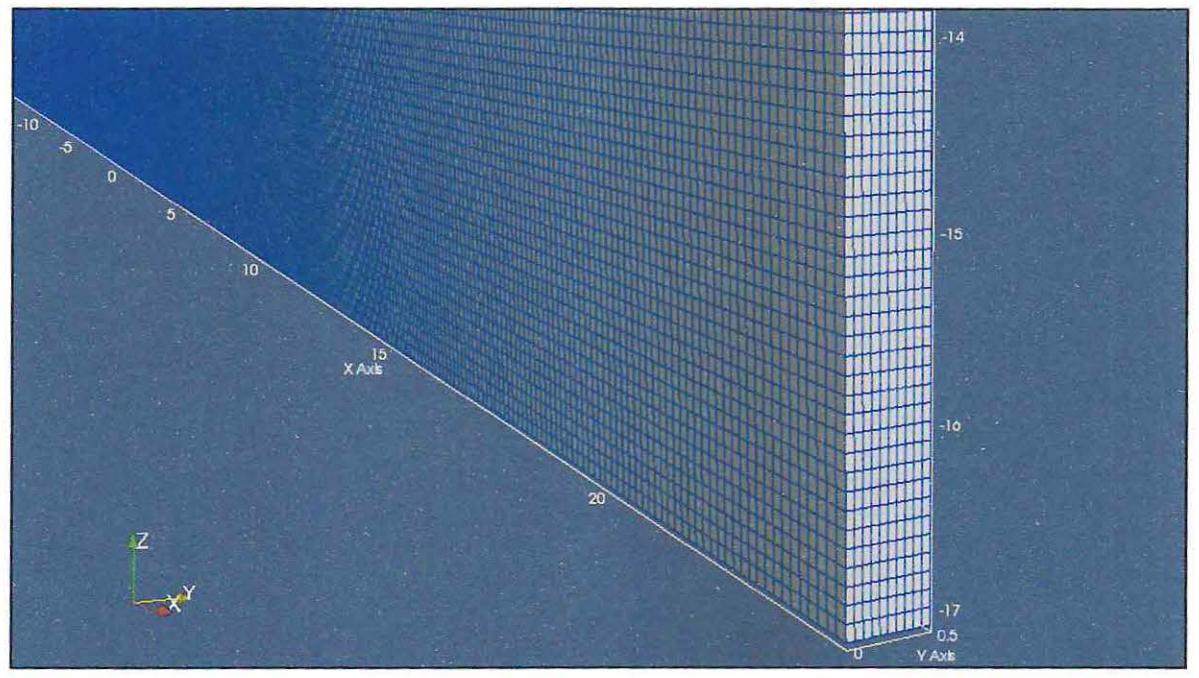

Fuente: Elaboración propia- Software Paraview.

# 11.3 ANEXO III: RESULTADOS - MODELO SITUACIÓN BASE.

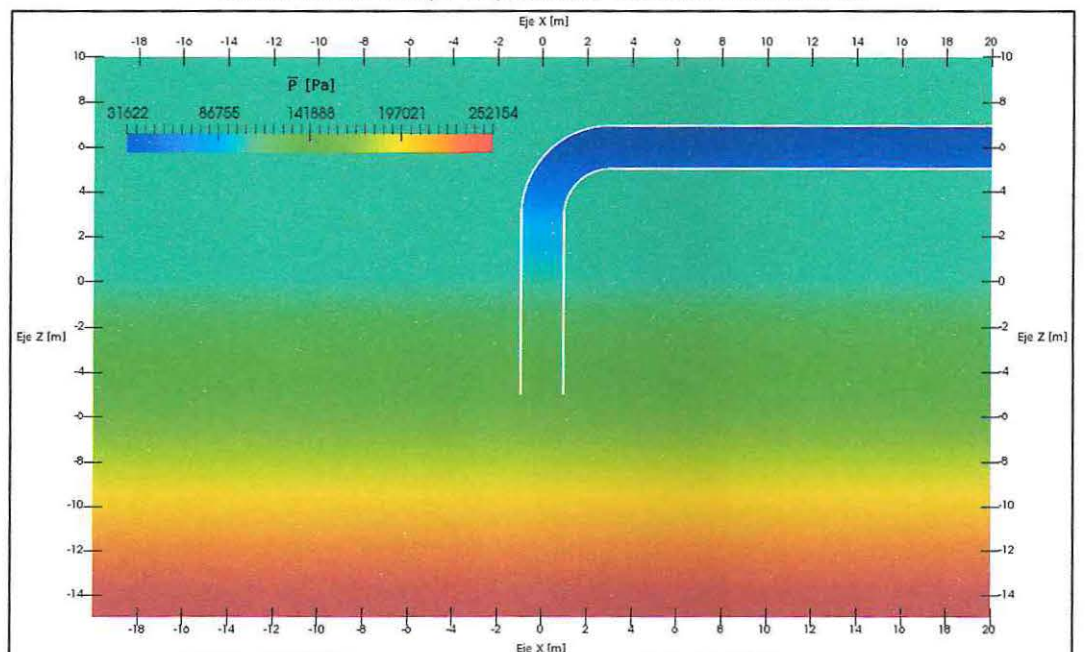

Ilustración 97: Campo de presiones - Modelo situación base.

Fuente: Elaboración propia - Software Paraview.

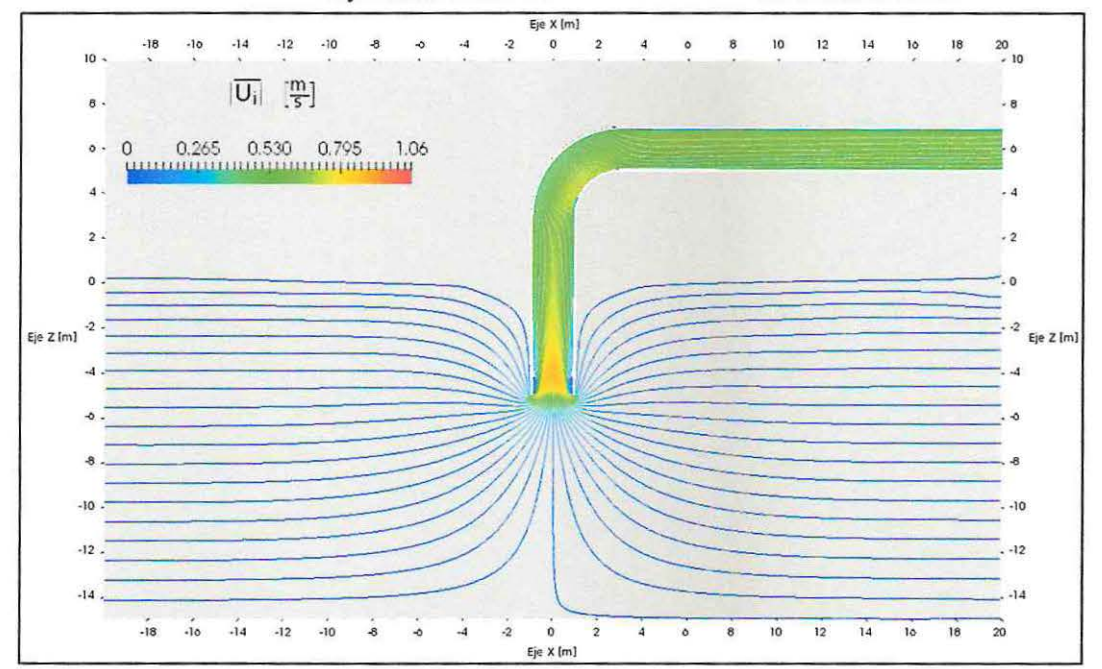

Ilustración 98: Trayectorias en líneas de corriente - Modelo situación base.

Fuente: Elaboración propia - Software Paraview.

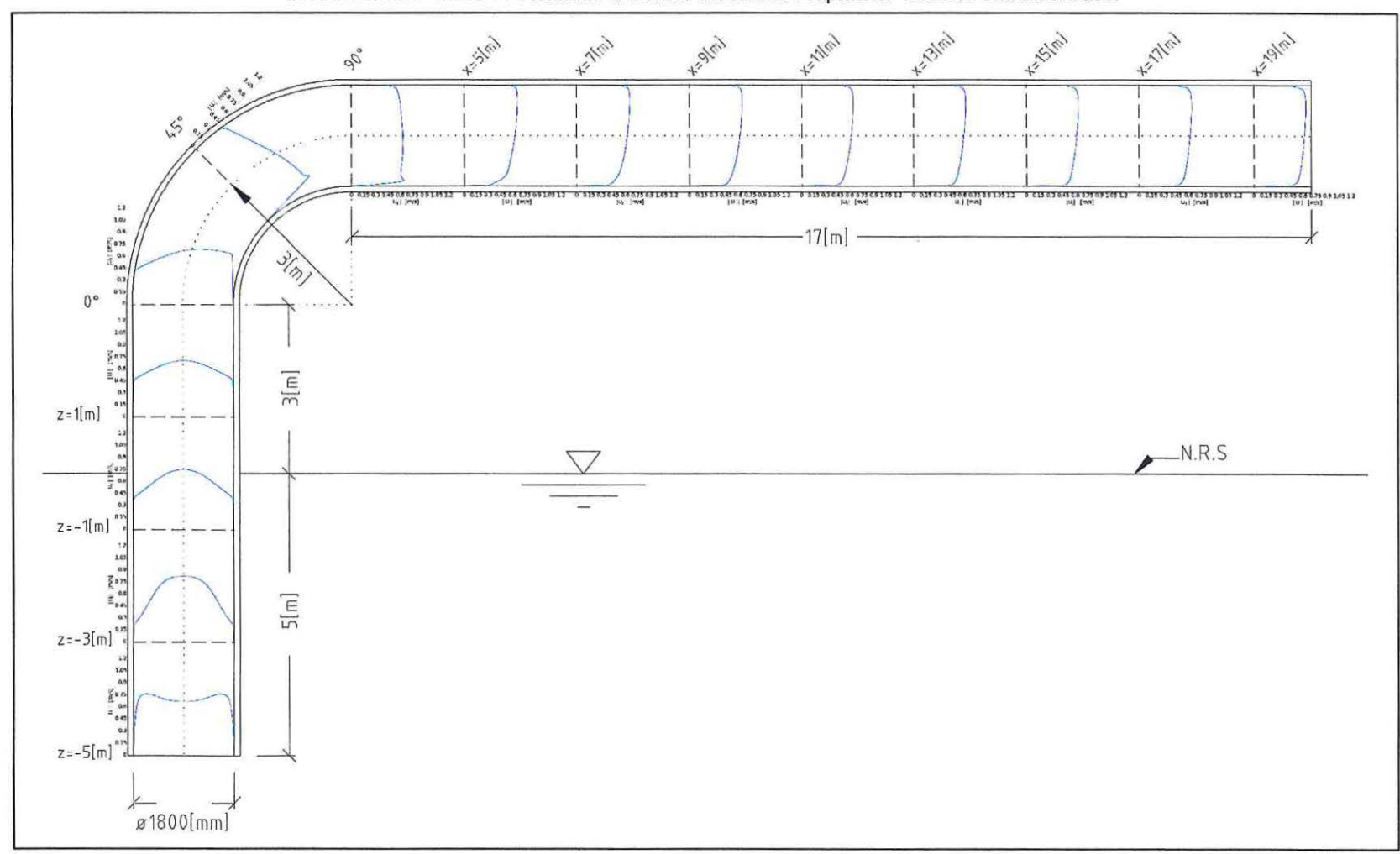

Ilustración 99: Perfiles de velocidad al interior del sifón de captación - Modelo Situación Base.

Fuente: Elaboración propia - Software LibreCAD.

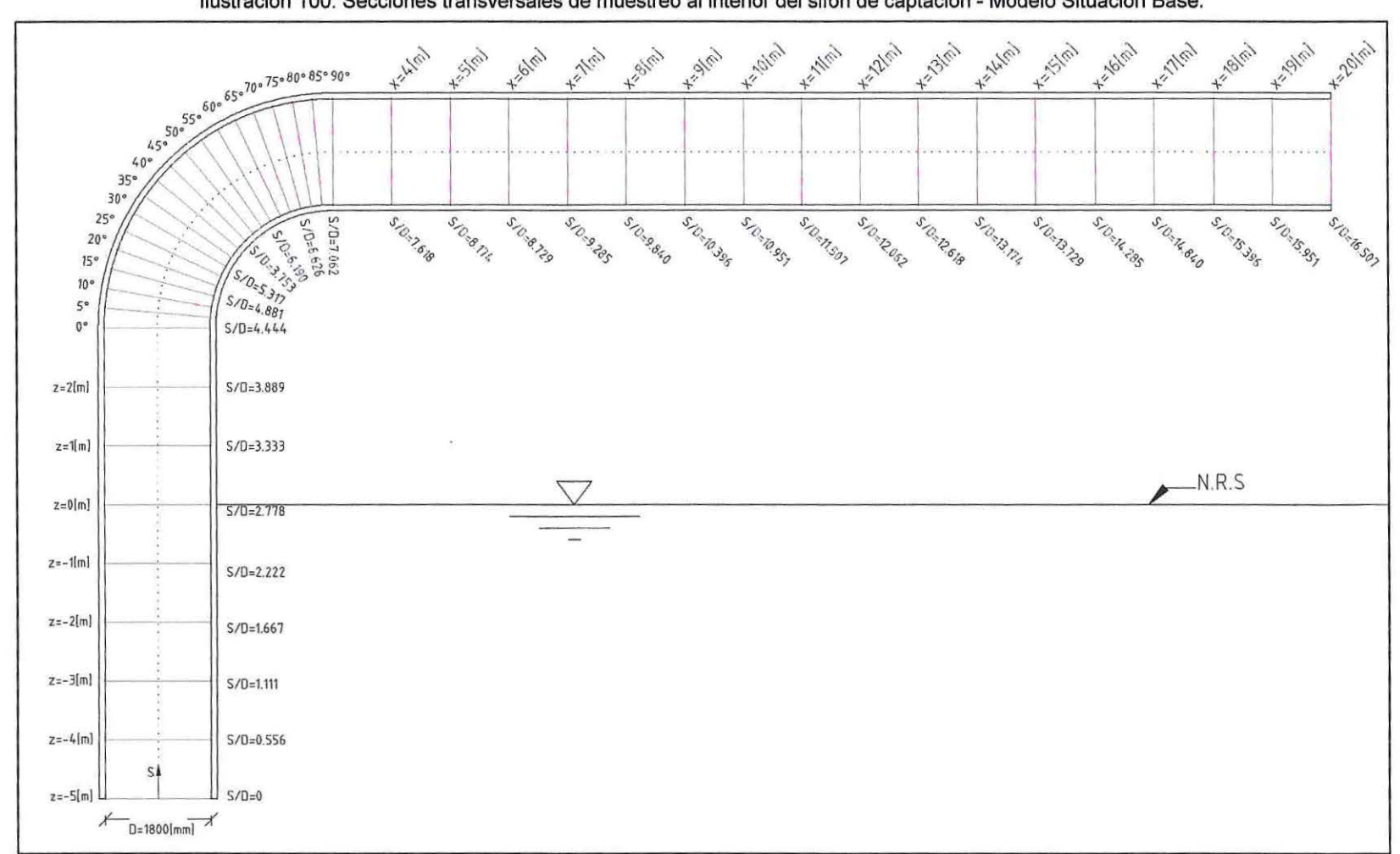

Ilustración 100: Secciones transversales de muestreo al interior del sifón de captación - Modelo Situación Base.

Fuente: Elaboración propia - Software LibreCAD.

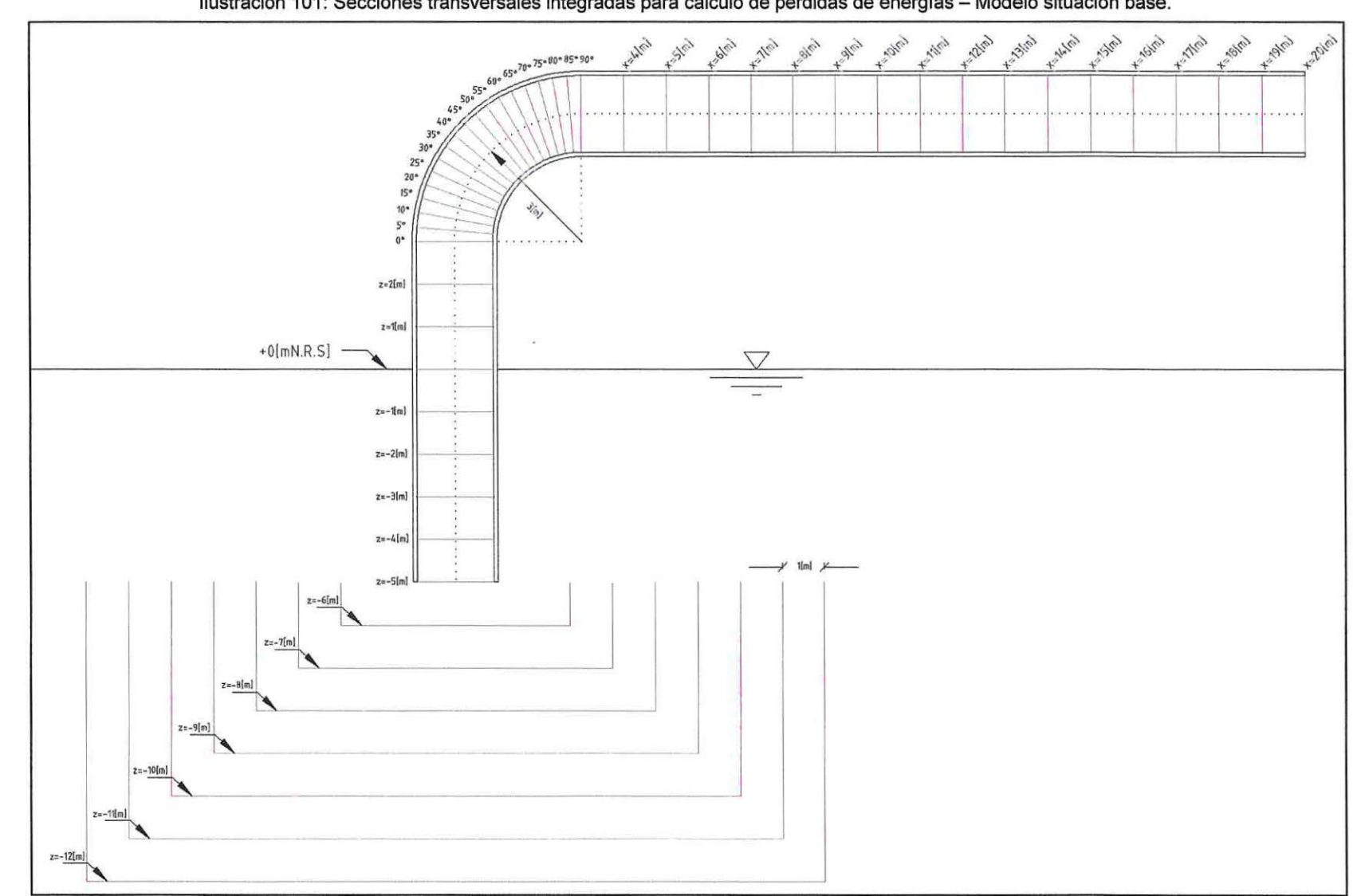

Ilustración 101: Secciones transversales integradas para cálculo de pérdidas de energías - Modelo situación base.

Fuente: Elaboración propia - Software LibreCAD.

 $\mathcal{N}$ 

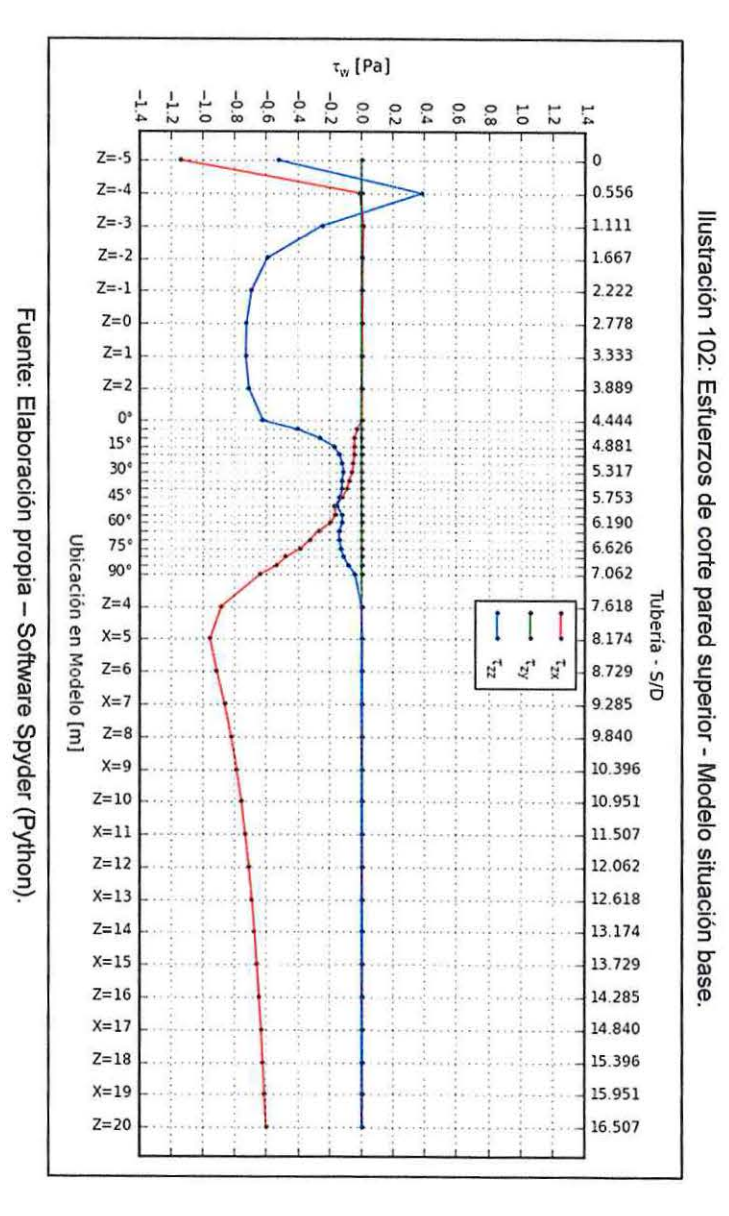

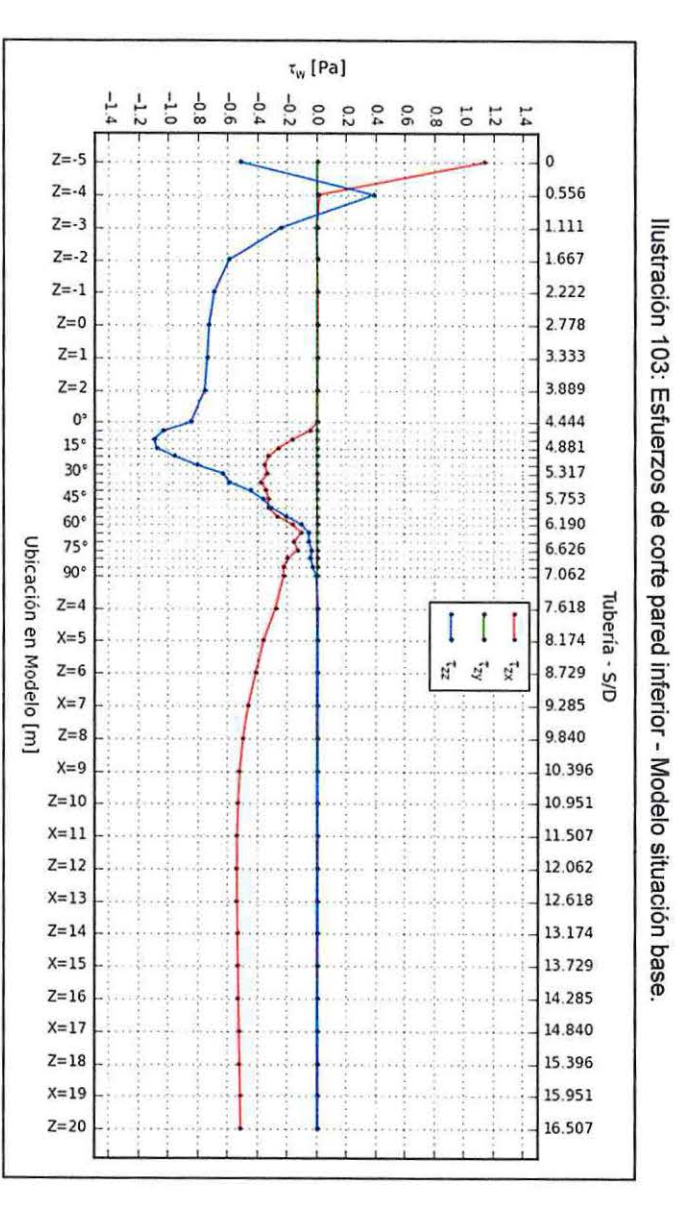

Fuente: Elaboración propia - Software Spyder (Python)

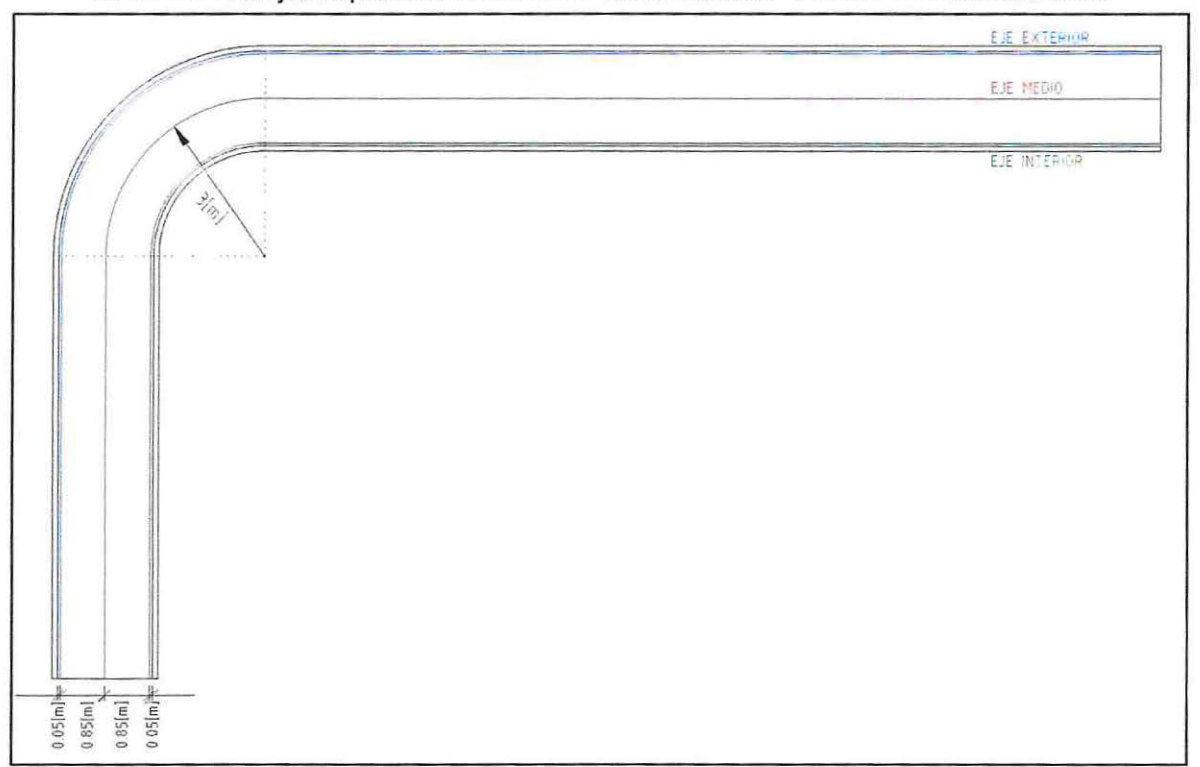

#### Ilustración 104: Ejes de presiones dinámicas al interior del sifón - Modelo en su situación base.

Fuente: Elaboración propia - Software LibreCAD.

Ilustración 105: Secciones de muestreo para cálculo de pérdidas de energia en campana de succión.

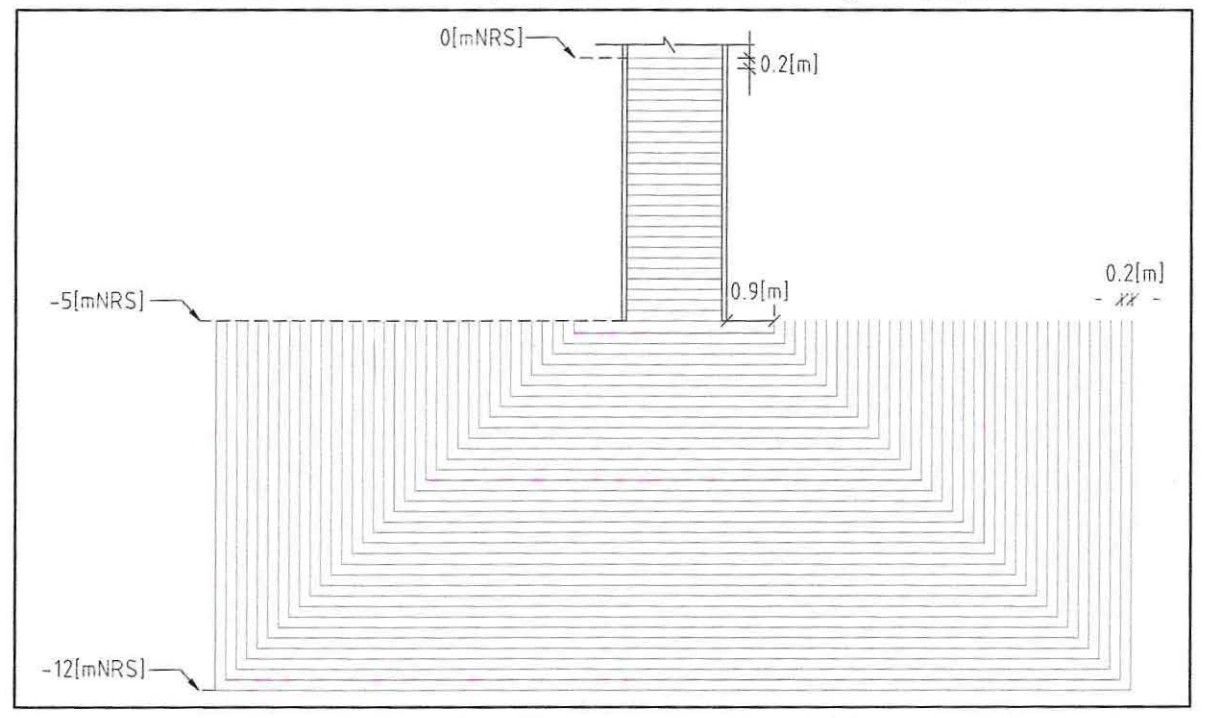

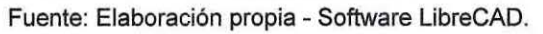

# **11.4 ANEXO** IV: **RESULTADOS- OPTIMIZACIÓN DE CAMPANA DE SUCCIÓN.**

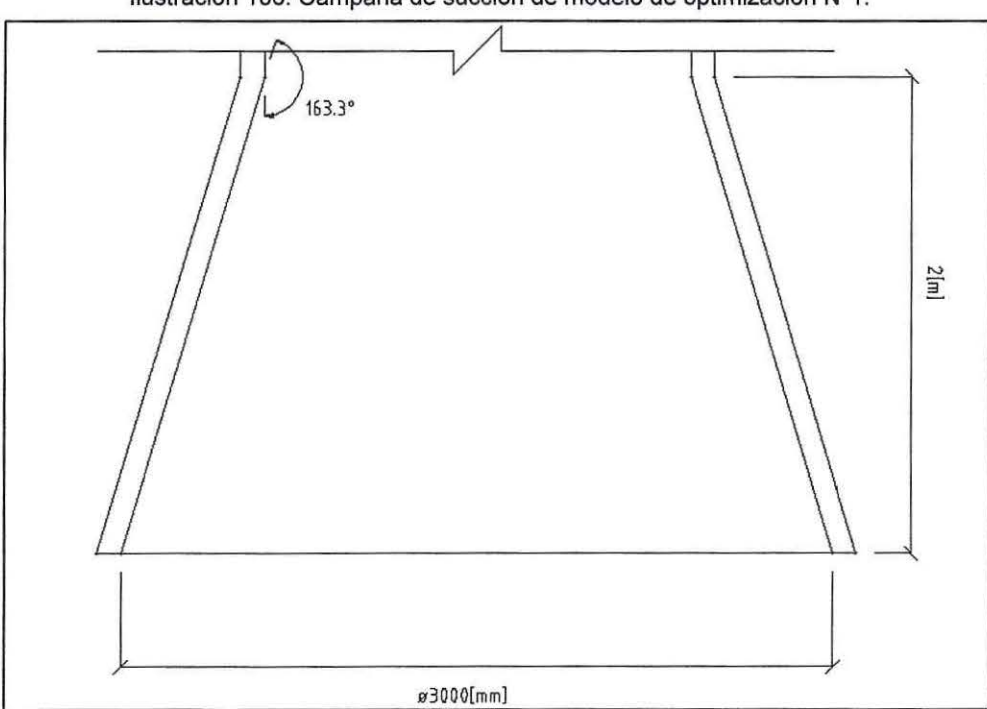

Ilustración 106: Campana de succión de modelo de optimización N"1 .

Fuente: Elaboración propia - Software LibreCAD. Ilustración 107: Campana de succión de modelo de optimización N"2.

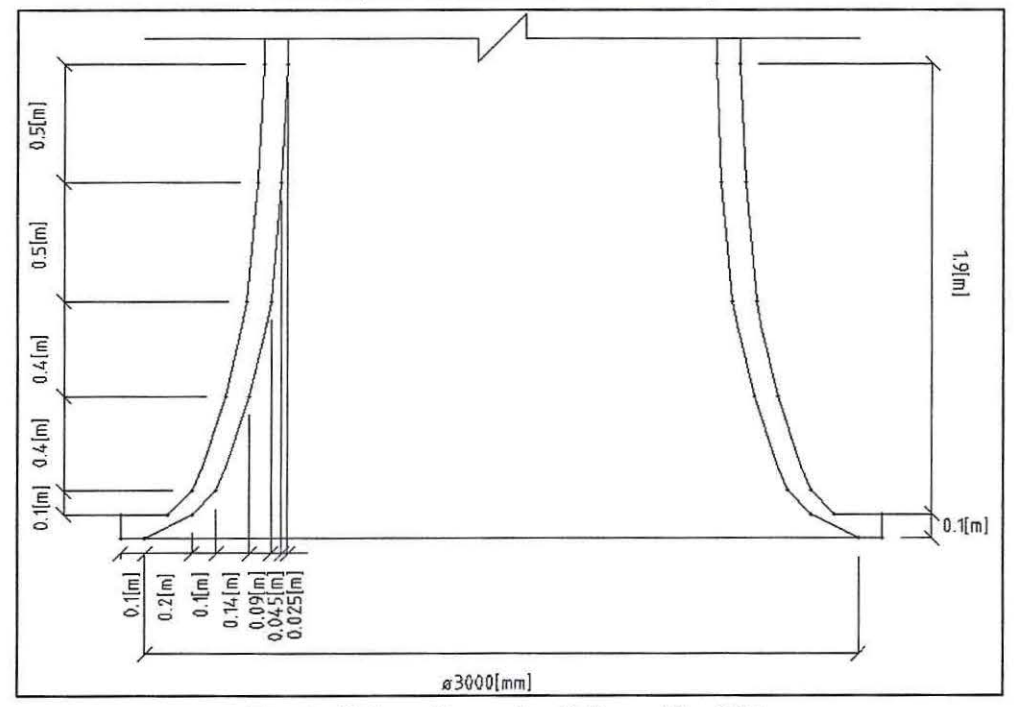

Fuente: Elaboración propia - Software LibreCAD.

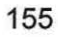

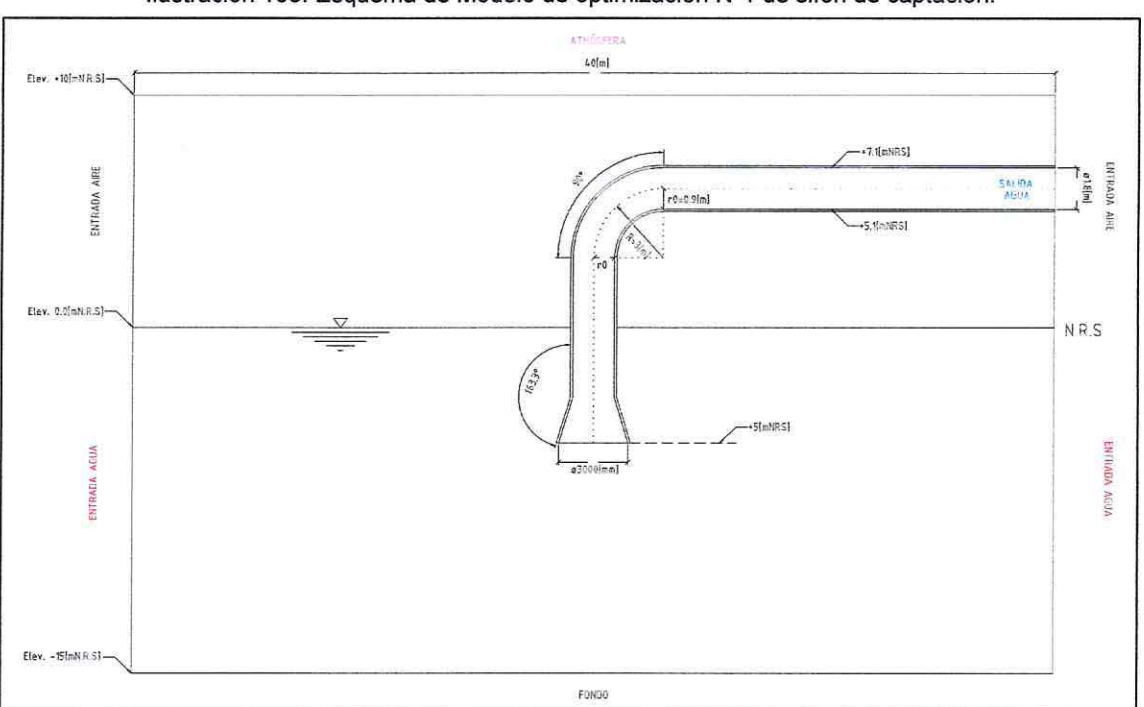

Ilustración 108: Esquema de Modelo de optimización N°1 de sifón de captación.

Fuente: Elaboración propia - Software LibreCAD.

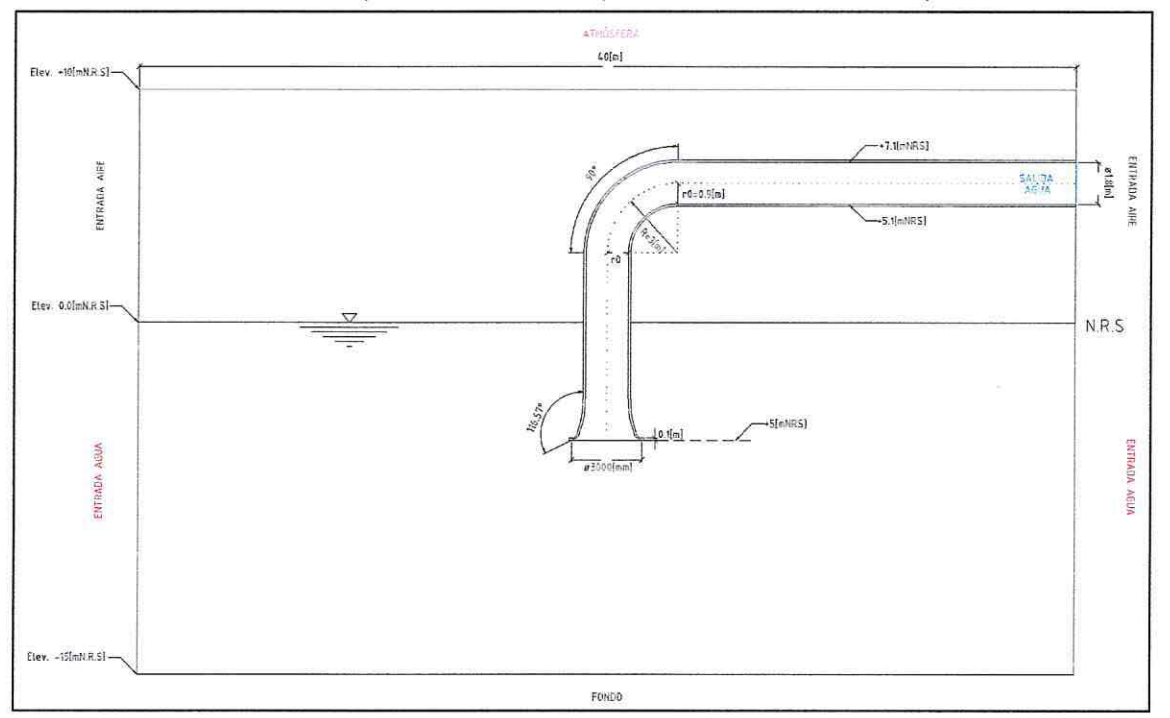

Ilustración 109: Esquema de Modelo de optimización W2 de sifón de captación.

Fuente: Elaboración propia - Software LibreCAD.

# **11.5 ANEXO V: RESULTADOS- MODELO DE OPTIMIZACIÓN FINAL DE SIFÓN DE CAPTACIÓN.**

Ilustración 110: Geometrfa de modelo sifón de captación optimizado con filtro de aducción.

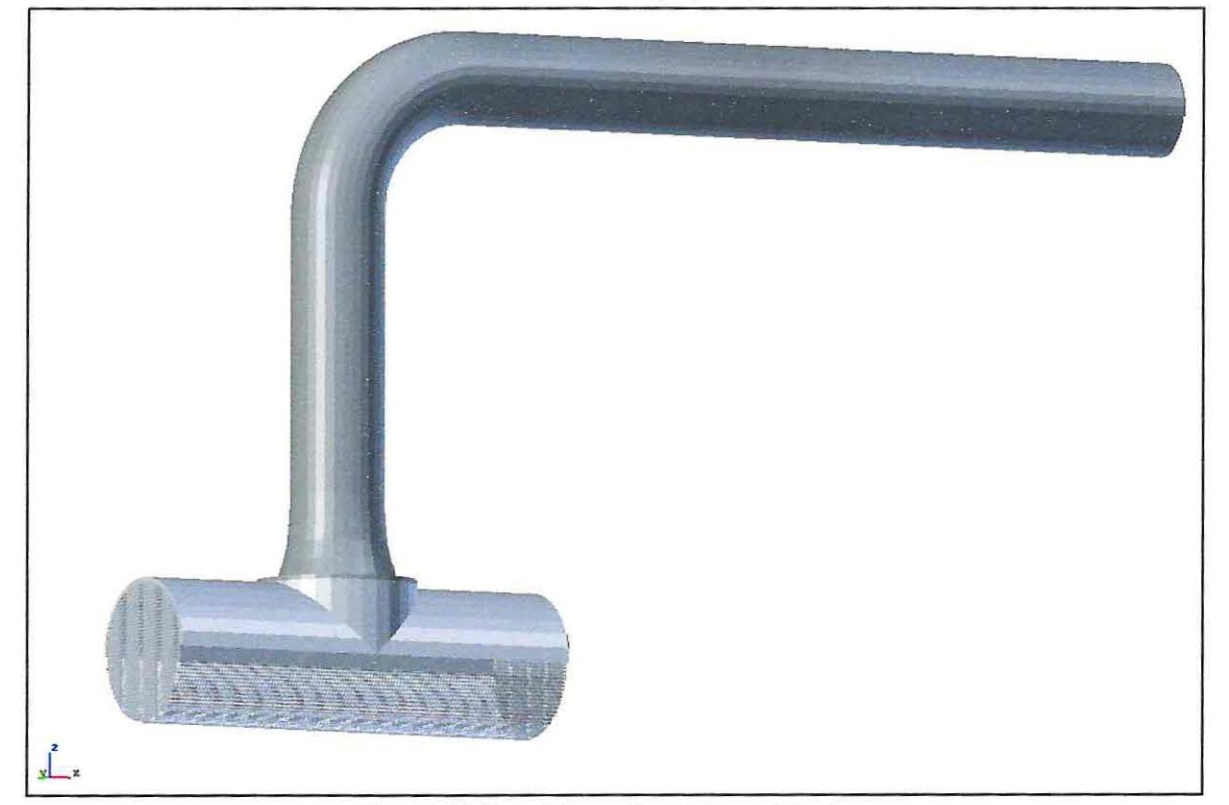

Fuente: Elaboración propia - Software Blender.

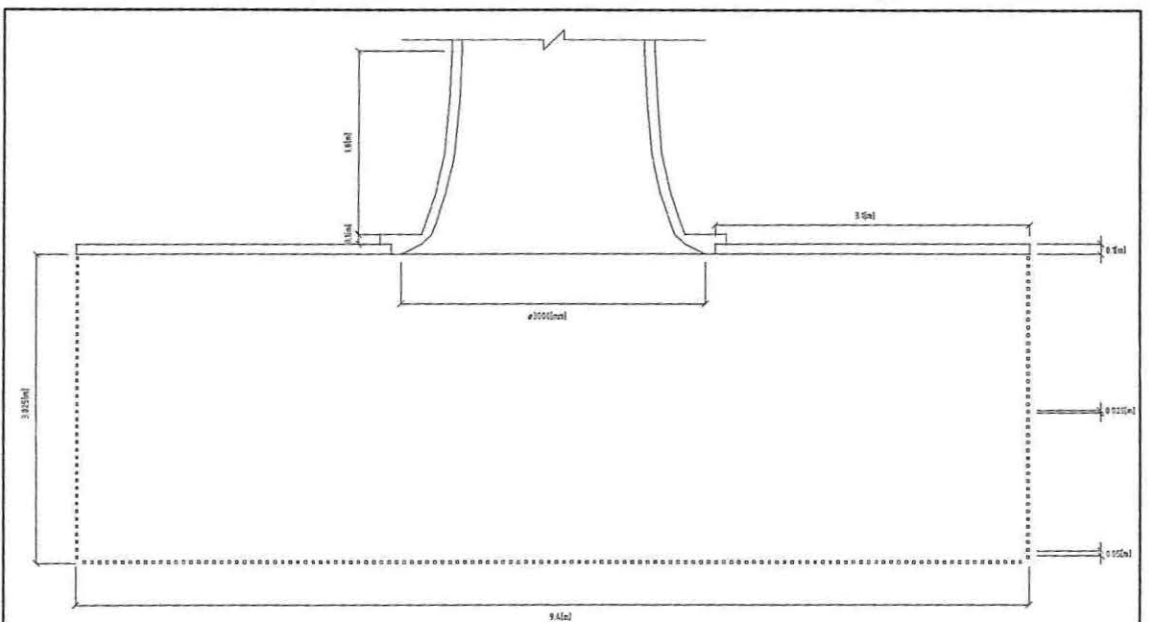

Ilustración 111: Campana de succión con filtro de aducción - Modelo de optimización final.

Fuente: Elaboración propia- Software LibreCAD.

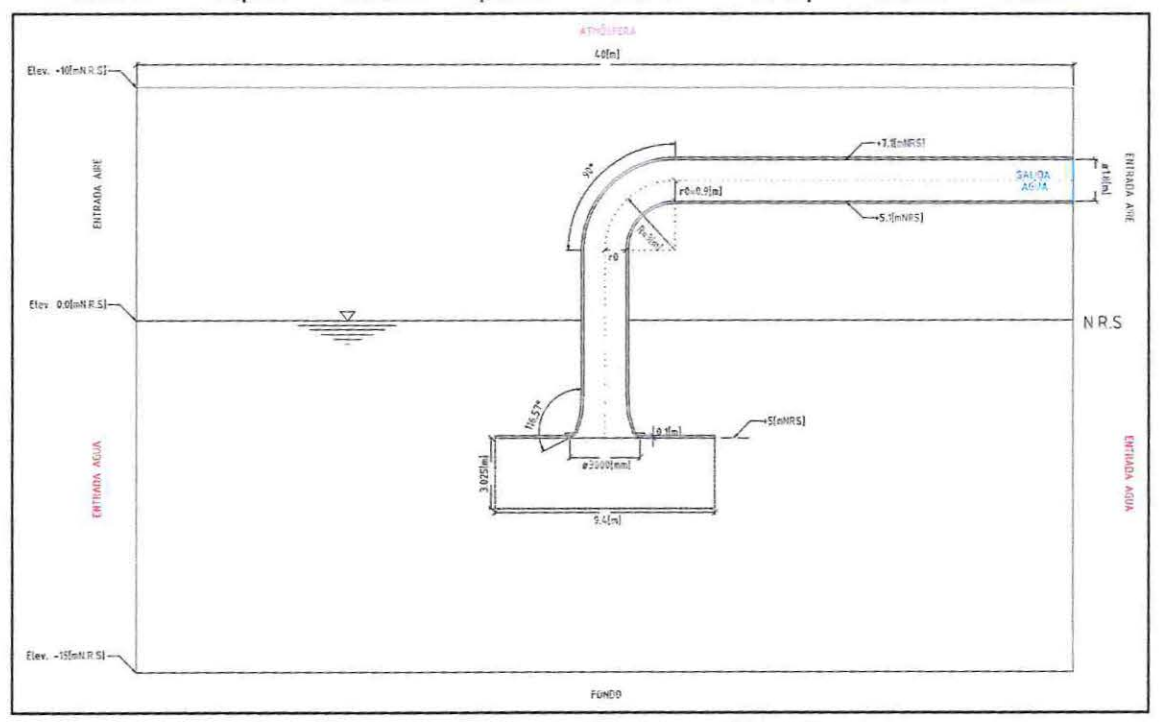

Ilustración 112: Esquema de Modelo de optimización final de sifón de captación con fiftro de aducción.

Fuente: Elaboración propia - Software LibreCAD.

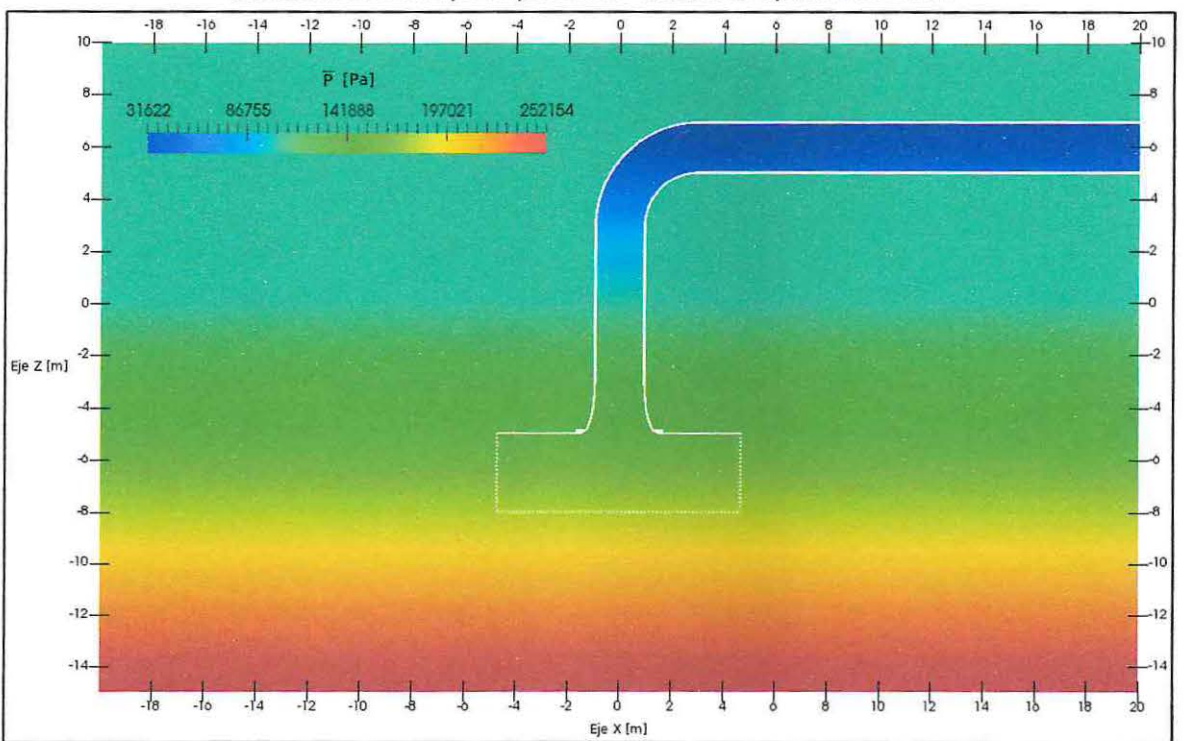

Ilustración 113: Campo de presiones - Modelo de optimización final.

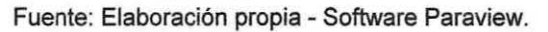

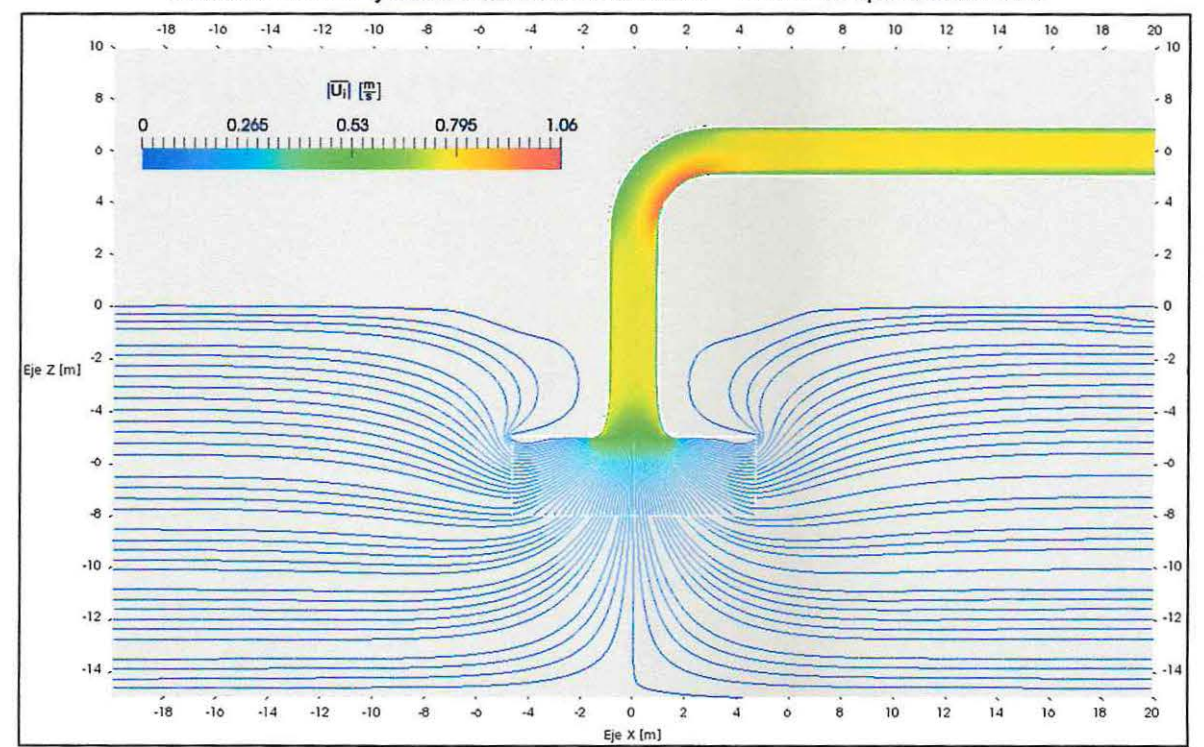

Ilustración 114: Trayectorias en lineas de corriente- Modelo de optimización final.

Fuente: Elaboración propia - Software Paraview.

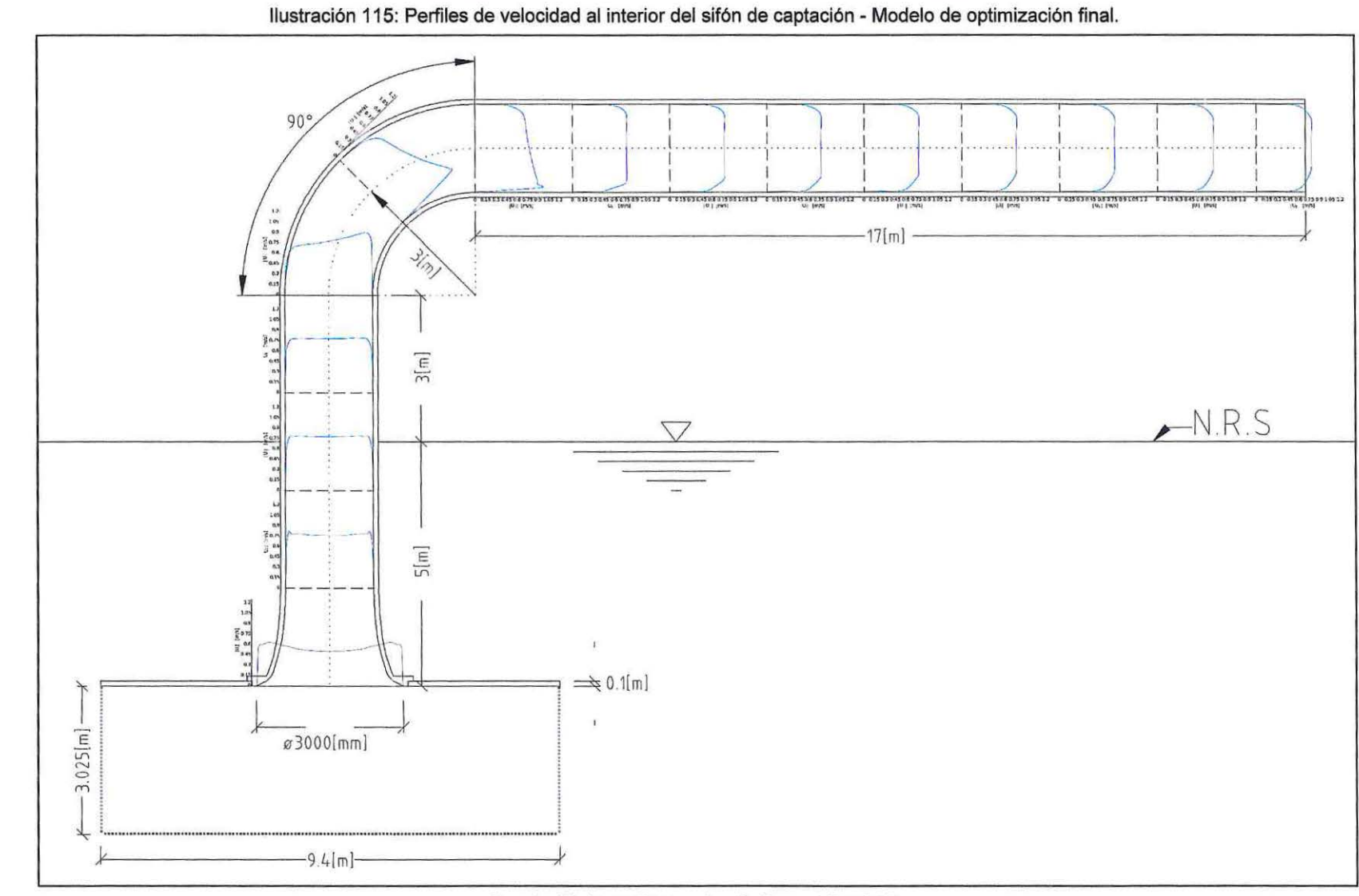

Fuente: Elaboración propia - Software LibreCAD.

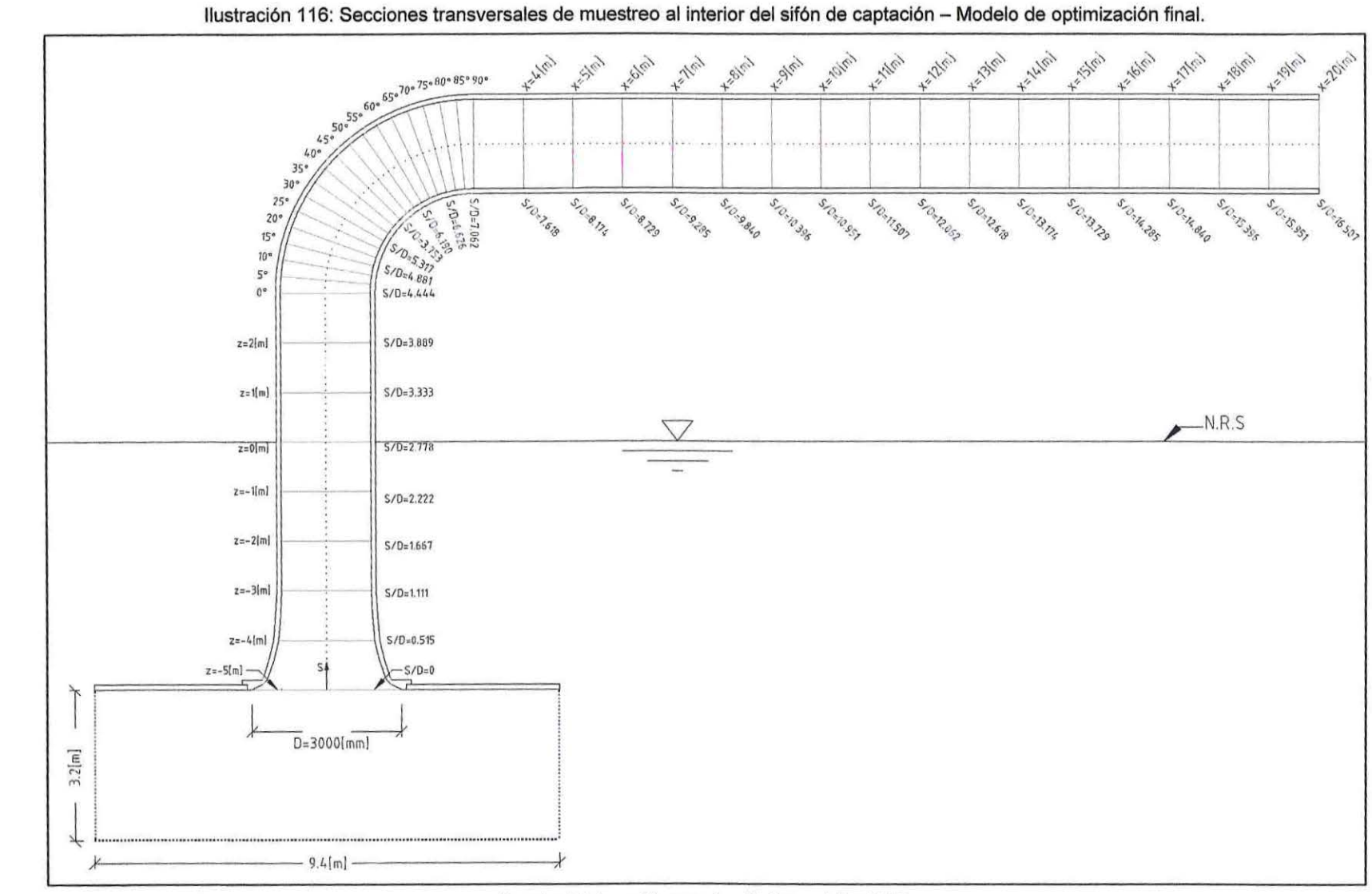

Fuente: Elaboración propia - Software LibreCAD.

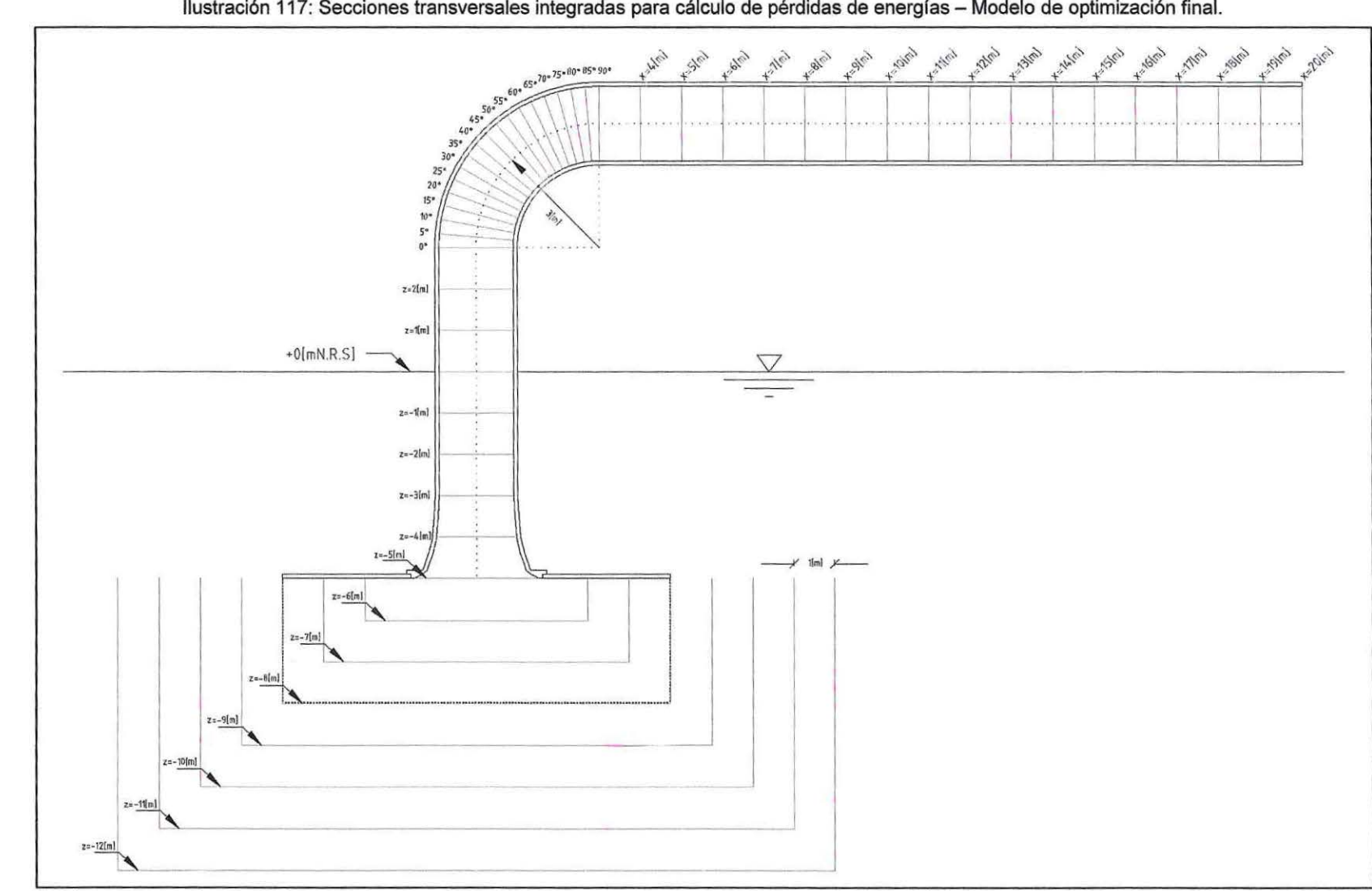

Ilustración 117: Secciones transversales integradas para cálculo de pérdidas de energías - Modelo de optimización final.

Fuente: Elaboración propia - Software LibreCAD.

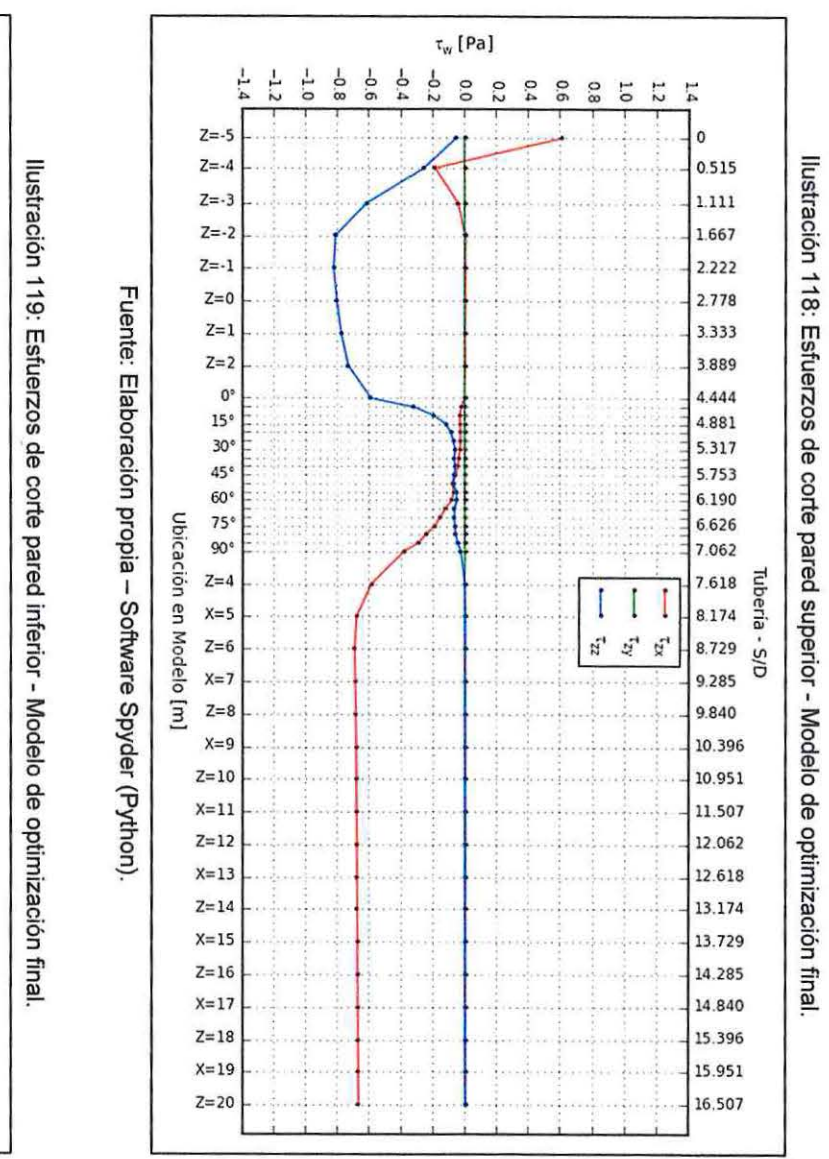

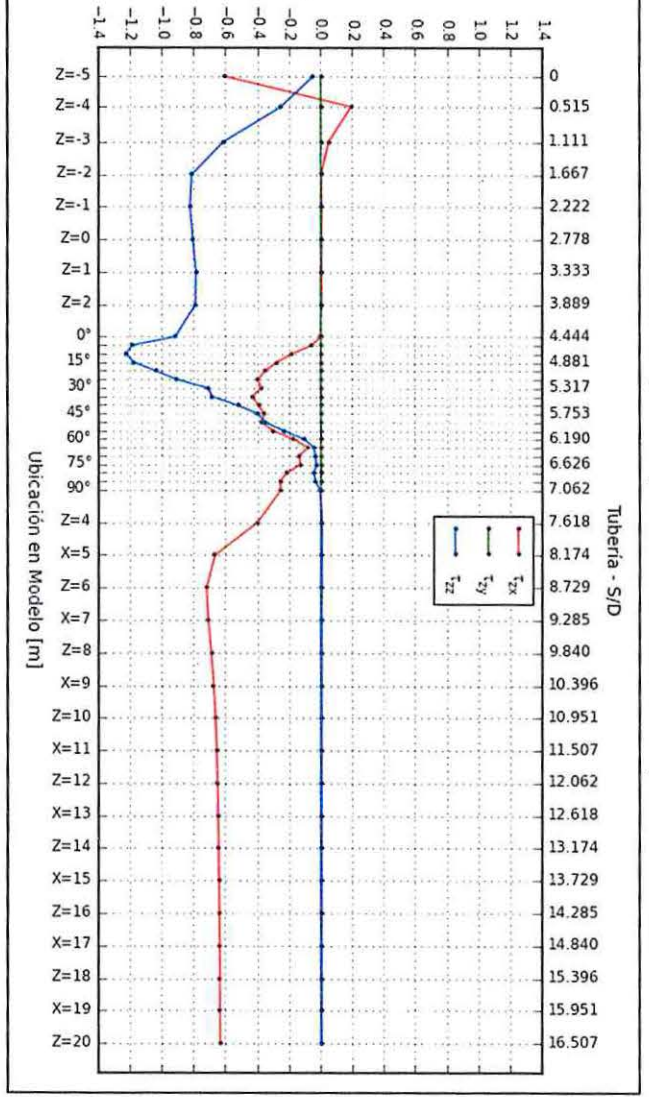

 $\tau_w$  [Pa]

Fuente: Elaboración propia - Software Spyder (Python).

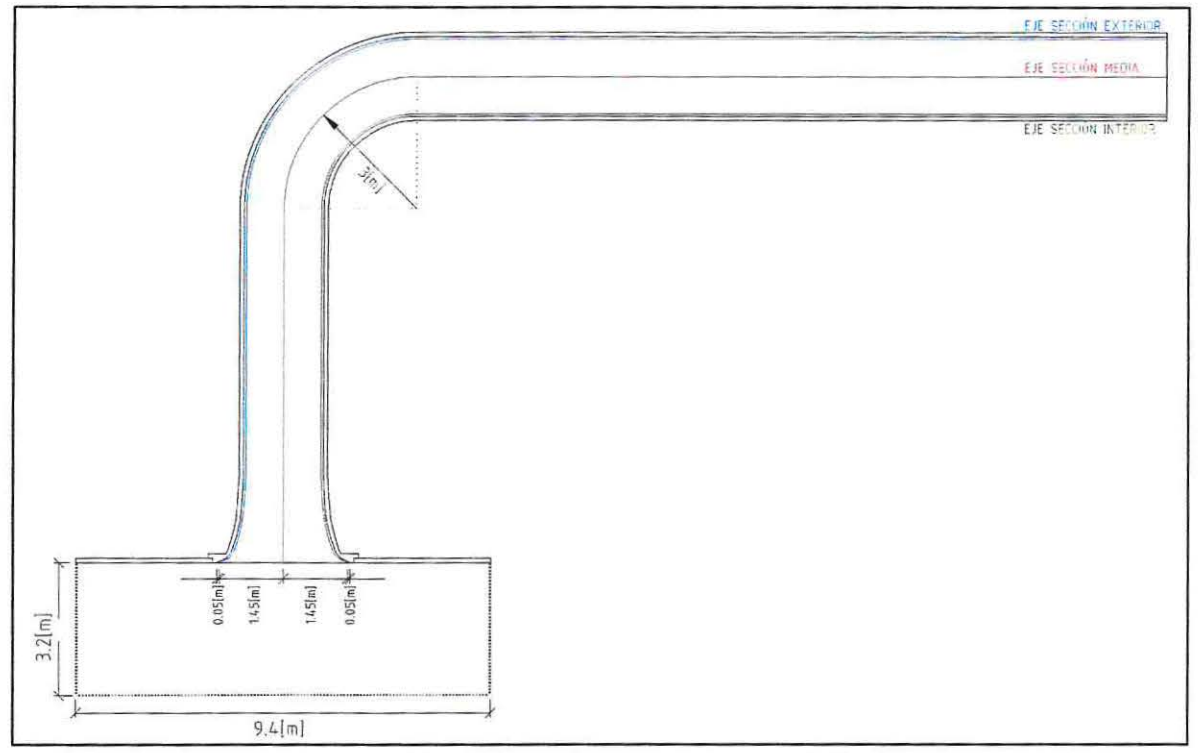

Ilustración 120: Ejes de presiones dinámicas al interior del sifón- Modelo de optimización final.

Fuente: Elaboración propia- Software Spyder (Python).

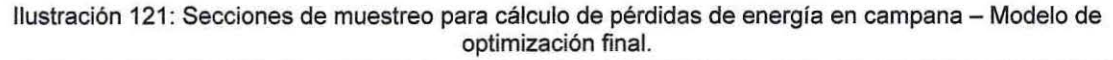

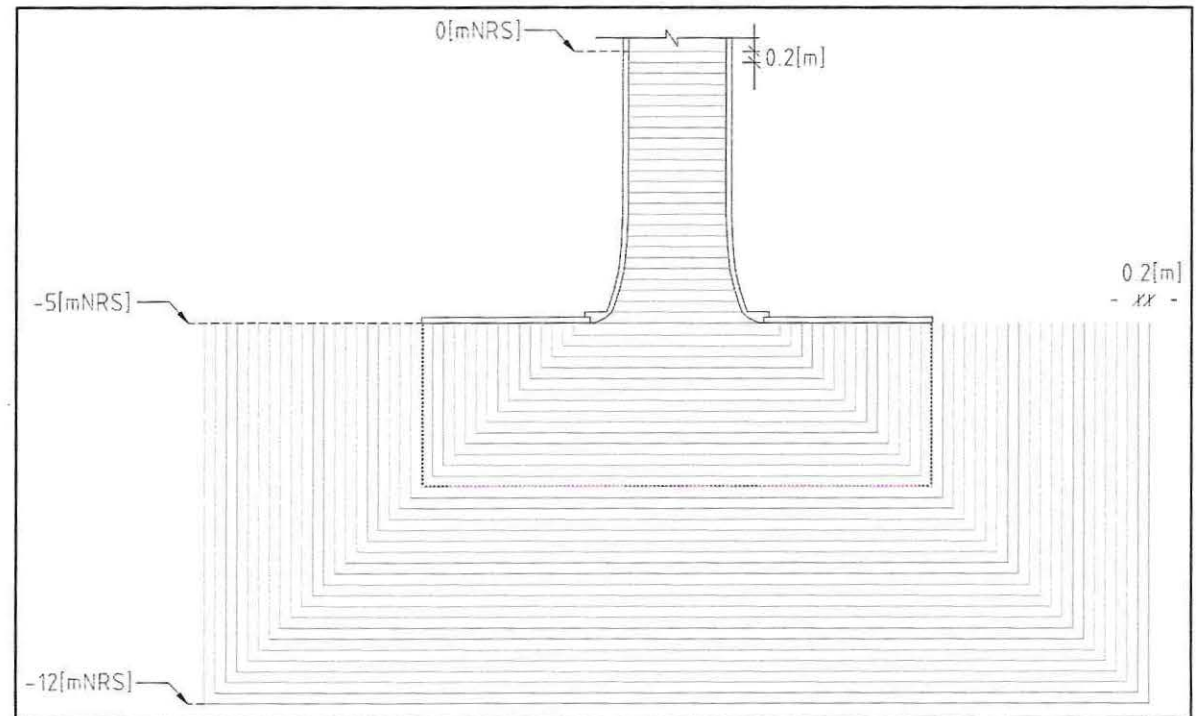

Fuente: Elaboración propia- Software LibreCAD.

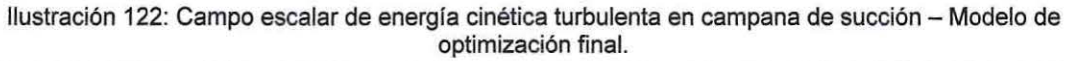

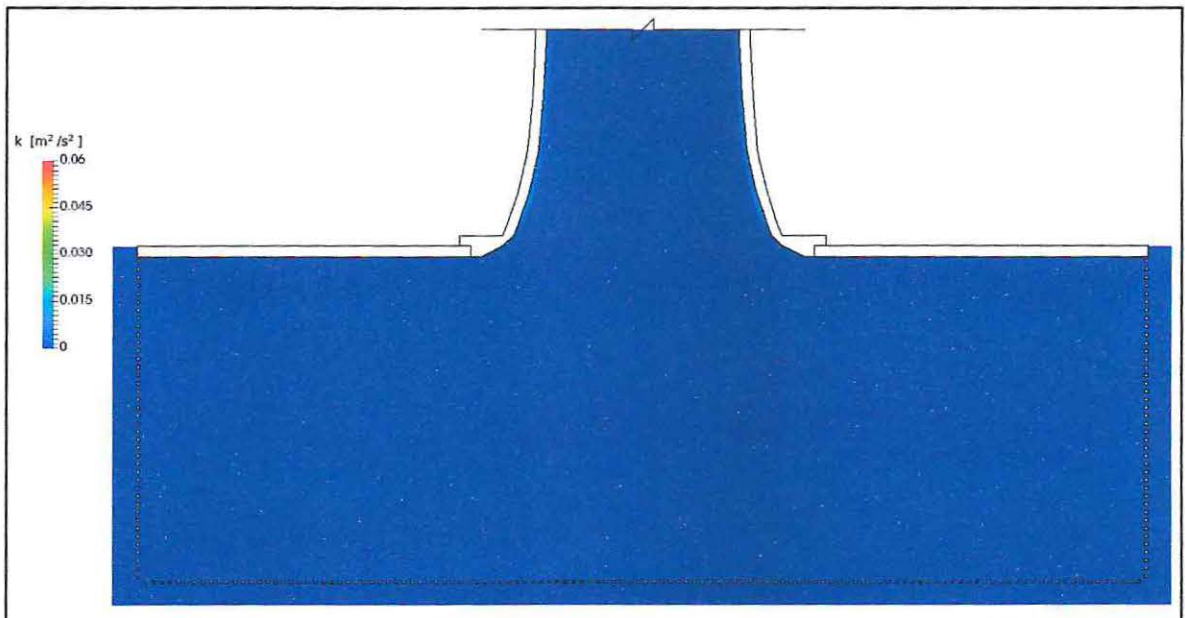

Fuente: Elaboración propia - Software Paraview.

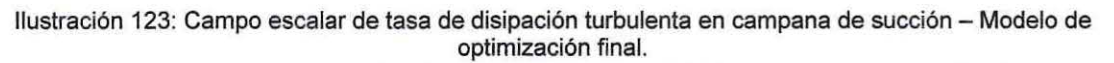

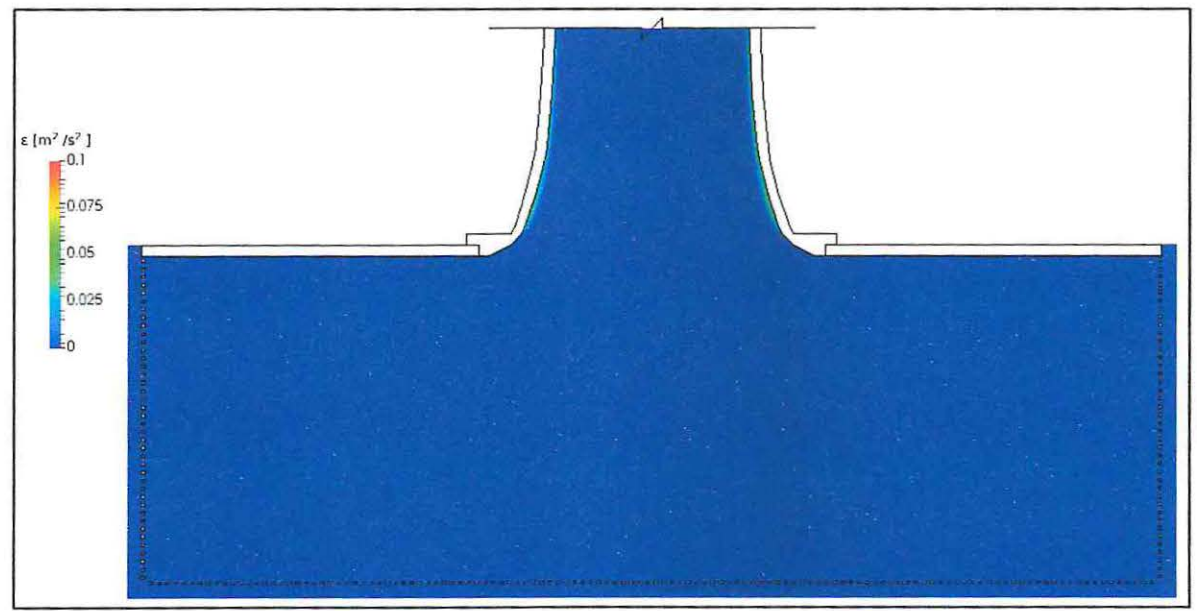

Fuente: Elaboración propia - Software Paraview.

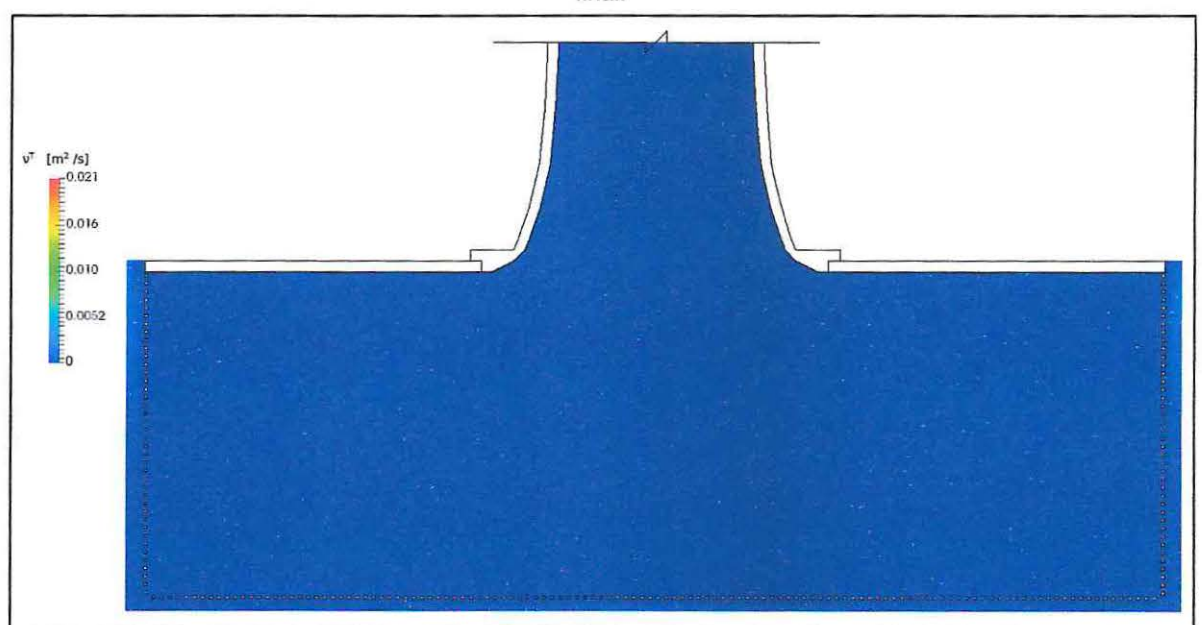

Ilustración 124: Campo escalar de viscosidad turbulenta en campana de succión- Modelo de optimización final.

Fuente: Elaboración propia - Software Paraview.

# **12 APÉNDICE.**

## **12.1 APÉNDICE A: NOTACIÓN VECTORIAL Y NOTACIÓN INDICIAL DE EINSTEIN.**

La obtención de las ecuaciones fundamentales de la mecánica de fluidos se basan en el hecho de que el comportamiento dinámico del fluido es gobernado por ecuaciones de conservación de masa, de energía y de movimiento. En un sistema tridimensional para fluidos newtonianos y compresibles, estas ecuaciones se pueden representar desde una vista diferencial, empleando la notación indicial de Albert Einstein (Einstein, 1916) para el sistema de Ecuaciones Diferenciales Parciales (EDP) en coordenadas cartesianas (i = 1, 2, 3), que es análogo al sistema clásico  $(i = x, y, z)$ .

Para entender la notación indicial, es necesario definir los subíndices que intervienen en una operación tensorial de orden n. Éstos se definen a continuación (Chaves, 2009):

- Subíndices libres: Son aquellos subíndices que aparecen solo una vez en una expresión tensorial. El número de subíndices libres indica el orden del tensor.
- Subíndices mudos: Son aquellos subíndices que se repiten en una expresión tensorial, indicando una operación de suma al expandir la expresión.

En forma general, los tensores de orden uno, o también llamados vectores, vienen dados por la ecuación (12.1).

$$
\vec{A} = A_i = A_i \hat{e}_i = A_1 \hat{e}_1 + A_2 \hat{e}_2 + A_3 \hat{e}_3 = \begin{bmatrix} A_1 \\ A_2 \\ A_3 \end{bmatrix}
$$
(12.1)

Mientras que los tensores de orden dos, o simplemente tensores, vienen dados por la ecuación (12.2).

$$
\vec{T} = T_{ij} = T_{ij}\hat{e}_{ij} = \begin{bmatrix} T_{11} & T_{12} & T_{13} \\ T_{21} & T_{22} & T_{23} \\ T_{31} & T_{32} & T_{33} \end{bmatrix}
$$
(12.2)

Una operación vectorial importante que será utilizada para la resolución de las EDP, es el producto escalar o producto punto, que es denotada en notación indicial, a partir de la ecuación (12.3).

$$
\vec{A} \cdot \vec{B} = A_i B_j (\hat{e}_i \cdot \hat{e}_j) = A_i B_j (\delta_{ij})
$$
\n(12.3)

Donde  $\hat{e}_i$  y  $\hat{e}_i$  son vectores unitarios y el término δ<sub>ij</sub> es un término tensorial llamado "Delta de Kronecker", que nace del producto escalar de base ortonormal ( $\hat{e}_i \cdot \hat{e}_j$ ). Esta operación vectorial viene definida en la ecuación (12.4).

$$
\hat{e}_i \cdot \hat{e}_j = \begin{bmatrix} \hat{e}_1 \cdot \hat{e}_1 & \hat{e}_1 \cdot \hat{e}_2 & \hat{e}_1 \cdot \hat{e}_3 \\ \hat{e}_2 \cdot \hat{e}_1 & \hat{e}_2 \cdot \hat{e}_2 & \hat{e}_2 \cdot \hat{e}_3 \\ \hat{e}_3 \cdot \hat{e}_1 & \hat{e}_3 \cdot \hat{e}_2 & \hat{e}_3 \cdot \hat{e}_3 \end{bmatrix} = \begin{bmatrix} 1 & 0 & 0 \\ 0 & 1 & 0 \\ 0 & 0 & 1 \end{bmatrix} = \delta_{ij}
$$
\n
$$
\delta_{ij} = \begin{cases} 1 & \text{si } i = j \\ 0 & \text{si } i \neq j \end{cases} (12.4)
$$

El operador Delta de Kronecker ( $\delta_{ij}$ ) puede ser definido por medio de una operación tensorial junto a un vector  $\vec{v}$  y de sus componentes  $V_i$ . Estas componentes vectoriales son expresadas por medio de la expansión del vector  $V_i$  en su índice mudo "i ", que indica la operación de suma en las coordenadas del sistema ( $i = 1,2,3$ ), como se puede observar de la ecuación (12.5).

$$
\delta_{ij}V_i = \delta_{1j}V_1 + \delta_{2j}V_2 + \delta_{3j}V_3
$$
\n(12.5)

Como el subíndice  $j$   $(j = 1,2,3)$  es un índice libre en la ecuación (12.5), ya que solo se encuentra presente una vez en la expresión tensorial. Luego, se tiene la expansión vectorial a partir de la ecuación (12.6).

$$
j = 1 \rightarrow \delta_{ij} V_i = \delta_{11} V_1 + \delta_{21} V_2 + \delta_{31} V_3
$$
  
\n
$$
j = 2 \rightarrow \delta_{ij} V_i = \delta_{12} V_1 + \delta_{22} V_2 + \delta_{32} V_3
$$
  
\n
$$
j = 3 \rightarrow \delta_{ij} V_i = \delta_{13} V_1 + \delta_{23} V_2 + \delta_{33} V_3
$$
  
\n
$$
(12.6)
$$

Es decir, en la presencia del Delta de Kronecker junto a un tensor primer orden, se reemplaza el subíndice del tensor (subíndice mudo), por el subíndice libre de la ecuación tensorial, tal como se indica en la ecuación (12.7).

$$
\delta_{\hat{U}} V_{\hat{U}} = V_j \tag{12.7}
$$

Por esta razón, el Delta de Kronecker es frecuentemente llamado "Operador de Sustitución" (Chaves, 2009).

Otra operación importante que se utiliza en la resolución numérica de las EDP, es el producto diádico entre dos vectores, o también llamado producto tensorial  $(\vec{u}\vec{v} = \vec{u}\otimes \vec{v} =$  $A_{ij}$ ), que a partir de dicha operación se obtiene un tensor de segundo orden. El producto tensorial puede ser denotado por medio de la notación indicia!, a través de la ecuación (12.8):

$$
A_{ij} = (\vec{u} \otimes \vec{v})_{ij} = u_i v_j = \begin{bmatrix} u_1 \\ u_2 \\ u_3 \end{bmatrix} [v_1 \quad v_2 \quad v_3] = \begin{bmatrix} u_1 v_1 & u_1 v_2 & u_1 v_3 \\ u_2 v_1 & u_2 v_2 & u_2 v_3 \\ u_3 v_1 & u_3 v_2 & u_3 v_3 \end{bmatrix}
$$
  
\n
$$
A_{ij} = \begin{bmatrix} A_{11} & A_{12} & A_{13} \\ A_{21} & A_{22} & A_{23} \\ A_{31} & A_{32} & A_{33} \end{bmatrix}
$$
 (12.8)

Según la definición de los campos vectoriales, estos se encuentran en función de su posición, análogamente a cómo cambia una función de una variable, lo cual esta descrito por su derivada. La dependencia de la posición de un campo escalar puede ser descrito por

su gradiente, y la dependencia de la posición de un campo vectorial puede ser descrito por su rotor y su divergencia. El operador nabla  $(\vec{v})$  es usado para describir estas tres operaciones fundamentales. Este operador está escrito en una notación independiente del sistema de coordenadas, el cual puede ser expresado en la notación indicial de Einstein (Rogan C. & Muñoz G., 2010), tal como se indica a continuación:

• Gradiente de una función escalar:

$$
\vec{\nabla}a = \partial_i a = \frac{\partial a}{\partial x_i} = \begin{bmatrix} \frac{\partial a}{\partial x_1} & \frac{\partial a}{\partial x_2} & \frac{\partial a}{\partial x_3} \end{bmatrix}
$$
(12.9)

• Divergencia de una función vectorial:

$$
\vec{\nabla} \cdot \vec{U} = \partial_i U_i = \frac{\partial U_i}{\partial x_i} = \frac{\partial U_1}{\partial x_1} + \frac{\partial U_2}{\partial x_2} + \frac{\partial U_3}{\partial x_3}
$$
(12.10)

• Gradiente de una función vectorial:

$$
\vec{\nabla}(\vec{U}) = \partial_j \mathbf{U}_i = \frac{\partial \mathbf{U}_i}{\partial x_j} = \begin{bmatrix} \frac{\partial \mathbf{U}_1}{\partial x_1} & \frac{\partial \mathbf{U}_1}{\partial x_2} & \frac{\partial \mathbf{U}_1}{\partial x_3} \\ \frac{\partial \mathbf{U}_2}{\partial x_1} & \frac{\partial \mathbf{U}_2}{\partial x_2} & \frac{\partial \mathbf{U}_2}{\partial x_3} \\ \frac{\partial \mathbf{U}_3}{\partial x_1} & \frac{\partial \mathbf{U}_3}{\partial x_2} & \frac{\partial \mathbf{U}_3}{\partial x_3} \end{bmatrix} \tag{12.11}
$$

• Rotacional de una función vectorial:

$$
rot(\vec{U}) = \vec{\nabla} \times \vec{U} = \frac{\partial}{\partial x_j} \hat{e}_j \wedge (U_k \hat{e}_k) = \frac{\partial U_k}{\partial x_j} \hat{e}_j \wedge \hat{e}_k = \begin{vmatrix} \hat{e}_1 & \hat{e}_2 & \hat{e}_3 \\ \frac{\partial}{\partial x_1} & \frac{\partial}{\partial x_2} & \frac{\partial}{\partial x_3} \\ U_1 & U_2 & U_3 \end{vmatrix}
$$
(12.12)

## **12.2 APÉNDICE 8: SOLUCIONADOR INTERFOAM - OPENFOAM 4.0.**

### **12.2.1 DISCRETIZACIÓN DEL DOMINIO -VOLÚMENES FINITOS.**

El término discretización se define a partir de un problema continuo, que es aproximado por medio de un número finito de cantidades discretas (Jasak, 1996). El método de volúmenes finitos aborda la resolución del problema a partir de las siguientes discretizaciones:

- Discretización Espacial: División del dominio espacial en un conjunto de celdas, conectadas entre sí, que lo rellenan en su totalidad.
- Discretización Temporal: Para problemas de tipo transiente, se divide el dominio del tiempo en un número finito de intervalos de tiempo, también llamados en inglés timestep.
- Discretización de Ecuaciones de Gobierno: Se genera un sistema de ecuaciones algebraicas en términos de cantidades discretas, definidas en ubicaciones específicas del dominio, a partir de las ecuaciones que gobiernan el problema en estudio.

La discretización puede generalizarse como se describe en la Ilustración 125, en que el dominio espacial se divide en un número finito de celdas ( $\Delta x$ ,  $\Delta y$ ,  $\Delta z$ ) y el dominio temporal en pasos de tiempo  $(\Delta t)$ 

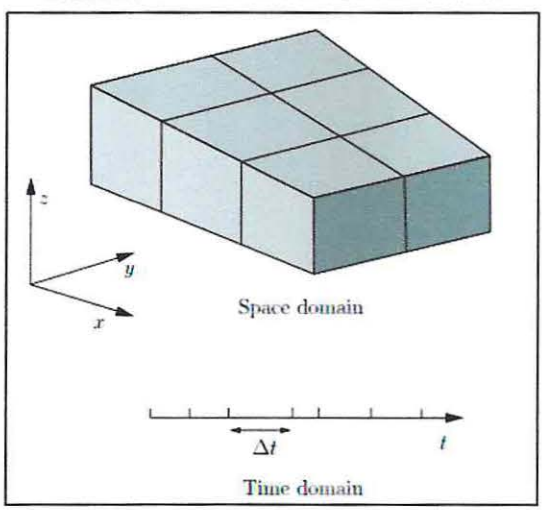

Ilustración 125: Discretización del dominio.

Fuente: Nabla LTDA. FOAM - The Complete Guide.

En este capítulo se abordan los fundamentos de la discretización de volúmenes finitos

#### **12.2.2 DISCRETIZACION ESPACIAL DEL DOMINIO.**

La generación de una malla numérica óptima es una parte importante en la validez de los resultados numéricos, OF comprueba continuamente que se cumplen varias condiciones, de lo contrario la simulación se detendrá. OF funciona con celdas poliédricas

tridimensionales. Sin embargo, el método VOF prefiere que las celdas sean hexagonales (Rusche, 2002).

Una célula está delimitada por un conjunto de caras, algunas de dichas caras se orientan hacia el interior del dominio y otras caras pueden ser condiciones de frontera.

La Ilustración 126 muestra a dos celdas representativas, donde *S* es un vector normal a la cara f y su magnitud es igual área de la cara, siendo *P* la célula de interés y *N* es la célula vecina,  $d$  es el vector desde el centro de  $P$  hasta el centro de  $N$ .

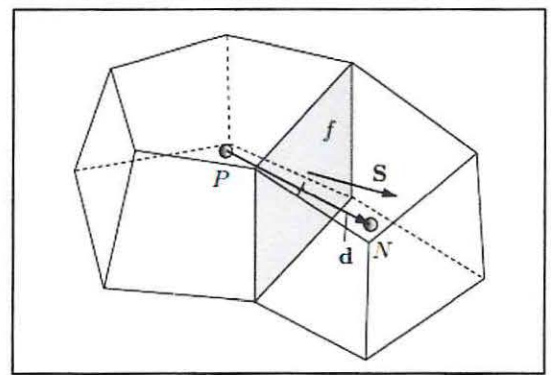

Ilustración 126: Celdas contiguas conectadas por cara común.

Fuente: Nabla LTDA. FOAM - The complete Guide.

OF requiere que las celdas del mallado cuenten con las siguientes características:

- Contiguos: Las celdas deben cubrir completamente el dominio.
- Convexos: Las celdas deben tener una geometría que permitan que éstas sean convexas.
- Cerrados: Las celdas contiguas deben estar en un sentido geométrico, es decir, si los vectores que representen a un área de cara (S) están configurados para apuntar hacia fuera, la suma de todas los vectores representativos de las caras de una celda deben ser cero. Además, todos los bordes en una celda deben ser usadas por dos caras.
- Ortogonales: El ángulo entre el vector *S* y el vector representativo entre centroides de celdas contiguas (d) debe ser siempre inferior a 90°.

En OF la malla se construye a partir de una serie de objetos. Éstos son necesarios para cumplir con algunas especificaciones y se definen como sigue:

- Puntos: Dos puntos especificados por un vector, no pueden tener exactamente la misma posición.
- Caras: Las caras se componen a partir de una lista de puntos y pueden ser de dos tipos diferentes: conexión interna de dos celdas, o externas, formando el borde de la celda.

- Celdas: Una celda es una lista de caras arbitrariamente ordenadas. Las celdas necesitan ser contiguas para cubrir todo el dominio, ser convexo, cerrado y ortogonales.
- Bordes o límites: Los bordes o límites se componen de una lista de parches de frontera, donde cada frontera debe tener una condición límite específica, debe ser cerrada y no debe contener caras internas.

Además, un parche está compuesto por una lista de caras, donde el nombre de este parche es especificado por el usuario. Hay un número de parches de tipo base en los que se puede agregar información más específica, ya sea por la librería de mallado blockMesh y/o snappyHexMesh.

#### **12.2.3 DISCRETIZACIÓN DE LAS ECUACIONES DE GOBIERNO.**

Después de configurar las celdas y los puntos del mallado, las ecuaciones analíticas que gobiernan el transporte de los fluidos deben ser discretizadas y resueltas en los puntos definidos por la malla (Holzzman, 2017).

Para el proceso de discretización de las ecuaciones de gobierno, es prudente utilizar una generalización de la ecuación de momentum y de continuidad por medio de una única ecuación de transporte. Esta generalización está dada por la ecuación (12.13).

$$
\frac{\partial \rho \Phi}{\partial t} + \nabla \cdot (\rho \mathbf{U} \Phi) = \nabla \cdot (\Gamma \nabla \Phi) + S \tag{12.13}
$$

Donde  $\Phi$  es una variable con cantidad tensorial,  $\Gamma$  es la variable difusiva,  $\rho$  es la densidad, U es el vector de velocidades y *S* es el término asociado al gradiente de presión.

Si  $\Phi = 1$ ,  $\Gamma = 0$  y  $S = 0$ , se obtiene la ecuación de continuidad.

$$
\frac{\partial \rho}{\partial t} + \nabla \cdot (\rho \mathbf{U}) = 0 \tag{12.14}
$$

Sin embargo, si  $\Phi = U$ ,  $\Gamma = \mu y S = -\nabla p$ , se obtiene la ecuación de momentum.

$$
\frac{\partial \rho \mathbf{U}}{\partial t} + \nabla \cdot (\rho \mathbf{U} \mathbf{U}) = \nabla \cdot (\mu \nabla \mathbf{U}) - \nabla P \tag{12.15}
$$

La ecuación de transporte generalizada es integrada en un volumen de control, definido particularmente por el mallado, la cual es detallada en la ecuación (12.16).

$$
\int_{V} \frac{\partial \rho \Phi}{\partial t} + \int_{V} \nabla \cdot (\rho \mathbf{U} \Phi) = \int_{V} \nabla \cdot (\Gamma \nabla \Phi) - \int_{V} \nabla P \tag{12.16}
$$

Para trabajar los términos discretizados de los volúmenes de control de la ecuación (12.16), es necesario definir por medio de la ecuación (12.17), el teorema de Gauss, que permite trabajar con magnitudes vectoriales representativas de las áreas caras, en lugar de los

volúmenes de control. Las magnitudes vectoriales se interpolan desde el centro de la célula hasta los centros de la cara.

$$
\int_{V} \nabla \cdot \mathbf{A} \cdot dV = \int_{S} \mathbf{A} \cdot dS
$$
\n(12.17)

Los diferentes términos que componen la ecuación (12.16), se pueden discretizar por medio de los diferentes nodos, que representan los centroides de las celdas y de las caras. El término temporal de la ecuación de momentum es tratada en la sección 12.2.4. Sin embargo, el término convectivo es discretizado partir de la ecuación (12.18).

$$
\int_{V} \nabla \cdot (\rho \mathbf{U} \Phi) dV = \int_{S} \rho \mathbf{U} \Phi \cdot dS \approx \sum_{\text{Caras}} S \cdot (\rho \mathbf{U} \Phi) = \sum_{\text{Caras}} F \Phi
$$
\n
$$
= a_{p} \mathbf{U}_{p} + \sum_{\text{Caras}} a_{N} \mathbf{U}_{N}
$$
\n(12.18)

Donde el término F (F = S ·  $(\rho U)$ ) corresponde a la masa de flujo que atraviesa una cara.

El término difusivo se discretiza de forma similar que el término convectivo, siguiendo el teoremas de Gauss, que es definido en la ecuación (12.17). De esta forma, la discretización del término difusivo se define por la ecuación (12.19).

$$
\int_{V} \nabla \cdot (\rho \Gamma \nabla \Phi) dV = \int_{S} (\rho \Gamma \nabla \Phi) \cdot dS \approx \sum_{\text{Caras}} \Gamma \rho (S \cdot \nabla \Phi) \tag{12.19}
$$

El término de la divergencia de la ecuación (12.19) necesita ser tratado en forma más específica, siguiendo la nomenclatura y definición de las celdas volumétricas generalizadas de la Ilustración 126. Este tratamiento especial de la divergencia, es representado en la ecuación (12.20).

$$
S \cdot \nabla \Phi = \nabla^{\perp} \Phi \approx |S| \frac{\Phi_N - \Phi_P}{|d|}
$$
 (12.20)

Donde  $\nabla^{\perp}$  proporciona la contribución ortogonal, *d* es el vector entre el centro de la célula *P* y la célula vecina *N.* Esto trabaja para las mallas ortogonales, que es el tipo usado en OF. La ecuación (12.19) se transforma en la ecuación (12.21).

$$
\sum_{\text{Caras}} \Gamma \rho (S \cdot \nabla \Phi) = \sum_{\text{Caras}} \Gamma \rho |S| \left( \frac{\Phi_N - \Phi_P}{|d|} \right) \tag{12.21}
$$

El término de presión es discretizado por la ecuación (12.22).

$$
\int_{V} \nabla P \, dV \approx \sum_{Caras} S_f P \tag{12.22}
$$

173

Donde S<sub>f</sub> es el vector normal que representa el área de la cara en que se evalúa la presión del medio (Ilustración 126).

## **12.2.4 DISCRETIZACIÓN TEMPORAL.**

 $\cdots$ 

Debido a que el solucionador interFOAM modela los flujos en el dominio del tiempo, es necesario entender el comportamiento de este flujo en el paso del tiempo.

La derivada temporal, correspondiente al primer término de la ecuación (12.16), se discretiza a partir de la ecuación (12.23).

$$
\int_{V} \frac{\partial \rho \Phi}{\partial t} dV \approx \frac{\rho^{n} \Phi^{n} - \rho^{n-1} \Phi^{n-1}}{\Delta t} V \tag{12.23}
$$

Donde  $\Phi^n = \Phi(t + \Delta t)$  y  $\Phi^{n-1} = \Phi(t)$ . Integrando la ecuación del transporte generalizado, la ecuación (12.16), en un intervalo de tiempo, se obtiene la ecuación (12.24).

$$
\int_{t}^{t+\Delta t} \left( \int_{V} \frac{\partial \rho \Phi}{\partial t} + \int_{V} \nabla \cdot (\rho \mathbf{U} \Phi) \right) dt = \int_{t}^{t+\Delta t} \left( \int_{V} \nabla \cdot (\rho \Gamma \nabla \Phi) - \int_{V} \nabla P \right) dt \tag{12.24}
$$

A partir del supuesto que los volúmenes de control son constantes en el tiempo, una discretización de la ecuación (12.24) puede ser formada por la ecuación (12.25).

$$
\int_{t}^{t+at} \left( \frac{\rho^n \Phi^n - \rho^{n-1} \Phi^{n-1}}{\Delta t} V + \sum_{\text{caras}} S \cdot (\rho \mathbf{U} \Phi) \right) dt =
$$
\n
$$
\int_{t}^{t+at} \left( \sum_{\text{Caras}} \Gamma \rho |S| \left( \frac{\Phi_N - \Phi_P}{|d|} \right) - \sum_{\text{caras}} S_f P \right) dt
$$
\n(12.25)

Se usan dos tipos de esquemas numéricos para resolver la integral; un método explícito donde se debe tener cuidado con el número de Courant y el método de Euler implícito que es siempre numéricamente estable (Holzzman, 2017).

$$
174 \\
$$

#### **12.2.5 CONDICIONES DE BORDE.**

Las condiciones de borde que se pueden utilizar en OF pueden ser de tipo Dirichlet, Neumann y Cauchy, según lo requiera el problema a modelar. En las condiciones de borde de tipo Dirichlet se condicionan los valores de la solución en el borde, en cambio las condiciones de tipo Neumann se condicionan los valores de la derivada en el borde. Las condiciones de Cauchy es una mezcla entre las condiciones de borde tipo Neumann y tipo Dirichlet. La denotación matemática de una condición de borde tipo Dirichlet para un modelo bidimensional viene dado por la ecuación (12.26).

$$
\Phi(x, z, t) = 0 \tag{12.26}
$$

Donde  $\Phi(x, z, t)$  puede ser un campo escalar o vectorial, que depende del espacio y del tiempo, pero que se fija en un valor para cada celda dentro del mallado del parche y en cada paso del tiempo En cambio, en las condiciones iniciales el valor se fija en un valor para cada punto  $(x, z)$  y en un tiempo inicial. Esta última condición de borde, viene dado por la ecuación (12.27).

$$
\Phi(x, z, 0) = 0 \tag{12.27}
$$

Para resolver las ecuaciones de gobierno presentadas en la sección 4.4.2, deben especificarse las condiciones de borde. Las dos condiciones básicas son dados por un valor fijo (Condición tipo Dirichlet) o a través de un gradiente cero (Condición tipo Neumann). Éstas son las condiciones de borde base para otro tipo de condiciones más específicas en el software OF. Las condiciones de borde que se utilizan en OF se puede catalogar por medio de tres grupos, como son los parches básicos, los específicos y los restrictivos.

#### **12.2.5.1 CONDICIONES BÁSICAS.**

- fixedValue: Esta condición de borde proporciona una restricción con un valor fijo en el parche.
- zeroGradient: Esta condición de borde aplica una condición de gradiente cero  $(\nabla \varphi = 0)$  desde el campo interno de la celda sobre las caras de dicha celda.
- calculated: Esta condición de borde aplica un valor calculado a partir de valores de campo.

### **12.2.5.2 CONDICIONES ESPECÍFICAS.**

- $\div$  Velocidad (U<sub>1</sub>):
	- pressurelnletOutletVelocity: Esta condición de borde de velocidad se utiliza cuando se especifica la condición de presión. Se aplica una condición de gradiente cero para el flujo de salida del parche  $(\frac{\partial \mathbf{o_i}}{\partial \mathbf{x_j}} = 0)$  y la velocidad de entrada se obtiene a partir de la componente normal de la cara del parche del valor interno de la celda.
	- noSiip: Esta condición de borde fija la velocidad a cero en las paredes de los muros  $(U<sub>i</sub> = 0)$ .
- •!• Presión (P\*):

• totaiPressure: Esta condición de borde proporciona una condición de presión total en el parche  $(P_t^*)$ . Se recomienda utilizar este parche de borde en donde la presión es conocida y la velocidad es desconocida. Se genera una buena estabilidad numérica cuando se utiliza en combinación con la condición de pressurelnletOutletVelocity para la velocidad. La presión en el parche  $(P_p^*)$  para un fluido incompresible en un flujo subsónico, numero de Match menor a uno  $(M = \frac{U_{\text{fluid}}}{U_{\text{sonido}}})$ , se calcula a partir de:

$$
P_p^*\left(\left[\frac{m^2}{s^2}\right]\right) = P_t^*\left(\left[\frac{m^2}{s^2}\right]\right) - 0.5|U|^2\tag{12.28}
$$

Para un fluido compresible en un flujo subsónico se calcula a partir de:

$$
P_p^*([Pa]) = P_t^*([Pa]) - 0.5\rho|U|^2
$$
\n(12.29)

- fixedFiuxPressure: Esta condición de borde fija el gradiente de presión al valor calculado a partir de la especificación del valor de la velocidad del flujo en el borde.
- •!• Energía cinética turbulenta (k):
	- kqRWallFunction: Esta condición de borde proporciona un valor a partir del modelo "Waii-Function" para la energía cinética turbulenta cerca a la pared para números de Reynolds altos, casos de flujo turbulento. Esta, se modela simplemente como una condición de gradiente cero ( $\frac{\partial \mathbf{k}}{\partial \mathbf{x_j}} = 0$ ).
- $\cdot$  Tasa de disipación de energía cinética turbulenta ( $\epsilon$ ):
	- epsilonWaiiFunction: Esta condición de borde proporciona un valor a partir del modelo "Waii-Function" para la disipación de la turbulencia cerca a la pared para números de Reynolds altos, casos de flujo turbulento.
- Fracción de fase del fluido agua aire  $(\alpha_w \circ \alpha_a)$ :
	- inletOutlet: Esta condición de borde proporciona una condición genérica de salida, con entrada especificada para el caso de un flujo de retorno. El flujo se considera positivo al salir del dominio y aplica la condición de gradiente cero  $(\frac{\partial \alpha}{\partial x_i} = 0)$ . El flujo se considera negativo cuando entra al dominio y se especifica

un valor fijo para la condición de borde.

- $\triangleleft$  Viscocidad turbulenta ( $v^T$ ):
	- nutkWaiiFunction: Esta condición de borde proporciona una condición de viscosidad cinemática turbulenta a partir del modelo "Waii-Function", basada específicamente en la energía cinética turbulenta.

#### **12.2.5.3 CONDICIONES RESTRICTIVAS.**

• empty: Esta condición de borde se utiliza en geometrías 1-D y 2-D, es capaz restringir la descomposición de las ecuaciones de gobierno en la dirección normal al parche, restringiendo la resolución numérica en dicha dirección.

## 12.2.6 CONTROL DE ESTABILIDAD NUMÉRICA (N° DE COURANT).

Para asegurar la estabilidad en la resolución de los esquemas numéricos, los cálculos se realizan utilizando un sistema con un paso del tiempo que se ajusta al comienzo de cada iteración de cómputo, según el valor del número de Courant definido por el modelador. El número de Courant viene definido por la ecuación (12.30).

$$
Co = \frac{\overline{U_i} \cdot S}{d \cdot S} \Delta t \equiv \frac{\overline{U_i} \cdot \Delta t}{\Delta x} + \frac{\overline{U_i} \cdot \Delta t}{\Delta z} \le Co^{max}
$$
 (12.30)

Donde  $d$  es el vector que se encuentra entre centroides de los volúmenes de control adyacentes, *S* es un vector, donde su magnitud representa el área de la cara que comparten los volúmenes de control (Ilustración 126) y *llt* es el delta de tiempo. Estos parámetros fueron definidos en la sección 12.2.2.

Utilizando los valores para  $\overline{U}_t$  y  $\Delta t$  del paso de tiempo anterior, se calcula un número de Courant local máximo  $(Co<sup>0</sup>)$  y se evalúa el nuevo paso de tiempo a partir de la siguiente expresión.

$$
\Delta t^n = \min \left\{ \frac{Co^{max} \Delta t^0}{Co^0}, \left( 1 + \lambda_1 \frac{Co^{max}}{Co^0} \right) \Delta t^0, \lambda_2 \Delta t^0, \Delta t^{max} \right\}
$$
(12.31)

Donde *lltmaxy c omax* son valores límites prescritos, para el paso de tiempo y el número de Courant, respectivamente. De acuerdo con esta definición, el nuevo paso de tiempo ( $\Delta t^{n}$ ) disminuirá si Co<sup>0</sup> sobrepasa a Co<sup>max</sup>, y aumenta en el caso contrario. Para evitar oscilaciones en el paso del tiempo que pueden conducir a una inestabilidad numérica, el incremento del paso de tiempo se amortigua utilizando los factores  $\lambda_1$  y  $\lambda_1$ , de acuerdo con las condiciones de la ecuación (12.31).

En la puesta en marcha de la simulación, normalmente se utiliza un  $\Delta t$  muy pequeño, lo que podría conducir a un valor local máximo del número de Courant, y un nuevo paso de tiempo que sería demasiado grande para el inicio, y viceversa. Por lo tanto, al comienzo del cálculo, se calcula un valor intermedio para la etapa inicial de tiempo ( $\Delta t^{*initial}$ ), que viene dado por la ecuación (12.32).

$$
\Delta t^{*initial} = min \left\{ \frac{Co^{max} \Delta t^{initial}}{Co^0}, \Delta t^{max} \right\}
$$
 (12.32)

Este valor intermedio ( $\Delta t^{*initial}$ ) es el que se utiliza como  $\Delta t^0$  en la ecuación (12.31), el cual proporciona el valor de  $Co<sup>0</sup>$  para el primer paso de tiempo, para estar cerca del valor límite prescrito por *comax.* 

## **12.2.7 RESOLUCIÓN DEL SISTEMA RANS.**

En general, existen tres tipos de métodos para resolver el sistema de ecuaciones RANS para flujos incompresibles (Cascavita, Jaramillo, & Fonseca, 2013), los cuales son:

- Métodos basados en la ecuación de verticidad: Este tipo sistema de resolución de las ecuaciones RANS, aplica el operador de divergencia a las ecuaciones de gobierno, de forma que el vector de verticidad se convierte en la nueva incógnita del sistema. Sin embargo, la ecuación resultante de verticidad presenta problemas de resolución numérica en zonas cercana a las paredes, lo que a su vez conlleva un alto costo computacional en problemas 3D.
- Métodos basados en compresibilidad artificial: Este sistema relaja la ecuación de continuidad por medio de la adición de una derivada temporal artificial, obteniéndose así una ecuación análoga a la de un flujo compresible. Los campos de velocidades se convierten en un campo libre de divergencia, únicamente hasta que el flujo alcanza un régimen permanente. La desventaja de este método radica en que para flujos transientes, los cálculos computacionales son muy costosos.
- Métodos de predicción-corrección: Estos sistemas son capaces resolver las RANS por medio de un método iterativo de resolución del campo de presiones, en donde se utiliza la ecuación de Poisson para la obtención de la presión, con la que corrige la velocidad, y se verifica la condición de divergencia nula impuesta por la ecuación de continuidad. Se pueden encontrar dos grandes sistemas, como son el Fractional Step Method (FSM) y el método Semi-lmplicit Method for Pressure-Linked-Equations (SIMPLE). Este último tiene métodos análogos, que modifican algunas etapas del acople entre velocidad y presión, como son; SIMPLER, SIMPLEC, PISO y PIMPLE.

A partir de los métodos de resolución numérica de las RANS expuestos anteriormente, se destaca que el solver interFOAM utiliza el método de predicción-corrección, debido al menor costo computacional que se genera al resolver las ecuaciones de gobierno. Específicamente, se utilizan los algoritmos de resolución numérica tipo SIMPLE, PISO y PIMPLE, dependiendo del fenómeno a simular, ya sea para flujos transientes (PISO - PIMPLE) o estacionarios (SIMPLE).

Los algoritmos mencionados en el párrafo anterior, obtienen la ecuación de Poisson a partir de las ecuaciones gobierno para un fluido incompresible (RANS), con densidad constante. De esta forma la ecuación de conservación de masa no aparece como una condición de evolución, sino, como una ecuación suplementaria a las ecuaciones de evolución de la velocidad, con una condicionante de divergencia nula. Por otro lado, una de las variables independientes del sistema, la presión, no depende del tiempo. La condición de divergencia nula se presenta como una condición para la presión, tomando la divergencia de la ecuación de conservación de la cantidad de movimiento (Taborda Ceballos, 2012). La ecuación implícita de presión, se obtiene a partir de la ecuación de momentum discretizada. Utilizando la nomenclatura y los procedimientos descritos por Peng (2006) en sus investigaciones del código de fuente del software OF para la discretización numérica de la ecuación de momentum para la obtención de la ecuación de presión en su forma generalizada, se obtiene la ecuación (12.33) de momentum discretizada.

$$
a_p U_p = H(U) - \frac{\partial P^*}{\partial x_i} - g_i X_i \frac{\partial \rho}{\partial x_i} + \sigma k \frac{\partial \alpha}{\partial x_i}
$$
 (12.33)

El término  $H(U)$  es un operador de discretización para agrupar dos términos de transporte y de fuente. Este último, se asocia a los términos transitorios. El parámetro  $H(U)$  viene dado por la ecuación (12.34).

$$
H(U) = -\sum_{f} a_N U + \frac{U^0}{\Delta t}
$$
 (12.34)

En forma complementaria, cabe destacar la discretización de la ecuación de continuidad, que es definida por la ecuación (12.35).

$$
\frac{\partial U_i}{\partial x_i} = \sum_f \mathbf{S} \cdot \mathbf{U}_f = 0 \tag{12.35}
$$

Se despeja la velocidad  $(U)$  de la ecuación (12.33) y se obtiene la ecuación (12.36).

$$
U_p = [a_p]^{-1} \left\{ \left[ H(U) - g_i X_i \frac{\partial \rho}{\partial x_i} + \sigma k \frac{\partial \alpha}{\partial x_i} \right] - \frac{\partial P^*}{\partial x_i} \right\}
$$
(12.36)

Las velocidades en la celda *(Up).* son intepoladas y expresadas en función de las caras  $(U_f)$ , como se indica en la ecuación (12.37).

$$
U_f = \left(\frac{H(U)}{a_p}\right)_f - \left(\frac{g_i X_i \frac{\partial \rho}{\partial x_i}}{a_p}\right)_f + \left(\frac{\sigma k \frac{\partial \alpha}{\partial x_i}}{a_p}\right)_f - \left(\frac{1}{a_p}\right)_f \left(\frac{\partial P^*}{\partial x_i}\right)_f
$$
(12.37)

Al aplicar la condición de divergencia nula de la ecuación de continuidad (12.35) en la ecuación de momentum discretizada (12.37), se obtiene una ecuación tipo Poisson para la presión (12.38).

ù.

$$
\frac{\partial}{\partial x_i} \left( \frac{1}{a_p} \frac{\partial P^*}{\partial x_i} \right) = \frac{\partial}{\partial x_i} \left( \frac{H(U)}{a_p} - \frac{g_i X_i \frac{\partial \rho}{\partial x_i}}{a_p} + \frac{\sigma k \frac{\partial \alpha}{\partial x_i}}{a_p} \right)
$$
\n
$$
= \sum_f S \cdot \left( \frac{H(U)}{a_p} - \frac{g_i X_i \frac{\partial \rho}{\partial x_i}}{a_p} + \frac{\sigma k \frac{\partial \alpha}{\partial x_i}}{a_p} \right)_f
$$
\n(12.38)

 $\sim$ 

La forma final de las RANS discretizadas, viene dada por las ecuación (12.39) de momentum discretizada y la ecuación (12.40) de presión discretizada.
$$
a_p U_p = H(U) - \sum_f S(P^*)_f + \sum_f S(\rho)_f (g_i X_i) + \sum_f \sigma k S(\alpha)_f
$$
\n(12.39)

$$
\sum_{f} \mathbf{S}_{f} \cdot \left[ \left( \frac{1}{a_{p}} \right)_{f} \left( \frac{\partial P^{*}}{\partial x_{i}} \right)_{f} \right] = \sum_{f} \mathbf{S} \cdot \left( \frac{H(U)}{a_{p}} \right)_{f} - \sum_{f} \mathbf{S}(\rho)_{f} \frac{(g_{i}X_{i})}{a_{p}} + \sum_{f} \frac{\sigma k}{a_{p}} \mathbf{S}(\alpha)_{f}
$$
\n(12.40)

El flujo  $(F)$  en las caras de los volúmenes de control son calculados utilizando la definición de las velocidades en las caras, a partir de la ecuación (12.37).

$$
F = S_f \cdot U_f = S_f
$$

$$
\cdot \left[ \left( \frac{H(U)}{a_p} \right)_f - \left( \frac{g_i X_i \frac{\partial \rho}{\partial x_i}}{a_p} \right)_f + \left( \frac{\sigma k \frac{\partial \alpha}{\partial x_i}}{a_p} \right)_f - \left( \frac{1}{a_p} \right)_f \left( \frac{\partial P^*}{\partial x_i} \right)_f \right]
$$
(12.41)

Cuando la ecuación (12.38) es satisfecha, los flujos de la cara se garantizan conservativamente a partir la ecuación (12.41).

### **12.2.7.1 ALGORITMO DE RESOLUCIÓN NUMÉRICA DEL ACOPLE PRESIÓN-VELOCIDAD.**

Al considerar la discretización de las ecuaciones de gobierno del sistema, que fueron definidas por la ecuación de momentum y por la ecuación de presión, se observa una dependencia lineal entre las variables de velocidad y presión, donde dicho acople requiere un tratamiento especial.

Para resolver el acople de velocidad-presión se utilizan algoritmos numéricos que resuelvan las ecuaciones de gobierno en forma secuencial para sistemas de mallados con alta cantidad de volúmenes de control, para así evitar los altos costos computacionales conlleva utilizar algoritmos que resuelvan las ecuaciones de gobierno en forma paralela. Los algoritmos que trabajan en forma secuencial son muy populares por su eficiencia, donde se encuentran los algoritmos SIMPLE, PISO y PIMPLE.

#### **12.2.7.1.1 ALGORITMO SIMPLE.**

El algoritmo SIMPLE es un procedimiento numérico utilizado para resolver las ecuaciones de Navier-Stokes. SIMPLE es un acrónimo de método semi-implícito para las ecuaciones acopladas de presión-velocidad (Spalding & Patankar, 1970).

Este algoritmo ha sido utilizado por muchos investigadores para resolver diferentes tipos de problemas de flujos estacionarios (Spalding & Patankar, 1970). Este algoritmo se realiza los siguientes pasos en forma correlativa:

i. Se configura las condiciones iniciales para todos los valores de campo.

- ii. Se ensambla y posteriormente se resuelve la ecuación de momentum predictor subrelajado.
- iii. Se resuelve la ecuación de presión y se calculan los flujos conservativos. Luego, se actualizan el campo de presión con una adecuada sub-relajación. Posteriormente, se realiza la corrección de la velocidad explícita usando la ecuación (12.37).
- iv. Luego se resuelven las otras ecuaciones del sistema utilizando los flujos disponibles, los campos de presión y de velocidad, con el fin de mejorar la convergencia y de relajar las otras ecuaciones de manera implícita.
- v. Se comprueba el criterio de convergencia para todas las ecuaciones. Si el sistema no tiene convergencia aún, se inicia una nueva iteración, partiendo del paso ii.

### **12.2.7.1.2 ALGORITMO PISO.**

El algoritmo PISO fue propuesto por Raad lssa (1984), cuyo proceso se opera sin iteraciones y con grandes intervalos de tiempo, que conlleva un esfuerzo de cálculo menor. Este algoritmo es una extensión del algoritmo SIMPLE que se usa en los programas CFD para resolver las ecuaciones de Navier-Stokes. PISO es un algoritmo de cálculo de presiónvelocidad para las ecuaciones de Navier-Stokes desarrollados originalmente para el cálculo no iterativo de flujo compresible inestable, pero se ha adaptado con éxito a los problemas de estado estacionario.

El algoritmo PISO funciona bajo un paso predictor y dos medidas correctoras, y está diseñado para satisfacer la ecuación de conservación de la masa utilizando medidas de predicción-corrección (lssa, 1984 ). Este algoritmo se resume en los siguientes pasos:

- i. Se configuran las condiciones iniciales para todos los valores de campo.
- ii. Se inicia el cálculo de nuevos valores de campo en cada paso del tiempo (time Step).
- iii. Se ensambla y se resuelve la ecuación de momentum predictor para calcular un campo de velocidad intermedio, con los flujos de cara disponibles. Luego, se calculan los flujos de masa en las caras de las celdas.
- iv. Se da inicio al circuito PISO resolviendo la ecuación de presión, hasta que se alcance la tolerancia para el sistema de presión-velocidad. En esta etapa, se obtienen campos de presión y velocidad finales para el paso de tiempo actual, así como el nuevo conjunto de flujos conservadores. Luego, se corrigen los flujos de masa en las caras de celdas.
- v. Utilizando los flujos conservadores, se resuelven todas las demás ecuaciones del sistema. Si el flujo es turbulento, se calcula la viscosidad efectiva (viscosidad molecular en conjunto con la viscosidad turbulenta) de las variables turbulentas.
- vi. Se verifican los criterios de ortogonalidad, si éstos se cumplen, se pasa a un nuevo paso del tiempo. En caso que no sea así, se inicia una nueva iteración, partiendo nuevamente desde el paso ii.

### **12.2.7.1.3 ALGORITMO PIMPLE.**

Este algoritmo de resolución numérica es una fusión del algoritmo SIMPLE y PISO, el cual fue implementado en las últimas versiones del software OpenFOAM. Este algoritmo es similar al algoritmo PISO, pero se agregan dos procesos adicionales (Holzzman, 2017):

- i. Se agregan bucles de corrección externas, donde se generan múltiples ciclos durante el mismo intervalo de tiempo utilizando el valor final de la última iteración como aproximación inicial para la siguiente iteración.
- ii. Baja la relajación de las variables del flujo entre las consiguientes iteraciones exteriores.

### **12.2.8 RUTA DE DIRECTORIOS DE MODELOS OPENFOAM.**

Para programar un modelo en todas las versiones de OF, se requiere un orden en base de los directorios observados en la Ilustración 127.

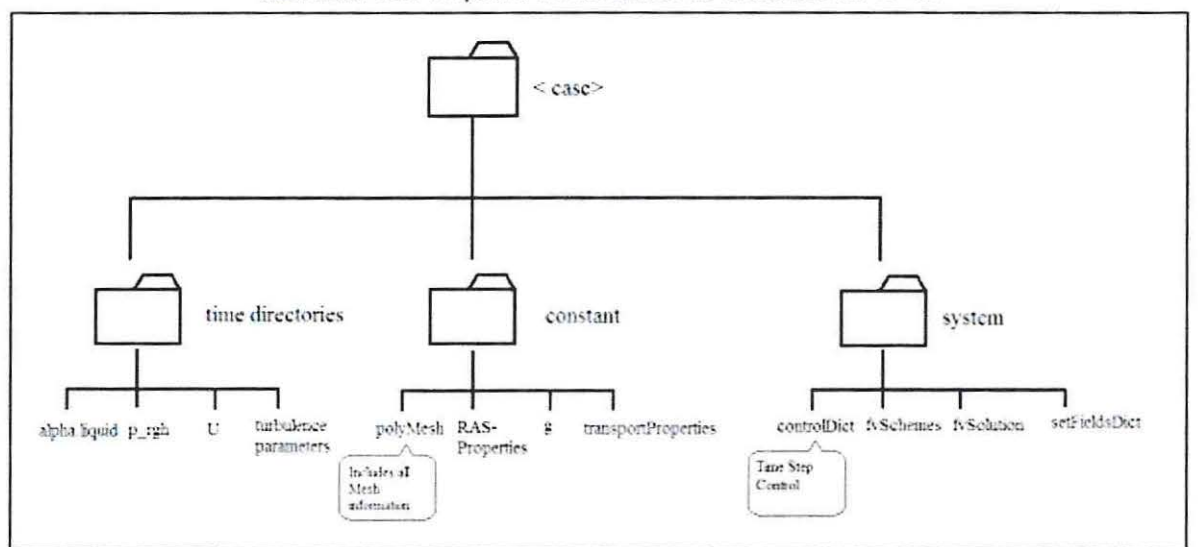

Ilustración 127: Esquema de directorios de un modelo en OF4.0

Fuente: Manual OF4.0.

Los directorios buscan agrupar las programaciones que necesitan ser tratadas por el usuario. Para un modelo generalizado, con un solucionador interFOAM, los directorios que contiene, se detallan a continuación.

- Case: Corresponde al directorio raíz del modelo.
- Time Directorias: Dichos directorios se individualizan a partir de cada paso del tiempo  $\Delta t$ . Inicialmente solo se cuenta con un directorio de este tipo, que lleva la etiqueta  $0$   $(t = 0)$ . En esta carpeta se dispone de los archivos en que se programan de las condiciones iniciales y de borde del modelo. Los archivos que se pueden encontrar en la carpeta 0 son; Velocidad  $(U)$ , Presión Modificada  $(P^*)$ , Parámetro de Fase ( $\alpha$ ), Energía Cinética Turbulenta (k), Tasa de Disipación

Turbulenta ( $\epsilon$ ) y de Viscosidad Turbulenta ( $v<sup>T</sup>$ ). Estos parámetros son programados a partir de datos de campo y/o de las formulaciones empíricas para las formulaciones de cierre de la turbulencia (Sección 4.4.3).

- Constant: En este directorio se encuentran archivos con información del mallado (polyMesh), archivos de programación del cierre de la turbulencia (RAS-Properties), el archivo con la definición del vector de la aceleración de gravedad (g) y el archivo con la configuración de las propiedades físicas de los fluidos que interactúan en el modelo (transporProperties).
- System: En este directorio se encuentran los archivos de programación para el control numérico del modelo (controDict), el archivo de programación de los escenarios de discretización para cada operador numérico contenido en las ecuaciones de gobierno del modelo (fvSchemes). Aquí, también se encuentra el archivo de programación de las ecuaciones de gobierno y sus esquemas numéricos de solución, para resolver el acople de presión-velocidad (fvSolution). Finalmente, se puede encontrar el archivo de programación para generar condiciones iniciales en secciones del modelo que no necesariamente pertenecen a las fronteras del dominio (setFieldsDict), como por ejemplo indicar numéricamente que parte del modelo es agua, y que parte es aire.

# 12.3 APÉNDICE C: CÁLCULO DE ENERGÍA CINÉTICA DEL FLUJO MEDIO.

La energía cinética del flujo medio de Reynolds intuitivamente puede calcularse de las siguientes formas:

1. En cada celda de la sección transversal de muestreo se calcula la energía cinética, para luego calcular la integral de dicha superficie y así obtener un valor medio integrado. Este método de cálculo de la energía cinética es aplicado en los modelos en su situación base y en el de optimización con filtro de aducción, los cuales pueden ser observados en las curvas de color rojo de la Ilustración 128 e Ilustración 129 respectivamente.

$$
\langle \overline{E_c} \rangle = \frac{\rho}{2} \cdot \left[ \frac{1}{S} \int_S |\overline{U_t}|^2 ds \right] = \frac{\rho}{2} \cdot \left[ \frac{1}{\left(\sum_{i=1}^n \Delta S_i\right)} \sum_{i=1}^n |\overline{U_t}|^2 \cdot \Delta S_i \right]
$$

2. La energía cinética se calcula a partir de la velocidad media, que es integrada en la superficie de la sección trasversal de muestreo, y luego es elevada al cuadrado. Este método de cálculo de la energía cinética es aplicado en los modelos en su situación base y en el de optimización con filtro de aducción, los cuales pueden ser observados en las curvas de color azul de la Ilustración 128 e Ilustración 129 respectivamente.

$$
\langle \overline{E_c} \rangle = \frac{\rho}{2} \cdot \left[ \frac{1}{S} \int_S |\overline{U_t}| ds \right]^2 = \frac{\rho}{2} \cdot \left[ \frac{1}{\left( \sum_{i=1}^n \Delta S_i \right)} \sum_{i=1}^n |\overline{U_i}| \cdot \Delta S_i \right]^2
$$

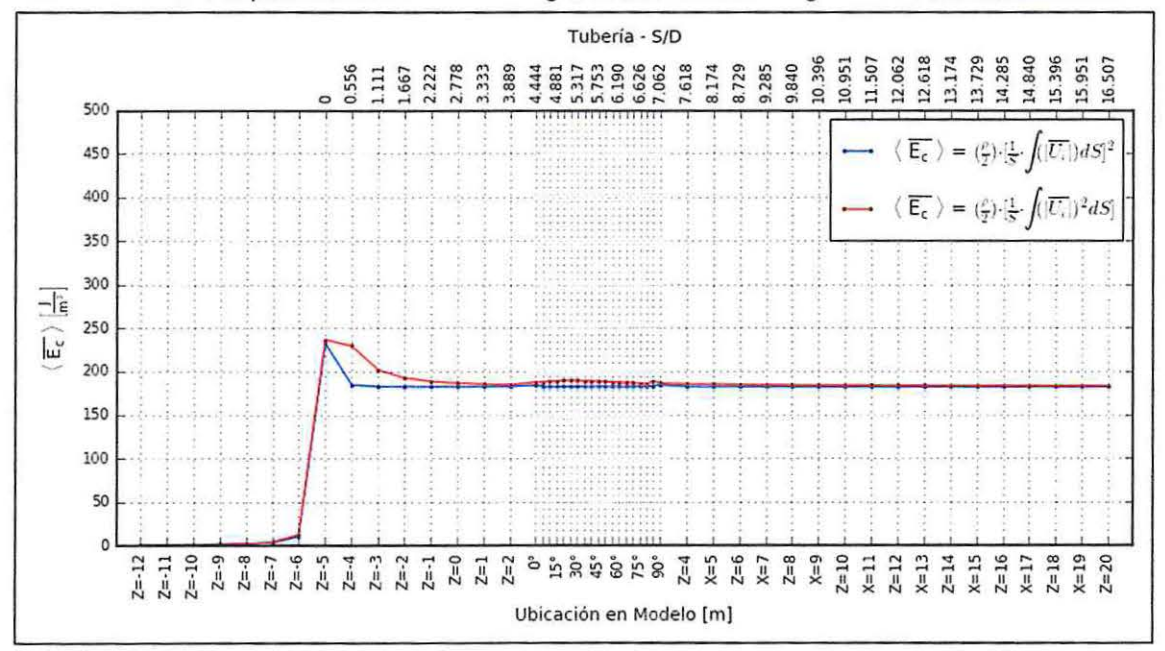

Ilustración 128: Comparación de cálculo de energía cinética media e integrada- Modelo situación base.

Fuente: Elaboración propia- Software Spyder (Python).

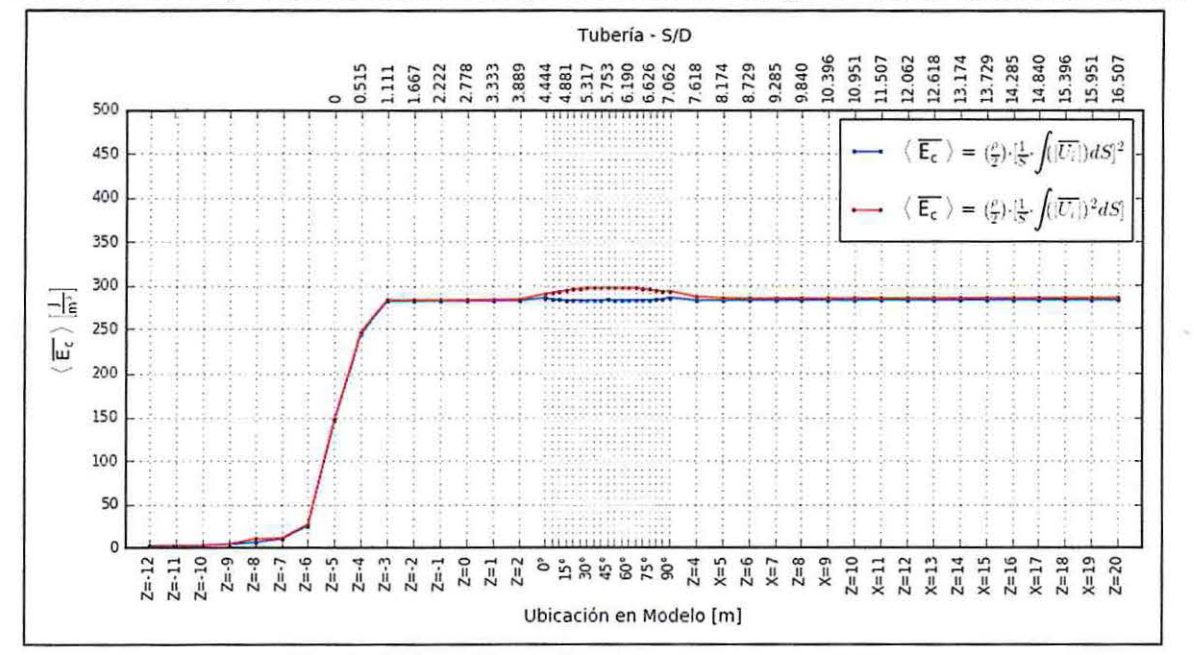

Ilustración 129: Comparación de cálculo de energía cinética media e integrada- Modelo de optimización final.

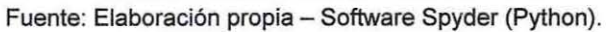

## **12.4 APÉNDICE O: DERIVACIÓN DE ECUACIÓN DE BALANCE DE CANTIDAD DE MOVIMIENTO DEL FLUJO MEDIO DE REYNOLDS.**

En forma análoga a la ecuación de Bernoulli, que se dedujo a partir de la ecuación conservación de momentum de las ecuaciones de Navier Stokes (lbarrola, 2009). Se puede deducir de la ecuación conservación de momentum de las RANS (12.42) una expresión de balance de cantidad movimiento entre dos secciones a lo largo de una línea de corriente.

$$
\frac{\partial \rho \overline{U}_t}{\partial t} + \frac{\partial \rho (\overline{U}_t \overline{U}_j)}{\partial x_j} = -\left(\frac{\partial \overline{P^*}}{\partial x_i} + g_j X_j \frac{\partial \rho}{\partial x_i} + \frac{2}{3} k \frac{\partial \rho}{\partial x_i}\right) + \frac{\partial}{\partial x_j} \left[\mu_{eff} \left(\frac{\partial \overline{U}_t}{\partial x_j} + \frac{\partial \overline{U}_j}{\partial x_i}\right)\right] + \sigma \kappa \frac{\partial \alpha}{\partial x_i} \quad (12.42)
$$

Debido a que el fluido tipo agua de mar al interior de la tubería es modelado como un fluido newtoniano, ideal e incompresible, con un parámetro de fase constante que no permite que existan gradientes de densidad. De esta forma, se tienen las siguientes simplificaciones:

$$
\frac{\partial \alpha}{\partial x_i} = 0 \; ; \; \frac{\partial \rho}{\partial x_i} = 0 \; ; \; \frac{\partial \rho}{\partial t} = 0 \; y \; \frac{\partial \overline{U_i}}{\partial x_i} = 0. \tag{12.43}
$$

La ecuación (12.42) se reduce a lo expresado en la ecuación (12.44).

$$
\frac{\partial \overline{U}_i}{\partial t} + \frac{\partial (\overline{U}_i \overline{U}_j)}{\partial x_j} = \frac{\partial \overline{U}_i}{\partial t} + \overline{U}_j \frac{\partial \overline{U}_i}{\partial x_j} = -\frac{1}{\rho} \left( \frac{\partial \overline{P^*}}{\partial x_j} \delta_{ij} \right) + \frac{1}{\rho} \frac{\partial}{\partial x_j} \left[ \mu_{eff} \left( \frac{\partial \overline{U}_i}{\partial x_j} + \frac{\partial \overline{U}_j}{\partial x_i} \right) \right]
$$
(12.44)

Si se expresan las variaciones locales y convectivas a partir de la derivada material, tenemos que:

$$
\frac{D(\overline{U}_i)}{Dt} = \frac{\partial \overline{U}_i}{\partial t} + \overline{U}_j \frac{\partial \overline{U}_i}{\partial x_j} = -\frac{1}{\rho} \left( \frac{\partial \overline{P^*}}{\partial x_j} \delta_{ij} \right) + \frac{1}{\rho} \frac{\partial}{\partial x_j} \left[ \mu_{eff} \left( \frac{\partial \overline{U}_i}{\partial x_j} + \frac{\partial \overline{U}_j}{\partial x_i} \right) \right]
$$
(12.45)

La ecuación del movimiento del flujo medio es calculado por el producto escalar entre el vector velocidad y la expresión (12.45), y viene dada por la siguiente ecuación:

$$
\overline{U}_i \frac{D(\overline{U}_i)}{Dt} = -\frac{\overline{U}_i}{\rho} \left( \frac{\partial \overline{P^*}}{\partial x_i} \right) + \frac{\overline{U}_j}{\rho} \frac{\partial}{\partial x_j} \left[ \mu_{eff} \left( \frac{\partial \overline{U}_i}{\partial x_j} + \frac{\partial \overline{U}_j}{\partial x_i} \right) \right]
$$
(12.46)

Si se sabe que el producto del vector velocidad por su derivada parcial viene dado por:  $\bar{U}_i D(\bar{U}_i) = D(\bar{U}_i^2/2)$ , y que el vector de velocidad al cuadrado es igual al módulo de la velocidad al cuadrado:  $\overline{U}_t^2 = (\overline{U_1} \hat{\imath} + \overline{U_3} \hat{\jmath} + \overline{U_3} \hat{k}) \cdot (\overline{U_1} \hat{\imath} + \overline{U_3} \hat{\jmath} + \overline{U_3} \hat{k}) = \overline{U_1}^2 + \overline{U_2}^2 + \overline{U_3}^2 = 0$  $|\bar{U}_l|^2$ . Efectuando los reemplazos en la expresión 4.4, se tiene que:

$$
\frac{D(|\overline{U}_{i}|^{2}/2)}{Dt} = \frac{\partial(|\overline{U}_{i}|^{2}/2)}{\partial t} + \overline{U}_{j}\frac{\partial(|\overline{U}_{i}|^{2}/2)}{\partial x_{j}} = -\overline{U}_{j}\frac{\partial}{\partial x_{j}}\left[\frac{\overline{P^{*}}}{\rho}\delta_{ij} - \nu_{eff}\left(\frac{\partial\overline{U}_{i}}{\partial x_{j}} + \frac{\partial\overline{U}_{j}}{\partial x_{i}}\right)\right]
$$
(12.47)

Si la condición del flujo corresponde a un estado estacionario, tenemos que la variación local es nula  $\frac{\partial}{\partial t} = 0$ .

$$
\overline{U}_j \frac{\partial (|\overline{U}_1|^2/2)}{\partial x_j} = -\overline{U}_j \frac{\partial}{\partial x_j} \left[ \frac{\overline{P^*}}{\rho} \delta_{ij} - \nu_{eff} \left( \frac{\partial \overline{U}_1}{\partial x_j} + \frac{\partial \overline{U}_j}{\partial x_i} \right) \right]
$$
(12.48)

Si de la ecuación (12.48) agrupamos todos los términos al lado izquierdo, tenemos que:

$$
\overline{U}_j \frac{\partial (|\overline{U}_t|^2/2)}{\partial x_j} + \overline{U}_j \frac{\partial}{\partial x_j} \left[ \frac{\overline{P^*}}{\rho} \delta_{ij} - \nu_{eff} \left( \frac{\partial \overline{U}_t}{\partial x_j} + \frac{\partial \overline{U}_j}{\partial x_i} \right) \right] = 0 \tag{12.49}
$$

Al factorizar la ecuación (12.49) en función del producto escalar ( $U_j\frac{\omega}{\partial x_j}$ ), se tiene que:

$$
\overline{U}_j \frac{\partial}{\partial x_j} \left[ (|\overline{U}_i|^2 / 2) + \frac{\overline{P^*}}{\rho} \delta_{ij} - \nu_{eff} \left( \frac{\partial \overline{U}_i}{\partial x_j} + \frac{\partial \overline{U}_j}{\partial x_i} \right) \right] = 0 \tag{12.50}
$$

Debido a que la presión es un campo escalar que se aplica en todas las direcciones, el parámetro delta de Kronecker adquiere un valor unitario.

$$
\overline{U}_j \frac{\partial}{\partial x_j} \left[ (|\overline{U}_l|^2 / 2) + \frac{\overline{P^*}}{\rho} - \nu_{eff} \left( \frac{\partial \overline{U}_l}{\partial x_j} + \frac{\partial \overline{U}_j}{\partial x_i} \right) \right] = 0 \tag{12.51}
$$

La ecuación (12.51) adquiere la siguiente interpretación: para que el producto escalar sea nulo en todo el campo del movimiento, el gradiente de E debe ser perpendicular al vector velocidad, lo que implica que esa cantidad de energía de momentum debe ser siempre contante a lo largo de cualquier línea de corriente del campo de movimiento y consecuentemente para dos puntos de una misma línea de corriente se verificará que:

$$
\left[ (|\overline{U}_i|^2/2) + \frac{\overline{P^*}}{\rho} - \nu_{eff} \left( \frac{\partial \overline{U}_i}{\partial x_j} + \frac{\partial \overline{U}_j}{\partial x_i} \right) \right]_1 = \left[ (|\overline{U}_i|^2/2) + \frac{\overline{P^*}}{\rho} - \nu_{eff} \left( \frac{\partial \overline{U}_i}{\partial x_j} + \frac{\partial \overline{U}_j}{\partial x_i} \right) \right]_2 \tag{12.52}
$$

Las ganancias y pérdidas de energía del flujo medio entre dos secciones están dadas por la acción del tensor de Reynolds y de las tensiones viscosas moleculares. Éstas se agrupan y se representan por medio de un parámetro que denotamos como  $H_{T_{\bf 1-2}}$ , cuya ecuación se presenta a continuación.

$$
H_{T_{1-2}} = \left[ v_{eff} \left( \frac{\partial \overline{U}_i}{\partial x_j} + \frac{\partial \overline{U}_j}{\partial x_i} \right) \right]_1 - \left[ v_{eff} \left( \frac{\partial \overline{U}_i}{\partial x_j} + \frac{\partial \overline{U}_j}{\partial x_i} \right) \right]_2
$$
(12.53)

Por lo tanto la expresión (12.52) puede reescribirse como:

$$
H_{T_{1-2}} = \left[ (|\bar{U}_1|^2/2) + \frac{\overline{P^*}}{\rho} \right]_1 - \left[ (|\bar{U}_1|^2/2) + \frac{\overline{P^*}}{\rho} \right]_2 \tag{12.54}
$$

Si el balance de energía se realiza en la misma dirección de incidencia del flujo, donde la sección 2 se encuentra aguas abajo del flujo. Se tiene que el parámetro  $H_{T_{1-2}}$  puede adoptar los siguientes valores:

$$
Si H_{T_{1-2}} > 0 \rightarrow P\acute{e}r \ddot{d}r \ddot{d}r \text{a} \text{d}r \text{e} \text{energ} \text{a} \text{d}r \text{d}r \text{f} \text{lujo} \text{med} \text{io}
$$
\n
$$
Si H_{T_{1-2}} = 0 \rightarrow \text{Sin variation} \text{d}r \text{e} \text{energ} \text{fa} \text{d}r \text{d}r \text{lujo} \text{med} \text{io}
$$
\n
$$
Si H_{T_{1-2}} < 0 \rightarrow \text{Aumento} \text{d}r \text{e} \text{energ} \text{fa} \text{d}r \text{d}r \text{lujo} \text{med} \text{io}
$$
\n
$$
(12.55)
$$

$$
^{187}
$$

## 12.5 APÉNDICE E: COEFICIENTES DE ESFUERZOS TANGENCIALES DE FANNING.

## 12.5.1 MODELO DE SITUACIÓN BASE.

Para comparar si los valores de los coeficientes de esfuerzos tangenciales locales ( $C_{f_i}$  y *Crs>* calculados por el modelo se aproximan a la teoría, se calculó el coeficiente de esfuerzo tangencial medio entre la pared superior (subíndice s) e inferior (subíndice f) por medio de la ecuación (12.56).

$$
\overline{C_f} = \frac{\left(\frac{1}{n}\sum_{i=1}^n C_{f_i}\right) + \left(\frac{1}{n}\sum_{s=1}^n C_{f_s}\right)}{2} = 0.00291\tag{12.56}
$$

Los números de Reynolds *(Re)* locales correspondientes a las secciones integradas al interior de la tubería son calculados por la ecuación (4.1 O) y se presentan en la Ilustración 130.

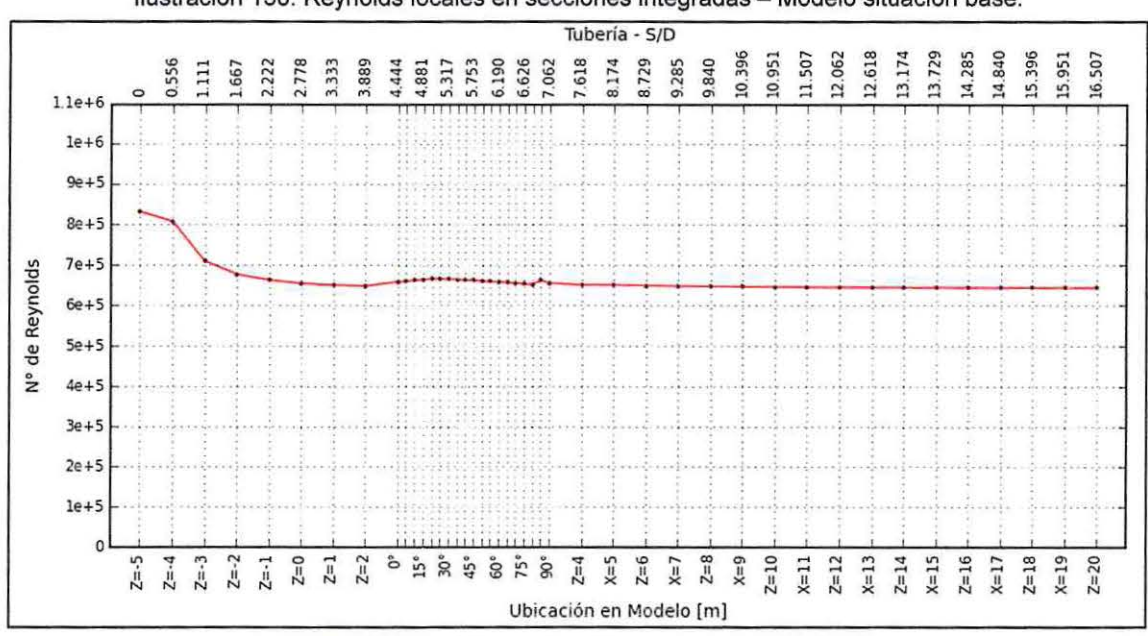

Ilustración 130: Reynolds locales en secciones integradas- Modelo situación base.

Fuente: Elaboración propia - Software Spyder (Python).

Con esta información, se infiere que el flujo medio de Reynolds obedece a un flujo turbulento, que se encuentra dentro del siguiente rango:  $3e^{+}3 < Re < 3e^{+}6$ . Por lo tanto, el coeficiente de esfuerzo tangencial medio de Fanning para este tipo de flujos en el interior de una tubería con paredes lisas puede ser estimado por las siguientes ecuaciones (Subramanian, 2015):

• Ecuador Colebrook: 
$$
\frac{1}{\sqrt{C_f}} = -4 \cdot \log_{10} \left[ \frac{\varepsilon}{3.7 \cdot D} + \frac{1.26}{Re\sqrt{C_f}} \right]
$$
 (12.57)

• Ecuador Zigrang-Sylvester: 
$$
\frac{1}{\sqrt{c_f}} = -4 \cdot \log_{10} \left[ \frac{\varepsilon}{3.7 \cdot D} + \frac{5.02}{Re} \cdot \log_{10} \left( \frac{\varepsilon}{3.7 \cdot D} + \frac{13}{Re} \right) \right]
$$
(12.58)

• Ecuación Haaland:  $\frac{1}{\sqrt{C\epsilon}} = -3.6 \cdot \log_{10} \left| \left(\frac{\varepsilon}{3.7 \cdot R}\right)\right|$  $10$  $\frac{1}{\sqrt{C_f}} = -3.6 \cdot \log_{10} \left| \left( \frac{\varepsilon}{3.7 \cdot D} \right)^{\frac{1}{9}} + \frac{6.9}{Re} \right|$  (12.59)

A partir de la Tabla 12.1 se observan los resultados de los coeficientes de esfuerzos tangenciales medios que proporciona la literatura y los calculados por el modelo numérico OF.

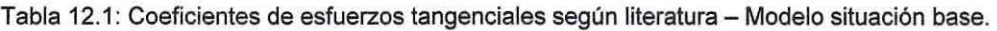

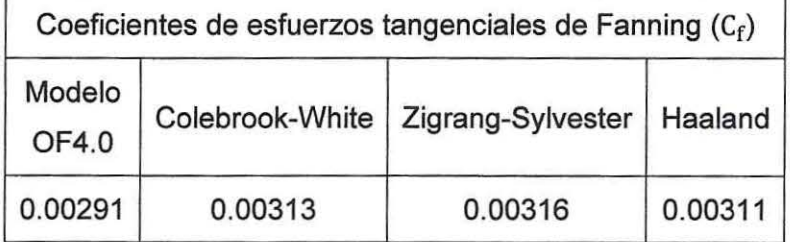

Fuente: Elaboración propia.

### **12.5.2 MODELO DE OPTIMIZACIÓN FINAL (FILTRO DE ADUCCIÓN).**

Para comparar si los valores de los coeficientes de esfuerzos tangenciales locales ( $C_f$ , y C¡*<sup>5</sup> )* calculados por el modelo se aproximan a la teoría, se calculó el coeficiente de esfuerzos tangenciales medio entre la pared superior (subíndice s) e inferior (subíndice f) a lo largo de toda la tubería por medio de la ecuación (12.60).

$$
\overline{C_f} = \frac{\left(\frac{1}{n}\sum_{i=1}^n C_{f_i}\right) + \left(\frac{1}{n}\sum_{s=1}^n C_{f_s}\right)}{2} = 0.00193\tag{12.60}
$$

Los números de Reynolds  $(Re)$  locales correspondientes a las secciones integradas al interior de la tubería son calculados por la ecuación (4.10) y se presentan en la Ilustración 131.

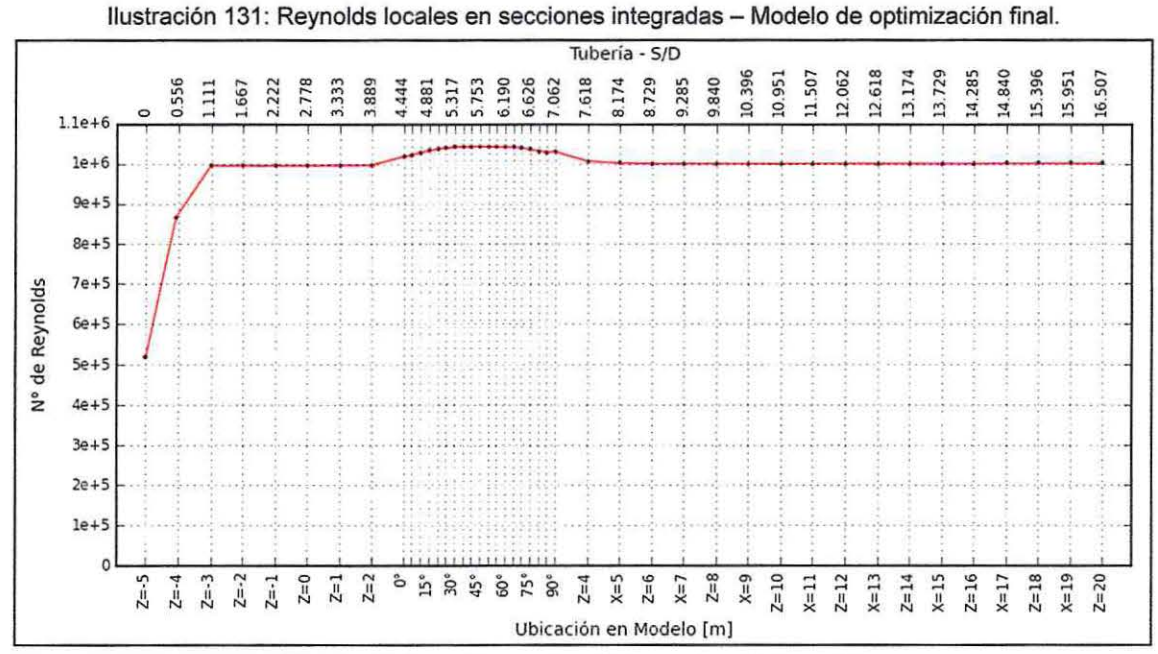

Fuente: Elaboración propia - Software Spyder (Python).

Con esta información, se infiere que el flujo medio de Reynolds obedece a un flujo turbulento, que se encuentra dentro del siguiente rango:  $3e^+3 < Re < 3e^+6$ . Por lo tanto, el coeficiente de esfuerzo tangencial medio de Fanning para este tipo de flujos en el interior de una tubería con paredes lisas puede ser estimado por las siguientes ecuaciones (Subramanian, 2015):

- Ecuación Colebrook:  $\frac{1}{\sqrt{c_f}} = -4 \cdot \log_{10} \left[ \frac{\varepsilon}{3.7 \cdot D} + \frac{1.26}{Re \sqrt{c_f}} \right]$  (12.61)
- Ecuación Zigrang-Sylvester:  $\frac{1}{\sqrt{C_f}} = -4 \cdot \log_{10} \left[ \frac{\varepsilon}{3.7 \cdot D} + \frac{5.02}{Re} \cdot \log_{10} \left( \frac{\varepsilon}{3.7 \cdot D} + \frac{13}{Re} \right) \right]$  (12.62)

• Ecuador Hand: 
$$
\frac{1}{\sqrt{c_f}} = -3.6 \cdot \log_{10} \left[ \left( \frac{\varepsilon}{3.7 \cdot D} \right)^{\frac{10}{9}} + \frac{6.9}{Re} \right]
$$
 (12.63)

$$
190\\
$$

A partir de la Tabla 12.2 se observan los resultados de los coeficientes de esfuerzos tangenciales medios que proporciona la literatura y los calculados por el modelo numérico OF.

Tabla 12.2: Coeficientes de esfuerzos tangenciales según literatura- Modelo de optimización final.

| Coeficientes de esfuerzos tangenciales de Fanning $(\overline{C_f})$ |         |                                                    |         |
|----------------------------------------------------------------------|---------|----------------------------------------------------|---------|
| Modelo<br>OF4.0                                                      |         | Colebrook-White   Zigrang-Sylvester   Ryan Haaland |         |
| 0.00198                                                              | 0.00292 | 0.00294                                            | 0.00289 |

Fuente: Elaboración propia.